### **UNIVERSITE LILLE 2 – NORD DE FRANCE ECOLE DOCTORALE BIOLOGIE – SANTE**

#### THESE D'UNIVERSITE

### **IRM DE PERFUSION T1 DANS LE CANCER DE LA PROSTATE : ANALYSE QUANTITATIVE ET ETUDE DE L'IMPACT DE LA FONCTION D'ENTREE ARTERIELLE SUR LES CAPACITES DIAGNOSTIQUES DES PARAMETRES PHARMACOCINETIQUES**

#### **AZAHAF MUSTAPHA**

Thèse soutenue le 15 décembre 2015 pour l'obtention du grade de

#### **DOCTEUR DE L'UNIVERSITE DE LILLE NORD DE FRANCE**

Discipline : Imagerie médicale

**Jury**

**Pr Charles André Cuenod Rapporteur Dr Jean-Louis Dillenseger Rapporteur Pr Olivier Rouviere Examinateur Dr Betrouni Nacim Examinateur Pr Ernst Olivier Co-directeur Pr Philippe Puech Directeur** 

## **Résumé**

La séquence d'IRM de perfusion pondérée  $T_1$  après injection de Gadolinium (Gd), appelée Dynamic Contrast Enhanced Magnetic Resonance Imaging (DCE-MRI) fait partie du protocole d'IRM multiparamétrique (IRM-mp) réalisée pour le bilan d'extension du cancer prostatique (CaP). Le rationnel pour l'utilisation de cette séquence est d'une part le rôle capital de la néo angiogenèse dans le développement et la dissémination du CaP et d'autre part la possibilité d'imager l'angiogenèse in vivo et de façon non invasive. L'analyse dite « quantitative » du rehaussement tissulaire nécessite un post-traitement multi-étapes complexe, dont le principe repose sur la modélisation pharmacocinétique (PC) de la biodistribtion du produit de contraste gadoliné (Gd). Elle permet de calculer des paramètres PC (« biomarqueur ») reflétant la perméabilité capillaire et/ou la perfusion. Dans le CaP, ces paramètres PC ont montré leur corrélation à l'agressivité tumorale, le pronostic, l'efficacité d'un traitement et/ou pour déterminer la dose efficace d'une nouvelle molécule antiangiogénique ou anti vasculaire en cours de développement. Néanmoins, ces paramètres manquent de reproductibilité en pratique, en raison de la variété des techniques de quantifications utilisées par les logiciels de post-traitement.

Notre laboratoire a développé un outil de quantification du rehaussement tissulaire en IRM capable de calculer une cartographie  $T_1(0)$  à partir de la méthode des angles de bascule variables, nécessaire pour convertir les courbes du signal en courbe de concentration du Gd (*C*t);de déterminer la fonction d'entrée artérielle (AIF – Arterial Input Function) dans l'artère fémorale (Individuelle – Ind) ou lorsque cela n'était pas possible, d'utiliser une AIF issue de la littérature, telle que celle de Weinmann (W) ou de Fritz-Hansen (FH) ; et d'utiliser deux modèles PC, celui de Tofts et celui de Tofts modifié. Le logiciel a été validé sur des données simulées et sur une série clinique.

Nous avons ensuite étudié l'impact du choix de la fonction d'entrée artérielle sur le calcul des biomarqueurs issus de l'analyse quantitative et notamment sur leur capacité à distinguer le CaP du tissu sain. 38 patients avec un CaP cliniquement significatif (>0,5cc) de la zone périphérique (ZP) ont été rétrospectivement inclus. Chaque patient avait bénéficié d'une IRM-mp sur laquelle deux régions d'intérêt (RI) : une tumorale et une bénigne ont été sélectionnées sur la base de la carte histo-morphométrique obtenue après prostatectomie radicale, et corrélée aux images IRM. Trois logiciels d'analyse quantitative différents ont été testés pour obtenir les valeurs moyennes de  $\overrightarrow{K}^{trans}$  (constante de transfert),  $v_e$  (fraction du volume interstitiel) et *v*<sub>p</sub> (fraction du volume plasmatique) dans les RI. Ces analyses ont été réalisées en utilisant trois AIF différentes (AIF Ind, AIF de W et AIF de FH). K<sup>trans</sup> était le paramètre PC qui permettait de mieux distinguer le CaP du tissu sain et ses valeurs étaient significativement supérieures dans le CaP, quelle que soit l'AIF ou le logiciel. L'AIF de W donnait des aires sous les courbes ROC (Receiver Operating Characteristic) significativement plus grandes que l'AIF de FH (0.002≤p≤0.045) et plus grandes ou égales à l'AIF Ind (0.014≤p≤0.9). L'AIF Ind et de FH avaient des aires sous les courbes ROC comparables  $(0.34 \leq p \leq 0.81)$ . Nous avons donc montré que les valeurs de K<sup>trans</sup> et leur performance pour distinguer CaP du tissu sain variaient significativement avec le choix de l'AIF utilisée pour l'analyse quantitative et que les meilleures performances étaient obtenues avec l'AIF de W.

#### **Dynamic Contrast Enhanced – MRI of prostate cancer: quantitative analysis and study of the impact of arterial input function selection on the diagnosis accuracy of the pharmacokinetic parameters**

Dynamic contrast enhanced (DCE)-MRI is a  $T_1$  weighted sequence performed before, during and after a bolus injection of a contrast agent (CA). It is included in the multiparametric prostate MRI (mp-MRI) protocol using to assess the extent of prostate cancer (PCa). The rationale for using DCE-MRI in PCa is that on one hand angiogenesis has been shown to play a central role in the PCa development and metastasis and on the other hand that DCE-MRI is a non invasive method able to depict this angiogenesis in vivo. The quantitative analysis of DCE-MRI data is a complex and multi-step process. The principle is to use a pharmacokinetic (PK) model reflecting the theoretical distribution of the CA in a tissue to extract PK parameters that describe the perfusion and capillary permeability. These parameters are of growing interest, especially in the field of oncology, for their use in assessing the aggressiveness, the prognosis and the efficacy of anti-angiogenic or antivascular treatments. The potential utility of these parameters is significant; however, the parameters often lack reproducibility, particularly between different quantitative analysis software programs.

Firstly, we developed a quantitative analysis software solution using the variable flip angle method to estimate the  $T_1$  mapping which is needed to convert the signal-time curves to CA concentration-time curves; using three different arterial input functions (AIF):an individual AIF (Ind) measured manually in a large artery, and two literature population average AIFs of Weinmann (W) and of Fritz-Hansen (FH); and using two PK models (Tofts and modified Tofts). The robustness of the software programs was assessed on synthetic DCE-MRI data set and on a clinical DCE-MRI data set

Secondly, we assessed the impact of the AIF selection on the PK parameters to distinguish PCa from benign tissue. 38 patients with clinically important peripheral PCa (≥0.5cc) were retrospectively included. These patients underwent 1.5T multiparametric prostate MR with PCa and benign regions of interest (ROI) selected using a visual registration with morphometric reconstruction obtained from radical prostatectomy. Using three pharmacokinetic (PK) analysis software programs, the mean  $\overrightarrow{K}^{\text{trans}}$ ,  $v_e$  and  $v_p$  of ROIs were computed using three AIFs: Ind-AIF, W-AIF and FH-AIF. The K<sup>trans</sup> provided higher area under the receiver operating characteristic curves (AUROCC) than  $v_e$  and  $v_p$ . The K<sup>trans</sup> was significantly higher in the PCa ROIs than in the benign ROIs. AUROCCs obtained with W-AIF were significantly higher than FH-AIF  $(0.002 \le p \le 0.045)$  and similar to or higher than Ind-AIF (0.014 $\leq p \leq 0.9$ ). Ind-AIF and FH-AIF provided similar AUROCC (0.34 $\leq p \leq 0.81$ ).

We have then demonstrated that the selection of AIF can modify the capacity of the PK parameter  $K^{trans}$  to distinguish PCa from benign tissue and that W-AIF yielded a similar or higher performance than Ind-AIF and a higher performance than FH-AIF.

**Mots clefs :** IRM de perfusion ; Cancer prostatique; Logiciel ;

**Key Words:** Dynamic Contrast Enhanced (DCE) – MRI; Prostate Cancer; arterial input function; pharmacokinetic analysis;

**Laboratoire :** Univ. Lille, INSERM, CHU Lille, U1889 - ONCO-THAI- Thérapies Lasers Assistées par l'Image pour l'Oncologie, 1 avenue Oscar Lambret, 59037 Lille Cedex, France.

## Remerciements

#### Je remercie les membres du jury qui ont accepté d'examiner ce travail.

#### **Au Professeur Charles André Cuenod**

Vous m'avez fait l'honneur d'évaluer avec attention ce travail et d'avoir participé au comité de suivi de thèse.

Veuillez trouver ici le témoignage de ma reconnaissance et de mon profond respect.

#### **Au Dr Jean-Louis Dillenseger,**

Vous m'avez fait l'honneur d'évaluer ce travail de thèse. Veuillez trouver ici le témoignage de ma reconnaissance et de mon profond respect.

#### **Au Professeur Pr Olivier Rouviere,**

Merci d'avoir accepté de siéger dans ce jury et d'évaluer ce travail.

#### **A Nacim Betrouni,**

Je te remercie très sincèrement de m'avoir encadré au laboratoire et d'avoir à chaque fois, fait le nécessaire pour que les travaux avancent.

Merci pour ton aide, tes conseils, ton soutient et ta gentillesse.

#### **Au Professeur Olivier Ernst,**

Je vous remercie de m'avoir aidé, conseillé dans ces travaux et également d'avoir soulagé mon agenda hospitalier ces derniers mois pour finir ce travail dans les meilleures conditions. Vous trouverez ici le témoignage de ma reconnaissance et de mon profond respect

#### **Au Professeur Philippe Puech,**

Je te remercie infiniment de m'avoir mis sur les rails de l'imagerie de perfusion, de m'avoir encadré durant le master 2 et cette thèse de science. Je te remercie pour ton aide qui m'a fait progresser ces dernières années dans la compréhension de l'analyse pharmacocinétique. Tu trouveras ici le témoignage de ma reconnaissance et de mon profond respect.

Remerciements aux confrères, collaborateurs et amis qui m'ont aidé directement ou indirectement.

A Monsieur Serge Mordon, directeur de l'unité ONCO-THAI, je vous remercie de m'avoir gentiment accueilli dans votre laboratoire durant mon master et ses quatre dernières années de doctorat. Je vous remercie pour vos conseils avisés et vous en serez toujours **reconnaissant**.

A Guillaume Tatare, et Said Lakroum, pour votre collaboration étroite pour la conception et le développement du logiciel et pour votre patience.

A Adil Ouzzane pour nous avoir fourni les cartes histologiques nécessaires à la corrélation IRM-histologie, pour ta gentillesse et tes conseils précieux.

A tout mes confrères travaillant ou ayant travaillé avec moi dans le plateau commun d'imagerie de l'hôpital Claude Huriez : Paul, Christophe, Géraldine, Samuel, Julie, Charlotte Marc, Olivier, Benjamin, Dominique, Frédérique, Benoit et Vianney et tous les autres…..

A tous le personnel paramédical du service d'imagerie et notamment d'IRM pour leur aide…

A tous mes amis : le groupe des galériens (Ali, Youssef, Mohammed Libz), Mohammad l'embolisateur, Yann, Clément, Smail, Abdel Samad et à tous les autres…

A mes parents, mes frères et sœurs, pour leur aide de dernières minutes et pour leur patience durant toutes ces années.

A ma femme et mes filles, sans qui tous cela m'aurait été difficile à réaliser.

# Table des matières

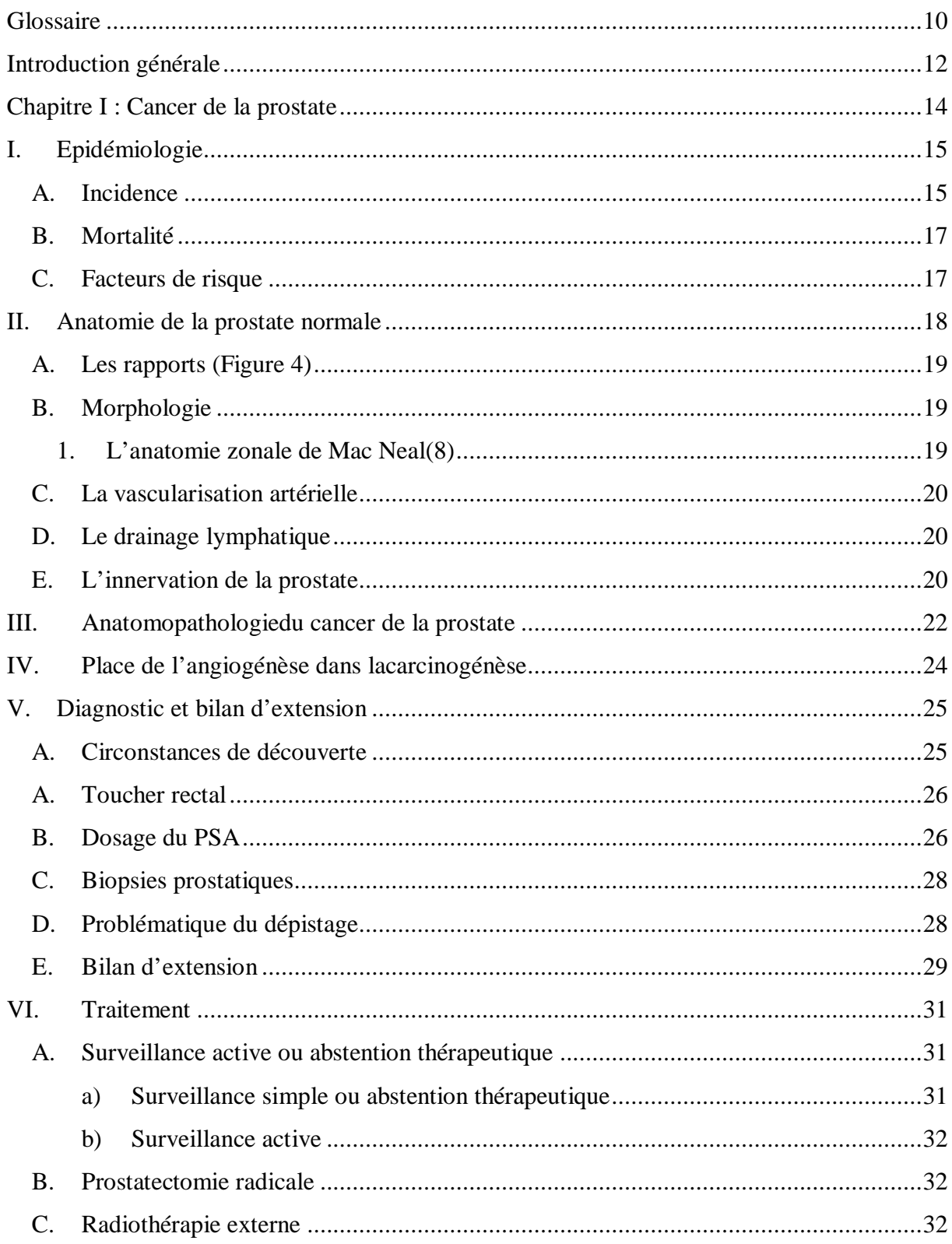

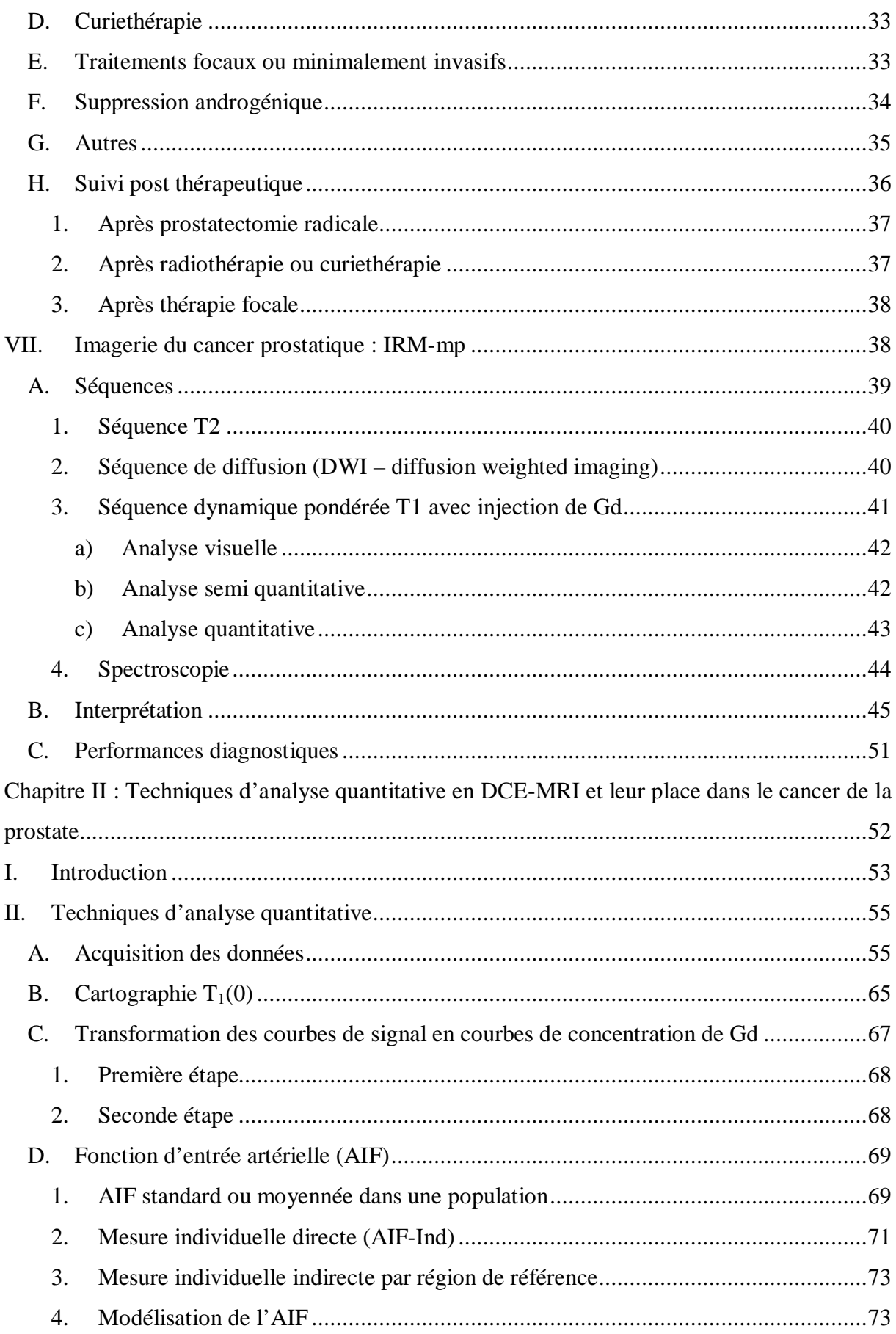

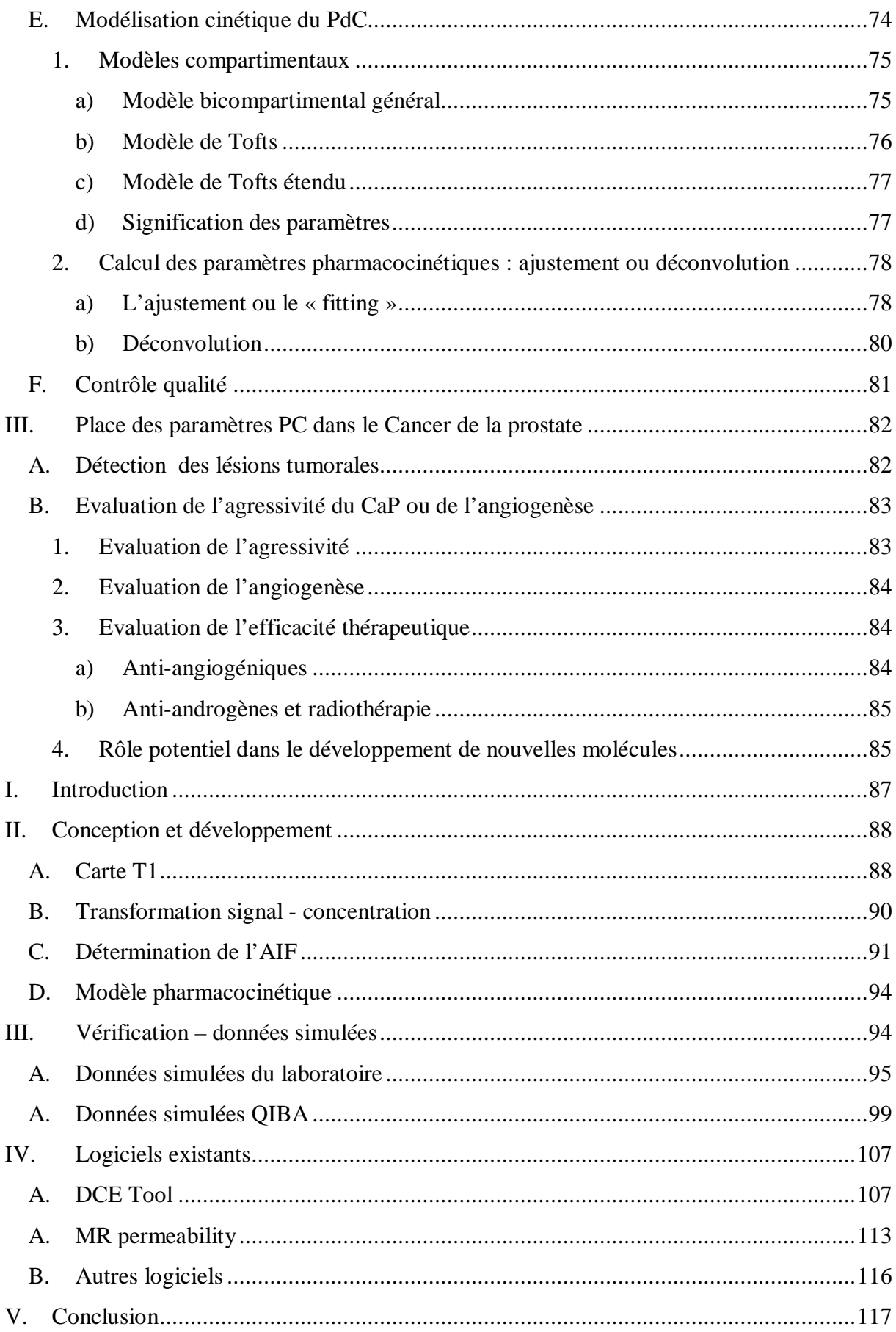

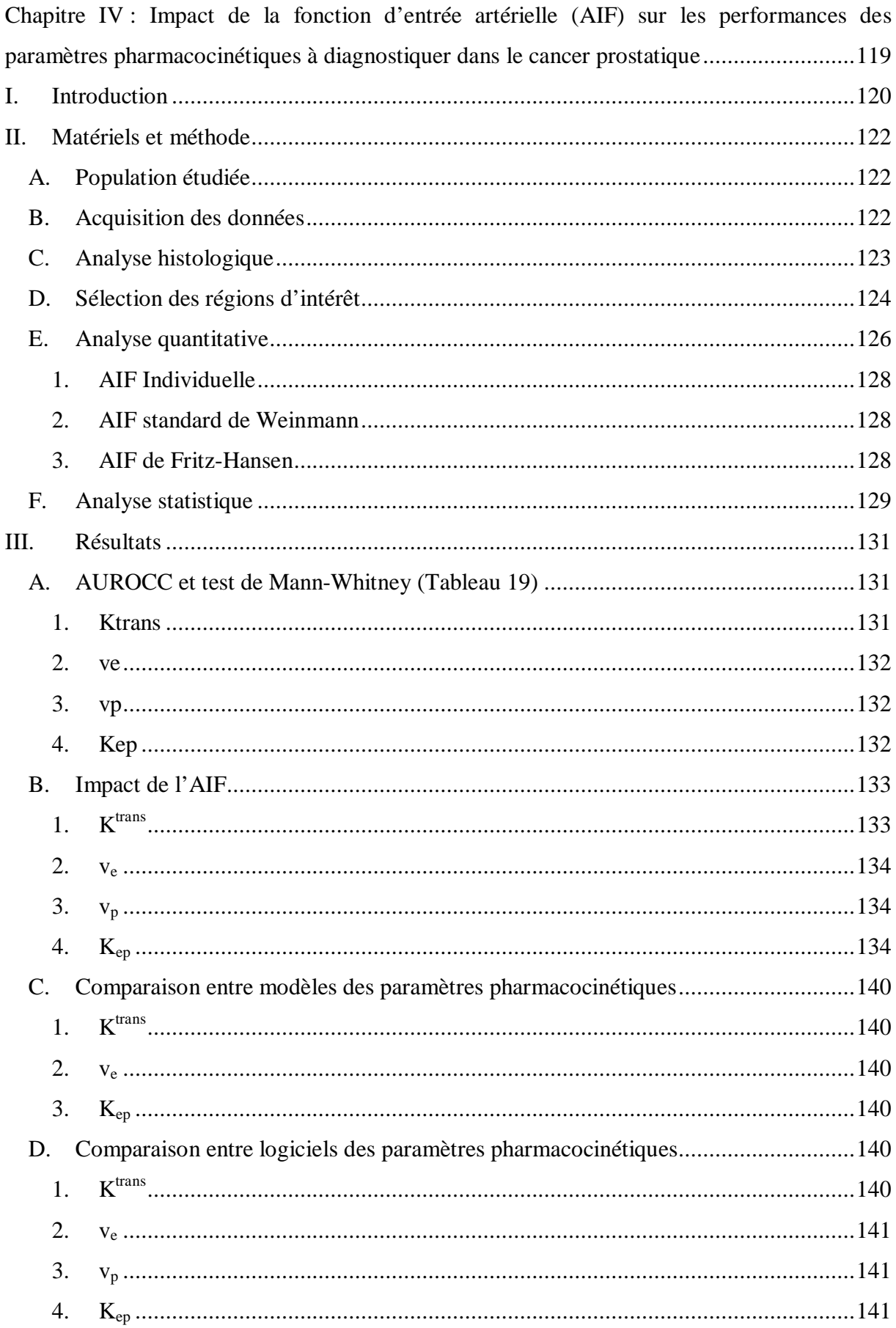

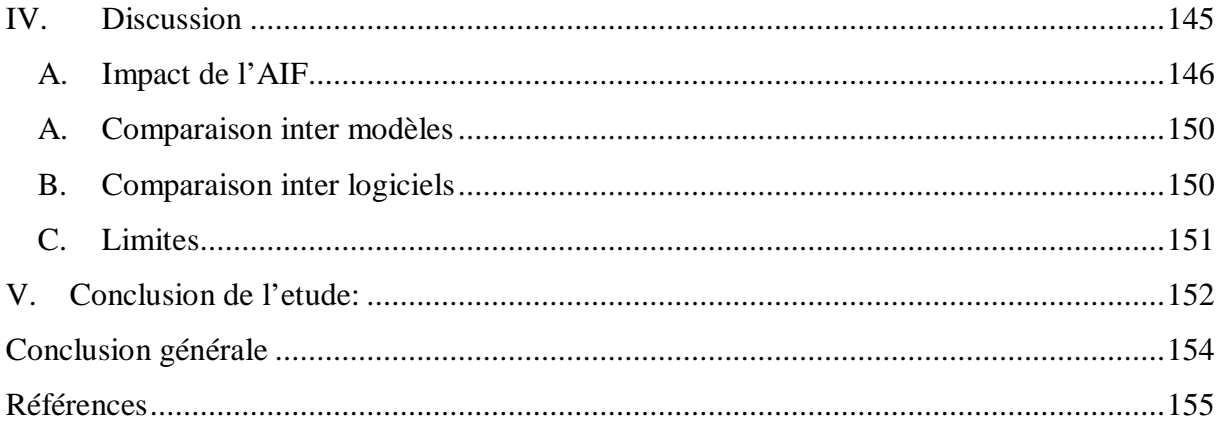

## **Glossaire**

 $\alpha$ : Angle de bascule ADC: Apparent Coefficient Diffusion AER: Antenne endorectale AIF: Arterial Input Function ASL: Arterial Spin Labeling BOLD: Blood Oxygenation Level DCE-MRI: Dynamic Contrast Enhanced-MRI DP: Densité Protonique DSC-MRI: Dynamic Susceptibility Contrast- Magnetic Resonance Imaging DTPA-Gd : Gadopentétate Dimeglumine de gadolinium EES: Extravascular Extracellular Space EPI: Echo Planar Imaging G : Score de Gleason Gd: Gadolinium HT : Hormonothérapie IR : Inversion Récupération IVPS : Intra Vascular Plasmatique Space MVA : Micro Vascular Area MVD : Micro Vascular Density MVP : Micro Vascular Perimeter PC : Pharmacocinétique PdC: Produit de Contraste PSA: Prostate-Specific Antigen RF: Radiofréquence ROI: Region of Interest RR: Région de Référence RS : Résolution Spatiale RT : Résolution Temporelle  $r_1$ : Relaxivité du produit du produit de contraste SE : Spin Echo SGRE : Spoiled Gradient Recalled Echo

TE : Temps d'Echo

TF : Transformée de Fourier

TI : temps d'inversion

TNM : classification tumor – nodes – metastasis

TR : Temps de Répétition

 $T_1(R_1)$ : Temps (vitesse) de relaxation longitudinale

 $T_2(R_2)$ : Temps (vitesse) de relaxation transversale

VEGF: Vascular Endothelial Growth Factor

#### **Paramètres pharmacocinétiques et abréviations utilisés pour l'analyse quantitative.**

 $C_b(t)$  - mmol/l : Concentration du PdC dans le sang mesurée dans une grosse artère et servant d'AIF

 $C_a(t)$  - mmol/l : Concentration artérielle plasmatique du PdC dans un gros vaisseau

- $C_p(t)$  mmol/l : Concentration artérielle plasmatique du PdC dans un capillaire du tissu
- Ce(t) mmol/l : Concentration du PdC dans l'EES
- $C_t(t)$  mmol/l : Concentration du PdC dans le tissu

E - % : fraction d'extraction du PdC du lit capillaire vers l'EES

 $F_p$  - mL/min/100mL : Flux plasmatique du PdC par unité de volume tissulaire

HcT - % : Hématocrite

 $K^{trans}$  - min<sup>-1</sup> : Constante de transfert volumique du PdC de l'IVPS vers l'EES

 $K_{ep}$  - min<sup>-1</sup>: Constante

Ve - mL : Volume de l'EES

*ve* - % : Fraction du volume de l'EES sur le volume tissulaire totale

Vp - mL : Volume de l'IVPS

*v*<sup>p</sup> - % : Fraction du volume de l'IVPS sur le volume tissulaire totale

- $V_d$  mL: volume de distribution du PdC
- MTT s : temps de transit moyen
- P cm/min : Perméabilité capillaire par unité de surface capillaire
- S cm 2 /100mL : Surface d'échange capillaire par unité de volume tissulaire
- PS mL/min/100mL : Produit Perméabilité Surface capillaire par unité de volume tissulaire

### **Introduction générale**

Ce travail est une contribution à la compréhension de l'analyse quantitative en IRM de perfusion prostatique et à son utilisation en pratique clinique. Il s'est intéressé à l'analyse pharmacocinétique (PC) des données de l'IRM de perfusion  $T_1$  du cancer de la prostate (CaP) et notamment sur l'impact de la fonction d'entrée artérielle sur les paramètres PC calculés.

Ce travail a été réalisé au sein du laboratoire récemment renommé INSERM U1189 « ONCO-THAI » pour thérapies laser assistées par l'image pour l'oncologie et est le fruit d'une étroite collaboration entre les chirurgiens urologues, les médecins radiologues et les chercheurs de l'unité. L'unité a centré son activité et ses recherches sur les traitements minimalement invasifs utilisant le laser et sur l'imagerie multi modalité pré et post thérapeutique permettant de planifier, suivre en temps réel et d'évaluer l'efficacité du traitement par laser. Plus précisément, ce projet s'intègre dans l'axe de recherche « prostate » porté par le Dr Nacim Betrouni, Chargé de recherche – HDR et le Pr Philippe Puech, chef du service d'imagerie uro-néphrologique du CHRU de Lille. Il fait suite aux travaux du Pr Puech et de l'équipe sur l'analyse semi quantitative de l'IRM de perfusion dans la détection des lésions cancéreuses, sur leur caractérisation par l'IRM multiparamétrique (IRM-mp) et leur intégration dans un logiciel d'aide au diagnostic. Ce travail a été encadré par le Pr Philippe Puech, le Pr Olivier Ernst et le Dr Nacim Betrouni. La collaboration avec Guillaume Tartare (doctorant dans l'unité) et Said Lakroum (ingénieur développement) a permis de concevoir et de développer un l'outil d'analyse PC de l'IRM de perfusion prostatique. D'autres techniques de traitement des données de perfusion ont également été étudiées dans le laboratoire, notamment avec l'analyse non supervisée, réalisée par Guillaume Tartare.

Un premier article de revue sur les techniques d'analyse quantitative en IRM de perfusion  $T_1$  a été écrit, soumis et en cours de correction pour une nouvelle soumission.

Un second article sur l'impact de la fonction d'entrée artérielle sur les capacités diagnostiques des paramètres PC a été publié dans « Journal of Magnetic Resonance Imaging  $\ast(1)$  $\ast(1)$ .

Un troisième article est en cours de rédaction concernant la variabilité inter logiciel des paramètres PC.

Le travail est structuré en quatre grandes parties : la première vise à rappeler le contexte dans lequel s'intègre l'IRM-mp de prostate et notamment la séquence de perfusion  $T_1$ ; la seconde est une revue des techniques d'analyse quantitative pour l'IRM de perfusion  $T_1$ avec un récapitulatif du rôle potentiel des paramètres PC dans la prise en charge diagnostique et thérapeutique du CaP ; la troisième partie décrit le logiciel d'analyse quantitative conçu et développé dans notre unité ainsi que d'autres logiciels d'analyse quantitative ; et la quatrième partie expose l'étude réalisée sur l'impact de la fonction d'entrée artérielle sur les paramètres PC dans leur capacité à distinguer le CaP du tissu sain.

# **Chapitre I : Cancer de la prostate**

#### **I. EPIDEMIOLOGIE**

Le CaP est un problème majeur de santé public car il est le deuxième cancer le plus fréquent chez l'homme avec 1,1 million de cancers diagnostiqués en 2012 à travers le monde, représentant 15% de la totalité des cancers dont 70% sont diagnostiqués dans les régions développées. L'épidémiologie de ce cancer présente trois caractéristique principale: une variation ethnique et géographique, une incidence croissante avec l'âge et dans le temps [\(2\)](#page-155-1).

#### **A. Incidence**

 Elle varie énormément entre les pays (**Figure 1**) avec des pics d'incidence en Australie, Nouvelle-Zélande, Amérique du nordet en Europe de l'ouest et du nord liés en partie à l'utilisation du dosage de l'antigène spécifique de la prostate (PSA – prostate Specific Antigen). Alors qu'en Asie on retrouve des indices très faibles jusqu'à 25 fois moins élevées. En France, le CaP est le cancer le plus fréquent chez l'homme avec 56841 cas diagnostiqués en 2012 (taux standardisé sur l'âge pour 100 000 (TS) de 98/100 000). Des facteurs ethniques et génétiques interviennent comme le montrent la sur-incidence du CaP dans la population afro-américaine et la sous-incidence dans la population asiatique vivant aux Etats Unis par rapport à la population caucasienne américaine. Les facteurs environnementaux ont également leur importance, comme le montre l'incidence plus élevée chez les asiatiques immigrés dans un pays développés par rapport à ceux vivant en Asie. En France, la sur-incidence du CaP dans les Antilles (TS de105/100 000 pour la Guadeloupe et 227/100 000 pour la Martinique) est à la fois expliquée par un rôle combiné des facteurs ethniques et des facteurs environnementaux.

 L'incidence du CaP augmente avec l'âge, avec très peu de cas diagnostiqués avant 50ans. La plupart (75%) le sont après 65 ans.

 L'incidence croit dans le temps comme le montrent les figures de l'organisation mondiale de la santé (**Figure 2**). En 2000, un peu plus de 540 000 cas ont été diagnostiqués dans le monde alors que les prévisions pour 2015 font état de 1 263211 cas. En France, un peu plus de 28 000 cancers ont été diagnostiqués en 2000 avec une prévision de 59989 cas en 2015 dont 41 118 diagnostiqués après 65ans. Cette augmentation d'incidence dans le temps peut être expliquée d'une part par l'utilisation du dosage du PSA (Prostat Specific Antigen) à la fin des années 80 qui a permis le diagnostic du CaP à un stade plus précoce chez des hommes plus jeunes et asymptomatiques ; et d'autre part par une augmentation de l'espérance de vie et du diagnostic fortuit lors de résection endoscopique pour hypertrophie bénigne de la prostate.

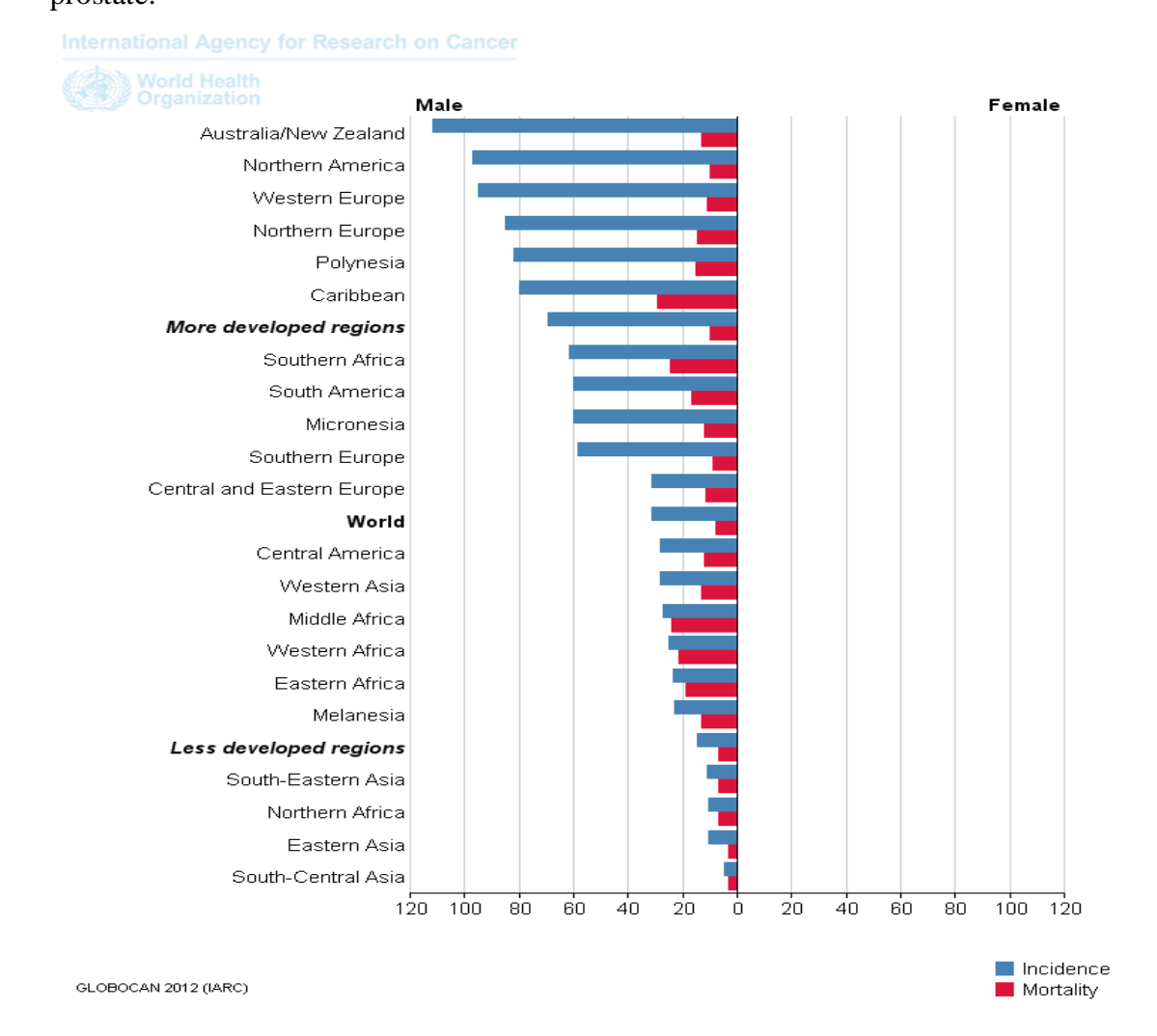

**Figure 1** : graphique issue du site GLOBOCAN2012 [\(http://globocan.iarc.fr/Default.aspx\)](http://globocan.iarc.fr/Default.aspx) représentant le taux standardisé sur l'âge pour 100 000 de l'incidence (barres bleu) et de la mortalité (barres rouge) du cancer prostatique en 2012.

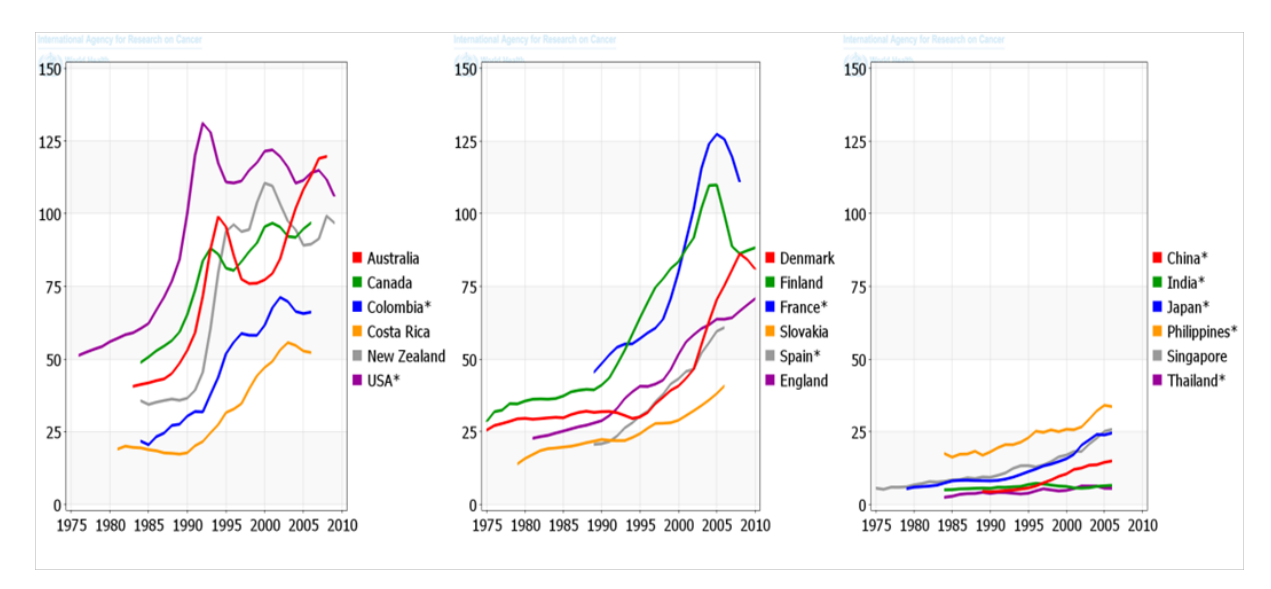

**Figure 2** : figure reprise du site GLOBOCAN 2012 [\(http://globocan.iarc.fr/Default.aspx\)](http://globocan.iarc.fr/Default.aspx), représentant la variation temporelle du taux standardisé sur l'âge pour 100 000 de l'incidence du cancer de la prostate.

#### **B. Mortalité**

La mortalité varie géographiquement (**Figure 1**) mais de façon moins importante que l'incidence. En 2012, le CaP a été responsable de 307 000 morts à travers le monde et de 8606 décès en France (10/100 000), le classant cinquième mondial et troisième français des causes de décès par cancer. La mortalité est généralement plus élevée dans la population noire alors qu'elle la plus basse chez les asiatiques [\(3\)](#page-155-2).En France, cela est confirmé avec une surmortalité dans les Antilles (29,4/100 000 pour la Guadeloupe et 27,2/100 000 pour la Martinique). Plusieurs hypothèses ont été proposées pour expliquer cette surmortalité : un recours plus difficile aux soins retardant le diagnostic, un polymorphisme génétique avec des formes plus agressive, des métiers à risque favorisant le CaP avec notamment l'exposition au chlordécone dans les bananerais [\(2,](#page-155-1) [3\)](#page-155-2).

#### **C. Facteurs de risque**

L'âge, l'origine ethnique (population africaine) et les antécédents familiaux de CaP au premier degré sont les seuls facteurs de risque identifiés avec certitude. Avoir un apparenté au premier degré qui a un CaP multiplie par 2 le risque relatif d'avoir un CaP ; ce risque relatif passe à 7 si le cancer est diagnostiqué avant 50 ans. Les formes familiales (20% des cas) sont suspectées lorsqu'il existe plus de 2 cas de CaP dans la famille. Ces formes familiales peuvent être rarement de vraies formes héréditaires (3% des cas) mais surtout liées au hasard en raison de la forte prévalence de la maladie et à l'exposition environnementale. Les formes

héréditaires sont définies par l'existence de trois cas chez des apparentés de 1<sup>er</sup> degré ou du 2<sup>ème</sup> degré ou de 2 cas apparus avant 55ans. Plusieurs études génétiques ont montré qu'il existait de nombreux gènes de prédisposition au CaP et que certains étaient associés à des formes familiales agressives [\(2,](#page-155-1) [4,](#page-155-3) [5\)](#page-155-4). Des facteurs hormonaux ont également été identifiés tels que les androgènes et il a été montré qu'un taux élevé de testostérone augmentait le risque de CaP. En effet, les récepteurs aux androgènes régulent la différenciation et la prolifération des cellules prostatiques [\(2\)](#page-155-1). D'autres études ont montré que le métabolisme des œstrogènes pouvaient également jouer un rôle dans la carcinogenèse [\(6\)](#page-155-5). De même, des facteurs de risque ou de protection environnementaux alimentaires ont été suspectés mais restent débattus (polyphénols du thé vert, phyto-estrogènes, le lycopène, le sélénium, la vitamine E). L'étiologie précise du CaP reste inconnue. Dans les formes sporadique, le processus de carcinogenèse est progressif avec une altération des gènes qui contrôlent la prolifération cellulaire, la réparation des gènes et ceux qui codent pour des protéines impliquées dans l'angiogenèse et dans la dissémination métastatique[\(2,](#page-155-1) [7\)](#page-155-6).

#### **II. ANATOMIE DE LA PROSTATE NORMALE**

La prostate est une glande exocrine unique, comportant une cinquantaine de glandes tubulo-acineuses nichées dans un stroma conjonctifs fibro-musculaire. Elle est annexée aux voies génitales masculines et est située en position médiane, sous la vessie, en avant du rectum, autour de la portion initiale de l'urètre. La prostate englobe l'urètre prostatique, qui classiquement est divisé en deux. L'urètre sus montanal s'étend du col vésical au veru montanum et l'urètre sous montanal qui s'étend du veru montanum à l'urètre membraneux. La prostate possède deux sphincters qui lui permettent de participer à la miction. Le premier est situé autour de l'urètre sus-montanal et est composé de fibres musculaires lisses, qui empêchent l'urine de s'écouler spontanément. Le second, en forme d'anneau est situé à la partie basse de l'urètre prostatique et est composé de fibres musculaires striées responsables de la miction volontaire. La prostate également une fonction sécrétoire avec la synthèse du liquide prostatique (40% du volume de l'éjaculat) qui assure la survie des spermatozoïdes. La prostate est confiné dans une capsule constituée d'une densification du tissu fibro-musculaire péri prostatique réalisant une fine couche de 2 à 3 mm engainant la prostate sauf au niveau de la base et de l'apex.

#### **A. Les rapports (**Figure 4**)**

 $\triangleright$  en avant le plexus vei[neux de S](#page-21-0)antorini qui la sépare du pubis ;

 en arrière l'aponévrose prostato-péritonéale ou fascia de Denonvilliers qui la sépare du rectum, à noter que cette aponévrose fusionne avec la capsule médialement ;

en postéro-latéral les lames vasculo-nerveuses qui assurent la vascularisation et l'innervation de la prostate, elles sont constituées d'une partie externe plus fibreuse et une partie interne contenant les éléments vasculo-nerveux dans un tissu graisseux et fibro-conjonctif. Latéralement, le muscle releveur de l'anus en bas et le muscle obturateur interne en haut ;

 $\triangleright$  en bas le diaphragme uro-génital avec le sphincter strié et en haut la base vésicale et le col vésical.

#### **B. Morphologie**

La prostate a une forme conique, à base supérieure classiquement décrite en forme de « châtaigne ». La prostate présente quatre faces : une antérieure, une postérieure concave en arrière et deux latérales. Le volume normal chez l'homme jeune est compris entre 15 et 20 mL pour un poids de 20 à 25g. La prostate est classiquement divisée en 4 lobes : un lobe antérieur (pré-urétral), un lobe médian (pré-spermatique) et deux lobes latéraux (retro-urétral et rétrospermatique).

#### *1. L'anatomie zonale de Mac Neal[\(8\)](#page-155-7)*

La **[Figure](#page-21-1) 3** représente l'anatomie zonale de Mac Neal utilisée dans la littérature. Elle divise la prostate en 5 zones dont trois glandulaires (la zone centrale, la zone périphérique et la zone de transition) :

 *La zone périphérique (ZP)* représente un peu plus des deux tiers du volume d'une prostate normale. Elle est située en arrière et en périphérie de la zone centrale. C'est le site de prédilection du CaP (70%) et de l'infection.

 *La zone de transition (ZT)* est constituée de deux zones symétriques en forme d'olive de part et d'autre de l'urètre sus-montanal. Elle représente environ 5 à 10% du volume prostatique chez l'homme jeune. Elle s'hypertrophie avec l'âge et est le site de l'hyperplasie bénigne de la prostate et de 20% des CaP.

 *La zone centrale (ZC)* représente un quart du volume chez le jeune homme et s'atrophie avec l'âge. Elle est de forme conique à base supérieure et au sommet correspondant au verumontanum. Elle est située autour des canaux éjaculateurs. 10% environ des CaP s'y développent.

 *Le stroma fibro-musculaire antérieur (SFMA)* à la partie antérieure de la glande, étendu de la base à l'apex. Il est constitué de tissu collagénique et musculaire lisse avec quelques glandes et fibres musculaires striées.

 *Le tissu glandulaire péri-urétral (Uth)* est situé en dedans de la paroi musculaire du sphincter pré prostatique. Il peut s'hypertrophié avec l'âge et être responsable de troubles mictionnels importants en refoulant le trigone vésicale.

Les vésicules séminales, comme la prostate sont deux annexes glandulaires constituées d'un conduit pelotonné de 12 cm chacun. Elles sont symétriquement disposées de part et d'autre de la face postérieure du col vésical, au niveau de l'angle postéro-supérieur de la prostate. Les canaux déférents rejoignent les vésicules séminales justes après les ampoules déférentielles pour former les canaux éjaculateurs qui traversent la zone centrale.

#### **C. La vascularisation artérielle**

Elle est assurée par l'artère prostatovésicale, branche de l'artère vésicale inférieure qui est elle-même une branche de l'artère hypogastrique. Elle se divise en une branche centrale qui pénètre la prostate non loin du col vésical et une branche latérale qui cheminent dans les lames vasculo-nerveuses. L'apex et le sphincter strié sont parfois vascularisés par des branches de l'artère pudendale.

#### **D. Le drainage lymphatique**

Il est assuré les ganglions obturateurs internes et iliaques internes comme premier relais et les ganglions iliaques externes comme second relais (**[Figure](#page-22-0) 5**). Cela a pour conséquence qu'avant une prostatectomie radicale un curage diagnostique ilio-obturateur est réalisé afin de s'assurer de l'absence de dissémination ganglionnaire.

#### **E. L'innervation de la prostate**

Elle provient du système hypogastrique inférieur formé à la fois de fibres parasympathiques et sympathiques. La composante sympathique (L1-L4) participe à la continence (col vésical) et à l'éjaculation (vésicule séminale). La composante parasympathique (S1-S4) participe à la miction (relâchement du sphincter vésicale et contraction du detrusor). Il est important de noter que les nerfs érecteurs passent au contact des bords postéro-latéraux de la prostate au sein des lames vasculo-nerveuses et peuvent donc être lésés lors d'une chirurgie prostatique.

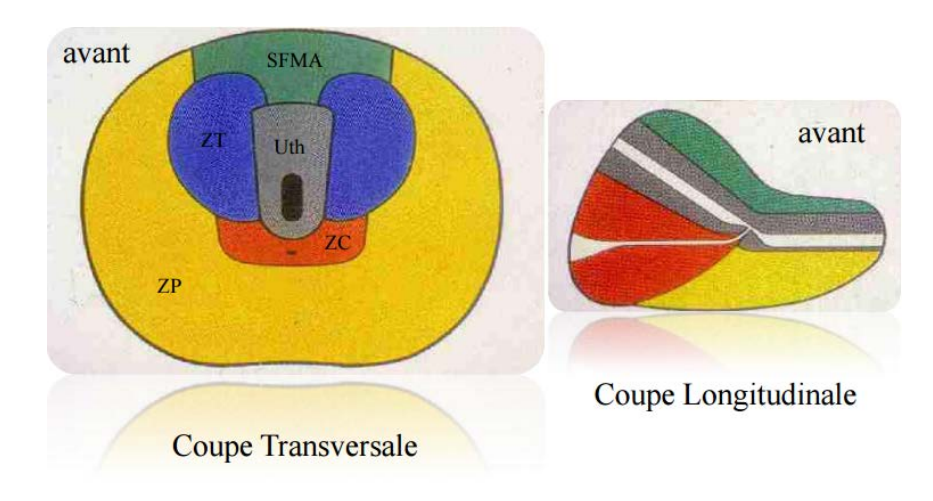

<span id="page-21-1"></span>**Figure 3** : Schéma en coupe transversale à gauche et coupe sagittale à droite, de l'anatomie zonale selon Mac Neal. En jaune la zone périphérique (ZP), en rouge la zone centrale (ZC), en bleu la zone transitionnel (ZT), en vers le stroma fibro-musculaire antérieur et en gris le tissu glandulaire péri-urétral (UHT).

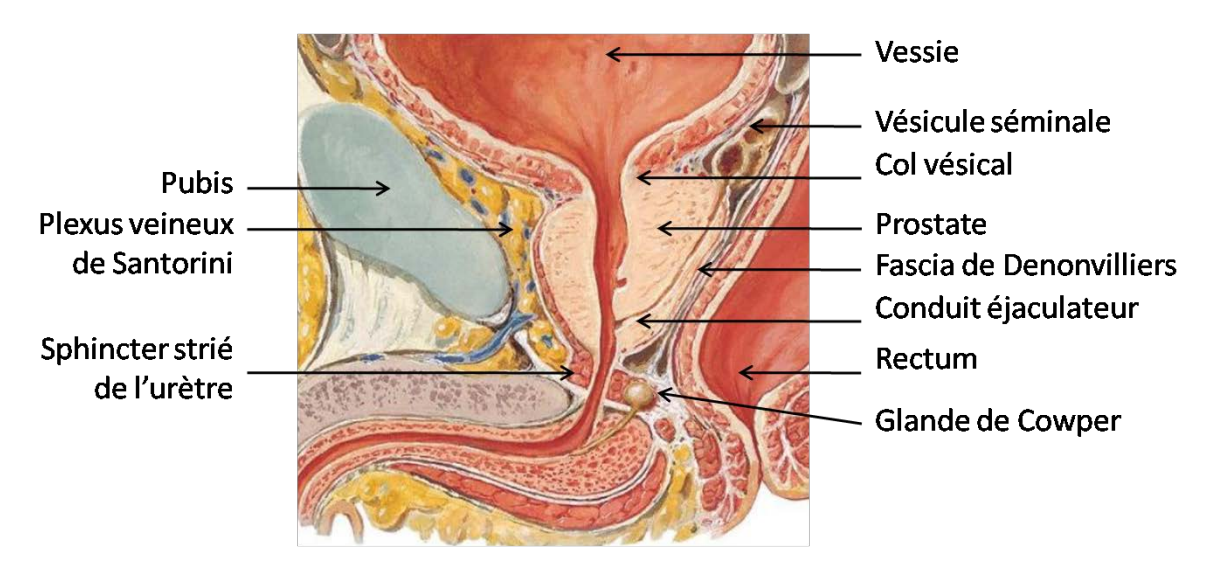

<span id="page-21-0"></span>**Figure 4 :** coupe sagittale médiane passant par la prostate et l'urètre montrant les rapports de la prostate avec les structures adjacentes. Image issue de l'atlas d'anatomie humaine, FH. Netter, 3ème édition. Planche 367. Masson. 2004.

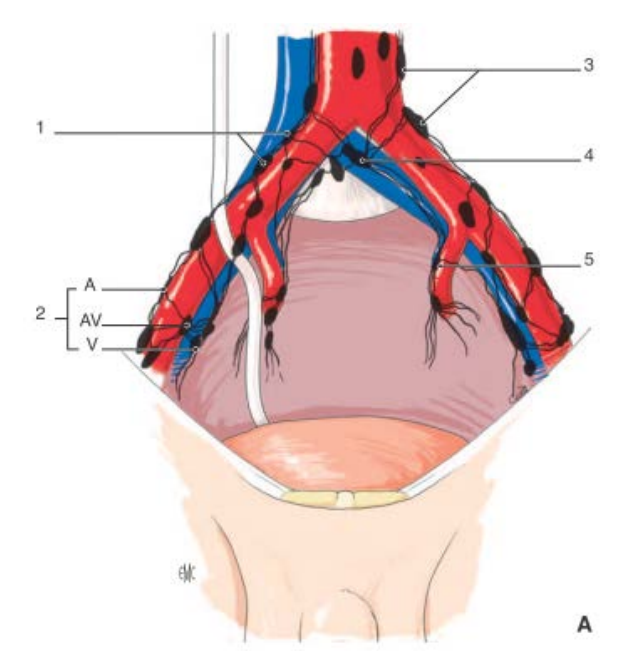

<span id="page-22-0"></span>**Figure 5** : représentation schématique coronale du drainage lymphatique de la prostate avec le premier relai ganglionnaire ilio-obturateur et iliaque interne (5) avec les autres relais iliaque commun (1), iliaque externe (2), iliaque commun lombo-sacré (3) et glutéal supérieur (4). Image tirée de [\(9\)](#page-155-8) EMC –Urologie, 18-510-A12, 2009.

#### **III. ANATOMOPATHOLOGIEDU CANCER DE LA PROSTATE**

Le type histologique le plus fréquent est l'adénocarcinome acineux caractérisé par une prolifération anarchique des cellules luminales glandulaires. 70% des CaP sont développés dans la zone périphérique, 20% dans la zone de transition et 10% dans la zone centrale. Souvent multicentrique, le CaP est développé à partir d'un foyer de dysplasie appelé «néoplasie intra-épithéliale ou PIN pour « Prostatic Intraepithelial Neoplasia ». C'est une lésion précancéreuse caractérisée par la dysplasie des cellules prostatiques sans modification architecturale. La PIN de bas grade correspond à une dysplasie de faible grade et la PIN de haut grade correspond à une dysplasie moyenne ou sévère. La découverte d'une PIN de haut grade lors de biopsie doit faire réaliser de nouvelles biopsies car dans la moitié des cas un CaP sera retrouvé [\(10\)](#page-155-9). Initialement localisé à la glande, le CaP croit et franchit la capsule notamment aux zones de faiblesse, c'est à dire, l'entrée des rameaux vasculo-nerveux, à l'apex, au niveau du col vésical et des vésicules séminales. Les cellules tumorales peuvent ensuite migrer par voie lymphatique ou hématogène et être responsable de métastases ganglionnaires, osseuses, pulmonaires… L'adénocarcinome à cellule transitionnelle ou carcinomes à petites cellules est une variante rare mais très agressive. Exceptionnellement, la prostate peut être le siège de lymphome ou de sarcome.

La classification de Gleason en étudiant l'architecture glandulaire et l'aspect des cellules permet d'évaluer l'agressivité et le pronostic du CaP. C'est un score coté de 1 - bien différencié à 5 – indifférencié (**[Tableau](#page-23-0)** 1). En raison de l'hétérogénéité tumorale, les deux grades les plus représentés sont additionnés pour donnés le score de différenciation de Gleason qui varie donc de 2 à 10 :

- $\checkmark$  inférieur à 7 : bien différencié de bon pronostic
- $\checkmark$  égale à 7 : moyennement différencié ; soit 3+4 ou 4+3, le dernier étant plus agressif
- $\checkmark$  supérieur à 7: peu différencié de mauvais pronostic

<span id="page-23-0"></span>Même si l'analyse sur biopsies prostatiques sous estiment souvent ceux sur pièces de prostatectomie, les résultats sont bien corrélés[\(2,](#page-155-1) [11\)](#page-155-10). Le score de Gleason est également bien corrélé au pronostic et à la survie des patients. Les CaP de la ZP se développent majoritairement le long de la capsule et prennent une forme triangulaire à base périphérique en coupe axiale dans 50%. Les CaP de la ZT sont le plus souvent localisés en antérieur au contact du SFMA qui sera envahis préférentiellement. La forme est le plus souvent nodulaire et uni focale [\(9\)](#page-155-8).

|              | Glandes tumorales / épithélium                                                             | Aspect histologique                                                                                |
|--------------|--------------------------------------------------------------------------------------------|----------------------------------------------------------------------------------------------------|
| $\mathbf{1}$ | Prolifération monotone de glandes simples,<br>arrondies, étroitement regroupées            | Nodules arrondis aux bords bien dessinés                                                           |
| 2            | Glandes simples, arrondies, plus dispersées                                                | Masse vaguement arrondie, aux bords mal<br>définis<br>$\Box$                                       |
| 3A           | Glandes simples, de taille moyenne, de<br>forme, de taille et d'espacement irréguliers     | Masses irrégulières aux bords déchiquetés                                                          |
| 3B           | Glandes simples, de très petite taille, de<br>forme, de taille et d'espacement irréguliers | Masses irrégulières aux bords déchiquetés                                                          |
| 3C           | Massifs épithéliaux cribriformes ou<br>papillaires, à                                      | Zones irrégulières constituées de cylindres et<br>massifs arrondis                                 |
| 4A           | bords réguliers<br>Massifs épithéliaux de glandes fusionnées                               | Massifs et cordons irréguliers de glandes<br>fusionnées                                            |
| 4B           | Même aspect que 4A, avec présence de<br>cellules<br>claires                                | Massifs et cordons irréguliers. Aspects d'«<br>hypernéphrome »                                     |
| 5A           | Massifs arrondis, papillaires ou<br>cribriformes<br>avec nécrose centrale                  | Cylindres et massifs arrondis disposés de<br>façon variable, avec<br>nécrose (« comédocarcinome ») |
| 5B           | Adénocarcinome anaplasique                                                                 | Massifs très irréguliers                                                                           |

**Tableau 1** : Grade histologique de Gleason permettant d'évaluer l'agressivité tumorale

#### **IV. PLACE DE L'ANGIOGENESE DANS LACARCINOGENESE**

L'angiogenèse est un processus complexe défini par la formation de nouveaux vaisseaux à partir de vaisseaux préexistant. C'est un phénomène physiologique, régulé par de nombreux facteurs anti et pro angiogéniques, qui survient dans le développement embryonnaire, le développement placentaire, le cycle menstruel ou la cicatrisation[\(12,](#page-155-11) [13\)](#page-156-0). Dans certaines conditions pathologiques, comme la prolifération tumorale, cette régulation est déséquilibrée souvent par un excès de facteurs pro angiogéniques. En effet, pour assurer leur survie, menacée par le manque d'oxygène et de nutriment, les cellules tumorales en croissance libèrent des signaux qui activent les cellules endothéliales environnantes qui vont à leur tour stimuler la synthèse de nombreux facteurs pro angiogéniques dont le plus important est le

VEGF (Vascular Endothelial Growth Factor). Celui-ci est capable de stimuler le recrutement, la prolifération, la migration et la survie des cellules endothéliales [\(14-16\)](#page-156-1). Néanmoins, le néo réseau vasculaire tumoral est très différent d'un réseau vasculaire sain. Il est anarchique, les parois vasculaires sont fragiles avec une perméabilité augmentée et la perfusion est souvent inefficace[\(13,](#page-156-0) [15\)](#page-156-2).

La néoangiogenèse joue donc un rôle crucial dans le développement tumoral, la dissémination métastatique du CaP et de nombreux autres cancers [\(17,](#page-156-3) [18\)](#page-156-4). C'est pour cela que de multiples études se sont focalisées sur ce processus pour essayer de le comprendre et d'en tirer des pistes thérapeutiques telles que les traitements anti-angiogéniques. Il existe plusieurs méthodes pour étudier l'angiogenèse. La méthode de référence reste l'étude histologique avec la mesure de la densité des microvaisseaux (MVD – Microvascular Density) qui consiste à dénombrer les vaisseaux sur une coupe histologique, facilitée par l'utilisation de marqueurs endothéliaux (CD34, CD31, facteur VIII). Malheureusement, la méthode n'est pas standardisée, ce qui est responsable d'un manque de fiabilité et de reproductibilité[\(18,](#page-156-4) [19\)](#page-156-5). La relation entre MVD et les caractéristiques clinico-pathologiques, la progression, l'agressivité tumorale, et le devenir des patients sont contradictoires dans la littérature. Certaines études ont montré que la MVD était deux fois plus élevée dans le CaP que dans le tissu sain[\(20,](#page-156-6) [21\)](#page-156-7) et qu'elle était corrélée au stade de la maladie, à la survie sans récidive [\(22,](#page-156-8) [23\)](#page-156-9), au risque d'évolution métastatique [\(24\)](#page-156-10) et qu'elle avait un caractère prédictif plus important que le grade histologique de Gleason ou le PSA pour distinguer les cancers localisés à la glande des cancers métastasés. A l'inverse, l'étude de Rubin et al[\(25\)](#page-156-11) a montré un manque de corrélation entre MVD et le grade histologique de Gleason, le stade TNM et le devenir des patients. Erbersdobler et al [\(26\)](#page-156-12), en étudiant 3261 pièces de prostatectomie avec cancer, ont confirmé une bonne corrélation entre la MVD et plusieurs facteurs d'agressivité tumorale mais ont déconseillé son utilisation en routine clinique sur du matériel de biopsie, à cause du manque de reproductibilité.

#### **V. DIAGNOSTIC ET BILAN D'EXTENSION**

#### **A. Circonstances de découverte**

La plupart des CaP se développent principalement dans la zone périphérique et avec la démocratisation du dosage du PSA, la plupart des cancers diagnostiqués sont localisés à la glande et sont de petite taille. C'est pourquoi la plupart des patients atteint d'un CaP ne

présentent peu ou pas de symptôme. Les troubles urinaires (dysurie, pollakiurie, rétention urinaire, hématurie) sont plus l'apanage de l'hypertrophie bénigne de prostate, mais peuvent également révéler un CaP. Les douleurs osseuses peuvent témoigner de métastases osseuses, qui sont le plus souvent localisées au bassin, au rachis dorsolombaire et aux côtes. L'œdème des membres inférieurs peut témoigner d'une compression lymphatique par la tumeur ou d'un envahissement ganglionnaire. Le CaP évolue le plus souvent lentement et les patients atteints d'un CaP ne présenterons aucun symptôme durant leur vie. Au final, le CaP est la plus souvent découvert lors d'une élévation du PSA, d'une anomalie au toucher rectal ou fortuitement sur l'analyse histologique des copeaux de résection d'un adénome de prostate.

#### **A. Toucher rectal**

Le toucher rectal permet de palper la face postérieure (zone périphérique) de la prostate, qui lorsqu'elle est normale est souple sous le doigt. Alors que lors d'un CaP le toucher peut retrouver une induration, une asymétrie, un nodule ou un comblement du sillon médian. Toute anomalie du TR doit faire réaliser des biopsies prostatiques sauf si l'espérance de vie est limitée. Un TR normal n'élimine pas le CaP, surtout lorsqu'il est de petite taille ou antérieur. Il permet également d'évaluer l'étendu du cancer et son extension extra-prostatique afin de classer les lésions selon la classification cTNM (tumor – nodes – metastasis) [\(27,](#page-157-0) [28\)](#page-157-1). Le TR a une sensibilité de 55% et permet de diagnostiqué près de 20% des cancers avec un PSA normal[\(28,](#page-157-1) [29\)](#page-157-2).

#### **B. Dosage du PSA**

Le dosage du PSA (Prostate Specific Antigen) consiste à doser l'antigène spécifique de la prostate dans le sang. C'est une protéine produite quasi exclusivement par les cellules épithéliales de la prostate. Son rôle est de liquéfié l'éjaculat en dégradant la séméogéline sécrétée par les vésicules séminales. A l'état physiologique, le PSA circule à des taux très faibles. Une élévation du PSA peut survenir en cas d'hypertrophie bénigne de prostate, de prostatite, de manœuvre endorectale ou de CaP[\(30\)](#page-157-3).

Les performances diagnostiques du PSA pour le CaP varient dans la littérature et avec la valeur seuil[\(31\)](#page-157-4). Il existe une bonne corrélation entre la valeur du PSA et le diagnostic de cancer, de cancer avec un Gleason supérieur à 7 et de métastase osseuse[\(31\)](#page-157-4). Au plus le seuil est bas au plus le test est sensible et peu spécifique et au plus la valeur du PSA augmente au plus la sensibilité (Se) diminue et la spécificité (Sp) augmente. Par exemple, avec un PSA supérieur à 100ng/mL, pour le diagnostic de CaP, la Se est de 34%, la Sp de 99,7% et la valeur prédictive positive (VPP) de 98%. Pour le diagnostic de métastase osseuse, pour la même valeur de PSA, la Se est de 61,6%, la Sp de 90,7% et la VPP de 86%.

Le seuil habituellement retenu est de 4ng/mL, mais l'association française d'urologie recommande d'adapter ce seuil à l'âge et de prendre un seuil de 3ng/mL pour les hommes âgés de 50 à 60 ans. Dans les recommandations de la société américaine du cancer, la sensibilité (Se) du test pour ce même seuil est de 21% avec une spécificité (Sp) de 91% et une valeur prédictive positive (VPP) de 30% entre 4 et 10ng/mL [\(32\)](#page-157-5). Ces résultats sont proches de l'étude multicentrique de Thompson et al[\(33\)](#page-157-6) sur l'effet du finasteride sur la Se de détection du PSA dans la détection précoce du CaP (Se de 24%, Sp de 92% et VPP de 25- 35%). L'association française d'urologie (AFU) donne d'autres chiffres dans ces recommandations avec une Se de 70%, une Sp de 90% et une VPP de 25-35%[\(34\)](#page-157-7). Ces chiffres sont proches de ceux d'une méta analyse où la Se était de 72,1%, la Sp de 93,2% et la VPP de 25,1%[\(29\)](#page-157-2). Lorsque le dosage du PSA est réalisé à titre individuel, il doit systématiquement être associé au TR.

Un rapport PSA libre sur PSA total inférieur à 15%, pour un PSA compris entre 4 et 10ng/mL augmenterait la performance diagnostique du test, mais n'est pas proposée en routine car il ne remet pas en cause la réalisation des biopsies [\(34\)](#page-157-7). La densité du PSA, définie par le rapport du taux sanguin du PSA sur le volume prostatique a également été étudié. Un rapport inférieur à 0,15 plaiderait contre le cancer mais la mesure du volume prostatique reste peu reproductible en échographie[\(35\)](#page-157-8). La vélocité du PSA, définie par la vitesse d'augmentation du PSA en ng/mL/an, a été étudiée car le CaP fait croitre le PSA plus vite que l'HBP mais sa supériorité comparée au PSA n' pas été démontrée[\(10,](#page-155-9) [36\)](#page-157-9).

Des études préliminaires sur peu de cas et nécessitant une validation ont montré que des taux élevés d'urokinase activatrice du plasminogène étaient associées à des taux de récidive et de métastases plus élevés, qu'une élévation de l'interleukine 6 et du transforming growth factor beta 1 (TGF1-béta) serait associée à des formes plus agressives avec plus de métastases et que le dosage urinaire de l'ARNm (Acide Ribonucléique messager) du prostate cancer Antigen 3 (PCA3) après massage prostatique serait plus performant que le PSA pour le diagnostic de CaP[\(10,](#page-155-9) [37\)](#page-157-10).

#### **C. Biopsies prostatiques**

Le diagnostic de CaP est histologique et nécessite la réalisation de biopsie prostatique, qui sont indiquées chez les hommes ayant une suspicion clinico-biologique de CaP (TR suspect ou PSA>4ng/mL) et ayant une espérance de vie de plus de 10 ans. Elles sont réalisées par voie endorectale sous repérage échographique selon une technique standardisée après information du patient et après avoir éliminé les contre indications. Après anesthésie locale, 12 carottes sont prélevées, 4 (2 de chaque coté, une en médial et une en latérale) pour chacun des trois étages (apex, milieu et base) (**[Figure](#page-28-0) 6).** Des prélèvements complémentaires peuvent être réalisés en ciblant des zones suspectes en imagerie (IRM ou échographie) ou au TR. Une deuxième série de biopsie à distance est recommandé en cas d'atypie cellulaire ou de doute diagnostic[\(10\)](#page-155-9). Les complications possibles sont l'infection, l'hémospermie, l'hématurie et la rectorragie et peuvent survenir dans moins de 5% des biopsies.

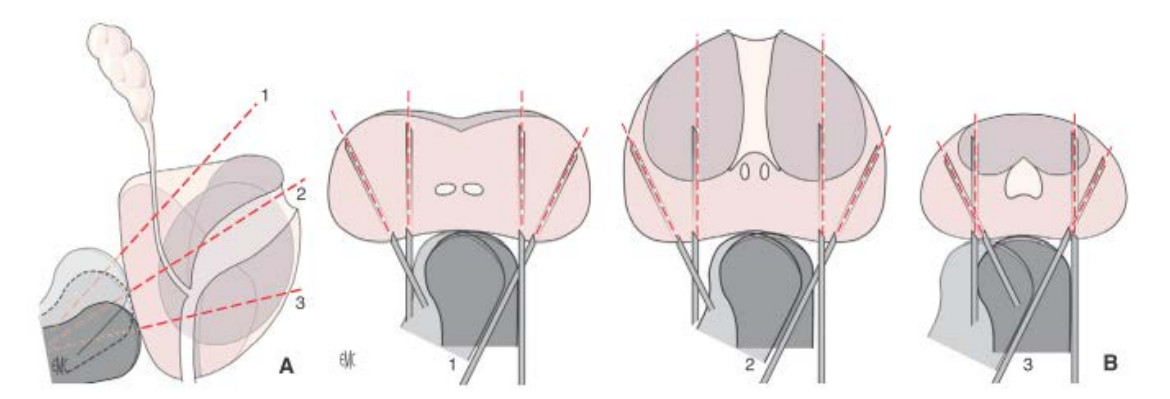

<span id="page-28-0"></span>**Figure 6 :** biopsies prostatiques systématisées par voie endorectale sous contrôle échographique. A : coupe sagittale de la prostate montrant les trois étages de biopsie ; la base (1), le milieu (2) et l'apex (3). B : Coupes axiales de la prostate montrant l'orientation transversales des biopsies (2 médiales et 2 latérales) pour chaque étage ; la base (1), le milieu (2) et l'apex (3). Image tirée de « Cancer de la prostate : diagnostic et bilan d'extension. Image tirée de [\(10\)](#page-155-9) EMC-Urologie 2012 ; 5(2) :1-8.

#### **D. Problématique du dépistage**

Aucun programme de dépistage dans la population générale n'est proposé en France, en Europe ou aux Etats-Unis. En effet, les données actuelles sur le dépistage du CaP par le toucher rectal et le dosage du PSA n'ont pas démontré de diminution significative de la mortalité ou d'amélioration de la qualité de vie. De plus, le nombre de faux positifs est important et conduit à un sur-diagnostic et à un sur-traitement [\(27\)](#page-157-0). Par contre, il existe une divergence entre les sociétés savantes dans le monde et notamment en France entre l'HAS et l'Association Française d'Urologie (AFU) concernant le dépistage des hommes à risque élevé

de CaP. La Haute Autorité de Santé (HAS), en s'appuyant sur une analyse des deux méta analyses les plus connues pour le dépistage « European Randomized Study of Screening for Prostate Cancer - ERSPC »[\(38\)](#page-158-0) et « Prostate Lung Colorectal Cancer Screening Trial - PLCO »[\(39\)](#page-158-1) publiées en 2009, conclue que le dépistage systématique n'est pas recommandé chez les hommes à haut risque asymptomatique quelque soit leur âge (origine ethnique africaine ou antillaise, au moins 3 cas de CaP chez des apparentés de  $1<sup>er</sup>$  ou  $2<sup>nd</sup>$  degré, ou 2 cas quelque soit le degré d'apparenté survenu avant 55 ans) et que le bilan ne devrait être lancé que si le patient présente des symptômes[\(30\)](#page-157-3). L'AFU, quand à elle est moins catégorique et recommande après information éclairée une « détection précoce individuelle » chez les patients à haut risque de développer un CaP (origine afro-antillaise ou au moins deux cas de CaP survenue avant 55 ans) à partir de 45 ans, et chez tous les hommes quelque soit le risque entre 50 et 75 ans si l'espérance de vie dépasse 10 ans. Le but est de ne pas méconnaitre un cancer agressif tout en réduisant les effets indésirables d'un surdiagnostic.

#### **E. Bilan d'extension**

Le bilan d'extension a pour but d'évaluer l'envahissement local, régional et à distance. Il peut comporter :

 $\triangleright$  une IRM prostatique pour évaluer l'extension locale à la rechercher notamment d'une atteinte extra-capsulaire et d'une atteinte des vésicules séminales et permet également de rechercher des ganglions suspects[\(40\)](#page-158-2);

 $\triangleright$  un scanner abdomino-pelvien pour les lésions localement évoluées pour mieux bilanter les adénomégalies et les atteintes des structures adjacentes ;

 $\triangleright$  et une scintigraphie osseuse ou IRM corps entiers pour la recherche de métastases osseuses.

Selon l'HAS ce bilan doit être réservé au patient à risque élevé d'extension selon la classification de d'Amico (**[Tableau](#page-30-0) 2**), alors que pour l'association française d'urologie ce bilan est recommandé pour les patients de risque intermédiaire et élevé. La classification de D'Amico est basée sur l'association du PSA total, du TR et du score de Gleason (biopsie) permettant de classer les patients en trois groupes. Cette même association (TR, PSA et biopsie) permet de classer le CaP selon le stade cTNM (**[Tableau](#page-30-1) 3**) qui conditionne la prise en charge thérapeutique. Après chirurgie, la classification est corrigée en un stadification pTNM (**[Tableau](#page-31-0) 4**), grâce l'analyse histologique définitive.

<span id="page-30-1"></span>

| Risque                                               | <b>PSA</b>             | Gleason  | TR.                                 |  |  |
|------------------------------------------------------|------------------------|----------|-------------------------------------|--|--|
| Faible                                               | $<$ 10 ng/mL et        | $< 6$ et | T <sub>1</sub> c ou T <sub>2a</sub> |  |  |
| Intermédiaire                                        | $10 - 20$ ng/mL $7$ ou |          | T2b                                 |  |  |
|                                                      | ou                     |          |                                     |  |  |
| Elevé                                                | $>20$ ng/mL ou         | $> 7$ ou | $T2c - T3a$                         |  |  |
| PSA – Prostate specific antigen, TR – Toucher rectal |                        |          |                                     |  |  |

<span id="page-30-0"></span>**Tableau 2** : Classification pronostic de D'Amico

**Tableau 3** : Classification cTNM du cancer de la prostate (2009)

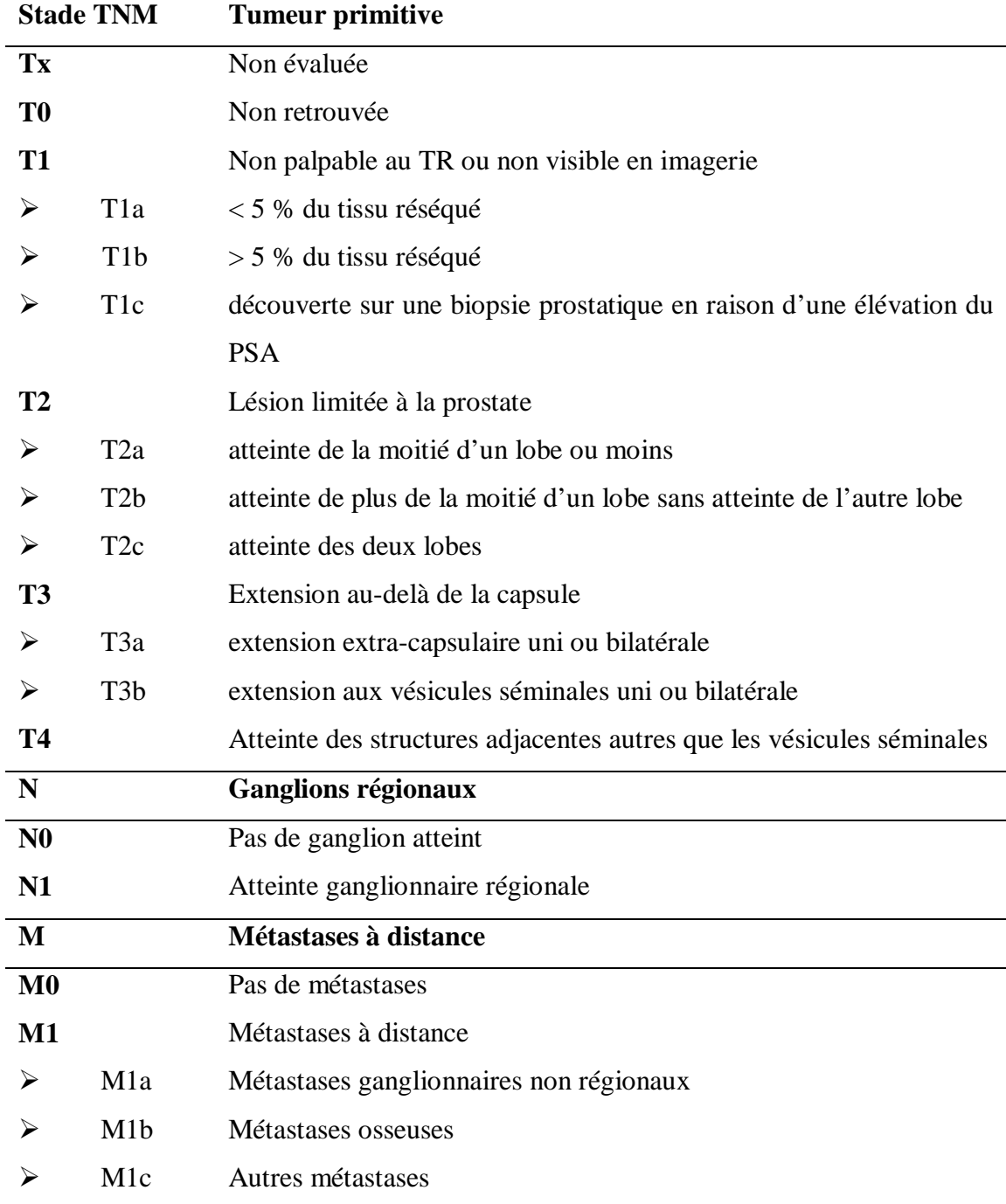

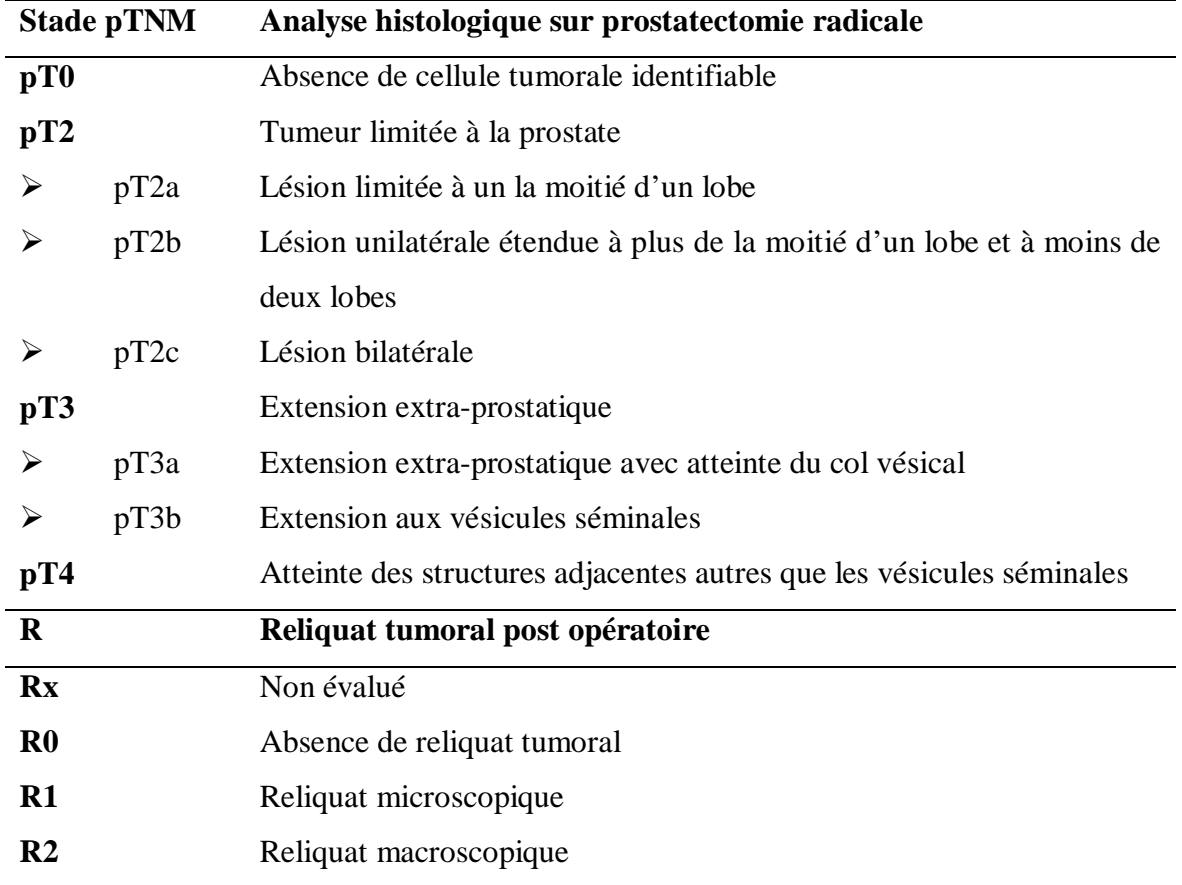

<span id="page-31-0"></span>**Tableau 4** : Classification pTNM après prostatectomie radicale (seules les modification du T sont décrites)et statut R du reliquat tumoral post opératoire

#### **VI. TRAITEMENT**

La prise en charge thérapeutique dépend de l'extension du cancer (stade TNM), du risque de progression de d'Amico pour les lésions localisées, du volume prostatique, de l'état du patient (âge, pathologies associées, dysfonction urinaires) et de la volonté du patient. Un large arsenal thérapeutique existe et peut être proposé au patient après lui avoir fournit les informations nécessaires sur les bénéfices et risques de chaque traitement (**[Tableau](#page-36-0) 5**).

#### **A. Surveillance active ou abstention thérapeutique**

#### *a) Surveillance simple ou abstention thérapeutique*

Cela s'adresse aux patients ayant une durée de vie limitée. Un traitement palliative pourra être débuté en cas de symptomatologie invalidante ou d'évolution métastatique[\(34\)](#page-157-7).

#### *b) Surveillance active*

La surveillance active consiste en un dosage du PSA tous les 3 à 6 mois, un toucher rectal tous les 6 à 12 mois avec des biopsies régulières jusqu'à nécessité d'un traitement curatif. Cette prise en charge s'adresse aux patients qui ont une espérance de vie de plus de 10 ans et un cancer de faible risque de progression selon d'Amico avec 1 ou 2 carottes positives sur au moins 10 biopsies et dont la longueur tumorale totale est inférieure à 3mm. En effet, il n'a pas été montré de différence de survie chez ces patients entre une surveillance active et une prostatectomie radicale[\(34\)](#page-157-7). Cette surveillance active s'arrête si le temps de doublement du PSA est rapide ou lors de l'apparition d'une composante Gleason 4 ou 5 sur les biopsies répétées ou à la demande du patient.

#### **B. Prostatectomie radicale**

C'est le traitement curatif de référence des CaP localisés à la glande ou localement avancés, chez les patients de moins de 75ans qui ont une espérance de vie de plus de 10 ans. Elle consiste en une exérèse complète de la vessie et des vésicules séminales avec anastomoses vésico-urétrale. Pour les lésions localisées à risque intermédiaire ou élevé de d'Amico un curage ganglionnaire ilio-obturateur bilatéral voire extensif jusqu'à la bifurcation peut être proposé. Les voies d'abords sont variées : voie retro-pubienne, périnéale, laparoscopique ou assistée par robot. Aucune de ces techniques n'a montré sa supériorité du point de vue carcinologique [\(41\)](#page-158-3). Du point de vue fonctionnel, une méta-analyse récente a montré une diminution de l'incontinence urinaire pour la prostatectomie radicale assistée par robot comparativement aux autres techniques [\(42\)](#page-158-4). Les effets secondaires de la chirurgie sont nombreux avec notamment :

 $\triangleright$  l'incontinence urinaire, qui régresse dans le temps ;

 la dysfonction érectile qui dépend en partie de la préservation des nerfs érecteurs situés dans les lames vasculo-nerveuses ;

l'infertilité et l'anéjaculation qui sont systématiques

et les rares sténoses de l'anastomose vésico-urétrale.

#### **C. Radiothérapie externe**

Ce traitement curatif consiste à l'irradiation guidée par l'imagerie de la zone tumorale. La dose recommandée est de 76-78Gy. Elle est souvent associée à une hormonothérapie (HT) de courte durée (6 mois) en cas de lésion à risque intermédiaire de progression selon d'Amico ou de longue durée (3 ans) en cas de risque élevé de progression. Les effets indésirables sont nombreux et liés à l'irradiation des structures avoisinantes tels que :

- $\triangleright$  la cystite et la rectite radique ;
- $\triangleright$  les sténoses urétrales :
- $\triangleright$  la dysfonction érectile ;
- $\triangleright$  et les cancers radio-induits.

#### **D. Curiethérapie**

Ce traitement consiste en la mise en place dans la prostate de particule radioactive (grains d'iode125 le plus souvent) par voie transpérinéale sous contrôle échographique. Il est proposé pour les patient qui ont une espérance de plus de 10 ans et qui ont un cancer localisé de faible de risque de d'Amico. Ce traitement est contre indiqué chez les patients qui ont un volume prostatique de plus de 50mL, un lobe médian, des troubles mictionnels ou des antécédents de résection endoscopique.

#### **E. Traitements focaux ou minimalement invasifs**

 La cryothérapie est un traitement curatif permettant sous contrôle échographique de positionner une sonde dans la zone tumorale afin de la détruire par hypothermie. Le traitement peut également être réalisé sur toute la glande. Il peut être proposé aux patients ayant une glande de moins de 40mL avec un cancer de risque faible ou intermédiaire de d'Amico[\(34,](#page-157-7) [43\)](#page-158-5). La survie sans récidive biologique tous groupe de risque confondu est estimé à 75% à 3 ans[\(44\)](#page-158-6). Les complications possibles sont l'incontinence urinaire (1,6%), les dysfonctions érectiles (42%), sténose urétrale (1,1%) et les fistules urétro-rectal (0,1%) [\(44\)](#page-158-6).

 Les ultrasons focalisée à haute intensité (HIFU – High Intensity Focal ultrasound) est un traitement minimalement invasif considéré comme curatif. Appliqué par voie transrectale sous contrôle échographique, il consiste en la focalisation d'onde ultrasonore de haute intensité sur une zone tumorale créant ainsi une nécrose tissulaire par phénomène de cavitation. Le traitement peut également inclure toute la glande augmentant ainsi le taux de complications. L'AFU propose ce traitement aux patients de plus de 70 ans avec une espérance de vie de plus de 7 ans, une lésion localisée à la glande (T1-T2N0M0), qui atteint moins de 4 zones, dont le Gleason est inférieur ou égal à 7, le PSA inférieur ou égal à 15ng/mL et le volume glandulaire inférieur à 50mL. La survie sans récidive biochimique à 8 ans pour les groupes à risque faible, intermédiaire et élevé est estimée respectivement à 76%,

63% et 57% avec un taux de survie à 10 ans de 97% [\(45\)](#page-158-7). Les complications possibles sont par ordre de fréquence : l'obstruction urétrale (6 à 17%), l'incontinence urinaire (3 à 5%) et les fistules rectales (0-3%)[\(34\)](#page-157-7). Néanmoins, elles sont moins fréquentes qu'avec les autres traitements [\(34,](#page-157-7) [46\)](#page-158-8), hormis pour l'incontinence urinaire qui est mois fréquent avec la curiethérapie, qui donne cependant plus de trouble de l'érection [\(47\)](#page-158-9).

 L'ablation focale par laser est basée sur le principe de la destruction thermique liée à l'énergie des rayons lasers. Elle inclue, la photothérapie dynamique qui utilise un photo sensibilisant et une fibre laser de faible puissance [\(48\)](#page-159-0) et la thérapie thermique qui utilise une fibre laser de forte puissance [\(49,](#page-159-1) [50\)](#page-159-2). Le traitement peut être réalisé sous guidage échographique ou sous IRM[\(51,](#page-159-3) [52\)](#page-159-4) avec séquence de thermométrie. Les donnes actuelles ne permettent pas d'évaluer correctement l'efficacité thérapeutique, les complications et le devenir des patients [\(49,](#page-159-1) [53\)](#page-159-5).

 La radiofréquence prostatique a également fait l'objet d'évaluation. Elle permet la nécrose des tissus par effet thermique lié à l'énergie déposée par les ondes de radiofréquences. L'aiguille est positionnée sous échographie avec des résultats préliminaires satisfaisant qui nécessitent de plus amples validations [\(53,](#page-159-5) [54\)](#page-159-6).

#### **F. Suppression androgénique**

C'est un traitement palliatif dont le but est d'obtenir une castration par la supprimer des androgènes (testostérone). Elle peut être réalisée chirurgicalement (pulpectomie bilatérale) ou médicalement (hormonothérapie – HT). Plusieurs médicaments existent :

 $\triangleright$  les agonistes de la LHRH qui saturent le voie de la LHRH et vont permettre de faire s'effondrer secondairement la synthèse de la testostérone, sa prescription doit être associée à un anti-androgène pour éviter l'effet « flare up » ou rebond qui survient à l'induction du traitement;

 $\triangleright$  les antagonistes de la LHRH bloquent directement la synthèse de la testostérone par inhibition de la voie de la LHRH.

 les anti-androgènes stéroïdiens ou non stéroïdiens bloquent les récepteurs des androgènes.

Les effets indésirables de ses traitements médicaux sont nombreux : perte de la libido, dysfonction érectile, gynécomastie, syndrome métabolique…. Cette phase d'hormonosensibilité ou d'efficacité est transitoire. Elle peut durée de quelques mois à plusieurs années et laisse place à une phase hormonorésistante. Un arrêt des anti-androgènes peut alors être tenté pour rechercher un syndrome de retrait des anti-androgènes lié à une mutation du récepteur des androgènes qui est stimulé et non bloqué par les anti-androgènes

#### **G. Autres**

 L'hormonothérapie de seconde ligne s'adresse aux patients résistants à la castration et consiste en du Diéthylstilbestrol (Distilbène – propriété œstrogènique puissant) ou de l'estramustine (association œstrogène – moutarde azotée). De nouveaux traitements antihormonaux tels que l'acétate d'abiratérone ou les inhibiteurs des récepteurs aux androgènes comme l'enzalutamide ont montré une augmentation de la durée de vie chez les patients métastatiques résistant aux traitements hormonaux classiques. Ces nouvelles thérapeutiques inhibent l'action des androgènes qui ont eux ont un effet stimulant sur l'angiogenèse [\(55\)](#page-159-7).

 Traitement anti-angiogéniques : le rationnel est fort pour l'utilisation de ce type de traitement dans le CaP et les études précliniques sont encourageantes [\(56,](#page-159-8) [57\)](#page-159-9). Malheureusement, aucune étude de phase III n'a montré leur efficacité dans le CaP en terme de survie sans récidive [\(55,](#page-159-7) [58\)](#page-159-10). `

 La chimiothérapie (association Taxotère – corticoïde) peut être utilisée pour les patients métastatiques symptomatiques résistants à l'HT.

 Les bisphosphonates qui inhibent la résorption osseuse ont une efficacité sur les symptômes liés aux métastases osseuses.
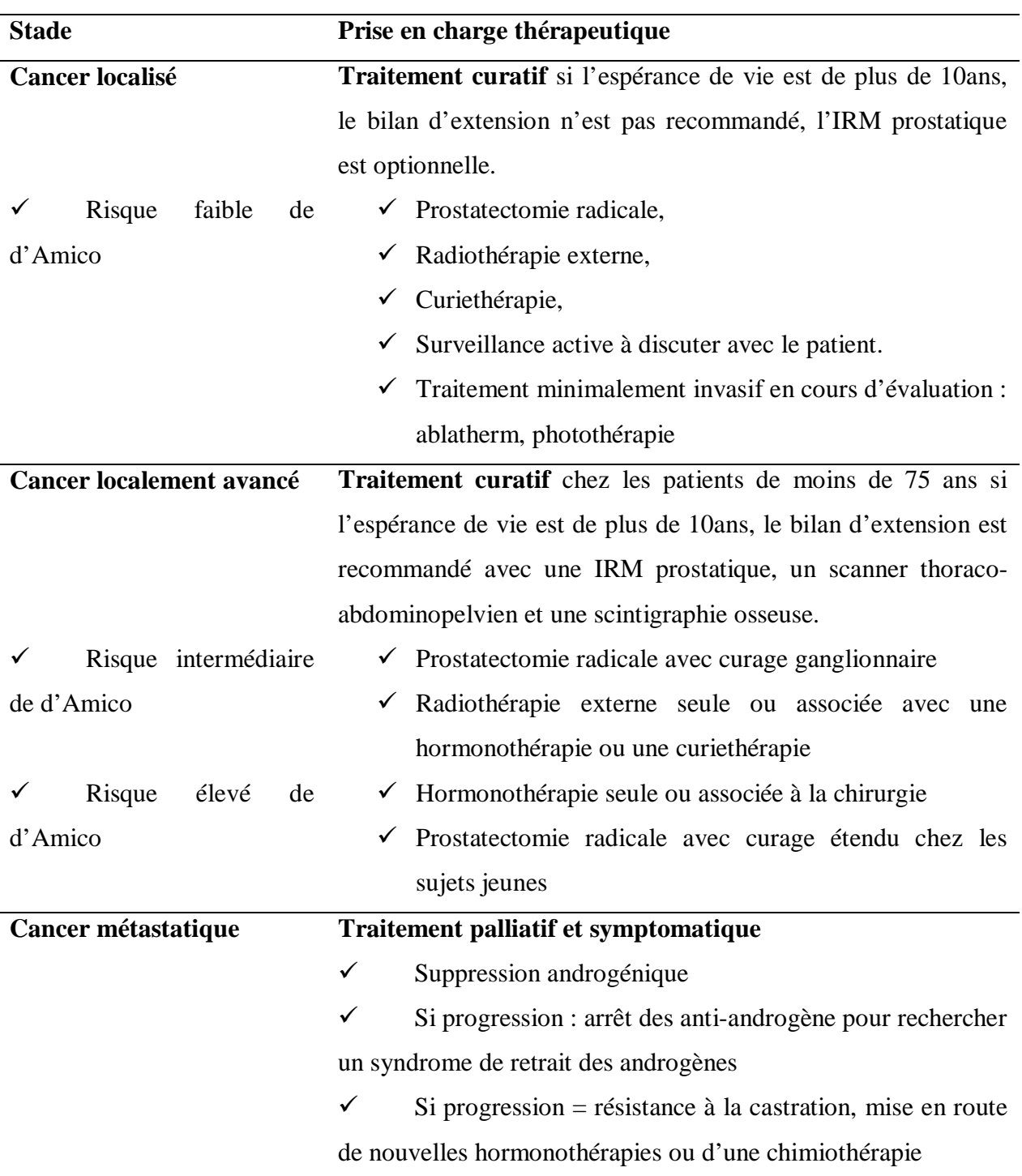

**Tableau 5** : Recommandation de l'association française d'urologie pour la prise en charge des patients ayant un cancer de la prostate.

# **H. Suivi post thérapeutique**

Le suivi après traitement se fait à vie, il a pour but de détecter une récidive en cas de traitement curatif ou de suivre l'évolution tumorale sous traitement conservateur. Il permet

également de dépister les complications fonctionnelles urinaires ou sexuelles. Le suivi dépend donc du type de traitement, de l'analyse histologique en cas de prostatectomie radicale et des complications du traitement. Il repose sur l'examen clinique et le dosage du PSA total. En cas de récidive locale une IRM-mp de prostate permet de confirmer et de localiser la récidive afin d'adapter le traitement. En cas de suspicion d'atteinte métastatiques, une scintigraphie osseuse au Tc99m est réalisée en première intension pour rechercher une atteinte osseuse ainsi qu'un scanner thoraco-abdominopelvien à la recherche de métastases viscérales ou ganglionnaires. De nouvelles modalités d'imageries sont en cours d'évaluation telle que L'IRM corps entier qui semble être plus sensible et spécifique que la scintigraphie pour la détection des lésions osseuses, la tomographie d'émission de positon couplée au scanner (TEP-CT) et utilisant de la choline marquée au carbon11, de la fluorocholine marquée au Fluor 18 ou de l'acétate marquée au carbon 11 qui peuvent être utilisés pour rechercher des récidives locales ou à distance mais qui soufrent d'une mauvaises résolution spatiales [\(59\)](#page-159-0)

### *1. Après prostatectomie radicale*

Le PSA à 3 mois doit être indétectable. Dans ce cas un dosage tous les 6 mois pendant 5 ans puis tous les ans pendant 10 ans est préconisé. Si le dosage du PSA reste positif après chirurgie, on considère le patient en échec thérapeutique. La récidive est définie par une réascension du PSA > 0,2ng/mL confirmée à deux reprises [\(60\)](#page-160-0). Dans ces deux cas une IRM pelvienne peut être réalisée pour rechercher le résidu ou la récidive locale, afin d'orienter la radiothérapie de rattrapage. Les performances diagnostiques seraient plus élevées en associant imagerie T2 et DCE-MRI, mais ceci est à pondérer par de bons résultats rapportés récemment utilisant l'imagerie de diffusion. La sensibilité et la spécificité de la séquence T2 seule varient respectivement de 48 à 61% et de 52 à 82%[\(61,](#page-160-1) [62\)](#page-160-2). La sensibilité et la spécificité de l'association séquence T2 et dynamique varient de 84-88% et de 89-100%.

## *2. Après radiothérapie ou curiethérapie*

Le PSA baisse lentement, le nadir ne survient que 2 ans après une radiothérapie et qu'après 5 à 6 ans après une curiethérapie. La récidive est définie comme la valeur du nadir + 2ng/mL [\(60\)](#page-160-0). A noter, qu'un rebond du PSA peut survenir chez 30 à 60% des patients traités par curiethérapie, ce rebond n'excède pas 1ng/mL, survient généralement 12 à 24 mois après le traitement et dure moins de 12 mois [\(59\)](#page-159-0). Après radiothérapie, la sensibilité et la spécificité de l'IRM-mp pour la détection des récidives sont de 82 et 74% respectivement. La séquence  $T_1$  dynamique avec injection de produit de constate est la plus performante, avec une

sensibilité de 90% et une spécificité de 81%, en raison des remaniements post thérapeutiques (fibrose et atrophie) qui diminue le signal T2 de façon diffuse [\(63,](#page-160-3) [64\)](#page-160-4). En cas de curiethérapie, l'interprétation et la détection des récidives est rendu difficile par les artéfacts liés aux grains radioactifs. La séquence la plus performante est encore la séquence  $T_1$ dynamique avec injection de produit de constate [\(59\)](#page-159-0).

## *3. Après thérapie focale*

Après HIFU, le PSA chute rapidement et le nadir est observé généralement à 6 mois [\(65\)](#page-160-5). La récidive est définie comme une valeur de PSA supérieure à la valeur du nadir + 1,2ng/mL [\(66\)](#page-160-6). L'IRM-mp de prostate avec des séquences dynamiques permet de localiser la récidive et d'adapter le traitement de sauvetage [\(59\)](#page-159-0).

Après cryothérapie, il n'y a pas de consensus sur une valeur fixe pour définir la récidive. Les mêmes critères que pour l'HIFU peuvent être utilisés.

Après hormonothérapie, en fonction du dosage du PSA à 6-9 mois, les patients sont soit en réponse favorable si le PSA est inférieur à 0,2ng/mL, soit en réponse intermédiaire si le PSA est compris entre 0,2 et 0,4ng/mL soit en réponse défavorable si le PSA est supérieur à 0,4ng/mL. En cas d'hormonothérapie un dosage du PSA à 3 mois puis à 6 mois est recommandé. Puis le rythme peut être trimestriel ou semestriel. Une réponse est définie comme une diminution de plus de 50% du PSA confirmé par un autre dosage. En cas de suspicion de récidive un dosage de la testostérone est recommandé.

# **VII. IMAGERIE DU CANCER PROSTATIQUE : IRM-mp**

Elle repose principalement sur l'IRM de la prostate. L'échographie prostatique par voie endorectale est un examen facile d'accès mais qui ne sert qu'à guider les biopsies et à évaluer le volume prostatique car sa performance diagnostique pour détecter le CaP est faible (Se de 41%, Sp de 85% et VPP de 35%). Lorsqu'il est visible en échographie, le CaP est classiquement décrit comme une plage nodulaire hypoéchogène. Le scanner abdominopelvien est utilisé pour le bilan d'extension régionale et à distance[\(8\)](#page-155-0). Même si elle n'est pas recommandée pour tous les patients, l'IRM-mp est de plus en plus fréquemment réalisée et s'impose comme un examen clef dans la prise en charge du CaP.

Il a été montré que l'IRM-mp permettait de détecter, de localiser et d'évaluer des lésions tumorales significatives [\(67,](#page-160-7) [68\)](#page-160-8). Il n'y a pas de consensus sur la définition du cancer cliniquement significatif. Mais celle que l'on retrouve le plus souvent définit un cancer

significatif par une lésion avec un score de Gleason supérieur ou égal à 7 et/ou un volume de plus de 0,5cc et/ou une extension extra prostatique[\(65,](#page-160-5) [66\)](#page-160-6). Il a également été montré qu'elle pouvait aider à la stadification des lésions en recherchant une atteinte des vésicules séminales, une atteinte extra-prostatique ou des ganglions suspects.

D'un point de vue clinique, l'IRM-mp aide l'urologue à sélectionner les patients qui relèveront d'une surveillance active. En effet, pour les patients qui ont un PSA élevé et une première série de biopsie négative ou avec un micro foyer, l'IRM-mp permet d'éliminer une lésion antérieure ou d'orienter une deuxième série de biopsie. De plus, elle permet d'adapter le traitement, par exemple si une prostatectomie radicale est indiquée, une préservation nerveuse ne pourra pas être réalisée qu'en cas de lésion confinée à la glande ou d'extension extra prostatique modérée à distance des bandelettes vasculo-nerveuses.

Par ailleurs, le développement de traitements focaux donne à l'IRM-mp un nouveau champs d'action, comme outil de planification thérapeutique et de suivi sous traitement conservateurs ou minimalement invasif[\(69\)](#page-160-9).

Enfin, une dernière place peut lui être concédée dans la détection des récidives locales et dans l'orientation des biopsies après traitement [\(33,](#page-157-0) [69,](#page-160-9) [70\)](#page-161-0).

## **A. Séquences**

L'IRM prostatique est dite « multiparamétrique » car elle comporte des séquences morphologiques pondérées T2 à haute résolution spatiale, et des séquences fonctionnelles telles que la diffusion, la perfusion avec injection de Gadolinium (Gd) et parfois la spectroscopie[\(73,](#page-161-1) [74\)](#page-161-2). Le plan d'acquisition doit être le même pour chaque séquence axiale afin de pouvoir comparer les anomalies de signal entre les séquences. Au moins, une des séquences, souvent une autre séquence T2 axial en état d'équilibre dynamique est réalisée avec un champ de vue plus large et des coupes plus épaisses remontant jusqu'à la bifurcation aortique afin de rechercher des adénomégalies. L'IRM-mp doit être réalisée avant ou 6 semaines après les biopsies prostatiques pour éviter les remaniements hémorragiques. L'injection d'un antispasmodique tout comme le lavement rectal juste avant l'examen peut être utilisé pour diminuer les effets du péristaltisme. Les séquences axiales sont réalisées perpendiculairement à la face postérieure de la prostate, permettant d'optimiser d'éventuelle corrélation à l'histologie sur pièce de prostatectomie [\(65,](#page-160-5) [72\)](#page-161-3). Il n'y a pas de consensus sur les paramètres d'acquisition, sur la force du champ magnétique des machines (1,5T ou 3T) ou sur l'utilisation ou non d'une antenne endorectale. L'imagerie à 3T est privilégiée par certains

auteurs, en raison d'une améliore significative du rapport signal/bruit[\(73\)](#page-161-1), mais les artéfacts engendrés sur les séquences T2 ou de diffusion, liés au champ 3T sont débattus. L'utilisation d'une antenne endorectale (AER) est aussi débattue. Elle améliore le rapport signal sur bruit (SNR – signal noise ratio) notamment dans la zone périphérique, mais induit des inhomogénéités de signal notamment en antérieur. Elle n'est actuellement pas utilisée par tous les centres en raison de son coût, de son inconfort pour le patient et de l'absence de données montrant sa supériorité aux séquences sans AER. De plus, une méta-analyse récente sur 75 études conclut en l'absence de bénéfice de l'AER pour la recherche d'une atteinte extra capsulaire, mais lui donne un avantage pour la détection de l'atteinte des vésicules séminales[\(73\)](#page-161-1).

## *1. Séquence T2*

C'est une séquence morphologique réalisée à haute résolution spatiale (résolution dans le plan du voxel de ≤0,7mm (axe de la phase) ∗ 0,4mm (axe de la fréquence) et épaisseur de 3mm) permettant une analyse zonale de la prostate en raison de sa haute résolution en contraste. Une séquence T2 en 2D rapide (Fast Spin Echo ou Turbo Spin Echo) est généralement utilisée. Trois plans sont habituellement réalisés, axial, sagittal et coronale permettant la mesure du volume. La zone périphérique normale apparait en hyper signal homogène lié au contenu riche en eau des glandes. Alors que le cancer, plus cellulaire et moins riche en eau, apparait sous forme d'une plage nodulaire mal limitée en hypo signal. La visualisation des lésions tumorales dans la zone de transition est plus difficile en raison des remaniements nécrotiques des adénomes.

### *2. Séquence de diffusion (DWI – diffusion weighted imaging)*

C'est une séquence qui étudie les mouvements browniens des molécules d'eau des tissus. Dans les zones tumorales, richement cellulaires, les mouvements des molécules d'eau sont restreints (coefficient de diffusion bas) alors que dans le reste de la glande celles-ci peuvent diffusées plus librement (coefficient de diffusion élevée). La séquence DWI est une séquence écho planar avec saturation spectrale de la graisse (résolution dans le plan ≤2,5mm et épaisseur de coupe ≤ 4mm) qui débute par deux impulsions, la première de 90° puis la seconde de 180°. Avant et près cette seconde impulsion de 180°, deux gradients de diffusion (identiques et d'intensité variable caractérisée par la valeur « b ») sont appliqués. Le premier gradient déphase les protons de l'eau et le second les rephase. Les protons immobiles, comme dans le CaP, donnent le plus de signal. Alors que les protons mobiles, comme dans la zone

glandulaire saine, donnent moins de signal car sont moins bien rephasés. Le CaP apparait donc sous forme d'un hypersignal en DWI avec un hypo signal sur la carte du coefficient de diffusion apparent (ADC – apparent diffusion coeficient).Pour calculer la carte ADC, cette séquence DWI doit être réalisée au moins deux fois avec une valeur de « b » différentes (par exemple b à 50 puis à 1000 s/mm<sup>2</sup>).

L'ADC permet d'évaluer l'agressivité d'une lésion car il a été montré qu'il existait une corrélation négative antre la valeur ADC et le score de Gleason[\(76\)](#page-161-4). Même si il existe une certaine variabilité des valeurs d'ADC entre les IRM, une valeur d'ADC inférieure à 750- 900μm<sup>2</sup>/s dans la zone périphérique est en faveur d'un cancer [\(67\)](#page-160-7). La détection des lésions dans la zone de transition est gênée par l'hétérogénéité du signal notamment à cause des adénomes qui peuvent montrer une restriction de diffusion. C'est une séquence qui peut être difficile à calibrer à raison de nombreux artéfacts, de la distorsion, d'un faible SNR et d'une mauvaise résolution spatiale[\(67\)](#page-160-7).

## *3. Séquence dynamique pondérée T1 avec injection de Gd*

Dans la littérature anglo-saxonne, ce type de séquence de perfusion est appelée Dynamic Contrast Enhanced (DCE) – MRI. Le principe est d'acquérir avec une séquence pondérée  $T_1$ (en écho de gradient le plus souvent) et le plus rapidement possible, le volume prostatique avant, pendant et après injection d'un chélate de Gd de bas poids moléculaire. Cela permet, en se basant sur le rehaussement lié à l'effet paramagnétique du Gd et sur sa distribution tissulaire, d'imager la néoangiogenèse tumorale. En effet, la néoangiogenèse joue un rôle capital dans la prolifération tumorale et ces modifications vasculaires pourraient survenir et être décelables avant les modifications morphologiques [\(77\)](#page-161-5). Visuellement, le CaP peut apparaitre comme une zone de prise de contraste plus précoce, plus intense et qui se lave plus rapidement que le tissu sain adjacent. Ce gradient de rehaussement entre zone tumorale et zone saine est plus facile à détecter dans la zone périphérique. Alors que dans la zone de transition, ce gradient de rehaussement est plus difficile à visualiser à cause des adénomes qui apparaissent également hyper vasculaires. Il est à noter, que l'absence de rehaussement n'élimine pas une lésion tumorale. Il est recommandé de toujours interpréter une prise de contraste focale avec les séquences T2 et DWI, car la prise de contraste focal d'un CaP significatif correspond toujours à une anomalie en T2 et/ou DWI [\(67\)](#page-160-7).

## *a) Analyse visuelle*

Il existe différentes façons d'étudier le rehaussement en DCE-MRI. La première, qui vient d'être décrite est dite « **visuelle** ». Elle s'attache à rechercher une prise de contraste précoce et intense **[\(Figure 7\)](#page-43-0).** C'est la méthode la plus répandue car elle est simple et rapide. Mais il a été montré que ce type d'analyse reste subjectif et peu reproductible chez un novice [\(78-80\)](#page-161-6). La détection du rehaussement peut être facilitée grâce à des techniques de soustraction d'images ou par une acquisition avec saturation de la graisse.

### *b) Analyse semi quantitative*

Les autres méthodes pour étudier le rehaussement en DCE-MRI s'intéressent aux courbes de rehaussement d'une région d'intérêt (ROI – region of interest). Parmi celles-ci, la plus simple est qualitative et classe les courbes selon leur forme globale [\(73\)](#page-161-1). La courbe de type 1 (bénin) présente un rehaussement progressif, celle de type 2 (intermédiaire) un plateau et celle de type 3 (malin) un rehaussement rapide avec un lavage (wash out) **[\(Figure 8\)](#page-44-0).** Récemment, il a été montré que l'analyse par type de courbe ne permettait pas de différencier efficacement le CaP du tissu sain dans la ZP [\(81\)](#page-161-7). Le nombre de courbes à classer peut être important, c'est pour cela que des algorithmes de classification permettant de regrouper les courbes en famille de façon automatisée ont été développés. En fonction du degré d'apriori introduit dans l'algorithme, la classification peut être supervisée, semisupervisée ou non supervisée [\(82-84\)](#page-161-8).

La seconde méthode par ordre de complexité, dite « **semi-quantitative** », étudie des paramètres directement mesurables sur une courbe (**[Figure 9\)](#page-44-1)**[\(69,](#page-160-9) [85\)](#page-162-0), tels que la pente de rehaussement ou « Wash-in », le temps d'arrivé au pic (Tmax), l'amplitude (A), l'aire sous la courbe durant les *x* premières secondes (AUC*x*), ou encore le lavage ou « wash-out ». L'aire sous les courbes de concentration « iAUGC » est un paramètre semi-quantitatif qui nécessite de transformer les courbes de signal en courbe de concentration du Gd. Il a été montré que dans le CaP l'amplitude du pic de rehaussement était plus important, que le wash in était plus rapide et que le Tmax et la wash out survenait plus tôt que dans le tissu sain [\(86\)](#page-162-1).

Des logiciels de post-traitement ont été développés pour quantifier et comparer plus facilement ces paramètres et également pour établir un score [\(87\)](#page-162-2). La corrélation des paramètres semi-quantitatifs à l'histologie est contradictoire. Des études peinent à démontrer une corrélation [\(86\)](#page-162-1), alors que d'autre ont montré par exemple que l'iAUGC était corrélé au score de Gleason, au diamètre tumoral maximal et au devenir des patients [\(76,](#page-161-4) [88\)](#page-162-3) et que l'iAUGC était plus discriminante en zone périphérique [\(88\)](#page-162-3). De plus, il a également était

montré que qu'il existait une corrélation négative entre le wash out et l'agressivité tumorale [\(89\)](#page-162-4). La reproductibilité des paramètres semi-quantitatifs est très bonne [\(90\)](#page-162-5), mais dépendent des conditions d'acquisition [\(86\)](#page-162-1). Le paramètre semi-quantitatif le plus efficace pour distinguer le CaP du tissu sain varie d'une étude à l'autre, parfois c'est le wash-in [\(91\)](#page-162-6), parfois le pic du rehaussement relatif [\(92\)](#page-162-7). Il est logique de penser que le signal de base, la variation du signal avec le Gd et la résolution temporelle de la séquence DCE-MRI influent sur ces paramètres semi-quantitatifs. Malheureusement, à ma connaissance aucune étude n'a été publiée sur la reproductibilité de ces paramètres en fonctions des paramètres d'acquisition.

## *c) Analyse quantitative*

La méthode d'analyse de courbe la plus complexe est dite « quantitative ». Elle repose sur l'application d'un modèle PC qui décrit la bio distribution tissulaire du Gd. Elle permet de calculer des paramètres de flux ou de perméabilité capillaire, caractérisant le réseau micro vasculaire. L'utilisation des paramètres en routine clinique n'est actuellement pas recommandée en raison de leur grande variabilité, mais leur potentiel demeure important en tant que biomarqueurs de l'angiogenèse pour évaluer l'agressivité et la réponse thérapeutique [\(55\)](#page-159-1). Les différentes étapes de cette méthode d'analyse feront l'objet d'une revue détaillée dans le prochain chapitre.

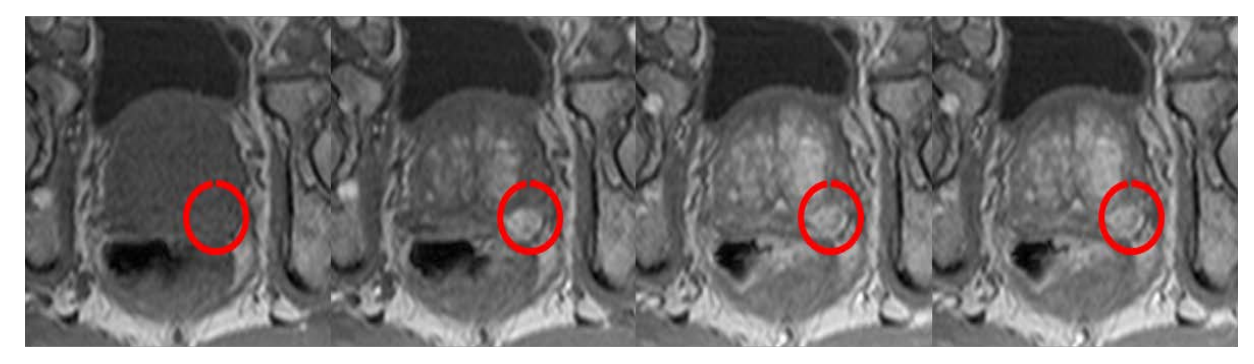

<span id="page-43-0"></span>**Figure 7** : de gauche à droite, images axiales en pondération T1 acquises successivement avant, pendant et après injection de Gd mettant en évidence une lésion suspect (cercle rouge) sous forme d'une prise de contraste focale précoce et intense dans la zone périphérique droite.

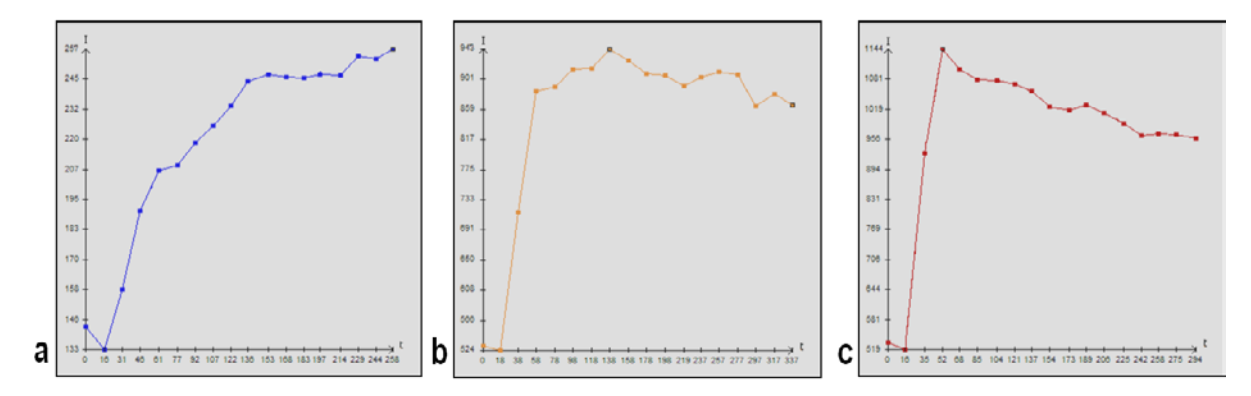

<span id="page-44-0"></span>**Figure 8** : représentation des différents types de courbes. a : courbe de type 1 en bleu montre un rehaussement lentement croissant évocateur de la bénignité. b : courbe de type 2 en orange, équivoque montre un rehaussement rapide avec un plateau. c : courbe de type 3 en rouge avec un rehaussement rapide et un lavage ou « wash out » très évocateur de malignité

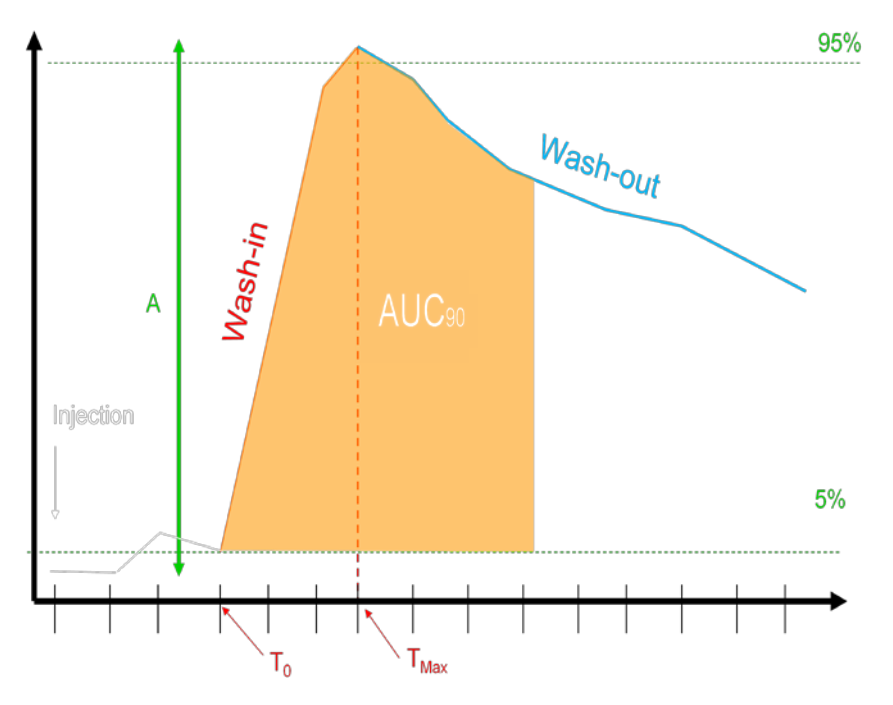

<span id="page-44-1"></span>**Figure 9 :**représentation schématique d'une courbe du signal en fonction du temps avec une analyse semi-quantitative permettant de mesurer la pente « wash-in », l'amplitude du pic« A », la décroissance de la courbe« wash-out », l'aire sous la courbe durant les 90 premières secondes « l'AUC<sub>90</sub> », le temps d'arrivée du bolus «  $T_0$  » et le temps au pic « Tmax ».

# *4. Spectroscopie*

La spectroscopie ou MRSI (magnetic resonance spectroscopy imaging) est une séquence qui permet de mesurer la concentration de certains métabolites tissulaires. Elle permet de différencier les zones tumorales des zones saines grâce au ratio des concentrations de la

somme choline et créatinine sur le citrate. En effet, ce ratio est plus élevé dans le CaP. C'est une séquence qui prend du temps environ 10min et qui nécessite une AER. Elle n'est pas recommandée par la société européenne de radiologie urogénitale (ESUR) dans le protocole d'IRM-mp. Néanmoins, certaines études ont montré qu'elle pouvait être utile, notamment en association avec la séquence DCE-MRI pour détecter les lésions [\(93\)](#page-163-0) ou pour évaluer l'agressivité [\(94\)](#page-163-1).

## **B. Interprétation**

Un des problèmes majeurs dans l'interprétation de l'IRM-mp est le manque de standardisation du compte rendu radiologique [\(68\)](#page-160-8). Deux principaux systèmes de scoring existent, le premiers est le score en 5 points de type de Likert (**[Tableau](#page-45-0) 6**)[\(68\)](#page-160-8) recommandé par PREDICT (Prostate Diagnostic Imaging Consensus Meeting)[\(95\)](#page-163-2) et le second est le score PI-RADS (Prostate Imaging Reporting and Data System) (**[Tableau](#page-46-0) 7**) [\(73\)](#page-161-1) et notamment avec sa seconde version (v2) [\(67\)](#page-160-7) recommandée par l'ESUR (European Society of Urogenital Radiology) et l'ACR (Amercian College Of Radiology). Ces deux systèmes de score sont très proches, ils utilisent une échelle en 5 points de type Likert, avec une définition quasi similaire. Néanmoins, la façon d'obtenir le score est un peu différente.

<span id="page-45-0"></span>En effet, pour le score PI-RADS, un sous score est attribué à chaque lésion en fonction de la séquence réalisée (T2, DWI, DCE-MRI) (**[Tableau](#page-46-1) 8 - [Tableau](#page-46-2) 9 - [Tableau](#page-47-0) 10**). De plus, l'interprétation des anomalies dépend de la topographie des lésions. Dans la ZP, l'analyse du signal sur la séquence DWI l'emporte sur les autres séquences, alors que dans la ZT, c'est le T2 qui est déterminant (**[Tableau](#page-47-1) 11 - [Tableau](#page-48-0) 12**). Le compte rendu (CR) doit être standardisé afin que l'information soit plus facilement transmise aux cliniciens. Pour standardiser la localisation des lésions, le score en 5 point selon le type de Likert recommandé par PREDICT utilise une segmentation prostatique en 27 régions, dont 12 postérieures (habituellement biopsiées), 12 antérieures (symétriques des postérieurs) et 3 pour le SFMA (**[Figure 10\)](#page-49-0).** Alors que dans le score PI-RADS 2, la prostate et ses annexes sont subdivisées en 39 régions, dont 36 pour la prostate, deux pour les vésicules séminales et une pour le sphincter urétral **[\(Figure 11](#page-50-0)**).

**Tableau 6** : score en 5 points selon le type de Likert recommandé par PREDICT (Prostate Diagnostic Imaging Consensus Meeting) Le cancer significatif est décrit comme une lésion dont le score de Gleason est supérieur ou égale à 7 et/ou une lésion de plus de 0,5cc.

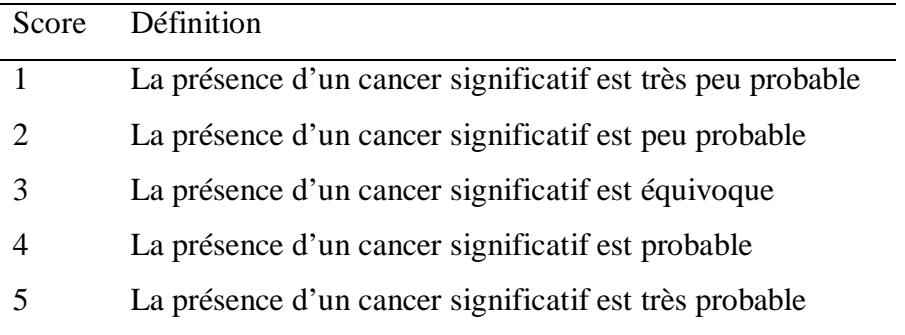

<span id="page-46-0"></span>**Tableau 7** : score PI-RADS v2 recommandé par l'ESUR (European Society of Urogenital Radiology).Le cancer significatif est défini comme une lésion avec un score de Gleason supérieur ou égal à 7 et/ou un volume de plus de 0,5cc et/ou une extension extra prostatique

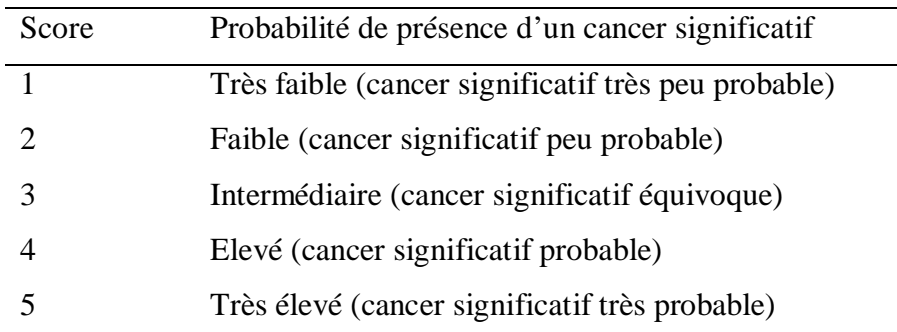

<span id="page-46-1"></span>**Tableau 8** : sous score PI-RADS v2 pour l'imagerie en pondération T2 pour la zone périphérique (ZP) et la zone de transition (ZT).

<span id="page-46-2"></span>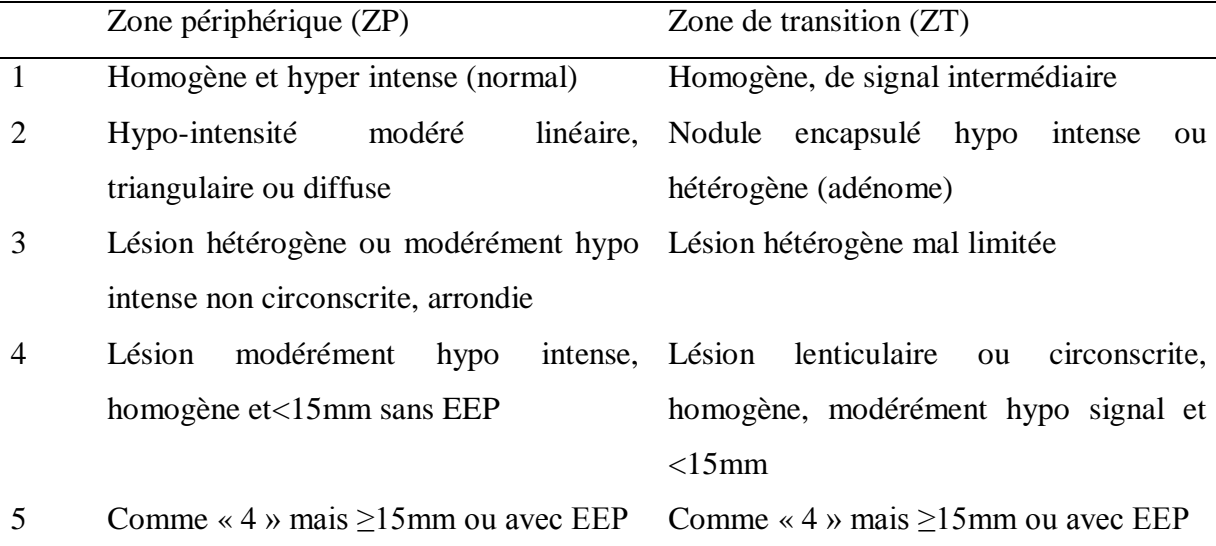

**Tableau 9** : sous score PI-RADS v2 pour l'imagerie en pondération de diffusion (DWI) pour la zone périphérique (ZP) et la zone de transition (ZT)

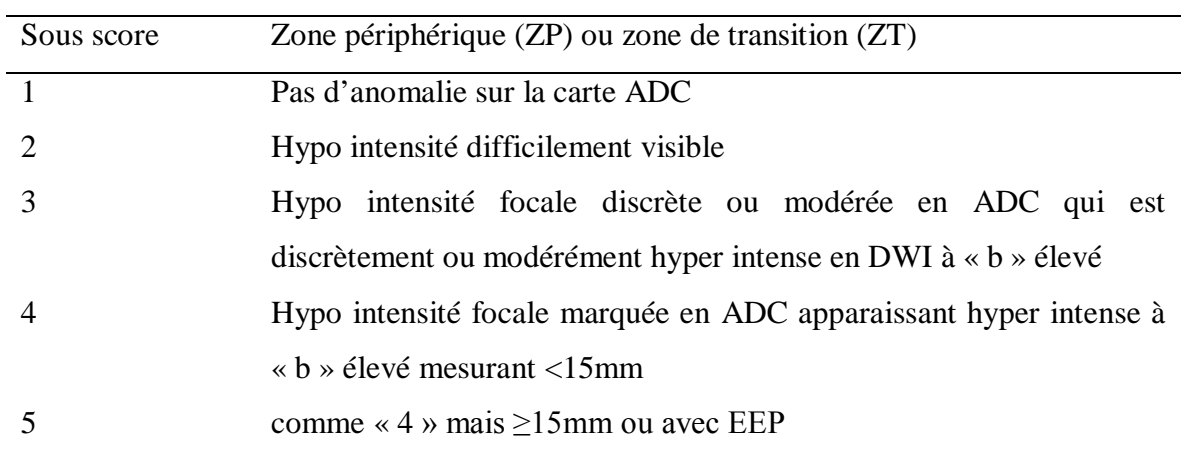

<span id="page-47-0"></span>**Tableau 10** : sous score PI-RADS v2 pour l'imagerie en pondération T1 dynamique (DCE-MRI) pour la zone périphérique (ZP) et la zone de transition (ZT)

<span id="page-47-1"></span>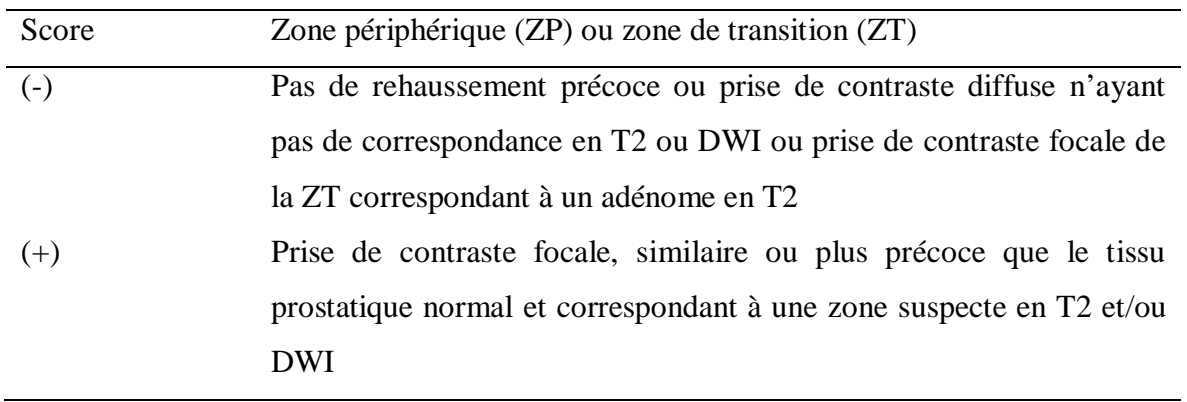

**Tableau 11** : Score PI-RADSv2global d'une lésion de la zone périphérique (ZP)en fonction des sous scores obtenus pour chaque séquence. La séquence DWI a un rôle primordial, alors que la séquence DCE-MRI n'a un rôle que dans les anomalies équivoques (score 3) en diffusion.

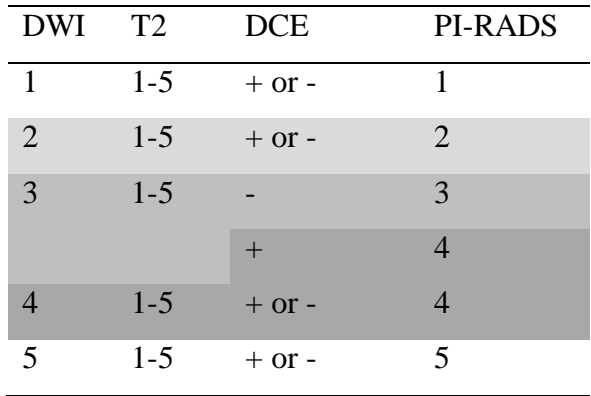

<span id="page-48-0"></span>**Tableau** 12 : Score PI-RADSv2 global d'une lésion de la zone de transition (ZT). La séquence T2 a un rôle primordial, la séquence DWI n'a un rôle que dans les anomalies équivoques (score 3) en T2.

| T <sub>2</sub> | <b>DWI</b>     | <b>DCE</b> | PI-RADS        |
|----------------|----------------|------------|----------------|
| 1              | $1 - 5$        | $1 - 5$    | 1              |
| $\overline{2}$ | $1 - 5$        | $1 - 5$    | $\overline{2}$ |
| 3              | $\leq$ 4       | $1 - 5$    | 3              |
|                | $\overline{5}$ | $1 - 5$    | 4              |
| 4              | $1 - 5$        | $1 - 5$    | $\overline{4}$ |
| 5              | $1 - 5$        | $1 - 5$    | 5              |

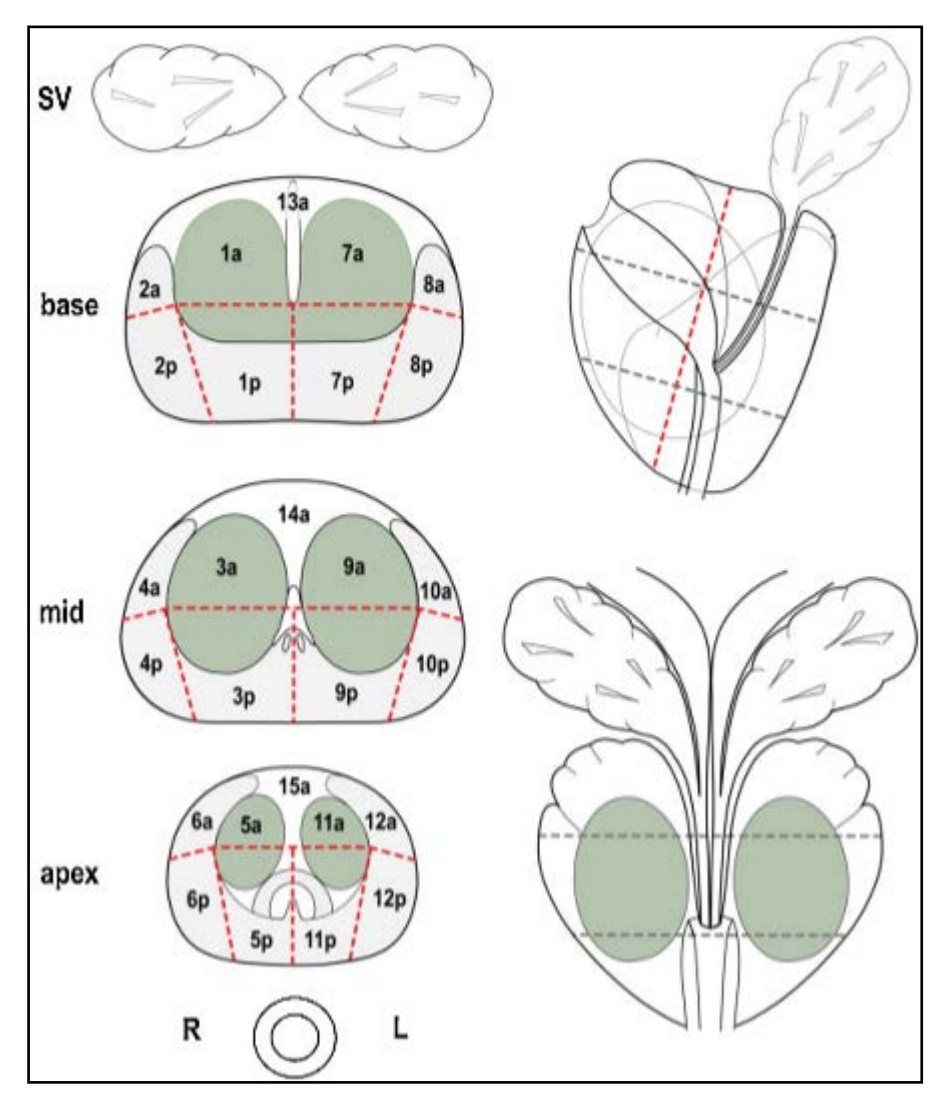

<span id="page-49-0"></span>**Figure 10** : représentation schématique de la sectorisation prostatique en 27 régions, recommandée par PREDICT (Prostate Diagnostic Imaging Consensus Meeting) et notre équipe radiologique pour décrire la topographie des lésions suspectes. Sur les trois schémas axiaux de la base, du milieu (mild) et de l'apex, la prostate est divisée en secteurs postérieurs (p) (n=12) et en secteurs antérieurs (a) (n=15). Les secteurs postérieurs sont divisés en secteurs latéraux et médiaux. Les secteurs antérieurs ont la même répartition, auquel sont ajouté 3 secteurs médians pour le stroma fibro musculaire antérieur.

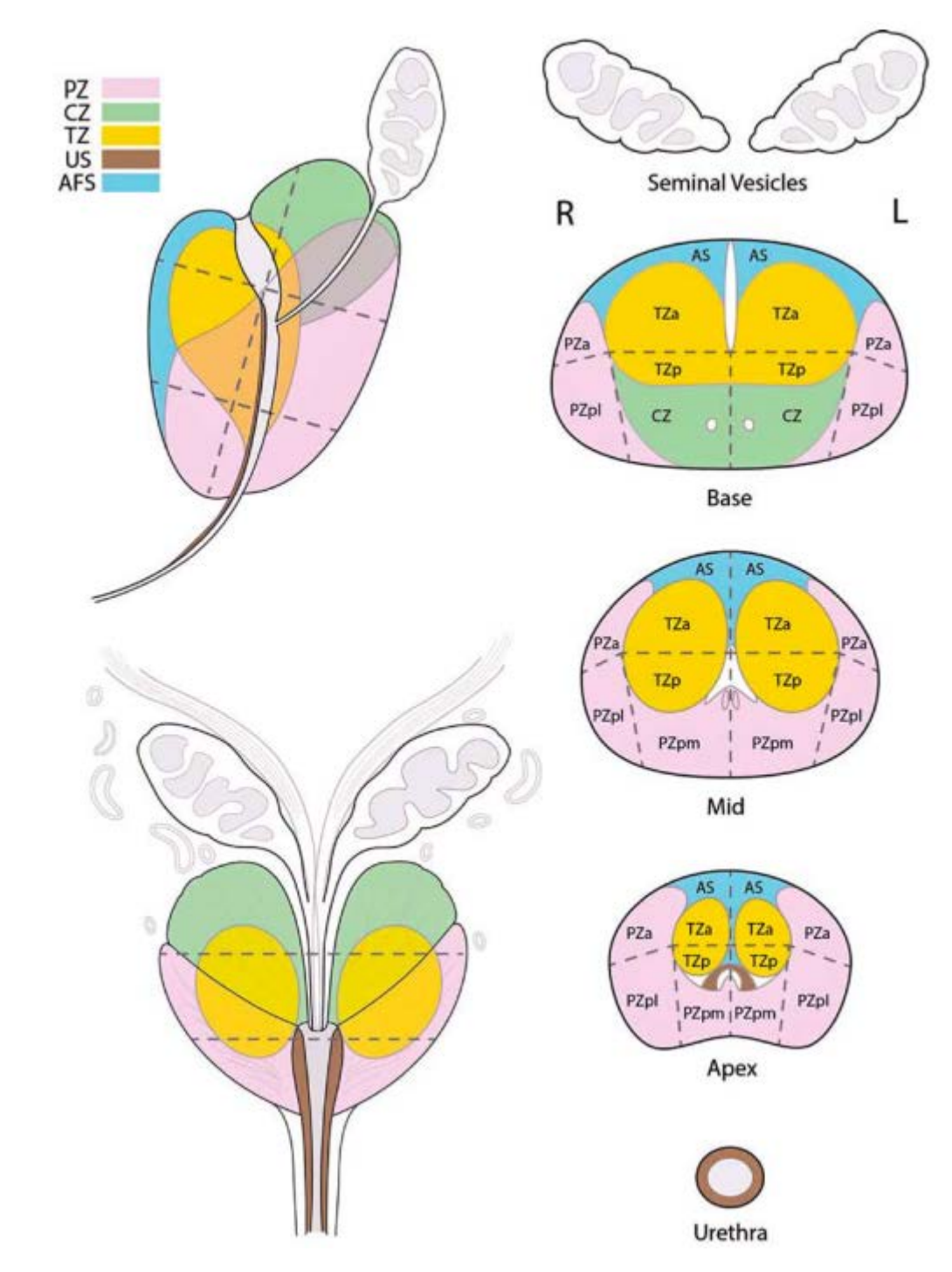

<span id="page-50-0"></span>**Figure 11 :** représentation schématique de la sectorisation prostatique en 39 régions dont deux pour les vésicules séminales et un pour l'urètre, recommandée par l'ESUR (European Society of Urogenital Radiology) et l'ACR (Amercian Society of Radiology) pour décrire la topographie des lésions suspectes. Sur les trois schémas axiaux de la base, du milieu (mid) et de l'apex, la prostate est divisée en secteurs postérieurs (p) (n=18) et en secteurs antérieurs (a) (n=18) dont 6 pour le stroma fibro musculaire antérieur. Les secteurs postérieurs sont divisés en secteurs latéraux (l) et médiaux (m) pour la zone périphérique (PZ) aux quels sont ajoutés les secteurs postérieurs de la zone de transition (TZ). Les secteurs antérieurs sont subdivisés par une ligne médiane, de chaque côté il existe un territoire antérieur, pour la zone périphérique (PZa), pour la zone de transition (TZa) et pour le SFMA (AS).

# **C. Performances diagnostiques**

Les performances diagnostiques de l'IRM-mp varient dans la littérature et dépend du type de corrélation utilisée (histologie sur biopsie ou sur pièce de prostatectomie), des lésions incluses (taille, Gleason), du matériel d'imagerie (champs, AER) et des séquences utilisées. Plusieurs études ont montré que la sensibilité de détection des lésions augmentait avec la taille ou le volume des lésions [\(96-98\)](#page-163-3). Ikonen et al[\(98\)](#page-163-4) avec une IRM à 1,5T et AER ont montré que la sensibilité de détection des cancers de moins de 5 mm était de 5% alors qu'elle était de 89% pour les lésions de plus de 10mm, ce qui correspond à un volume de 0,5cc. Par ailleurs, Villers et al[\(97\)](#page-163-5) toujours à 1,5T sans AER ont montré que la sensibilité, la spécificité, la valeur prédictive positive et négative de l'IRM-mp étaient respectivement de 90, 88, 77 et 95% pour la détection des cancers significatifs supérieurs à 0,5cc. Harada et al [\(99\)](#page-163-6), à 3T sans AER, ont montré que l'IRM-mp avait une sensibilité de 87,2% pour détecter les lésions de plus de 0,5cc. Ces derniers ont également montré que la valeur prédictive positive augmentait avec le score PI-RADS et qu'elle était de 82,8% pour un score supérieur ou égal à 3.

Les performances diagnostiques du T2 seul pour la détection des lésions sont variables dans la littérature avec une sensibilité variant de 55% à 88% et une spécificité variant de 67% à 82% [\(100\)](#page-163-7). De nombreuses études ont montré un gain significatif des séquences fonctionnelles pour la détection des lésions, l'évaluation de leur extension [\(100-102\)](#page-163-7) et la recherche de récidive [\(103\)](#page-163-8).

La séquence DWI améliore la détection des lésions lorsqu'elle associée au T2 avec une Se et une Sp variant de 65% à 84% et de 77% à 87%[\(100\)](#page-163-7). La séquence DCE-MRI semble également améliorer la détection des lésions tumorales, mais semble plus utile pour la recherche des récidives après prostatectomie totale ou hormonothérapie [\(54,](#page-159-2) [61,](#page-160-1) [63,](#page-160-3) [64,](#page-160-4) [104,](#page-164-0) [105\)](#page-164-1). Il a été montré dans une méta-analyse que l'association DCE et T2 avait une capacité diagnostique supérieure au T2 seul [\(101\)](#page-163-9). Néanmoins, l'association T2 et DWI semble avoir une capacité diagnostique supérieure ou égale à l'association T2 et DCE-MRI[\(101\)](#page-163-9). Enfin, il semblerait que certaines études donnent un avantage à l'association T2, DWI et DCE-MRI comparativement à l'association T2 et DWI [\(106,](#page-164-2) [107\)](#page-164-3) alors que d'autres ne trouvent pas d'apport significatif du DCE-MRI [\(108\)](#page-164-4).

**Chapitre II : Techniques d'analyse quantitative en DCE-MRI et leur place dans le cancer de la prostate**

# **I. INTRODUCTION**

Dans le chapitre précèdent, nous avons abordé le rôle clef de l'angiogenèse dans le CaP [\(109-112\)](#page-164-5) et les modifications vasculaires qui s'y associent aboutissant à un réseau microcirculatoire anarchique où la perméabilité capillaire et la perfusion sont augmentées. De nombreuses études se sont donc focalisées sur l'angiogenèse afin de trouver des biomarqueurs capables d'évaluer l'agressivité, le pronostic du patient ou l'efficacité thérapeutique de nouvelles molécules anti-angiogéniques ou antivasculaires. Malheureusement, il n'existe pas de méthode parfaite pour quantifier l'angiogenèse. Bien que les données soient contradictoires, la mesure histologique de la MVD (Micro Vascular Density) reste la méthode de référence [\(18,](#page-156-0) [19\)](#page-156-1). D'où l'intérêt grandissant des techniques d'imagerie étudiant la microvacularisation tissulaire in-vivo de façon non invasive, qui permettent également d'étudier les caractéristiques dynamiques du réseau vasculaire, comme la perméabilité membranaire et le flux sanguin[\(113\)](#page-164-6). Grâce aux innovations technologiques, l'étude de l'angiogenèse est aujourd'hui accessible par l'ensemble des techniques d'imagerie. On parle alors d'imagerie de perfusion. En IRM, ce type de séquence peut être réalisé avec ou sans PdC. Les séquences sans injections (ASL- Arterial Spin labelling et BOLD – Blood Oxygen Level Dependent) restent de l'ordre de l'expérimental pour la pathologie prostatique [\(114,](#page-164-7) [115\)](#page-165-0).

Les séquences de perfusion pondérées en  $T_1$  avec injection de PdC, appelée DCE-MRI (Dynamic Contrast Enhanced) sont le plus souvent utilisées. Le type de PdC le plus souvent injecté est un chélate de Gd de bas poids moléculaire, extracellulaire qui diffuse par gradient de concentration entre le secteur plasmatique intravasculaire (IVPS - intravascular plasmatic space) et le secteur interstitiel (EES – extracellular extravascular space). Grâce à ses propriétés paramagnétiques, le Gd est responsable d'un raccourcissement du temps de relaxation des protons des molécules d'eau avec lesquelles il entre en contact. Cette baisse du temps de relaxation se manifeste sur une séquence pondérée en  $T_1$  par une augmentation du signal. En raison, des modifications vasculaires liées à la néoangiogenèse, la diffusion du PdC à travers les parois capillaires est plus importante dans le CaP que dans le reste de la glande, notamment dans la zone périphérique, ce qui se manifeste sur la séquence DCE-MRI par une prise de contraste plus précoce et intense et sur les courbes par une pente de rehaussement plus rapide avec une amplitude plus importante. La séquence DCE-MRI est plus adaptée à l'imagerie oncologique que les séquences de perfusion pondérées en T2\* [\(116\)](#page-165-1). Ces dernières sont appelées DSC-MRI (Dynamic Susceptibility Contrast – MRI) car elles se basent sur l'effet de susceptibilité magnétique du Gd. Une fois injecté, le Gd crée un gradient de susceptibilité magnétique entre les vaisseaux dans lesquels il circule et le tissu. Dès lors qu'il existe une diffusion du Gd vers l'interstitium périvasculaire, comme dans le tissu prostatique et le CaP, il existe une diminution du gradient de susceptibilité magnétique entre les protons des molécules d'eau vasculaire et ceux du tissu, ce qui est responsable d'une dégradation importante du signal.

Nous avons vu que l'analyse quantitative était capable de fournir des paramètres de perfusion et de perméabilité capillaire, censés refléter les modifications vasculaires induites par la néoangiogenèse et qui pourraient servir de biomarqueurs pour évaluer l'agressivité d'une lésion ou l'efficacité d'un traitement. La quantification est un processus multi-étapes (**[Figure 12](#page-54-0)**) dont l'étape fondamentale est l'application d'un modèle PC, reflétant la distribution tissulaire du PdC, aux courbes de concentration de celui-ci. Néanmoins, pour cela, les courbes de concentration du PdC doivent être calculées, le plus souvent à partir de l'amplitude du signal et nécessite également de connaitre la fonction d'entrée artérielle (AIF – Arterial input function), définie par la concentration du PdC dans le vaisseau qui alimente le tissu. L'une des premières étapes consiste donc à transformer les courbes de signal en courbes de concentration du PdC dans le temps. Pour cela, la valeur initiale du temps de relaxation longitudinale du tissu avant injection  $(T_1(0))$  est nécessaire et est obtenue sous forme d'une cartographie.

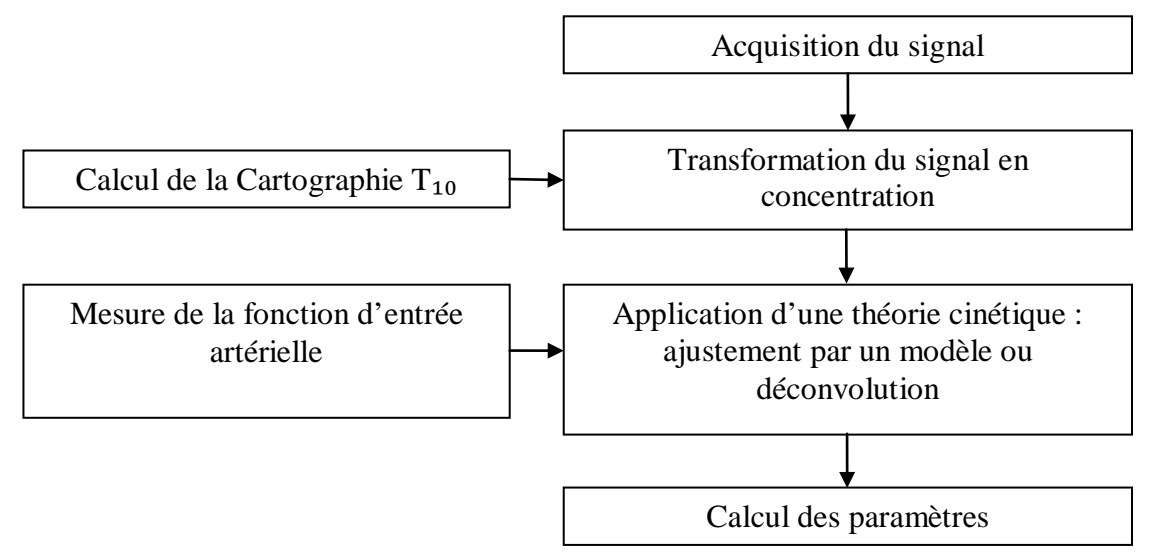

<span id="page-54-0"></span>Figure 12 : Différentes étapes clefs de l'analyse quantitative en DCE-MRI

Les paramètres PC obtenus avec ce type d'analyse varient énormément et manquent de reproductibilité [\(117,](#page-165-2) [118\)](#page-165-3). En effet, de nombreux facteurs influencent le calcul des paramètres PC et peuvent survenir soit pendant l'acquisition des données, incluant les variations de l'état hémodynamique du patient, de positionnement, des variations dans le matériel utilisé (force du champ, type de séquence, protocole d'injection…) ou soit survenir pendant l'une des étapes du processus de quantification. Répondant à une nécessité de standardisation, notamment pour l'évaluation de nouveaux traitements, des recommandations, concernant l'acquisition des données, le processus de quantification et le contrôle qualité ont été émises. Les premières ont été publiées en 2005 par Leach et al[\(119\)](#page-165-4) et ont été adaptées en 2012[\(120\)](#page-165-5). Les secondes ont été émises par QIBA (Quantitative Imaging Biomarkers Alliance) qui est un groupe de travail créé en 2007 aux Etats Unis, incluant des chercheurs, des professionnels de santé et des industriels dont le but est de promouvoir l'imagerie fonctionnelle et l'utilisation de bio marqueurs issus de l'imagerie dans les essais thérapeutiques et en routine clinique[\(121\)](#page-165-6).

Dans ce chapitre, seront abordées dans un premier temps chaque étape du processus de quantification en rappelant les différentes méthodes possibles et les recommandations. Puis dans un second temps, une revue du rôle potentiel des paramètres PC dans le CaP sera exposé.

# **II. TECHNIQUES D'ANALYSE QUANTITATIVE**

# **A. Acquisition des données**

L'acquisition des données doit être réalisée avec attention puisque leur qualité conditionne le post traitement et la précision des paramètres PC. Chaque paramètre de la séquence DCE-MRI doit être choisi avec attention en fonction du compromis entre les contraintes techniques et le but de l'imagerie, qui est d'échantillonner le plus précisément possible la variation de l'intensité du signal lors du passage du PdC dans le tissu d'intérêt et dans le vaisseau qui l'alimente. De plus, le processus de quantification nécessite le plus souvent l'acquisition de données complémentaires nécessaires au calcul précis des paramètres PC, telles qu'une cartographie  $T_1$  et éventuellement une cartographie du champ  $B_1$ .

*Pour la séquence DCE-MRI*, le meilleur compromis est actuellement obtenus avec les séquences 3D en Echo de Gradient (EG)  $T_1$  avec destruction de l'aimantation transversale

(SGRE - spoiled gradient recalled echo) qui sont à la fois recommandées et le plus souvent utilisées dans la littérature [\(120,](#page-165-5) [122,](#page-165-7) [123\)](#page-165-8). L'acquisition 3D a l'avantage d'avoir un bon rapport signal sur bruit, de permettre une large couverture et de ne pas souffrir des imperfections du profil de coupe des séquences 2D. En effet, celles-ci sont responsables d'une variation de l'angle de bascule à travers la coupe, qui à son tour dégrade les calculs de la carte T1(0) et des courbes de concentration du PdC[\(124\)](#page-165-9). Le **[Tableau](#page-59-0)** 13 récapitule les recommandations du groupe QIBA concernant l'acquisition des données et résume également les caractéristiques des séquences de DCE-MRI publiées dans la littérature ces dix dernières années dans le champ de l'analyse quantitative pour le CaP. Une attention particulière doit être portée aux technologies spécifiques des constructeurs et aux nouvelles techniques d'imagerie (imagerie parallèle, Keyhole…) qui permettent d'accélérer l'acquisition des données et d'améliorer la qualité de celles-ci. En effet, elles peuvent affecter le processus de quantification et ne doivent être utilisées qu'après avoir prouvé qu'elles ne modifient pas la précision du calcul des paramètres.

*La résolution temporelle* (RT) est définie par la durée qui sépare deux acquisitions volumiques. Elle conditionne en partie la qualité de l'échantillonnage du signal et la précision des paramètres PC[\(125,](#page-166-0) [126\)](#page-166-1). Il a été montré que pour avoir une erreur de moins de 10% sur le calcul des paramètres PC, il est nécessaire d'échantillonner l'AIF toute les secondes et les signal dans le tissu au moins toutes les  $4$  secondes $(126)$ . Avec une RT plus lente les paramètres PC sont sous ou surestimés [\(125,](#page-166-0) [127\)](#page-166-2). La RT doit être adaptée à l'objectif de l'imagerie. Si la séquence DCE-MRI est utilisée uniquement pour calculer des paramètres PC, par exemple dans le cadre de développement de nouvelles molécules thérapeutiques, la résolution spatiale peut être sacrifiée au profit de la RT. Alors que si l'imagerie doit être analysée visuellement alors la RT devra être ralentie pour avoir une résolution spatiale et un rapport contraste sur bruit suffisants. De plus, la RT doit également être adaptée au tissu d'intérêt, à la pathologie étudié et au protocole d'injection [\(128\)](#page-166-3). Pour les tissus, dont le temps de transit moyen (MTT – Mean transit time), défini par le temps nécessaire aux éléments sanguin pour traverser le réseau vasculaire du tissu, est de l'ordre de 2 à 3 secondes, une RT inférieure à 1,5 secondes est nécessaire. Alors que, si le MTT du tissu est supérieur, une RT plus lente pourra être utilisée. Pour la prostate, le MTT est plus court dans la zone de transition par rapport à la zone périphérique et est plus court dans le cancer comparativement au tissu sain [\(129-131\)](#page-166-4). Les valeurs de MTT que l'on retrouve dans la littérature sont assez variables entre 3,5s et 20s [\(131,](#page-166-5) [132\)](#page-166-6). En pratique, il est recommandé d'avoir une RT de moins de 5s [\(120,](#page-165-5) [123\)](#page-165-8), mais en réalité la RT est le plus souvent comprise entre 3 et 15s (**[Tableau](#page-59-0)** 13)

.

*Le temps d'acquisition* doit être plus long que la durée du processus étudié. Pour mesurer la perméabilité capillaire une durée de 8 à 10 min est nécessaire et recommandée, avec au moins trois volume acquis avant injection de PdC, pour établir la ligne de base[\(120,](#page-165-5) [123\)](#page-165-8).

*L'optimisation* d'une séquence 3D  $T_1$  SGRE peut aider à améliorer la RT et à minimiser les effets indésirables liés à l'injection du bolus du PdC. Par exemple, pour diminuer l'effet  $T_2^*$  qui est responsable d'une baisse du signal pour des concentrations élevées de PdC, le temps d'écho (TE) doit être le plus court possible avec une cible comprise entre 1,5 et 2ms. Diminuer le temps de répétition (TR) avec une cible comprise entre 3 et 5 ms permet de raccourcir la RT. Pour choisir l'angle de bascule optimal, plusieurs paramètres entrent en compte : le rapport contraste sur bruit, l'incertitude de mesure des courbes de concentration, les effets de flux et l'énergie déposée dans le tissu [\(5,](#page-155-1) [14\)](#page-156-2). Le choix de l'angle de bascule est donc un compromis et la cible recommandée est comprise entre 25 et 35°[\(120,](#page-165-5) [123\)](#page-165-8).

*Le protocole d'injection du Gd* (vitesse, quantité, site d'injection et type du PdC) doit être standardisé et doit être identique pour tous les patients car il influence la forme de l'AIF. L'injection en bolus est la plus rependue, car de nombreux paramètres sont issus de la phase de rehaussement précoce. La dose recommandée est de 0,1mM/kg injectée à une vitesse de 3mL/s suivi d'un lavage de 20 à 30mL de sérum salé, injecté à la même vitesse[\(120,](#page-165-5) [123\)](#page-165-8). Lors du premier passage du bolus, il est fréquemment observé une saturation du signal dans les gros vaisseaux. Pour minimiser cet effet, il est possible soit de diminuer la quantité de PdC injecté ou la vitesse d'injection, pour obtenir un pic moins haut et plus large.

La technique du pré-bolus consiste en l'injection d'un dixième de la dose pendant la réalisation d'une séquence très rapide servant à mesurer uniquement l'AIF. Néanmoins, le la faible dose de ce pré-bolus modifie les courbes de signal lors de l'injection des neuf dixième restant à cause de la recirculation du PdC, ce qui altère le calcul des paramètres PC[\(133,](#page-166-7) [134\)](#page-166-8). Alors que Roberts et al [\(135\)](#page-166-9) ont montré que la technique du pré bolus améliorait la quantification des paramètres lorsque la RT de l'imagerie de perfusion était supérieure à 9 secondes. Zheng et al [\(136\)](#page-166-10) ont quand à eux proposé une technique de pré bolus permettant en

plus de s'affranchir des artéfacts de flux, grâce à la réalisation d'une séquence mono-coupe 2D dont la RT était inférieure à une seconde, acquise avec synchronisation cardiaque pendant la phase de diastole.

Certains auteurs ont proposée d'autres types de séquences multi écho permettant de calculer dans le même temps une carte  $T_2^*$  [\(137\)](#page-167-0). En effet, il a été montré que même à TE court, chez certains patients, l'effet T2\* pouvait altérer le signal et être responsable d'une chute de signal qui peut atteindre 22%. La non prise en compte de cet effet T2\* était responsable d'erreurs dans le calcul des courbes de concentration, notamment au niveau du pic et d'une surestimation des paramètres PC qui pouvait aller jusqu'à 50%[\(137\)](#page-167-0).

**Tableau** 13 : récapitulatif des recommandations pour l'acquisition des données d'une séquence DCE-MRI avec des exemples de protocoles issu de la littérature.

<span id="page-59-0"></span>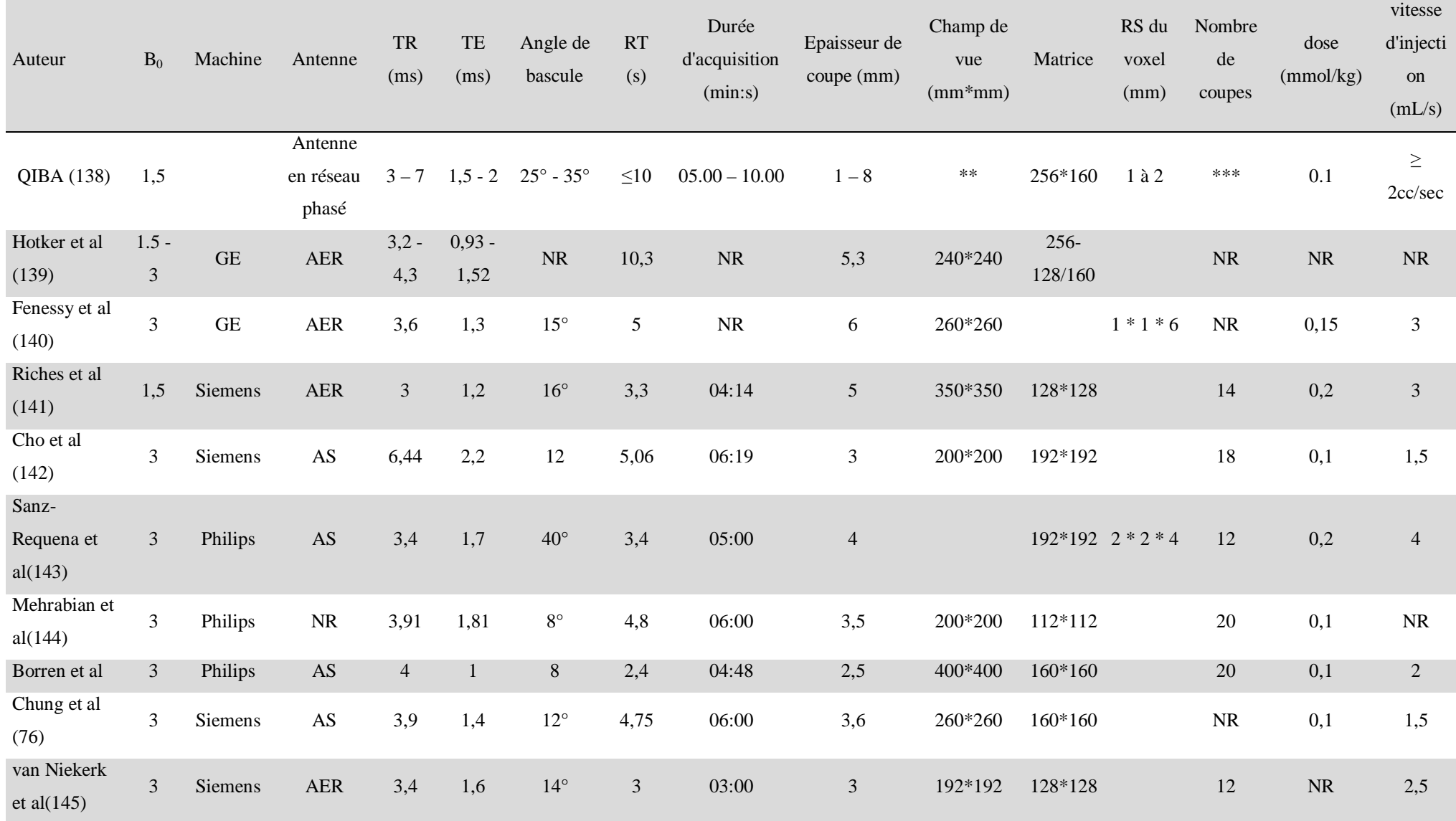

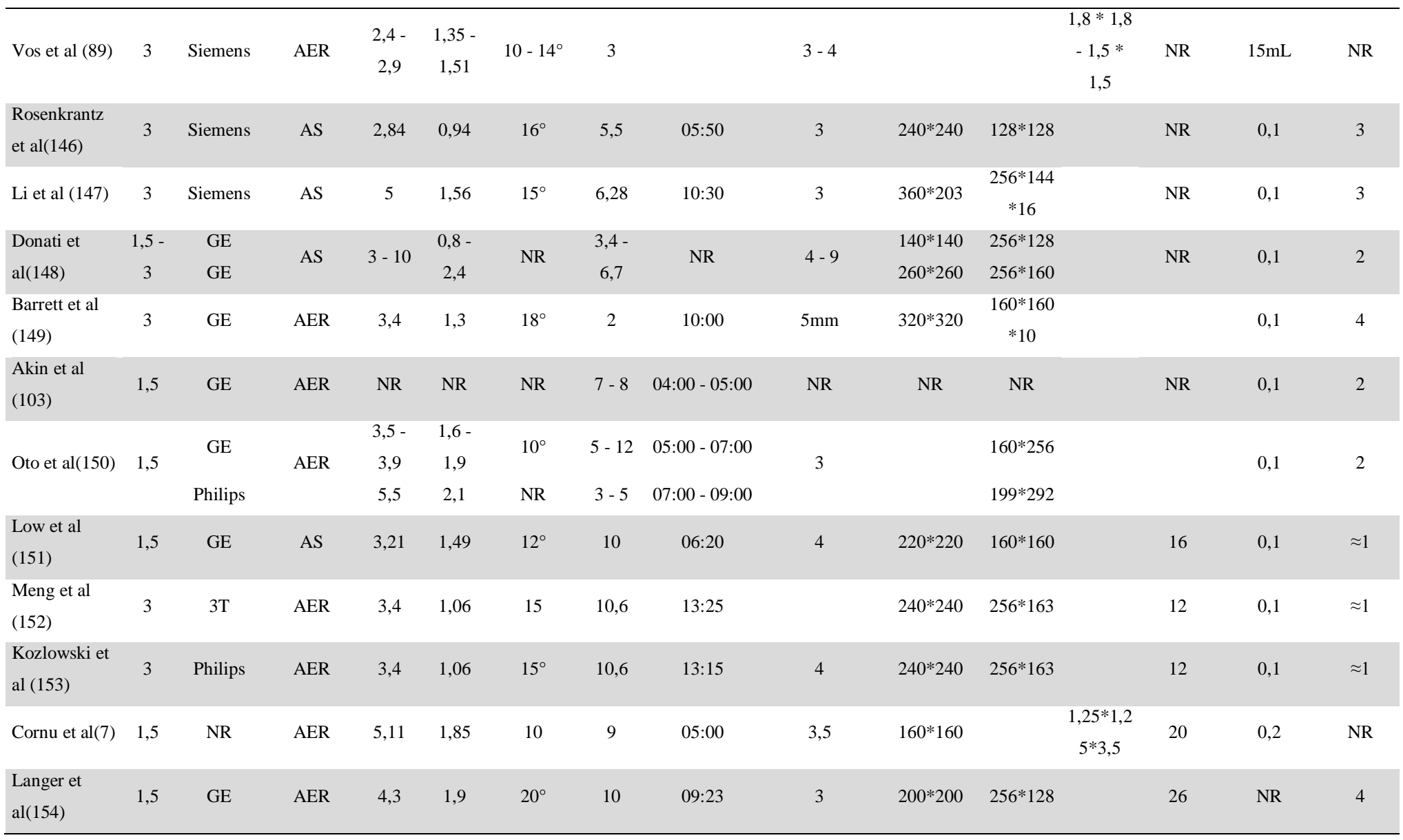

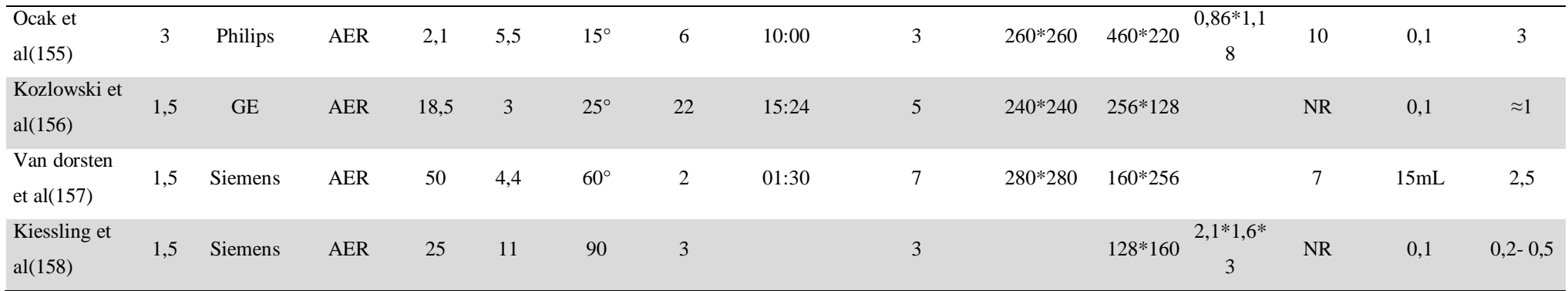

Définition : B0 – Champ principal de l'IRM ; TR – temps de répétition ; TE – temps d'écho ; RT – résolution temporelle ; RS – résolution spatiale ; PdC – produit de contraste ; NR – non renseigné ; AER – antenne endo-rectale ; AS – antenne de surface ;\*\* - champ de vue adapté pour couvrir l'organe et inclure un gros vaisseau ; \*\*\* - nombre de coupes suffisantes pour couvrir l'organe ou la lésion.

**Tableau 14** : Tableau récapitulant les différentes valeurs des paramètres PCs (avec leur déviation standard ou les valeurs minimales et maximales) retrouvées dans la littérature ces dix dernières années pour l'analyse quantitative dans la zone périphérique prostatique. Pour certaines études, il n'existait pas de valeurs dans le tissu sain ; la colonne « spécificité » apporte des renseignements complémentaires soit sur la technique utilisée soit sur l'agressivité des lésions étudiées (G – Gleason).

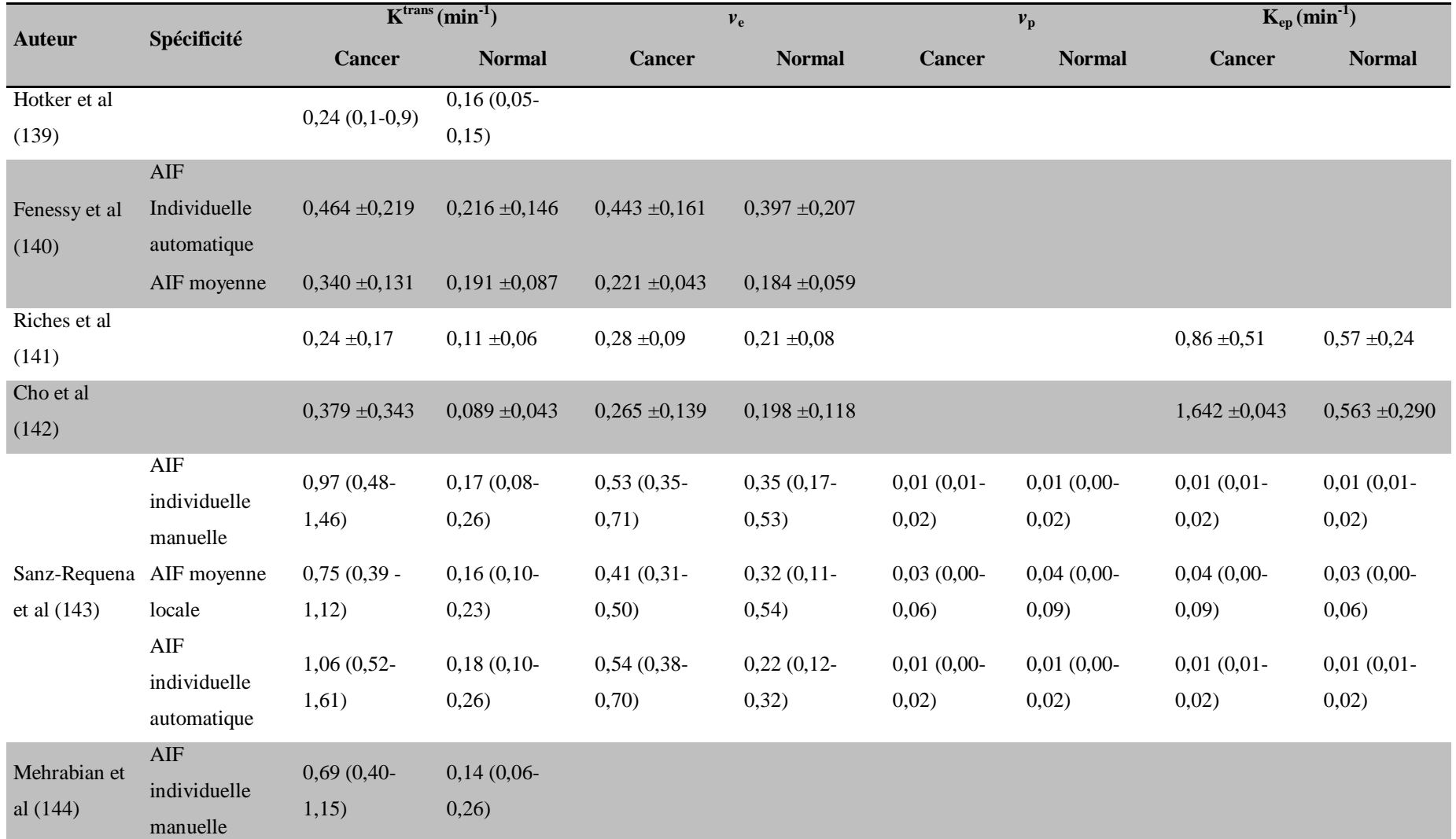

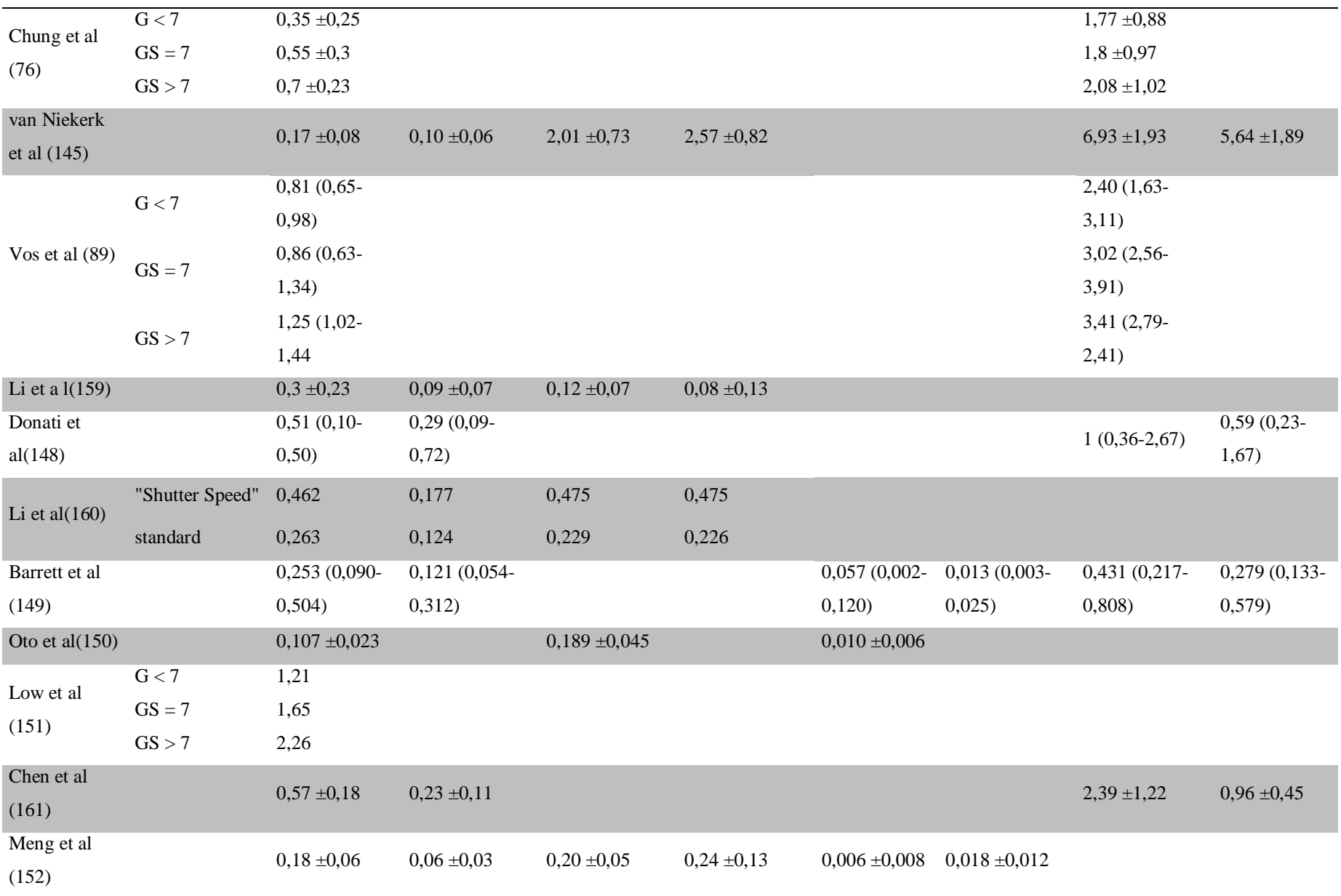

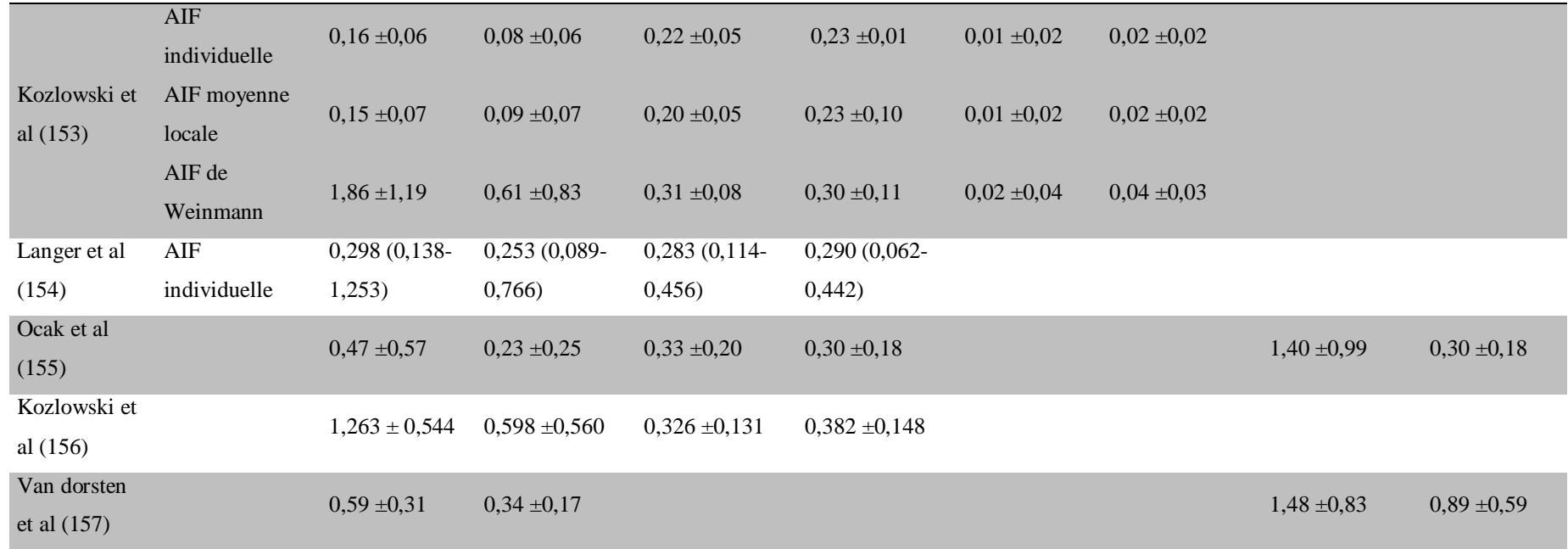

#### **B. Cartographie**  $T_1(0)$

La vitesse de la relaxation longitudinale  $R_1(0)$  ou son inverse, le temps de relaxation longitudinale  $T_1(0)$  de chaque voxel de l'image doivent être connue pour transformer les courbes de signal S(t) en courbes de concentration du Gd C(t). En effet, il a été montré que pour la prostate une variation de 20% du  $T_1$  pouvait translater les valeurs des paramètres PC du champ de la bénignité vers le champ de la malignité [\(162\)](#page-169-5) et que les erreurs de mesure du T1 étaient celles qui avaient le plus d'impact sur les paramètres PC [\(163\)](#page-169-6). Il est possible d'estimer avec précision la valeur du  $T_1$  de chaque voxel d'une image, si on dispose de l'équation modélisant le signal et les paramètres de la séquence. Les méthodes de calcul du  $T_1$ sont nombreuses et dépendent du type de séquence utilisée. Le T<sub>1</sub> peut être calculé seul ou en association à d'autres paramètres tels que le  $B_1$ , le  $T_2^*...$  Le  $T_1$  est obtenu sous la forme d'une cartographie où la valeur de chaque voxel correspond au  $T_1(0)$  [\(137,](#page-167-0) [164\)](#page-169-7).

L'utilisation de plusieurs séquences en EG  $T_1$  avec variation de l'angle de bascule (VAB) est la méthode qui donne le meilleur compromis entre précision de calcul et temps d'acquisition [\(165-167\)](#page-169-8). L'équation du signal S d'une séquence en EG  $T_1$  est la suivante :

<span id="page-65-0"></span>
$$
S = m * \sin \left( \alpha \right) \frac{1 - e^{-TR/T_1}}{1 - \cos(\alpha) * e^{-TR/T_1}} \qquad \qquad II-1
$$

$$
m = g * \rho * e^{(-\frac{TE}{T_2^*})}
$$
 II-2

Où  $\alpha$  - l'angle de bascule ; TR - le temps de répétition ; TE – le temps d'écho ; q est le gain du système ; ρ la densité protonique. Cette équation est une approximation en faisant l'hypothèse que l'effet  $T_2^*$  peut être négligé en raison du TE qui est très inférieur au  $T_2^*$ . Le principe est alors d'acquérir au moins deux volumes à l'identique en faisant varier uniquement l'angle de bascule. Pour chaque voxel, il est possible de construire une courbe de l'intensité du signal en fonction de l'angle de bascule. Le  $T_1$  est ensuite estimé par ajustement de l'équation [II-1](#page-65-0) à ces courbes reconstruites. A noter que la constante *m* est estimée conjointement au T<sub>1</sub>. Plus la courbe est construite avec différents angles de bascule, plus l'estimation du  $T_1$  est précise au prix d'une augmentation du temps d'acquisition. Il a été montré qu'une cartographie calculée avec uniquement deux angles de bascules était peu précise [\(165\)](#page-169-8), sauf dans le cas où les valeurs du  $T_1$  recherchées sont proches l'une de l'autre, c'est-à-dire dans un tissu homogène[\(168\)](#page-170-0). Pour un tissu est hétérogène, comme la prostate, il est nécessaire que la cartographie soit calculées au moins à partir de trois angles de bascules ce qui permet d'avoir une erreur de mesure inférieure à 5% [\(169-171\)](#page-170-1).

L'une des principales sources d'erreurs dans le calcul du  $T_1$  est liée aux inhomogénéités du champ B1, qui font varier l'angle de bascule autour de sa valeur nominale [\(172-174\)](#page-170-2). Pour homogénéiser le champ B<sub>1</sub>, il est recommandé d'utiliser une antenne émettrice large [\(175\)](#page-170-3) et à 3T où les inhomogénéités sont plus importantes, d'utiliser le mode « multitransmit » qui permet de les réduire en utilisant deux ondes de radiofréquence indépendantes opposées dont la phase et l'amplitude sont modulables. Néanmoins, cela ne dispense pas de corriger ou de prendre en compte ces inhomogénéités. Pour avoir un calcul précis du T<sub>1</sub>, notamment à 3T, plusieurs approches existent [\(168,](#page-170-0) [176\)](#page-170-4) ; la méthode la plus adaptée est de corrigée la carte  $T_1$ par l'acquisition d'une cartographie  $B_1$  pour laquelle aussi plusieurs méthodes existent [\(173,](#page-170-5) [177-181\)](#page-170-6).

Les autres méthodes alternatives de calcul d'une cartographie  $T_1$  sont :

 $\triangleright$  l'utilisation de séquences en inversion récupération (IR) en fixant tous les paramètres et en faisant varier le temps d'inversion (TI) [\(156,](#page-168-10) [157\)](#page-169-9). Cette méthode est la plus précise et considérée comme la référence. En effet, grâce à l'impulsion d'inversion, elle est moins sensible aux inhomogénéités du champ  $B_1$  et aux imperfections du profil de coupe. Néanmoins, son utilisation en routine est rendue difficile en raison d'un temps d'acquisition long, même dans les versions les plus rapides avec module EPI (écho planarimaging), RARE (Rapid Acquisition with Relaxation Enhancement) ou FLASH ( FastLow Angle Shot) [\(158,](#page-169-10) [159\)](#page-169-11) ;

 $\triangleright$  l'utilisation de séquence de saturation récupération (SR) permettent de calculer le T<sub>1</sub> à partir du signal de plusieurs acquisitions identiques dont on fait varier uniquement le TR [\(162,](#page-169-5) [172,](#page-170-2) [186\)](#page-171-0). Pour optimiser la précision de calcul, le choix des TR est capita. Il est capital d'avoir un volume avec un TR proche du  $T_1$  du tissu d'étude et un autre volume avec un TR au moins trois fois plus grand que le  $T_1$  du tissu. Cette technique reste chronophage et moins précise que la séquence en IR, mais est bien adaptée à l'imagerie cardiaque [\(136\)](#page-166-10) ;

 $\triangleright$  et l'utilisation de séquences de type Look-Locker (LL)[\(168\)](#page-170-0), dont la précision est similaire à celles en IR [\(173,](#page-170-5) [182\)](#page-171-1). Le principe est d'appliquer une série de gradients de lecture de petit angle lors de la récupération de la magnétisation après une onde d'inversion. La durée d'acquisition est supérieure aux séquences EG mais reste inférieure à 10 minutes. L'un des avantages de cette séquence est qu'il possible de calculer en même temps la cartographie du champ magnétique  $B_0$  et de l'angle de bascule si celui est considéré comme inconnu [\(187\)](#page-171-2).

Il a été montré que les séquences en IR et LL sont les plus précises, mais également très chronophage même avec leur variante les plus rapides [\(182,](#page-171-1) [188\)](#page-171-3). Les valeurs obtenues sur fantômes restent assez reproductibles entre les méthodes (IR – LL et VAB) avec une variation d'environ 10% ; la méthode VAB donne des valeurs souvent plus importantes que les méthodes IR et LL. In vivo, les variations de mesure interméthode du  $T_1$  sont plus importantes, de l'ordre de 30%[\(188\)](#page-171-3). D'autres méthodes de calcul du  $T_1$ , variantes de celles décrites ci-dessus, ont été décrites, telle que la méthode DESPOT (Driven Equilibrium Single-Pulse Observation) qui utilisent des séquences en EG  $T_1$  avec des angles de bascule croissants, qui peut intégrer le calcul du  $T_2$  et du champ  $B_1(189-191)$  $B_1(189-191)$ . Néanmoins, cette méthode de calcul nécessite une acquisition plus longue que la méthode VAB et donne des résultats moins précis que les méthodes IR et LL.

Enfin, de nombreuses études ont utilisé une valeur arbitraire, approximant les valeurs du tissu sain [\(139,](#page-167-10) [140,](#page-167-11) [192\)](#page-171-5). Dans la prostate, il a été montré que le  $T_1$  variait considérablement au sein de la glande et entre les patients [\(162\)](#page-169-5). Le  $T_1$  de la prostate a été mesuré à 1597ms à 3T chez 6 volontaires sains [\(176\)](#page-170-4) et à 1434ms toujours à 3T chez 12 patients avec un CaP[\(162\)](#page-169-5). L'utilisation d'une valeur fixe est une méthode simple et rapide, mais ne tient pas compte de l'hétérogénéité tissulaire, ce qui est responsables d'erreurs systématiquement dans le calcul des paramètres PC [\(168,](#page-170-0) [193,](#page-171-6) [194\)](#page-172-0).

# **C. Transformation des courbes de signal en courbes de concentration de Gd**

En DCE-MRI, la concentration du Gd n'est pas directement mesurable, elle est le plus souvent calculée indirectement à partir des courbes de l'amplitude du signal S(t). A basse concentration, inférieure à celles mesurées en pratique clinique, il a été montré que l'amplitude du signal d'une séquence en EG  $T_1$  était directement proportionnelle à la concentration du Gd [\(195-197\)](#page-172-1). Alors qu'à des concentrations plus élevées, la relation était non linéaire et n'était plus bijective à cause de l'effet  $T_2^*(198)$  $T_2^*(198)$ . Deux étapes sont nécessaires, la première est de déterminer les courbes de vitesse relaxation longitudinale  $R_1(t)$  à partir des courbes  $S(t)$  ou du rehaussement  $E(t)$ ; la seconde est de calculer les courbes de concentration  $C(t)$  à partir de  $R_1(t)$ .

# *1. Première étape*

Elle utilise l'équation [II-1](#page-65-0) dédiée aux séquences en EG T1 qui exprime S(t) en fonction de R1=1/T1. Cette équation est non linéaire et dépend du schéma d'impulsion. Elle permet d'exprimer la magnétisation à l'origine du signal comme une fonction croissante de R1 [\(199\)](#page-172-3). La mise en forme de l'équation n'est pas toujours possible [\(184\)](#page-171-7), notamment en cas d'imagerie parallèle, de remplissage particulier de l'espace k ou encore lors de séquence avec saturation de la graisse [\(120\)](#page-165-5). L'utilisation du rehaussement E(t) (équation [II-3\)](#page-68-0) permet de réduire le nombre d'inconnus et le degré d'imprécision du calcul de R1, qui est moins sensible au bruit et aux inhomogénéités du champ B1.

<span id="page-68-0"></span>
$$
E(t) = (S(t) - S(0))/S(0)
$$
 II-3

 $S(0)$  est le signal avant injection à t = 0. L'utilisation du rehaussement nécessite de connaitre  $R_1(0)$  ou son inverse  $T_1(0)$ , fournit par la cartographie  $T_1$ .

# *2. Seconde étape*

Elle utilise l'équation [II-4](#page-68-1) qui exprime la relaxation longitudinale R1(t) comme une fonction de la concentration du Gd C(t).

<span id="page-68-1"></span>
$$
R_1(t) = r_1 C(t) + R_1(0)
$$
 II-4

En milieux homogène liquidien, il est admis que  $R_1(t)$  est directement proportionnelle à la concentration du Gd [\(193,](#page-171-6) [196\)](#page-172-4), à la vitesse de relaxation avant injection  $R_1(0)$  et à la relaxivité *r*<sup>1</sup> du PdC. Cette relation linéaire est utilisée dans la plupart des études étudiant les paramètres PC et est recommandée dans de le processus de quantification [\(120,](#page-165-5) [123\)](#page-165-8). En milieu homogène liquidien, la durée moyenne de liaison des molécules d'eau au Gd est très courte, permettant à tous les protons du milieu de participer au signal en même temps. Dans le tissu, plus de la moitié des molécules d'eau sont intracellulaires, nécessitant qu'elles soient transportées vers le milieu extracellulaire pour être en contact avec le Gd et participer au signal. Cette relation linéaire suppose donc que la vitesse d'échange des molécules d'eau entre l'espace extravasculaire extracellulaire (EES) et l'espace extravasculaire intracellulaire (EIS) est très rapide face à la différence absolue des vitesses de relaxation de ces deux secteurs. Il a été montré que cette hypothèse était fausse lorsque la concentration du Gd augmentait et qu'elle était responsable de deux erreurs principales: l'apparition d'un décalage temporel du bolus lié à sa déformation et la sous estimation systématique des paramètres PC, qui croit avec la dose [\(200,](#page-172-5) [201\)](#page-172-6). La prise en compte d'une vitesse déterminée entre les secteurs EES et EIS permet de reformuler les modèles PC différemment[\(200,](#page-172-5) [202\)](#page-172-7) et d'améliorer les capacités des paramètres PC à distinguer CaP du tissu sain [\(203\)](#page-172-8). Il est également possible de prendre en compte la vitesse d'échange des molécules d'eau entre le secteur plasmatique extra cellulaire et le secteur EES [\(202\)](#page-172-7). Au final, le principe théorique de la prise en compte des vitesses d'échanges des molécules d'eau est fondé mais son apport du pont de vue clinique reste débattu.

D'autres méthodes existent pour calculer les courbes de concentration. La plus simple est d'utiliser un fantôme contenant une gamme croissante de concentration de Gd pour y mesurer les variations de signal et de relaxation  $R_1$  et ainsi créer un tableau de correspondance [\(204,](#page-172-9) [205\)](#page-172-10). L'avantage de cette méthode est d'être simple et de pouvoir disposer d'une méthode de transformation signal-concentration pour toutes les séquences, notamment pour celles dont il est difficile d'avoir une équation du signal.

# **D. Fonction d'entrée artérielle (AIF)**

Pour calculer les paramètres PC, il est nécessaire de connaitre la concentration plasmatique du PdC  $C_p(t)$  dans les capillaires artériel vascularisant le tissu. En DCE-MRI,  $C_p(t)$  n'est pas directement mesurable car les capillaires tissulaires ne sont pas visibles.  $C_p(t)$ est estimée le plus souvent à partir de la fonction d'entrée artérielle (AIF- Arterial Input Function) qui est définie par la concentration artérielle du PdC  $C<sub>b</sub>(t)$  dans un gros vaisseau qui alimente le tissu d'étude [\(120\)](#page-165-5). La concentration artériel plasmatique du PdC  $C_a(t)$  est égale à  $C_b(t)/(1-Hct_{GV})$  où Hct<sub>GV</sub> est l'hématocrite dans le gros vaisseau.  $C_p(t)$  peut être exprimée comme le produit de convolution de  $C_a(t)$  et d'une fonction H qui représente le retard et la dispersion du bolus du PdC dans le réseau vasculaire entre le lieu où est mesurée l'AIF et le tissu où à lieu l'analyse. Le décalage du bolus entre  $C_a(t)$  et  $C_p(t)$  peut être prise en compte, alors que la dispersion est difficile voire impossible à modéliser. C'est pour cela que dans la plupart des modèles PC, l'approximation  $C_p(t) \equiv C_a(t)$  est réalisée. L'AIF est le reflet de l'état hémodynamique propre à chaque patient, qui influe directement sur les courbes de rehaussement tissulaire  $C_t$  et sur le calcul des paramètres PC. On peut classer les AIFs en trois grand groupes : les AIFs dites standards ou dérivées d'un groupe; les AIFs directement mesurées à partir des données et les AIFs indirectement estimée à partir des tissus locorégionaux.

### *1. AIF standard ou moyennée dans une population*

La terminologie dans la littérature s'entremêle souvent, on retrouve le terme d'AIF standard lorsqu'il est fait référence à des AIFs issues de la littérature, comme les AIF de Weinmann[\(207\)](#page-173-0), Fritz-Hansen[\(208\)](#page-173-1) et de Parker[\(209\)](#page-173-2) ; ce sont des moyennes d'AIFs individuelles mesurées chez un groupe de patients. On retrouve également le terme de « population average AIF » pour désigner ces AIF standards et celles moyennées que les auteurs calculent eux-mêmes pour une étude donnée à partir d'un groupe de patients représentatifs [\(140,](#page-167-11) [143\)](#page-167-12). Du point de vue théorique, l'AIF standard ou moyenne est peu satisfaisante car l'hémodynamique propre de chaque devrait être prise en compte pour obtenir les paramètres PC les plus précis. Son utilisation s'explique par les difficultés rencontrées pour mesurer l'AIF individuelle à partir des images.

En DCE-MRI, La reproductibilité et la répétabilité des paramètres PC calculés à partir d'une AIF moyenne ou standard sont meilleures qu'avec une AIF individuelle [\(159,](#page-169-11) [209,](#page-173-2) [210\)](#page-173-3). Mais, il a également été montré que la variabilité entre une AIF moyenne et une AIF individuelle pouvait être importante et induire des inexactitudes dans le calcul des paramètres PC [\(143,](#page-167-12) [211,](#page-173-4) [212\)](#page-173-5). Même si les valeurs sont différentes, certaines études ont montré que les paramètres PC obtenus avec une AIF standard ou moyenne étaient corrélés à ceux obtenus avec une AIF individuelle [\(143\)](#page-167-12). Il est recommandé lorsqu'une mesure directe individuelle est difficile ou impossible d'utiliser l'une des AIFs standards ou une AIF moyennée dans un groupe de patients pour qui l'AIF individuelle est mesurable [\(120\)](#page-165-5). Les AIFs dites « standards » que l'ont retrouve dans la littérature ont des formes différentes et ont été mesurées à des sites et avec des résolutions temporelles diverses :

 *L'AIF de Weinmann* (AIF-W)[\(207\)](#page-173-0), publiée en 1984, est la moyenne des AIFs individuelles de 20 sujets sains dont la concentration plasmatique du PdC a été échantillonnée par prélèvements itératifs dans l'artère radiale. Cette AIF, utilisée dans les premières études PC en DCE-MRI[\(192\)](#page-171-5), est disponible dans de nombreux logiciel de post traitement sous la forme d'une fonction bi-exponentielle décroissante :

$$
C_p(t) = D (a_1 \exp(-m_1 t) + a_2 \exp(-m_2 t))
$$
 II-5

Où D est la dose du PdC injecté (mmol\Kg) ; *a1* et *a2* sontles amplitudes des deux exponentielles respectivement égales à 3.99 et  $4.78 \text{kg/L}$ ;  $m_l$  et  $m_2$  sont les constantes de pentes respectivement égales à 0.144et0.0111min<sup>-1</sup>.

 *L'AIF de Fritz-Hansen*(AIF-FH)[\(208\)](#page-173-1) a également une forme bi-exponentielle décroissante dont les paramètres  $a_1$ ,  $a_2$ ,  $m_1$  et  $m_2$  sont respectivement égaux à 2.4 kg/l, 0.62 *kg/l*, 3.01 *min*-1 et 0.016 *min*-1 . Cette AIF est la moyenne d'AIFs mesurées dans l'aorte descendante de 8 patients en DCE-IRM avec des séquences EGT et comparées à des mesures de concentration intra-artérielle.

 *L'AIF de Parker*[\(209\)](#page-173-2) est obtenue en moyennant les AIFs individuelles de 23 patients atteints de cancers abdomino-pelviens, mesurées au niveau de l'aorte descendante ou au niveau des artères iliaques, sur des images de DCE-MRI obtenues avec une RT de 5 secondes. L'AIF de Parker a une modélisation plus complexe que les deux précédentes, ce qui permet de mieux s'ajuster aux courbes mesurées et notamment à la pente ascendante des courbes  $C<sub>bt</sub>$ . Elle se présente sous la forme de deux fonctions gaussiennes modulées par une fonction expodentielle et une fonction sigmoïde :

$$
C_{b(t)} = \sum_{n=1}^{2} \frac{A_n}{\sigma_n \sqrt{2\pi}} \exp(-(t - T_n)^2 + \frac{\alpha \exp(-\beta t)}{1 + \exp(-s(t - \tau))}
$$
 II-6

Où  $A_n$ ,  $T_n$  et  $\sigma_n$  sont respectivement les amplitudes, les centres et les largeurs des fonctions gaussiennes ;  $\alpha$  et  $\beta$  sont respectivement l'amplitude et la constante de décroissance de la fonction exponentielle ; s et  $\tau$  sont respectivement la largeur et le centre de la fonction sigmoïde. Les valeurs de ces paramètres sont :  $A<sub>1</sub> = 0,809$ mmol.min ;  $A<sub>2</sub> = 0,330$  mmol.min ;  $T_1 = 0.17046$  min;  $T_2 = 0.365$  min;  $\sigma_1 = 0.0563$  min;  $\sigma_1 = 0.132$  min;  $\alpha = 1.050$  mmol;  $\beta =$  $0,1685 \text{ min}^{-1}$ ; s = 38,078 min<sup>-1</sup>;  $\tau = 0,483 \text{ min}$ .

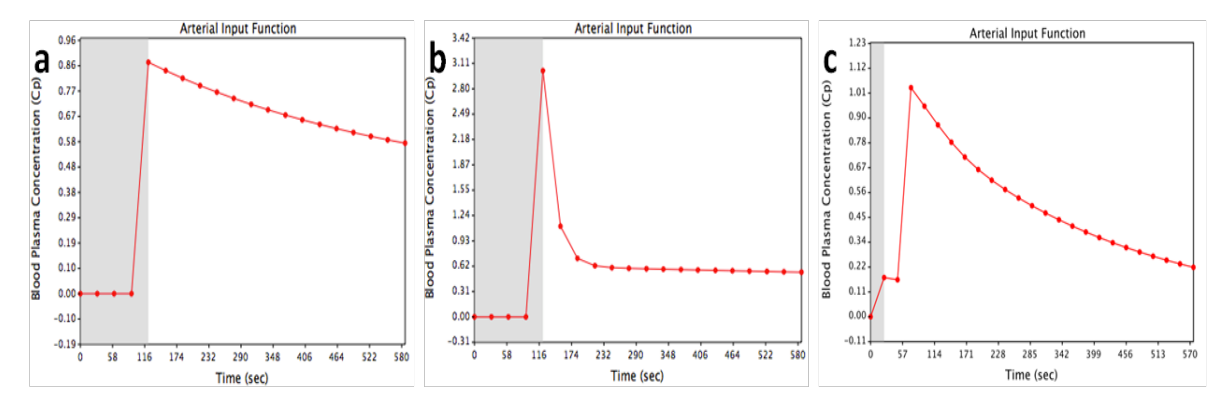

**Figure 13** : représentation schématique des courbes théoriques de la concentration plasmatique du Gd dans le temps selon différents modèles d'AIFs standards : a – AIF biexponentielle de Weinmann ; b – AIF bi-exponentielle de Fritz-Hansen ; c - AIF bi gaussienne modulée par une fonction exponentielle et une fonction sigmoïde de Parker.

#### *2. Mesure individuelle directe (AIF-Ind)*

C'est théoriquement la meilleure méthode pour estimer les paramètres PC. Néanmoins, en IRM, elle reste difficile en raison du manque de résolution temporelle et des artéfacts qui dégradent le signal. La mesure manuelle de l'AIF consiste à positionner sur une coupe une ROI dans l'artère la plus grosse. Il est recommandé de choisir une coupe au centre du volume pour minimiser les effets de flux, de choisir le vaisseau le plus large, plutôt au centre de l'image où le champ  $B_1$  est le plus homogène et de positionner la ROI au centre du vaisseau pour diminuer le volume partiel [\(120\)](#page-165-5). En effet, il a été montré que si le vaisseau était situé en
périphérie de l'image, les paramètres PC étaient sous-estimés, alors que s'il était situé au centre de l'image, les erreurs étaient minimes [\(135\)](#page-166-0). Il a également était montré qu'au plus le vaisseau où était mesuré l'AIF était au centre du volume et au plus il était large, au plus les effets de flux et de volume partiel diminuaient [\(213\)](#page-173-0). Pour la prostate, il a été montré que la répétabilité des paramètres PC était meilleure lorsque la moyenne de trois ROIs était utilisaient, comparativement à une seule ROI. La taille et le positionnement de la ROI dans l'image (coté droit ou gauche) et dans le volume (hauteur dans le volume) influaient également sur la répétabilité et la reproductibilité des mesures [\(143,](#page-167-0) [214\)](#page-173-1).

Afin de diminuer la variabilité inter et intraopérateur, des méthodes semi automatisées ou automatisés de mesures de l'AIF ont été développées. Différentes techniques existent, en 2D [\(209\)](#page-173-2) ou en 3D [\(215\)](#page-173-3), la plupart détermine l'AIF en analysant les caractéristiques des courbes de signal des voxel: temps d'arrivée au pic, amplitude du pic, raideur de la pente initiale et de lavage, la largeur du pic…[\(140,](#page-167-1) [159,](#page-169-0) [209,](#page-173-2) [215-217\)](#page-173-3). Au final, l'AIF résulte de la moyenne d'une minorité de voxels vasculaires sélectionnés par l'algorithme. Par exemple, avec la méthode de Li et al [\(159\)](#page-169-0), uniquement 7% des voxels situés au centre du vaisseau, sont utilisées pour calculer l'AIF. Il a été montré qu'il existait une bonne corrélation entre les paramètres PC obtenus avec la plupart des méthodes automatiques, avec ceux obtenus avec une AIF manuelle [\(143\)](#page-167-0) et ceux obtenus avec une AIF standard ou de groupe [\(140,](#page-167-1) [218\)](#page-174-0). Mais, il a également été montré que le type de méthode automatique choisie était responsable de différences significatives dans les valeurs des paramètres PC [\(217\)](#page-174-1).

Déterminer l'AIF à partir de la phase et non plus à partir de l'amplitude du signal est une alternative séduisante, d'autant plus que la relation phase-concentration est linéaire. C'est une méthode relativement insensible aux inhomogénéités du champ  $B_1$ , aux effets de flux et à l'effet  $T_2^*(219)$  $T_2^*(219)$ . Il a été montré que son utilisation améliorait la répétabilité et qu'il n'existe pas de différence significative de reproductibilité ou d'exactitude entre les valeurs des paramètres PC du tissu prostatique sains, obtenues en DCE-MRI avec une AIF de phase et celles obtenues en scanner de perfusion [\(220-222\)](#page-174-3).

Compte tenu de la complexité pour mesurer l'AIF en MRI, il a également été proposé de la mesurer au scanner car la relation signal-concentration est linéaire, la RT est inférieure à la demi-seconde et la résolution spatiale excellente. Néanmoins, cette méthode est difficilement réalisable en pratique à cause l'irradiation non négligeable liée aux acquisitions répétées [\(210,](#page-173-4) [223\)](#page-174-4).

### *3. Mesure individuelle indirecte par région de référence*

La troisième catégorie d'AIF regroupe les méthodes de détermination indirecte de l'AIF à partir d'un ou de plusieurs tissus locorégionaux. Le principe est d'estimer l'AIF d'un tissu sain, un muscle par exemple, défini comme région de référence (RR) dont les valeurs des paramètres PC sont supposées normales et connues. Cette AIF-RR est ensuite introduite dans le calcul des paramètres PC du tissu d'intérêt en supposant que l'AIF soit identique pour la région de référence et le tissu d'étude. Cette méthode peut être étendue avec deux ou plusieurs RR. Ces techniques ont montré une bonne reproductibilité [\(224,](#page-174-5) [225\)](#page-174-6), une bonne répétabilité[\(226\)](#page-174-7) et bonne corrélation avec les mesures directes[\(227,](#page-175-0) [228\)](#page-175-1). Elles permettent de réduire les impératifs de résolution temporelle comparativement à une mesure directe [\(229,](#page-175-2) [230\)](#page-175-3).

### *4. Modélisation de l'AIF*

Il a été montré que l'utilisation d'un modèle mathématique pour ajuster l'AIF individuelle provenant de l'imagerie permettait de lisser les courbes et d'avoir des résultats plus stables. De plus, cela permet d'obtenir une AIF réaliste et utilisable [\(231\)](#page-175-4). L'une des premières modélisations proposées a été celle de Tofts et al [\(192\)](#page-171-0) sous la forme d'une fonction bi-expodentielle décroissante (équation [II-5\)](#page-70-0), qui ne tient pas compte de la phase ascendante du bolus. Il a été montré sur une étude de données simulées, que ce modèle était adapté à une AIF échantillonnée lentement et lorsque le volume plasmatique était négligeable. Alors que lorsque le volume plasmatique n'était plus négligeable, cette modélisation tendait à surestimer les paramètres PC [\(232\)](#page-175-5).

L'autre modélisation que nous avons déjà abordée est celle utilisée par Parker et al [\(209\)](#page-173-2), qui ont utilisé deux fonctions gaussiennes modulées par une fonction expodentielle et une fonction sigmoïde (équation [II-6\)](#page-71-0). Comparativement au modèle bi-exponentiel, cette modélisation s'ajuste mieux aux courbes  $C_a(t)$ , notamment pour la phase précoce (pic) du bolus. Sur une étude de données synthétiques, utilisant l'AIF de Parker, Orton et al [\(233\)](#page-175-6), ont montré que lorsque le volume plasmatique était nul (modèle de Tofts), il n'existait pas de différence significative entre les paramètres PC obtenus avec l'une trois différentes formes d'AIF (bi-exponentielle, fonction gamma et cosinus). Alors qu'au plus le volume plasmatique augmentait au plus les paramètres PC calculés avec la fonction bi-exponentielle étaient biaisés, alors que le biais était minime avec les deux autres modèles. D'autres modélisations existent mais sont nettement moins répandues, telle que l'association de deux fonctions gamma pour le premier et le deuxième passage du bolus et d'une fonction sigmoïde pour la décroissance de la courbe [\(234\)](#page-175-7).

### **E. Modélisation de la distribution du PdC**

La modélisation PC est le cœur de l'analyse quantitative. Seule la modélisation de la distribution des chélates de Gd de bas poids moléculaire, extracellulaire sera abordée. Après injection par voie veineuse, le Gd se dirige vers le cœur, où il est mélangé avec le plasma sanguin, pour être distribué à l'ensemble des organes par le réseau vasculaire. Dans la plupart des tissus, le PC arrive par les capillaires artériels (sauf dans le foie où il existe une double entrée). Dans la plupart des tissu, et dans de nombreuses tumeurs, une partie du PC diffuse par gradient de concentration à travers la paroi endothéliale vers l'espace extravasculaire extracellulaire (EES – extravascular extracellular space), puis revient vers le secteur plasmatic intravasculaire (intravascular plasmatic space - IVPS), sort du tissu par le système veineux et est éliminé par les reins.

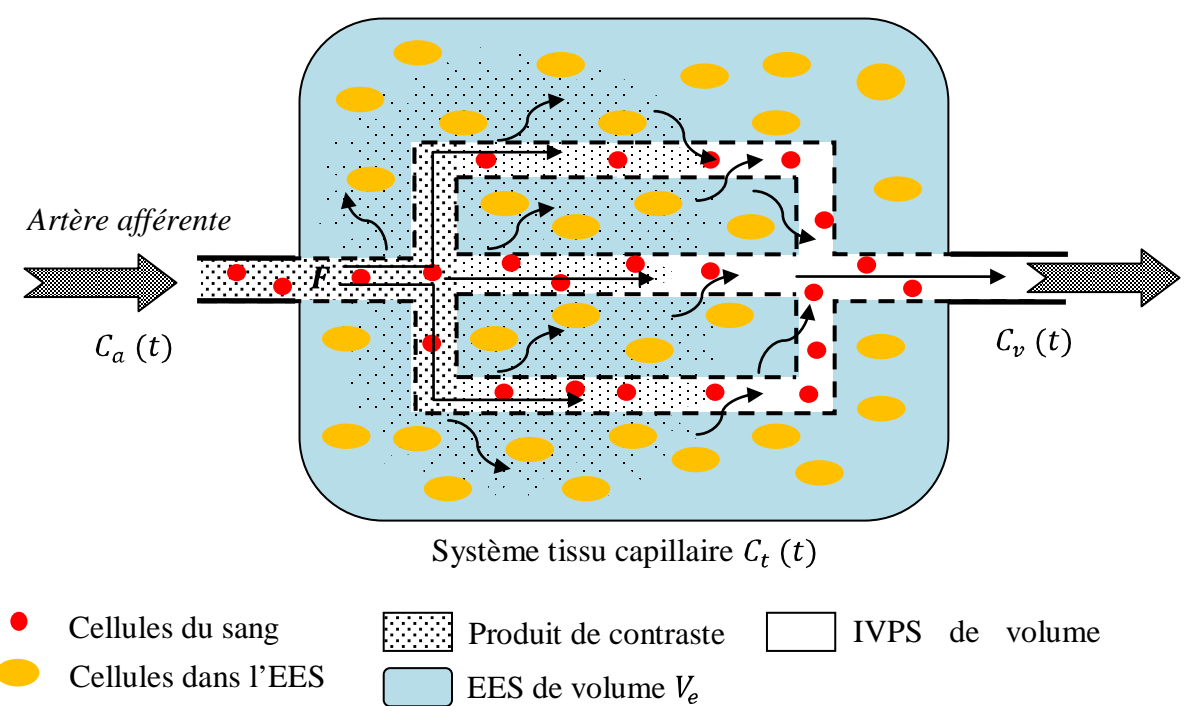

<span id="page-74-0"></span>Figure 14 : représentation schématique de la distribution du PdC diffusible dans un système tissu capillaire avec une entrée artérielle par laquelle arrive le bolus de PdC dont la concentration artérielle plasmatique est Ca(t) et une sortie veineuse de concentration Cv(t). Le PdC arrive dans le réseau vasculaire avec un flux F et se distribue dans l'espace intravasculaire plasmatique (IVPS) de volume Vp et diffuse à travers la paroi capillaire dans l'espace extravasculaire extracellulaire (EES) de volume Ve. Le volume de distribution du PdC est donc la somme de Ve et Vp. Le volume tissulaire total VT est la somme du volume de distribution et du volume cellulaire Vc Tous le PdC ressort par le système veineux pour être éliminer par voir rénale.

### *1. Modèles compartimentaux*

La plupart des modèles utilisés en DCE-MRI découlent des modèles compartimentaux utilisés en médecine nucléaire tels que celui de Kety-Schmidt [\(235,](#page-175-8) [236\)](#page-175-9) ou de Renkin-Crone [\(237-239\)](#page-175-10). En 1991, Tofts et al [\(192\)](#page-171-0) ont été les premiers à publier un modèle compartimental exploitable en DCE-MRI, suivis par Larsson[\(184\)](#page-171-1) et Brix[\(196\)](#page-172-0). De nombreux modèles compartimentaux sont décrits dans la littérature : ceux avec un seul compartiment[\(195,](#page-172-1) [196\)](#page-172-0) comme le modèle de Tofts[\(192\)](#page-171-0) ; ceux avec deux compartiments [\(170,](#page-170-0) [240-243\)](#page-176-0) ; celui pour le foie avec deux compartiments et deux entrées vasculaires [\(244\)](#page-176-1); ceux spécifiques au rein en deux [\(245\)](#page-176-2) ou trois compartiments [\(246\)](#page-176-3). Le « compartiment » est défini comme un espace où le PdC se distribue de façon homogène ; la concentration y est donc considérée comme constante.

Dérivés de ces modèles compartimentaux, les modèles plus complexes de type « plugflow » représentent le système tissu-capillaire par un tube (vaisseau) dans lequel s'écoule le PdC avec un flux constant mais dont la concentration varie avec la distance parcourue en raison de la diffusion du PdC vers l'espace EES [\(247\)](#page-176-4). Par exemple, le modèle d'homogénéité tissulaire (TH) [\(248\)](#page-176-5) et son approximation adiabatique(AATH)[\(241\)](#page-176-6) prend en compte la variation de la concentration du PdC dans le vaisseau ; alors que les modèles à paramètres distribués (DP) prennent également en considération la variation de la concentration du PdC dans le compartiment EES [\(249\)](#page-176-7). Pour une meilleure compréhension, plus d'informations sont disponibles dans les différents articles dédiés aux modèles PC [\(242,](#page-176-8) [243,](#page-176-9) [247,](#page-176-4) [250,](#page-176-10) [251\)](#page-176-11). Pour plus de simplicité, seuls les modèles les plus utilisés en oncologie seront abordés ici.

### *a) Modèle bicompartimental général*

La plupart des modèles compartimentaux utilisés en DCE-MRI peuvent être dérivés du modèle à deux compartiments ou 2CXM (Two compartment exange model) [\(252,](#page-176-12) [253\)](#page-176-13). Le Gd se distribue dans l'IVPS considéré comme le compartiment central et dans l'EES considéré comme périphérique (**[Figure 14](#page-74-0)**). La concentration du PdC est supposée être homogène dans chaque compartiment ; la cinétique d'échange du Gd entre les compartiments est supposée être bidirectionnelle, symétrique et de premier ordre. En respectant le principe de conservation de la masse, la variation de la quantité de Gd dans le compartiment IVPS et dans l'EES peut s'écrire à l'aide du couple d'équation de flux suivant [\(243,](#page-176-9) [251,](#page-176-11) [252\)](#page-176-12):

$$
v_p (dC_p/dt) = F_p C_a + PS.C_e - (F_p + PS) C_p = PS(C_e - C_p) + F_p(C_a + C_p)
$$

$$
v_e(dC_e/dt) = PS (C_p - C_e)
$$
 II-8

- C<sub>p</sub> en g/mL ou mol/mL est la concentration du PdC dans le compartiment IVPS;
- C*e* en g/mL ou mol/mL est la concentration du PdC dans l'EES du tissu ;
- $v_p$  sans dimension est la fraction de volume plasmatique  $V_p$  par volume tissulaire total  $V_T$ ;
- *ve* sans dimension est la fraction de volume de l'EES *Ve* par volume tissulaire total, tel que  $v_e + v_p = 1$ ;
- F<sub>p</sub> en mL/min/100g de tissu est le flux plasmatique du PC ;
- P est la perméabilité capillaire et S la surface capillaire d'échange, obtenus ensemble sous la forme du produit PS, normalisé par le volume tissulaire total (mL/100g/min). PS représente le volume de plasma qui traverse la paroi capillaire pour 100g de tissu par unité de temps.

La résolution de ce couple d'équations de flux permet d'exprimer C*t*(t) sous la forme d'une fonction bi-expodentielle complexe avec quatre paramètres inconnus que sont F*p*, PS*, ve* et *vp*[\(251,](#page-176-11) [252\)](#page-176-12). En considérant le tissu comme linéaire et stationnaire, l'expression de C*t*(t) peut s'écrire sous la forme du produit de convolution suivant [\(251,](#page-176-11) [252\)](#page-176-12):

$$
C_t(t) = F_p R(t) \otimes C_a(t) \qquad II-9
$$

 $\otimes$ est l'opérateur de convolution ; R(t) est la fonction résidue du tissu et F<sub>p</sub> R(t) est définie comme la réponse impulsionnelle du tissu lors de l'injection instantanée d'un bolus de PdC.  $C_a(t) = C_b(t)/(1-Hct_{GV})$ , où  $Hct_{GV}$  est l'hématocrite dans le gros vaisseau, soit environ 0,45 chez l'homme. C<sub>*p*</sub>(t) n'est pas mesurable en imagerie, on considère alors que C<sub>*p*</sub>(t)  $\equiv$  C<sub>*a*</sub>(t). En réalité, leur forme est différente, à cause de la dispersion et du retard du bolus du Gd lors de son passage dans le réseau vasculaire[\(247\)](#page-176-4).

#### *b) Modèle de Tofts*

Le modèle unicompartimental de Tofts[\(192\)](#page-171-0), développé initialement pour l'imagerie cérébrale, peut être dérivé du modèle 2CXM en considérant le volume plasmatique ou sa fraction comme nul ;  $v_p = 0$  [\(243,](#page-176-9) [251\)](#page-176-11). En effet,  $V_p$  ne représente que 2% du volume cérébral total et peut donc être ignoré. La résolution du couple d'équation de flux permet alors d'exprimer C*t*(t)sous la forme d'une multi-expodentielles décroissantes, fonction de C*p*(t) et de deux paramètres inconnus caractérisant les échanges que sont  $K^{trans}$  et  $v_e(192)$  $v_e(192)$ . En considérant le tissu comme linéaire et stationnaire, C*t*(t) prend la forme du produit de convolution suivant[\(120,](#page-165-0) [192\)](#page-171-0):

<span id="page-77-0"></span>
$$
C_t(t) = C_p(t) \otimes K^{trans} \exp - (K^{trans}/v_e)t
$$
 II-10

Ici la réponse impulsionnelle du tissu  $F_pR(t)$  est égale à  $K^{trans}$  exp -  $(K^{trans}/v_e)t$ .  $K^{trans}$  (min<sup>-1</sup>) est la constante de transfert du PdC du compartiment IVPS vers l'EES ; elle reflète à la fois la perméabilité capillaire et le flux plasmatique [\(187\)](#page-171-2).

### *c) Modèle de Tofts étendu*

Dans beaucoup de tissus, comme dans les tumeurs, l'hypothèse selon laquelle le volume plasmatique est mineur devant le volume EES est fausse. Pour sursoir à cette limitation, le modèle de Tofts a été modifié[\(240\)](#page-176-0) pour prendre en compte la contribution au signal du PdC situé dans le compartiment IVPS. L'équation précédente devient alors:

$$
C_t(t) = C_p(t) \otimes K^{\text{trans}} \exp - (K^{\text{trans}} / v_e)t + v_p C_p(t)
$$
 II-11

Permettant de calculer un paramètre supplémentaire qu'est *vp*.

### <span id="page-77-1"></span>*d) Signification des paramètres*

La signification des paramètres PC dépend du modèle utilisé. Mais dans certains cas, les hypothèses du modèle diffèrent de l'état hémodynamique du tissu et de la bio distribution du PdC ; la signification des paramètres reste alors indéterminée même si l'ajustement est correcte [\(247,](#page-176-4) [251\)](#page-176-11). Nous allons nous intéressé uniquement à la signification du paramètre K<sup>trans</sup>, qui est le paramètre PC le plus utilisé dans la littérature, notamment dans les études d'évaluation de nouvelles thérapeutiques antiangiogéniques[\(119,](#page-165-1) [120,](#page-165-0) [192,](#page-171-0) [240\)](#page-176-0).

$$
Ktrans = E.Fp
$$
 II-12

$$
E = PS/(PS + F_p)
$$
 II-13

E est l'extraction du PdC du secteur IVPS vers le secteur EES. La signification de K<sup>trans</sup> dépend des conditions hémodynamiques du tissu [\(187,](#page-171-2) [251\)](#page-176-11), qui font varier l'expression de *E*. Comme le montre Sourbron et al[\(251\)](#page-176-11) pour en comprendre la signification, il faut retourner au modèle 2CXM, dont la forme mathématique varie avec l'état hémodynamique dont les limites sont définis par les trois paramètres PC suivant  $v_p$ ,  $F_p$  et PS :

- la vascularisation est représentée par  $v_p$ , si  $v_p = 0$  alors le tissu est peu vascularisé et si  $v_p =$ ∞ le tissu est très vascularisé ;
- la perfusion est représentée par  $F_p$ : si  $F_p = 0$  alors le tissu est peu perfusé et si  $F_p = \infty$  le tissu est très perfusé ;
- et le régime d'échange est représenté par PS, si  $PS = 0$  les échanges sont lents, si  $PS = \infty$ alors les échanges sont très rapides.

Nous avons vu que le modèle 2CXM était réduit au modèle de Tofts quand  $v_p = 0$  (tissu peu vascularisé), mais également lorsque  $F_p$  est compris entre 0 et l'infini. La signification précise de K<sup>trans</sup> pour le modèle de Tofts ne dépend alors que du régime d'échange PS ; trois situations sont alors possibles:

- la perméabilité capillaire est très supérieure au flux ( $PS \gg F_p$ ); les échanges sont dits limités par le flux. Le PdC se distribue de façon instantanée dans les deux compartiments, car l'extraction est maximale et égale à 1,tel que  $K^{trans} = E.F_p = F_p$ ;
- la perméabilité capillaire est très inférieure au flux  $(PS < F_p)$ , les échanges sont dits limités par la perméabilité capillaire. Dans ces condition E ≈ PS/ $F_p$ , et K<sup>trans</sup>≈ PS;
- et les échanges sont limités à la fois par le flux et la perméabilité capillaire ; dans ces conditions  $K^{trans} = PS \t F_p / (PS + F_p)$ ;

Pour le modèle de Tofts modifié, la signification de K<sup>trans</sup> n'est claire que lorsque  $v_p$  n'est pas négligeable ; il est alors égal au produit PS. En dehors de ces cas, la signification de K<sup>trans</sup> reste indéterminée [\(251\)](#page-176-11).

# *2. Calcul des paramètres pharmacocinétiques : ajustement ou déconvolution*

Le calcul des paramètres PC est possible soit en ajustant le modèle PC aux courbes  $C<sub>t</sub>(t)$  mesurées, soit en inversant le processus de convolution, c'est-à-dire en déconvoluant les courbes  $C_a(t)$ (AIF) aux courbes  $C_t(t)$ .

### *a) L'ajustement ou le « fitting »*

Cela consiste à donner au modèle PC la forme la plus proche de la courbe  $C_t(t)$ mesurée en modifiant par itérations les paramètres PC du modèle. Le processus s'arrête lorsque les paramètres PC du modèle minimisent l'erreur entre le modèle et la courbes  $C_t(t)$ . Plusieurs algorithmes d'ajustement existent, avec des méthodes et une efficacité différentes. Il est recommandé d'évaluer la qualité de l'ajustement afin de vérifier si le modèle PC s'adapte

correctement aux courbes  $C<sub>t</sub>(t)$ . Ce contrôle permet d'éliminer des valeurs aberrantes lorsque le modèle ne s'ajuste pas correctement et également de choisir le modèle le plus adapté. Ce contrôle peut être réalisé visuellement pour un ou quelques voxels ou en cas d'analyse par ROI, en affichant la courbe  $C_t(t)$  et le modèle PC.

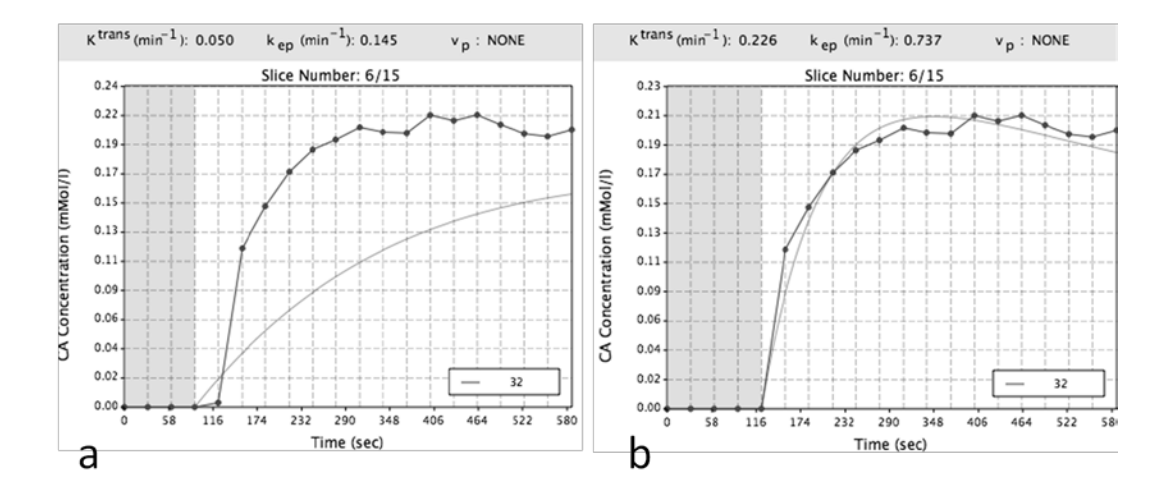

**Figure 15** : captures d'écran obtenues avec le logiciel DCE-Tool post traitant les données d'une ROI positionnée dans une zone tumorale de la zone périphérique d'un patient. Image a – représentation de la courbe de la concentration du Gd dans la ROI tumorale (courbe noire avec points) avec un ajustement de mauvaise qualité par le modèle de Tofts (courbe grise lissée). Image b – meilleur ajustement de la courbe de concentration de la même ROI avec le même modèle de Tofts et les mêmes paramètres d'entrée mais en ayant modifié uniquement la longueur de la ligne de base.

Néanmoins, cela reste une méthode subjective et impossible à réaliser pour l'analyse voxel par voxel d'une coupe entière ou d'un volume. Il est possible de mesurer l'erreur de diverses façons et d'en faire des cartographies afin de repérer les voxels dont l'erreur de fitting sera considérée comme trop importante. Comme l'ont montré Balvay et al[\(254\)](#page-177-0), en raison de l'importance et de l'inhomogénéité du bruit contenu dans les données de DCE-MRI, l'erreur quadratique et le coefficient de corrélation, sont peu adaptées à l'évaluation de la qualité de l'ajustement, alors que la fraction d'information modélisée et la fraction d'information résiduelle sont des paramètres moins sensibles au bruit [\(254\)](#page-177-0). Il est également possible, comme le conseille Leach et al[\(120\)](#page-165-0): « d' utiliser des tests statistiques tel que le Ftest [\(243\)](#page-176-9) ou encore ceux basés sur la théorie de l'information tels que les critères d'information Akaike [\(243,](#page-176-9) [255\)](#page-177-1) ». A l'heure actuelle, peu d'études mesurent et/ou mentionnent l'erreur d'ajustement. Néanmoins, cette donnée apporte du crédit à la valeur des paramètres PC. Par contre, certains auteurs restent septiques quand à leur utilité dans le choix du modèle PC [\(256\)](#page-177-2).

Le choix du modèle PC un compromis entre la complexité du modèle PC décrivant le plus précisément la distribution du PdC et d'autre part les contraintes techniques [\(252,](#page-176-12) [257\)](#page-177-3). Il a été montré que la RT influence directement le choix du modèle. Par exemple, le modèle de Tofts, considéré comme simple, s'ajuste plus facilement à des données dont la RT est supérieure à 10 s [\(126,](#page-166-1) [258\)](#page-177-4). Alors que les modèles complexes comme celui d'homogénéité tissulaire [\(241\)](#page-176-6) sont plus adapté si la RT est de l'ordre de la seconde [\(259-261\)](#page-177-5). Il a également été montré que l'utilisation de modèle complexe altère l'ajustement et augmente l'incertitude de calcul [\(127,](#page-166-2) [262\)](#page-177-6). Parmi les modèles existants, celui de Tofts et sa version modifiée [\(192,](#page-171-0) [240\)](#page-176-0) sont les plus utilisés et recommandés dans l'évaluation de nouvelles thérapeutiques en oncologie [\(79,](#page-161-0) [95,](#page-163-0) [119,](#page-165-1) [120\)](#page-165-0).

### *b) Déconvolution*

En mathématiques, la déconvolution est la résolution d'un « problème mal posé », qui peut aboutir à plusieurs solutions dont certaines sont non réalistes. C'est une méthode de calcul qui permet d'inverser la convolution (équations [II-10](#page-77-0) et [II-11\)](#page-77-1) à partir de C*t*(t) et de C*a*(t) pour déterminer la réponse impulsionnelle du tissu F*p*R(t). Deux approches mathématiques principales ont été décrites : la première utilise une transformée de Fourrier (TF) [\(263\)](#page-177-7) et la seconde dite « algébrique » consiste à reformuler l'équation de convolution en une matrice d'équations[\(264\)](#page-177-8). En raison de leur sensibilité au bruit [\(263,](#page-177-7) [265\)](#page-177-9), des techniques dites de « régularisation » [\(266,](#page-178-0) [267\)](#page-178-1) sont nécessaires. Par exemple lorsqu'une TF est utilisée, l'utilisation d'un filtre fréquentiel permet d'éliminer les hautes fréquences à l'origine du bruit. Pour forcer la déconvolution à converger vers une solution réaliste, il est possible d'introduire des apriori sur la fonction  $F<sub>p</sub>R(t)(264)$  $F<sub>p</sub>R(t)(264)$  ou encore de la contraindre à un modèle PC permettant de calculer des paramètres PC. Les techniques de déconvolution en DCE-MRI peuvent être classées en quatre groupes :

### *(1) Déconvolution dite « sans modèle »*

Aucun [\(263,](#page-177-7) [268\)](#page-178-2), ou de minimes [\(250,](#page-176-10) [269\)](#page-178-3) aprioris sur F*p*R(t) sont formulés, permettant de calculer les paramètres de perfusion tissulaire grâce à la théorie de dilution d'un indicateur décrite par Zierler et Meier[\(250,](#page-176-10) [252,](#page-176-12) [270-272\)](#page-178-4) et au théorème du volume centrale émise par Stewart et Hamilton[\(273,](#page-178-5) [274\)](#page-178-6). Plus utilisée en DSC-MRI qu'en DCE-MRI, cette modélisation représente le tissu d'intérêt comme une boîte noire dans laquelle la distribution du PC est inconnue. Certaines hypothèses telles que de considérer le tissu comme stationnaire et linéaire sont similaires aux modèles compartimentaux ce qui permet d'exprimer C*t*(t) (impulsion de sortie) par le produit de convolution de C*a*(t) (impulsion d'entrée) et de F*p*R(t) (réponse impulsionnelle du tissu). Grâce au théorème du volume central, qui exprime la fraction du volume de distribution du traceur  $v_d$ , par le produit MTT\* $F_p(273, 274)$  $F_p(273, 274)$  $F_p(273, 274)$ ; il est possible de calculer les paramètres de flux suivants à partir de F*p*R(t) :

- le flux plasmatique F<sub>p</sub> (mL/min/100g de tissu) qui représente le volume de plasma traversant le tissu, par unité de temps, pour 100g de tissu ;
- le volume de distribution tissulaire du Gd  $V_d$  (mL) ou sa fraction  $v_d$  (sans unité);
- Et le temps de transit moyen MTT du Gd (s).

### (2) Déconvolution paramétrique

F*p*R(t) est contrainte à une équation mathématique sans hypothèse sur la distribution du PdC[\(275,](#page-178-7) [276\)](#page-178-8). Les paramètres calculés sont ceux décrit précédemment auxquels s'ajoutent les paramètres de l'équation. L'interprétation des paramètres de l'équation est impossible car aucune hypothèse PC n'a été formulée [\(275\)](#page-178-7). Comparée à la déconvolution sans modèle, cette méthode améliore l'exactitude et la reproductibilité des paramètres de flux lorsque la forme analytique suit harmonieusement la courbe  $F_pR(t)(253)$  $F_pR(t)(253)$ .

### (3) *Déconvolution avec modèle*

Elle contraint  $F_pR(t)$  à un modèle PC, ce qui permet de calculer à la fois des paramètres de perméabilité capillaire propres au modèle et des paramètres de flux [\(247\)](#page-176-4).

### *(4)* Déconvolution à l'aveugle

C'est une méthode de déconvolution permettant de déterminer simultanément  $C_a(t)$  et les paramètres PC de  $F_pR(t)$  uniquement à partir de  $C_i(t)$ . C'est une méthode de choix lorsque l'AIF n'est pas mesurable. Mais, cela nécessite de contraindre à la fois F*p*R(t) à un modèle PC et C*a*(t) à une forme paramétrique. Cette technique permet de s'affranchir de tous les problèmes techniques liés à la mesure de l'AIF [\(277-281\)](#page-178-9).

#### **F. Contrôle qualité**

En toute rigueur, il est recommandé d'effectuer un contrôle qualité standardisé du processus de quantification pour chaque machine et chaque séquence utilisée. Le but étant d'identifier les causes des variations de mesures comme le non uniformité du champ  $B_1$ , qui sont sources d'erreurs dans le calcul des paramètres PC. Cela permet de s'assurer que les variations dans le temps (entre les visites) et entre les machines sont mineurs devants les variations des paramètres PC liées à la maladie ou aux traitements [\(120\)](#page-165-0). C'est un processus qui est chronophage, qui devrait être réalisé une à deux fois par mois en plus des contrôles effectués par le fabricant lors des maintenances. Les critères d'évaluation sont de démonter que la variation du champ  $B_1$  est minime devant la plus petite variation de signal mesurable chez un patient, que les effets de tout processus de rehaussement n'affectent pas la quantification, que l'angle de bascule est correctement calibré et que le signal  $T_1$  est stable durant la période d'acquisition [\(120,](#page-165-0) [282\)](#page-179-0). Ce contrôle qualité peut être automatisé et facilité par l'utilisation de règles statistiques permettant de déterminer les valeurs aberrantes [\(282-](#page-179-0) [285\)](#page-179-0). Le contrôle se fait alors sur fantôme mais également sur sujet sain pour fournir une évaluation objective des performances de mesure du système. Il est conseillé de répéter les mesures dans différentes conditions de température, de positionnement dans le tube etc… Néanmoins, l'impossibilité de prendre en compte les variations liées au corps humain, telles que les mouvements physiologiques, les erreurs de positionnement, le volume partiel etc… sont autant de sources potentielles d'erreur de mesure. A l'heure actuelle, il n'existe pas encore de fantôme dynamique validé [\(120,](#page-165-0) [168\)](#page-170-1).

# **III. PLACE DES PARAMETRES PC DANS LE CANCER DE LA**

# **PROSTATE**

#### **A. Détection des lésions tumorales**

De nombreuses études ont montré que les paramètres PC mesurés dans le CaP étaient différents de ceux mesurés dans le tissu sain, notamment dans la ZP alors que ces différences peinent à être mises en évidence dans la ZT [\(286\)](#page-179-1). Par exemple, il a été montré que K<sup>trans</sup>[\(23,](#page-156-0) [140,](#page-167-1) [142,](#page-167-2) [145,](#page-167-3) [147,](#page-168-0) [152-154,](#page-168-1) [156\)](#page-168-2) , *v*e[\(23,](#page-156-0) [145,](#page-167-3) [147,](#page-168-0) [154,](#page-168-3) [156\)](#page-168-2) et Kep[\(142,](#page-167-2) [145,](#page-167-3) [158,](#page-169-1) [286\)](#page-179-1) étaient plus élevés alors que *v*<sup>p</sup> [\(152,](#page-168-1) [153\)](#page-168-4) était plus bas dans le CaP que dans le tissu sain. Néanmoins, cela n'est vrai que si la comparaison est appariée, c'est-à-dire que pour chaque patient la valeur du paramètre dans le CaP est comparée à celle dans le tissu sain. De façon individuelle, certains paramètres permettent de différencier le CaP du tissu sain dans la zone périphérique avec une bonne efficacité [\(158\)](#page-169-1). En effet, dans une méta-analyse récente, il a été montré que K<sup>trans</sup> avait une AUROCC moyenne (area under the receiver operating characteristic curves) de 0,82. De plus, il a été montré dans une autres études, que l'analyse visuelle des cartes de paramètres PC améliorait la détection des lésions dans la zone périphérique comparée à l'analyse visuelle, mais qu'il n'existait pas de différence de performance avec l'analyse des cartes de paramètres semi-quantitatifs [\(146\)](#page-167-4).

### **B. Evaluation de l'agressivité du CaP ou de l'angiogenèse**

La corrélation des paramètres PC avec les paramètres histologiques évaluant l'angiogenèse ou l'agressivité (Gleason) restent contradictoires et difficilement comparables, à cause de la grande variabilité inter-patient, inter-logiciel des paramètres PC [\(Tableau 14\)](#page-62-0), des différences dans la méthodologie et notamment dans les mesures histologiques.

### *1. Evaluation de l'agressivité*

Concernant l'agressivité, les études les plus anciennes, qui utilisaient des paramètres moins courants tels que le volume sanguin, le temps de transit moyen ou des paramètres de perméabilité issu d'autres modèles PC que celui de Tofts, n'ont pas réussi à mettre en évidence de corrélation entre le score de Gleason et les paramètres PC[\(23,](#page-156-0) [158,](#page-169-1) [287\)](#page-179-2).

Plus récemment, Kamrava et al [\(288\)](#page-179-3) et Chung et al [\(76\)](#page-161-1) ont montré en comparant les IRM-mp et les biopsies que la paramètre K<sup>trans</sup> était corrélé au PSA et au diamètre tumoral maximal mais pas au score de Gleason [\(289\)](#page-179-4). Avec des conclusion similaires, Kozlowski et al[\(153\)](#page-168-4) n'ont pas montré de corrélation entre les paramètres PC et le score de Gleason. Dans ces études, l'absence de corrélation avec le score de Gleason pourrait être expliquée par une comparaison « imparfaite ». En effet, il est logique de penser qu'une comparaison avec des coupes histologiques est plus précise qu'une comparaison aux résultats de biopsie. Mais cette hypothèse est remise en cause par les deux autres études de Van Niekerk et al [\(145\)](#page-167-3) et de Fenessy et al [\(140\)](#page-167-1) qui ont utilisé une corrélation avec des pièces de prostatectomie radicale et qui n'ont pas montré de corrélation entre les paramètres PC (K<sup>trans</sup>, K<sub>ep</sub> et *v*<sub>e</sub>) et le score de Gleason. Néanmoins, dans l'étude de Fenessy et al [\(140\)](#page-167-1), selon l'auteur, l'absence de corrélation serait liée à l'homogénéité des lésions incluses dont le score de Gleason était quasi exclusivement supérieure ou égale à 7.

A l'inverse, certaines études également récentes, ont montré que les paramètres PC avaient le potentiel d'évaluer l'agressivité tumoral tel que Cho et al [\(142\)](#page-167-2) qui ont montré que K<sup>trans</sup> et K<sub>ep</sub> étaient corrélés au score de Gleason et qu'ils étaient plus élevés dans le CaP de haut grade (Gleason ≥7) que dans le CaP de bas grade (Gleason<7). De la même manière, Peng et al[\(290\)](#page-179-5), Vos et al[\(89\)](#page-162-0) ont retrouvé une corrélation (faible à modérée) de K<sup>trans</sup> et/ou de  $K_{ep}$  avec le score de Gleason. Enfin, des études ont montré une corrélation de  $K^{trans}$  avec la densité tissulaire [\(140,](#page-167-1) [147,](#page-168-0) [161\)](#page-169-2).

### *2. Evaluation de l'angiogenèse*

Concernant la corrélation à l'angiogenèse, quelques études chez l'homme ont montré que certains paramètres PC pouvaient être corrélés aux paramètres histologiques de l'angiogenèse (MVD (microvascular density), MVP (microvascular perimeter) ou MVA (microvascular area)), tel que : Oto et al[\(150\)](#page-168-5) qui ont montré que K<sub>ep</sub> était corrélé à la MVD ; Schlemmer et al[\(286\)](#page-179-1) qui ont mis en évidence une corrélation positive de l'équivalent de Kep avec la MVD et la MVA ; et Franiel et al[\(287\)](#page-179-2) qui ont montré une faible corrélation du volume sanguin avec la MVD. De la même manière, chez le rat porteur d'un CaP, Roe et al[\(291\)](#page-180-0) ont montré que K<sup>trans</sup> et K<sub>ep</sub> étaient corrélés à la MVD. Alors qu'à l'inverse récemment, van Niekerk et al[\(145\)](#page-167-3) n'ont pas réussi à mettre en évidence de corrélation significative entre les valeurs absolues des paramètres PC et les paramètres histologiques de l'angiogenèse. Mais, ils ont mise en évidence une corrélation (modérée à bonne) du MVD et du MVP avec le ratio des valeurs de Kep mesurées en zone tumorale et en zone saine.

L'une des hypothèses avancée pour expliquer ces résultats contradictoires est que la variation de mesures des paramètres histologiques de l'angiogenèse était liée aux choix de l'anticorps anti endothélial (CD31 ou CD34). En effet, ceux-ci facilitent la détection des vaisseaux dans le CaP ; le CD31 cible les cellules endothéliales et le CD34 a un tropisme plus important vers les cellules stromales périvasculaires [\(150\)](#page-168-5). Oto et al[\(150\)](#page-168-5) pensaient que l'utilisation du CD31 permettait d'avoir une meilleure corrélation mais l'étude récente de van Niekerk et al[\(145\)](#page-167-3) utilisant le CD31 ne conforte pas cette hypothèse.

En résumé, il existe des résultats encourageant pour l'utilisation des paramètres PC comme marqueur de l'agressivité ou de l'angiogenèse du CaP mais des investigations complémentaires sur de plus grandes séries en améliorant le contrôle qualité à la fois de la mesure des paramètres histologiques et de la mesure des paramètres PC sont nécessaires.

### *3. Evaluation de l'efficacité thérapeutique*

### *a) Anti-angiogéniques*

Le rationnel est fort pour l'utilisation de ce type de traitement dans le CaP, malgré des études précliniques encourageantes [\(56,](#page-159-0) [57\)](#page-159-1), aucune études de phase III n'a montré leur efficacité dans le CaP en terme de survie sans récidive [\(55,](#page-159-2) [58,](#page-159-3) [292\)](#page-180-1). Les paramètres PC en DCE-MRI sont souvent utilisés dans les essais cliniques pour évaluer l'efficacité thérapeutique des traitements anti-angiogéniques et les résultats sont assez encourageants. Cyran et al [\(57\)](#page-159-1) ont montré, dans une étude sur rat avec un CaP greffé, qu'après traitement anti-angiogénique, certains paramètres PC diminuaient significativement et qu'ils étaient inversement proportionnels à l'apoptose cellulaire. De plus, dans une étude de phase II visant à évaluer la toxicité d'un traitement anti-angiogénique (Cediranib) chez les patients métastatiques résistants à la castration chimique, Dahut et al[\(292\)](#page-180-1) ont montré que K<sup>trans</sup> était associé à la survie sans récidive.

### *b) Anti-androgènes et radiothérapie*

Il a été montré que les anti-androgènes avaient une action antiangiogénique [\(55\)](#page-159-2) et qu'après mise en route il existait une diminution significative des paramètres PC ( $K^{trans}$ ,  $K_{en}$ , et *v*e) et semi-quantitatifs (iAUGC) dans les zones tumorales [\(139,](#page-167-5) [293,](#page-180-2) [294\)](#page-180-3), alors que la baisse n'était pas significative dans le tissu sain. La chute de PSA sous anti-androgène est secondaire à l'effet inhibiteur des anti-androgènes sur l'expression du gène du PSA. Alors que la chute des paramètres PC est secondaire à l'effet anti-angiogénique du traitement sur le CaP [\(149\)](#page-168-6). Cette capacité des paramètres PC à détecter les variations de l'angiogenèse pourrait aider à détecter la survenue d'une résistance aux anti-androgènes en mettant en évidence les zones où les paramètres ré ascensionnent.

Après radiothérapie, il a été montré qu'il existait une baisse des valeurs des paramètres PC dans le CaP, mais que cette baisse était moindre que celle observée après traitement antihormonal [\(151,](#page-168-7) [291\)](#page-180-0).

### *4. Rôle potentiel dans le développement de nouvelles molécules*

Les paramètres PC sont utilisés depuis plus d'une décennie dans le développement de nouvelles molécules antivasculaires, notamment dans les études de phase 1, qui visent à déterminer la tolérance médicamenteuse et le profil cinétique. En effet, O'Connor et al[\(295\)](#page-180-4) ont montré dans une revue récente incluant 100 articles sur les traitements antivasculaires et incorporant la DCE-MRI, que les paramètres PC de DCE-MRI sont utilisés dans la quasitotalité comme des objectifs secondaires. De nombreuses études ont montré que les paramètres PC étaient inversement corrélés à la dose du traitement, ce qui permettait de les utiliser pour déterminer la dose efficace [\(296,](#page-180-5) [297\)](#page-180-6). De plus, les recommandations de Leach et al [\(120\)](#page-165-0) sur l'analyse quantitative en DCE-MRI ont été émises précisément pour standardiser les paramètres PC dans les essais cliniques de phase précoce. Bien que ces paramètres PC soient capables de suivre les changements vasculaires, cela n'est pas suffisant pour prouver la relation de cause à effet entre un traitement antivasculaire, la chute des paramètres PC et l'efficacité clinique.

Chapitre III : Conception et développement d'un outil d'analyse pharmacocinétique pour DCE-MRI

# **I. INTRODUCTION**

Il existe de nombreux logiciels de post traitement capables de calculer des paramètres PC. Mais la plupart fonctionnent comme de boites noires, où peu d'informations sur la méthodologie utilisée sont disponibles. Notre objectif a été de développer un outil d'analyse PC standardisé, dont chacune des étapes est maitrisée afin d'évaluer l'impact des techniques diverses sur le calcul des paramètres PC.

Le développement du logiciel de quantification a été réalisé au sein de laboratoire ONCO-THAI, sous la direction de Nacim Betrouni. Le travail a été conduit en binôme avec Guillaume Tartare (Doctorant Ingénieur dans l'unité) avec la participation Said Laktroum, Ingénieur de Recherche dans l'équipe. La conception du logiciel s'est basée sur les recommandations publiées dans la littérature résumées par la **[Figure 16](#page-87-0)**. A chaque étape du processus, les techniques les plus adaptées aux contraintes techniques ont été implémentées.

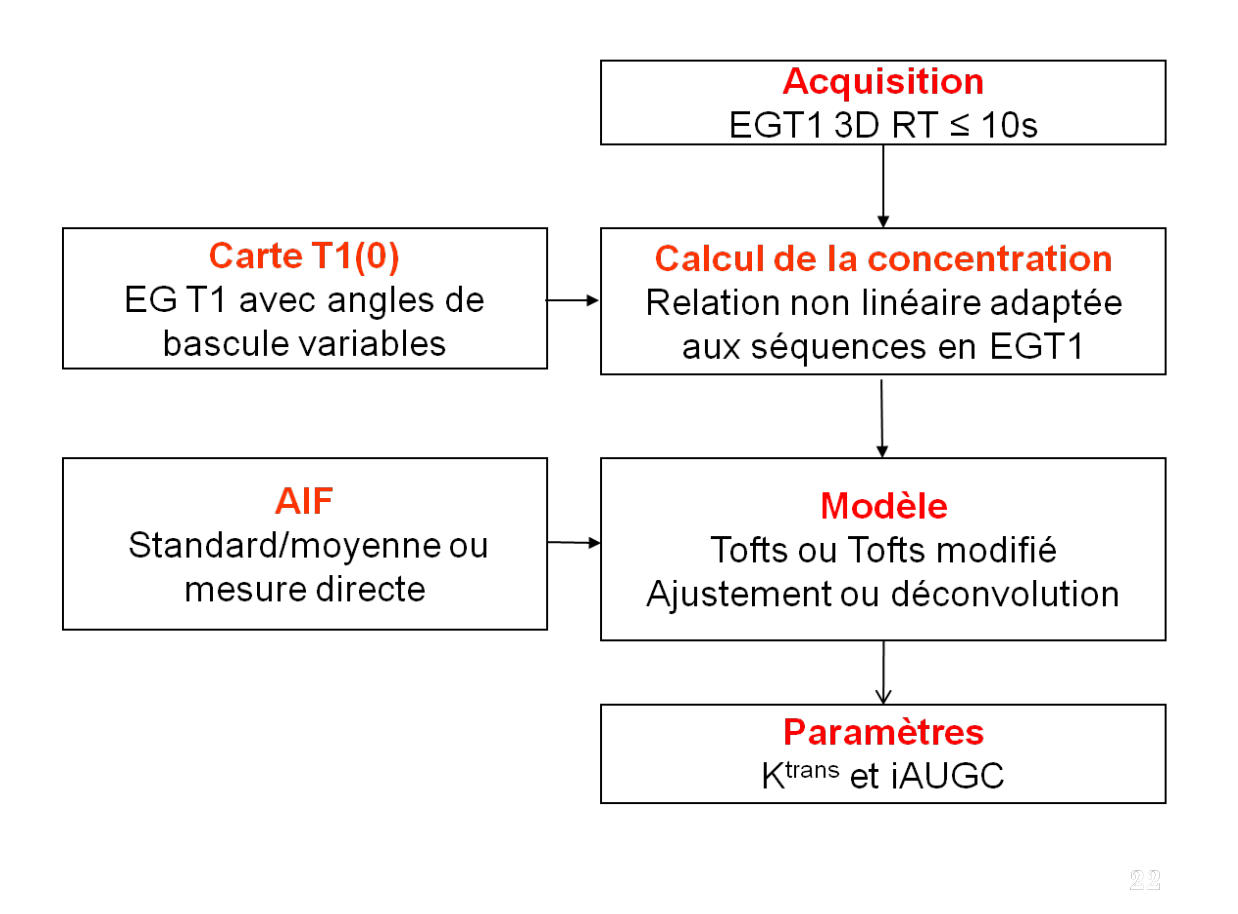

<span id="page-87-0"></span>**Figure 16** : représentation schématique du processus de quantification avec pour chaque étape la méthode le plus souvent réalisée et recommandée**.**

# **II. CONCEPTION ET DEVELOPPEMENT**

La programmation a été réalisée sous Artimed, qui est une plateforme logicielle développée sous environnement Borland C++, regroupant plusieurs applications et de nombreuses bibliothèques. Le projet Artimed a vu le jour, il y a une vingtaine d'années pour répondre aux besoins du personnel médical pour l'exploitation des données d'imagerie médicale. Le choix de l'unité s'est donc porté sur Borland en raison de la possibilité d'utiliser les différentes composantes graphiques, adaptées à l'imagerie, permettant une programmation rapide. Toutes les images utilisées et créées utilisent le format DICOM. C'est dans cette plateforme Artimed que l'outil de quantification DCE\_MRI Tool a été développé.

### **A. Carte T1**

Nous avons choisi d'utiliser la méthode des angles de bascule variables, car c'est celle recommandée et la plus utilisée dans la littérature en raison d'une acquisition rapide des données (1 minute pour 3 volumes). Pour avoir une cartographie de qualité, il est nécessaire que chaque volume soit acquis à l'identique en ne faisant varier que l'angle de bascule ; ceuxci doivent être acquis avant injection du PdC. Le positionnement des coupes, l'orientation et la résolution des images doivent être identiques à la séquence DCE-MRI. Nous avons considéré que les mouvements prostatiques étaient mineurs pendant la durée d'acquisition de la cartographie $T_1$ et donc de ne pas utiliser d'algorithme de recalage. Pour chaque voxel, on dispose d'un jeu de *n* signaux, en l'occurrence dans notre cas trois, dont l'intensité est fonction de l'angle de bascule. Les jeux de données sont alors ajustés par l'équation du signal dédiée aux séquences en EG T<sub>1</sub>, avec deux valeurs inconnues  $T_1(0)$  et *m*.

$$
S = m * \sin{(\alpha)} \frac{1 - e^{-TR/T_1}}{1 - \cos{(\alpha)} * e^{-TR/T_1}}
$$
III-1

L'ajustement a été réalisé en utilisant l'algorithme d'optimisation de Powell, qui est un algorithme simple d'utilisation et rapide, adaptée à la faible complexité de l'équation cidessus. C'est un algorithme d'optimisation non-linéaire sans contrainte, basé sur le calcul implicite du gradient. D'autres algorithmes auraient pu être utilisés, tel que celui de Levenberg-Marquardt, qui est plus complexe d'utilisation pour des résultats similaires. La cartographie  $T_1(0)$  est alors effectuée pour l'ensemble du volume, permettant de connaitre le  $T_1(0)$  de la prostate et des vaisseaux. La mesure du  $T_1(0)$  vasculaire est rendu difficile en raison des effets de flux et des inhomogénéités de champs B1. C'est pour cela que dans de

nombreuses études la valeur du T1 (0) est fixée par l'opérateur à environ 1440ms. Nous avons donc ajouté la possibilité de fixer le  $T_1(0)$  du vaisseau mais également celle du tissu ; ce qui peut être intéressant lorsque les données ne sont pas suffisantes ou trop artéfactées pour calculer le  $T_1(0)$ . Le temps de calcul de la cartographie  $T_1(0)$  pour un volume complet peut prendre jusqu'à quelques minutes avec la méthode d'ajustement. C'est pour cela qu'une seconde méthode de calcul a été implémentée. Elle consiste à linéariser l'équation du signal pour calculer les inconnus sans ajustement. Pour cela l'équation [II-1](#page-65-0) est réécrite pour donner la fonction suivante :

$$
\frac{S}{\sin{(\alpha)}} - \frac{S}{\tan{(\alpha)}} * e^{-\frac{TR}{T_1}} = m * (1 - e^{-TR/T_1})
$$
III-2

en opérant le changement de variable suivant:

$$
y = S/\sin(\alpha)
$$
  

$$
x = S/\tan(\alpha)
$$
  

$$
A = e^{-TR/T_1}
$$
  

$$
b = m * (1 - e^{-TR/T_1})
$$

on obtient l'équation linéaire suivante :

$$
y = Ax + b \tag{III-3}
$$

Avec deux valeurs ou plus de $\alpha$  et de S, il est possible de calculer les valeurs de *x* et *y*; puis *A* et *b* sont obtenus par régression linéaire sur les valeurs de *x* et *y*; enfin les valeurs de T<sub>1</sub> et *m* sont calculées avec les formules suivantes :

$$
T_1 = -TR/\ln\left(A\right) \tag{III-4}
$$

$$
m = b/(1 - A) \tag{III-5}
$$

Avec cette méthode, le calcul d'un volume (12 coupes avec une matrice de 256 x 256) permet d'obtenir une cartographie en quelques secondes. Le logiciel propose donc 3 possibilités pour le  $T_1(0)$ : le fixer manuellement, le calculer avec la méthode d'ajustement qui est la plus précise mais la plus longue, et le calculer avec la méthode de calcul par régression linéaire qui est la plus rapide et également recommandée par QIBA.

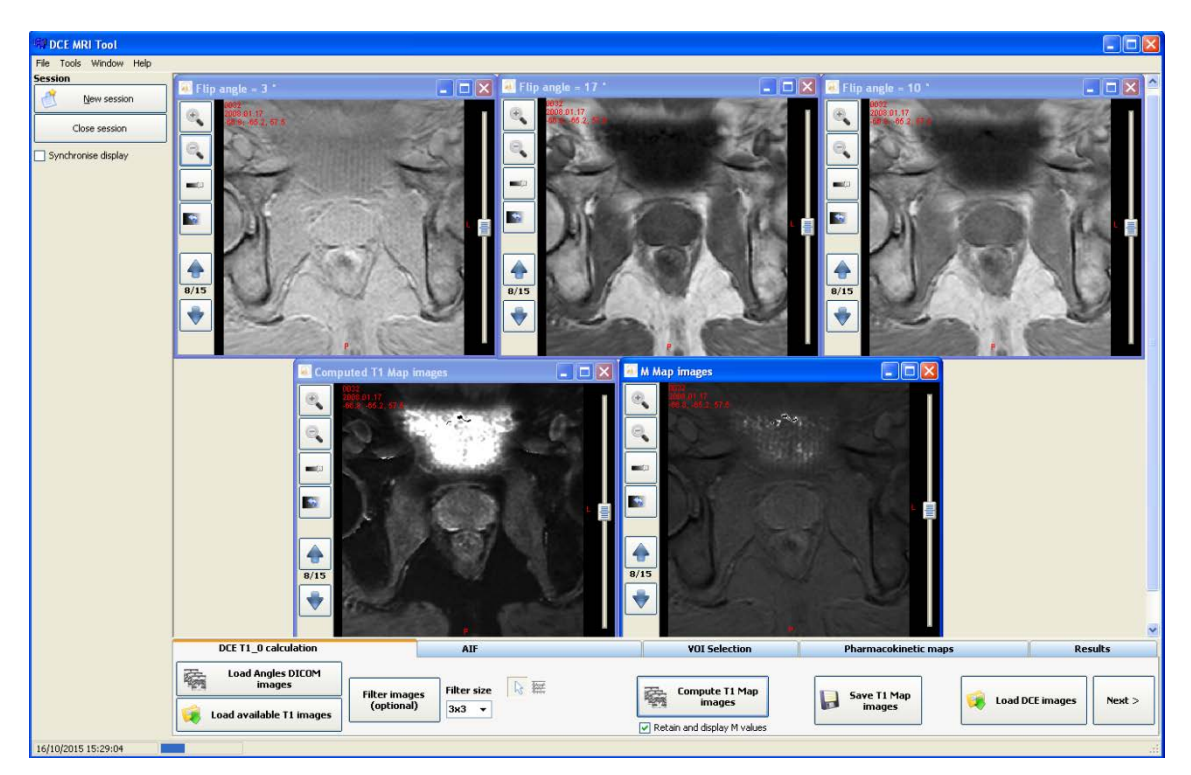

**Figure 17** : capture d'écran du logiciel DCE\_MRI Tool, lors de l'étape de calcul de la cartographie T1(0), avec les trois images du haut correspondant aux séquences en écho de gradient T1 avec un angle de bascule différent (de gauche à droite : 3 – 10 et 17°). En bas, à gauche on retrouve la cartographie T1(0) et à droite la cartographie de la constante m, calculée par la méthode de régression linéaire.

### **B. Transformation signal - concentration**

Dans un premier temps, les courbes d'intensité du signal sont transformées en courbe de rehaussement en combinant l'équation [III-1](#page-65-0) avec l'équation suivante :

$$
E(t) = (S(t) - S(0))/S(0)
$$
III-6

Puis on y intègre, la relation linéaire entre la vitesse de relaxation  $R_1$  et la concentration du Gd.

$$
R_1(t) = r_1 C(t) + R_1(0)
$$
III-7

Ce qui permet d'obtenir l'équation suivante, exprimant le rehaussement du signal E(t) en fonction du  $T_1(0)$  et de la concentration  $C(t)$ :

$$
E(t) = e^{(r_2 * C(t) * TE)} * \frac{1 - e^{-P - Q} - \cos(\alpha) * e^{-P} - e^{-2P - Q}}{1 - e^{-P} - \cos(\alpha) * e^{-P + Q} - e^{-2P - Q}} - 1
$$
 III-8

<span id="page-90-0"></span>
$$
P = TR/T_{10} \tag{III-9}
$$

$$
Q = r_1 * C(t) * TR
$$
 III-10

Oùr<sub>1</sub>et r<sub>2</sub> sont les relaxivités longitudinale et transversale du PdC (pour le DTPA-Gd ces valeurs mesurées en milieu aqueux homogène à 20 $^{\circ}$ , dans un champ de 1,5T sont de $r_1$ =4,5 s<sup>-</sup> <sup>1</sup>mM<sup>-1</sup> et  $r_2 = 5.5s^{-1}$ mM<sup>-1</sup>). TR et TE sont respectivement le temps de répétition et le temps d'écho, fixés à l'acquisition. On peut alors remarquer que la seule inconnue reste C(t), puisque la cartographie  $T_1(0)$  a été calculée au préalable. La méthode par dichotomie a été utilisée pour calculer les valeurs de C(t) à partir de la courbe de rehaussement E(t) C'est une méthode itérative, rapide et robuste, qui permet de retrouver la valeur de concentration avec une erreur inférieure à 0,01mM/Kg. Le nombre d'itérations maximales n'a pas été limité. Néanmoins, en raison de la non-linéarité de l'équation [II-8,](#page-90-0) plusieurs solutions sont possibles. Nous avons donc considérée l'équation [II-8](#page-90-0) comme croissante dans la gamme de concentration étudiée et donc bijective dans cette section. Pour diminuer le temps de calcul, il est possible d'effectuer l'analyse PC sur une partie du volume en ne sélectionnant qu'une région d'intérêt de taille et de forme modulables qui peut être étendue ou non aux coupes adjacentes. A l'heure actuelle aucun recalage n'est implémenté dans le logiciel, ce qui peut être responsable d'erreur dans le calcul des paramètres PC. En effet, tout mouvement (rectum, prostate, patient) survenant durant l'acquisition dynamique peut altérer les courbes de rehaussement et donc le calcul des paramètres PC. Un recalage rigide basé sur l'entropie de l'image a été testé et pourra être prochainement inclus dans l'outil.

### <span id="page-91-0"></span>**C. Détermination de l'AIF**

Nous avons implémenté quatre méthodes pour déterminer l'AIF :

 **La première** était celle utilisée dans l'étude de Tofts[\(192\)](#page-171-0), c'est-à-dire l'AIF standard de Weinmann[\(207\)](#page-173-5) de forme bi-exponentielle décroissante :

$$
C_p(t) = D (a_1 \exp(-m_1 t) + a_2 \exp(-m_2 t))
$$
III-11

Où D est la dose du PdC injecté (mmol\Kg) ;  $a_1$ ,  $a_2$ ,  $m_1$  et  $m_2$ sont respectivement égaux à  $3.99 \text{ kg/L}$ ,  $4.78 \text{ kg/L}$ ,  $0.144 \text{ min}^{-1}$ et $0.0111 \text{ min}^{-1}$ .

 **La deuxième** méthode était celle de Fritz-Hansen mesurée dans l'aorte abdominale. Nous avons vu dans le chapitre précédent qu'elle avait la même forme bi-exponentielle que l'AIF de Weinmann mais avec des valeurs différentes d'amplitude et de pente :  $a_1$ ,  $a_2$ ,  $m_1$  et  $m_2$  sont respectivement égaux à 2.4 kg/l, 0.62 kg/l, 3.01 min<sup>-1</sup> et 0.016 min<sup>-1</sup>.

 **La troisième** méthode était une mesure manuelle du signal en positionnant une ROI de forme ronde de surface variable au centre du vaisseau le plus large de l'image (artère fémorale commune dans notre cas). Le signal est alors transformé en courbe de rehaussement de signal puis en courbe de concentration grâce au calcul du  $T_1(0)$ . Les courbes de concentration étaient divisées par (1-Hct) pour obtenir les courbes de concentration plasmatique du Gd. Hct est l'hématocrite du patient, fixée à 0,45 pour tous les patients. Un modèle bi-exponentielle décroissant identique au précédent est ajusté aux courbes de concentration plasmatique du Gd afin de calculer les paramètres  $a_1$ ,  $a_2$ ,  $m_1$  et  $m_2$ . Néanmoins, l'ajustement de cette fonction bi-exponentielle ne s'effectue que sur la partie descendante, nécessitant une pré-étape de détermination du pic, défini comme le point où l'intensité du signal est maximale. L'ajustement du modèle bi-exponentiel a été réalisé avec l'algorithme d'optimisation de Powell en fixant le nombre d'itérations maximales à 10000.

 **Une quatrième** méthode de détermination automatique de l'AIF individuelle a été implémentée dans le laboratoire et est en cours d'intégration dans l'outil de d'analyse quantitative. La méthode de Chen et al[\(161\)](#page-169-2) a été reprise est adaptée à l'imagerie prostatique. Plusieurs étapes successives de filtrage des courbes du signal sont nécessaires (**[Figure](#page-93-0) 18):**

- o La première étape consiste en l'application d'un seuillage d'intensité du signal. Seuls 20% des voxels qui ont l'intensité du signal la plus élevée sont conservés. Cette étape est accélérée en ne filtrant que la moitié supérieure de l'image, c'est-à-dire dans le champ où se situent les artères fémorales communes.
- o La deuxième étape consiste à appliquer aux voxels conservés un filtre de pente. En effet, l'injection du PdC se fait en bolus avec une vitesse d'au moins 2cc/s. Donc en théorie, l'AIF devrait présenter une forte pente ascendante. La pente de chaque voxel est alors calculée en divisant le rehaussement maximal E(t) par le temps au pic. Encore une fois, seuls 20% des voxels qui ont la pente la plus importante sont conservés.

o La troisième étape consiste à appliquer aux voxels résiduels des caractéristiques physiques en considérant l'artère comme un cylindre. Les voxels résiduels sont groupés pour former des régions. Des filtres morphologiques de type érosion puis dilatation sont appliqués en 2D pour lisser les contours des régions. Le temps au pic médian des régions est calculé et seul 20% des régions qui ont les valeurs les plus basses sont conservées, afin d'éliminer les voxels veineux. La circularité des régions est calculée en divisant la surface par le carré du périmètre ; la cylindricité est obtenue en sommant pour chaque coupe la circularité des régions continues. La région 3D qui a la cylindricité la plus élevée est conservée pour mesurer l'AIF. Une fois que la région 3D est choisie comme étant l'artère ; le signal médian de tous les voxel est extrait et utilisé pour calculer l'AIF en utilisant le modèle biexponentiel.

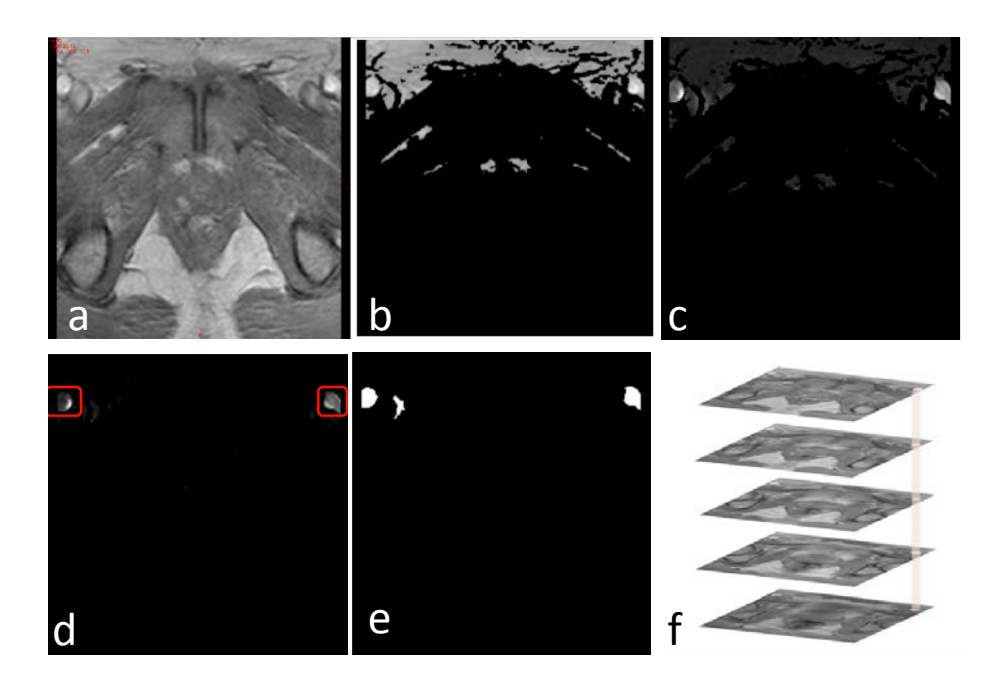

<span id="page-93-0"></span>**Figure 18** : a – coupe axiale d'une imagerie DCE-MRI prostatique ; b – même image que a après application du filtre d'intensité maximale ; c – image modifié après calcul de la pente ; d – image obtenue après application du filtre de pente ; e – régions conservées tout au long du processus puis application de la circularité et de la cylindricité pour obtenir le vaisseau artériel représenté par l'image f.

#### **D. Modèle pharmacocinétique**

Nous avons décidé d'utiliser les modèles PC de Tofts[\(192\)](#page-171-0) et Tofts modifié[\(240\)](#page-176-0) car ce sont les modèles recommandés et les plus répandus dans la littérature. Ce sont des modèles simples, qui peuvent être utilisés avec des données bruités dont l'incrément temporel est élevé. Il est conseillé d'utiliser le modèle de Tofts modifié en oncologie, car il permet de ne pas négliger le volume plasmatique dans lequel se distribue le Gd et qui peut être important dans une tumeur. La forme développée du modèle de Tofts où sont intégrés les paramètres *a1*,  $a_2$ ,  $m_1$  et  $m_2$ , issus du de l'ajustement de l'AIF est :

$$
C_t(t) = Dk_{trans} \sum_{i=1}^{2} \frac{ai}{mi - k_{ep}} (e^{-mit} - e^{-(k_{ep})t})
$$
 III-12

Alors que pour le modèle de Tofts modifié le modèle prend la forme suivante :

$$
C_t(t) = Dk_{trans} \sum_{i=1}^{2} \frac{ai}{mi - k_{ep}} \left( e^{-mit} - e^{-(k_{ep})t} \right) + v_p D \sum_{i=1}^{2} a_i e^{-m_i t}
$$
III-13

Ou D est la dose du Gd injecté égale à 0,1mM/Kg. L'algorithme d'optimisation de Powell a été utilisé pour ajuster les modèles PC aux courbes  $C<sub>t</sub>(t)$ , en fixant le nombre maximal d'itérations à 10000. Les paramètres calculés avec le modèle de Tofts sont  $K^{trans}$ ,  $v_e$  et  $K_{ep}$ , alors qu'avec le modèle de Tofts modifié *vp* est également calculé. Chaque paramètre est affiché sous forme d'une image de gris, qu'il est possible de transformer en carte couleur. L'analyse peut se faire par région d'intérêt ou voxel par voxel.

# **III. VERIFICATION – DONNEES SIMULEES**

Après tout développement d'un outil de mesure, vient l'étape de validation. La vérification est une étape intermédiaire qui consiste à s'assurer que l'outil fonctionne correctement, quand à sa fluidité et à l'obtention de résultats non aberrants. La validation est l'étape qui consiste à évaluer la précision, l'exactitude et la robustesse des résultats par rapport à une mesure de référence. Dans notre cas, il n'existe pas de valeur de référence, car il est impossible d'avoir un jeu de données « patient » dont on connaît parfaitement les paramètres PC.

Il est possible de générer des pseudo-vérités terrain pour vérifier l'outil de mesure. Dans le cas du processus de quantification multi étapes, il est possible de vérifier chaque étape indépendamment ou de les évaluer toutes ensembles.

Si l'on procède étape par étape : la cartographie  $T_1$  peut être évaluée soit avec des fantômes statiques dans lesquelles différentes valeurs de  $T_1$  sont représentées ou soit en évaluant la méthode de calcul grâce à des données simulées représentant des séquences utiles au calcul de la cartographie T1. Par exemple, un jeu de donnée en EG T1 avec des angles de bascules différents comme le propose QIBA. Ce jeu de données simulées peut être modulé par la valeur du  $T_1$ , le niveau de bruit, l'inhomogénéité du champ  $B_1...$ 

La transformation du signal en concentration peut être évaluée de différentes manières. La première avec un fantôme statique contenant des échantillons de concentration de Gd variable, permettant de construire un tableau de correspondance signalconcentration. Néanmoins, cette méthode permet d'évaluer la mesure de concentration statique et non dynamique. Pour cela, il est possible d'utiliser des fantômes dynamiques dans lesquels un liquide de concentration de Gd variable circule (en bolus par exemple) et qui est échantillonné par ailleurs avec une sonde de mesure de concentration, cette méthode permettrait également d'évaluer la mesure de l'AIF dans un vaisseau; il est également possible pour évaluer l'algorithme de calcul d'utiliser des données simulées de courbes de concentration dont ont connaît les courbes d'intensité du signal.

Enfin, le calcul des paramètres PC est difficilement évaluable avec des fantômes physiques. A l'heure actuelle aucun fantôme dynamique n'est validé, à cause de la complexité de reproduire des données humaines. De plus, il existe une incertitude sur la réalité des paramètres PC et leur interprétation, c'est pour cela qu'il est difficile de générer un fantôme physique dynamique capable de simuler par exemple la constante de transfert volumique K<sup>trans</sup>. Une alternative est de générer une pseudo-vérité terrain grâce par la simulation à partir d'un modèle PC, d'une AIF et de paramètres PC fixés que l'ont peut faire varier. Ces données peuvent également être bruitées pour simuler ce que l'on retrouve dans les données de DCE-MRI acquises en routine. L'avantage de ce type de données et de disposer d'une large gamme de signaux pour vérifier les algorithmes implémentés et évaluer par exemple l'erreur de mesure notamment dans les valeurs extrêmes ou des conditions de bruit important. L'inconvénient est que ces données peuvent ne pas être réalistes soit par les valeurs des paramètres PC ou le bruit ajouté qui mettront en échec systématiquement les logiciels.

### **A. Données simulées du laboratoire**

Des données synthétiques ont été développées dans notre laboratoire pour avoir une base numérique propre de vérification du logiciel d'analyse quantitative. Le but était d'obtenir des données dynamiques proches de celles retrouvées en clinique et incluses dans un fantôme morphologique numérique : ProstateAtlas.

Le modèle de Tofts a été utilisé comme modèle PC pour synthétiser différentes courbes tissulaire C<sub>t</sub>(t) en faisant varier K<sup>trans</sup> et  $v_e$ , la dose de PdC a été fixée à 0,1mmol/kg avec un poids fixe de 70kg. Pour l'AIF, la fonction bi-exponentielle décroissante de Weinmann utilisée dans le modèle de Tofts a été reprise. Les paramètres des cette fonction ont été décrit dans le paragraphe [II.C.](#page-91-0) Un bruit gaussien a ensuite été ajouté aux courbes de signal pour simuler ce qui est retrouvé lors d'une acquisition.

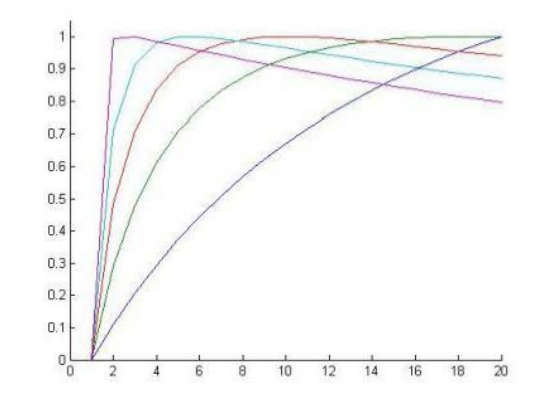

**Figure 19** : courbes de concentration du gadolinium (Concentration du Gd en ordonnée et le nombre de volumes acquis dans le temps en abscisse) simulées selon le modèle de Tofts avec différentes valeurs de Ktrans et ve

Une fois ces courbes de concentration simulées, celles-ci sont transformées en courbes d'intensité du signal. Pour cela nous avons utilisé, l'équation [II-1,](#page-65-0) en reprenant les paramètres d'une séquence DCE-MRI utilisée (angle de bascule, temps d'écho, temps de répétition) en routine et les paramètres de relaxivité du produit de contraste connus à 1,5T. Le  $T_1(0)$  est quand à lui modulable, ce qui permet de simuler l'hétérogénéité des valeurs qui existent dans une prostate. Pour donner plus de réalisme aux ces données simulées, celles-ci sont incluses dans un modèle anatomique de la prostate en 3 dimension, ProstateAltas[\(298\)](#page-180-7)(**[Figure](#page-97-0) 20**) (http://www.medataweb.onco-thai.fr). Celui-ci est ensuite découpé en 15 coupes, pour simuler des coupes axiales d'imagerie de DCE-MRI habituellement acquises. Le signal de DCE-MRI et les contours prostatiques peuvent être immergés dans un environnement issu de données patients ou simplement immergés dans un environnement dans lequel des modèles dynamiques et morphologiques d'artères fémorales sont incluses dans les cadrant supéroexterne. L'une des possibilités intéressantes de ces données est de pouvoir simuler au sein même de la prostate différents comportements tissulaires : zone périphérique saine, zone périphérique tumorale (**[Figure](#page-97-1) 21**).

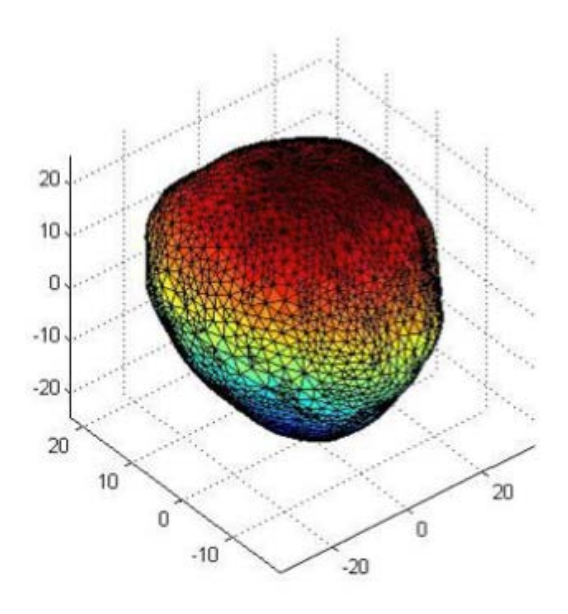

<span id="page-97-0"></span>**Figure 20** : Modèle tridimensionnel de la prostate, construit à partir de segmentation d'images prostatiques multiples.

<span id="page-97-1"></span>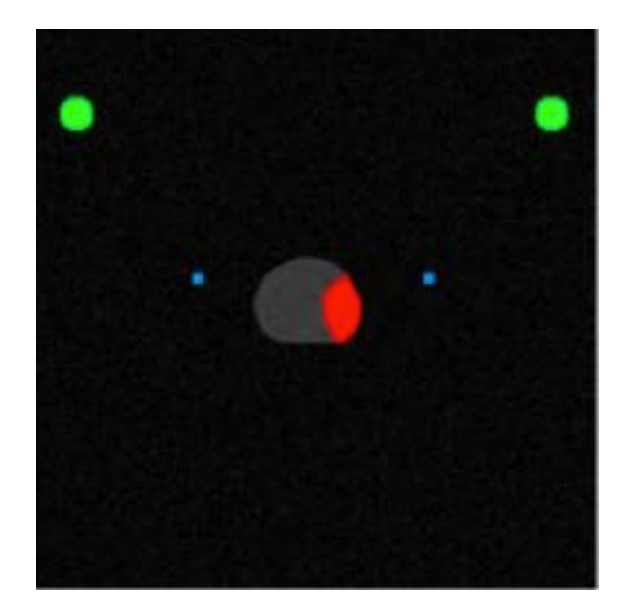

**Figur**e **21** : coupe axiale d'une image simulée incluant au centre des contours prostatiques contenant des signaux tissulaires (lésion suspecte en rouge), dans les quadrants supéroexterne des contours vasculaires (vert) avec des signaux artériels et en périphérie de la prostate des signaux artériels simulant les artères obturatrices internes (Bleu).

Toutes ces données ont été simulées dans une interface simple d'utilisation. L'opérateur peut moduler la fonction d'entrée artérielle en agissant sur les paramètres d'amplitude et de pente de la fonction bi-exponentielle, et sur les courbes de signal tissulaire en agissant sur les paramètres  $K^{trans}$ ,  $v_e$ , et  $T_1(0)$ . Au final, les données sont enregistrées au format DICOM pour être utilisable dans n'importe quel outil d'analyse PC.

Nous avons donc utilisé ces données pour vérifier que l'outil d'analyse quantitative DCE\_Tool MRI développé dans notre laboratoire fonctionnait correctement. Les résultats étaient satisfaisants mais ne pouvaient suffire pour valider l'outil d'analyse quantitative. 11 jeux de données avec des valeurs variables de  $K<sup>trans</sup>$  et  $v<sub>e</sub>$  ont été crées pour vérifier le logiciel. Les résultats préliminaires mettaient en évidence une erreur minime de moins de 1% sur le calcul des paramètres K<sup>trans</sup> et  $v_e$ .

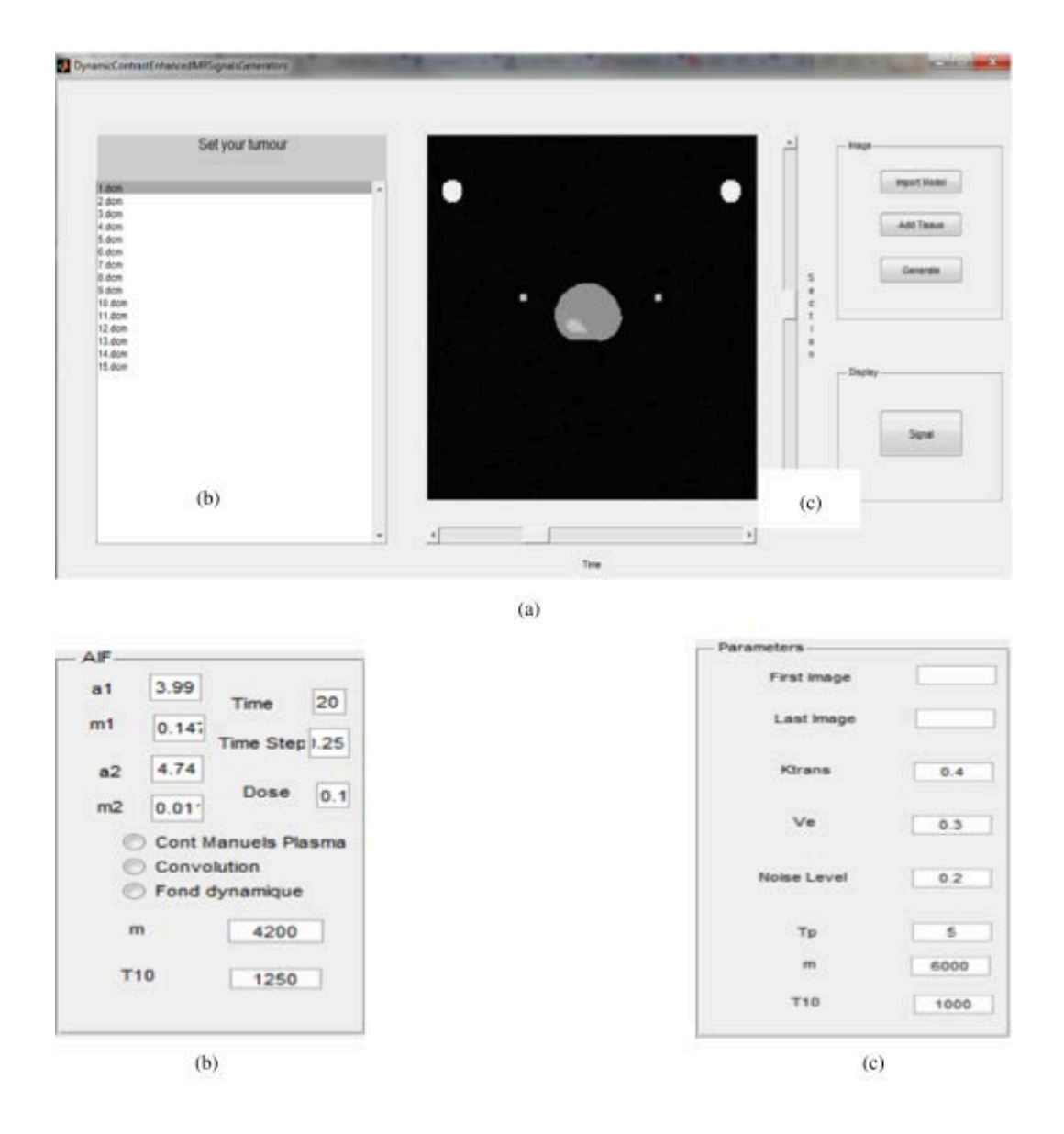

**Figure 22** : capture d'écran de l'interface de l'outil de simulation. (a) interface principale du logiciel ; (b) l'interface pour paramétrer la fonction d'entrée artérielle en modifiant les paramètres de pente et d'amplitude de la fonction bi-exponentielle; (c) l'interface permettant le paramétrage des courbes simulées en agissant sur les paramètres pharmacocinétiques Ktrans et ve et sur le T1(0).

#### **A. Données simulées QIBA**

Dans un souci de standardisation des paramètres PC obtenus à partir de l'imagerie, le groupement QIBA a émit un certains nombres de recommandations déjà abordées mais ont également travaillé sur la réalisation de fantômes physiques et de données simulées pour vérifier la mesure du  $T_1$  et les erreurs de mesure des paramètres PC obtenus avec les logiciels.

Une base de données est disponible en ligne afin de permettre de vérifier les outils de mesure développée et de les comparer entre eux. Plusieurs versions de données simulées existent notamment pour le calcul de la carte  $T_1$  et pour le calcul des paramètres PC. Pour les données dynamiques simulées, elles sont toutes synthétisées avec le modèle de Tofts dans le logiciel JSim[\(299\)](#page-180-8) et sont enregistrées sous la forme d'images DICOM de forme rectangulaire (**[Figure](#page-101-0) 23**). La zéro box est située en haut à droite avec des valeurs de 0 pour K<sup>trans</sup> et 0,05 pour *v*<sup>e</sup> ; en bas en rouge la fonction d'entrée artérielle ; la partie centrale est séparée en carré de 10 pixels de large et de hauteur, la valeur de *v*<sup>e</sup> varie de gauche à droite (0,01 – 0,05 – 0,1 – 0,2 et 0,5) et la valeur de K<sup>trans</sup> varie de haut en bas  $(0,01 - 0,02 - 0,05 - 0,1 - 0,2$  et 0,35). Plusieurs versions de données synthétiques existent, avec différents niveaux de bruit, différentes résolutions temporelles, différent temps d'arrivée au pic, etc.

Les paramètres ayant permis la synthèse des données sont :

- $\triangleright$  l'angle de bascule fixe à 30°;
- $\triangleright$  un temps de répétition de 5 ms;
- $\triangleright$  le temps d'acquisition qui varie entre 5 min à 10 min;
- > la durée d'injection qui est de 60 s;
- $\geq$  un incrément temporel qui varie de 0,5 s à 10 s
- $\triangleright$  un T<sub>1</sub> tissulaire fixé la plus souvent à 1000 ms, mais certaines données ont des T<sub>1</sub> différents ;
- $\triangleright$  un T<sub>1</sub>vasculaire toujours fixé à 1440 ms;
- $\geq$  des signaux de base tissulaire et vasculaire identiques mais qui peuvent varier de 500 à 10000 ;
- $\triangleright$  un bruit gaussien dont le niveau est variable ;
- > larelaxivité $r_1$ du Gd qui est de 0.0045 mmol<sup>-1</sup>ms<sup>-1</sup>à 1,5T;
- $\geq$  et l'hématocrite fixé à 0.45.

Ces données ont l'avantage de fournir une gamme de signaux dont les paramètres sont bien connus. Néanmoins, les valeurs des paramètres PC ne sont pas ou peu réalistes, en effet, la valeur de  $K^{trans}$  ne dépasse pas  $0,35$ min<sup>-1</sup>. De plus, les données sont parfois extrêmes notamment en termes de bruit ajouté, qui donnent des signaux totalement aberrants pour lesquels aucun logiciel ne peut fournir de paramètres fiables.

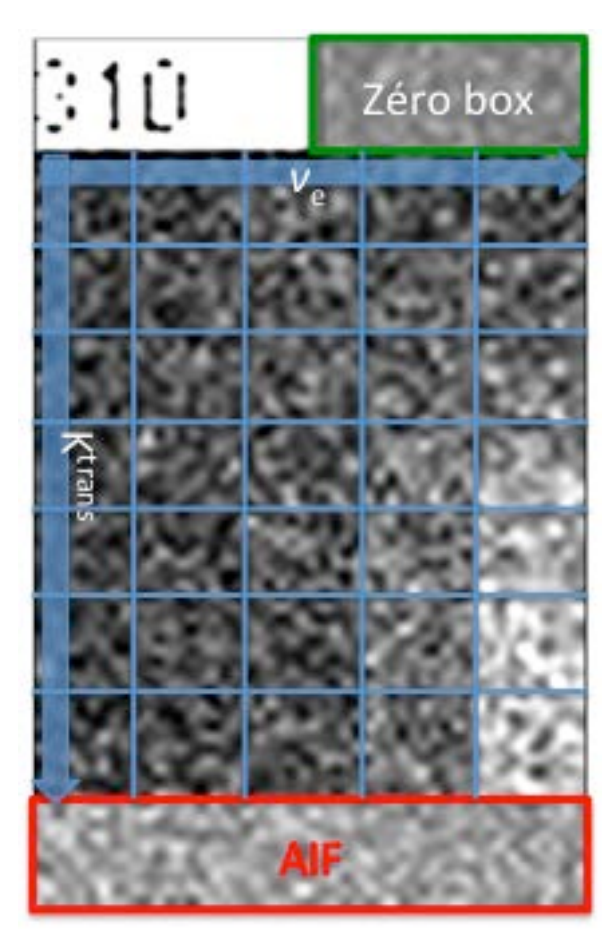

<span id="page-101-0"></span>**Figure 23** : image dynamique simulée QIBA à un instant t de l'injection du produit de contraste avec : en haut à droite (encadré vert) la zéro box avec des valeurs de Ktrans de 0 et ve de 0,05 ; en bas en rouge la box pour la fonction d'entrée artérielle ; la partie centrale est découpée en carré de 10 pixels de large et de hauteur, la valeurs de ve varie de gauche à droite (0,01 – 0,05 – 0,1 – 0,2 et 0,5) et la valeur de Ktransde haut en bas( 0,01 – 0,02 –  $0,05 - 0,1 - 0,2$  et 0,35).

Dans un premier temps nous avons utilisé les données simulées de carte T1 de QIBA (v1) pour vérifier le calcul de la carte  $T_1$  avec la méthode de régression linéaire de notre logiciel Les données simulées sont disponibles en ligne [\(https://sites.duke.edu/dblab/qibacontent/\)](https://sites.duke.edu/dblab/qibacontent/). Le jeu de données utilisé est constitué de 6 images dont les angles de bascule  $\alpha$  varient (3, 6, 9, 15, 24 et 35°). La taille des images est de 140 pixels de large et de 70 pixels de hauteur. Les images sont formées de clusters carrés de 10 pixels de large (c'est-à-dire 100 pixels) qui ont les mêmes valeurs de vitesse de relaxation  $R_1$  et de signal de base S0. L'équation ayant permis la synthèse du signal S est la suivante :  $S = S0$ . sin  $\alpha$  (1- exp (-TR/T<sub>1</sub>)) / (1- (cos . exp (-TR/T1) ) qui est l'équation dédiée aux séquences en EG T1 en négligeant la composante T2\*. Les paramètres ayant servis à leur synthèse sont :

> Temps de répétition de 5ms;

- $\triangleright$  La valeur du temps de relaxation T<sub>1</sub> varie en abscisse et prend les valeurs suivantes : 1/ 0,0003536 ; 1/ 0,0005 ; 1/0,0007071 ; 1/ 0,001 ; 1/0,0014145 ; 1/0,002 ; 1/0,0028284 ; 1/0,004 ; 1/0,0056569 ; 1/0,008 et 1/0,011317
- Le signal de base S0 varie en ordonnée et prend les valeurs suivantes : 500 ; 1000 ; 2000 ; 5000 ; 10000 ; 20000 et 50000.

Les pourcentages d'erreur et leur déviation standard pour chaque valeur de S0 sont résumés dans le tableau ci-dessous. On peut observer que le pourcentage d'erreur est mineur et qu'il diminue avec l'augmentation du signal de base. La **[Figure](#page-103-0) 24** résume la déviation des mesures du T1 par rapport aux mesures de références.

| S <sub>0</sub> | % d'erreur du T1 |
|----------------|------------------|
| 500            | 4,472292667      |
| 1000           | 2,232376667      |
| 2000           | 1,212598         |
| 5000           | 2,272680667      |
| 10000          | 0,429040667      |
| 20000          | 0,324052         |
| 50000          | 0,317180667      |

**Tableau 15** : pourcentages d'erreur de la mesure du T1 toute valeur confondue pour les différentes valeurs de S0.

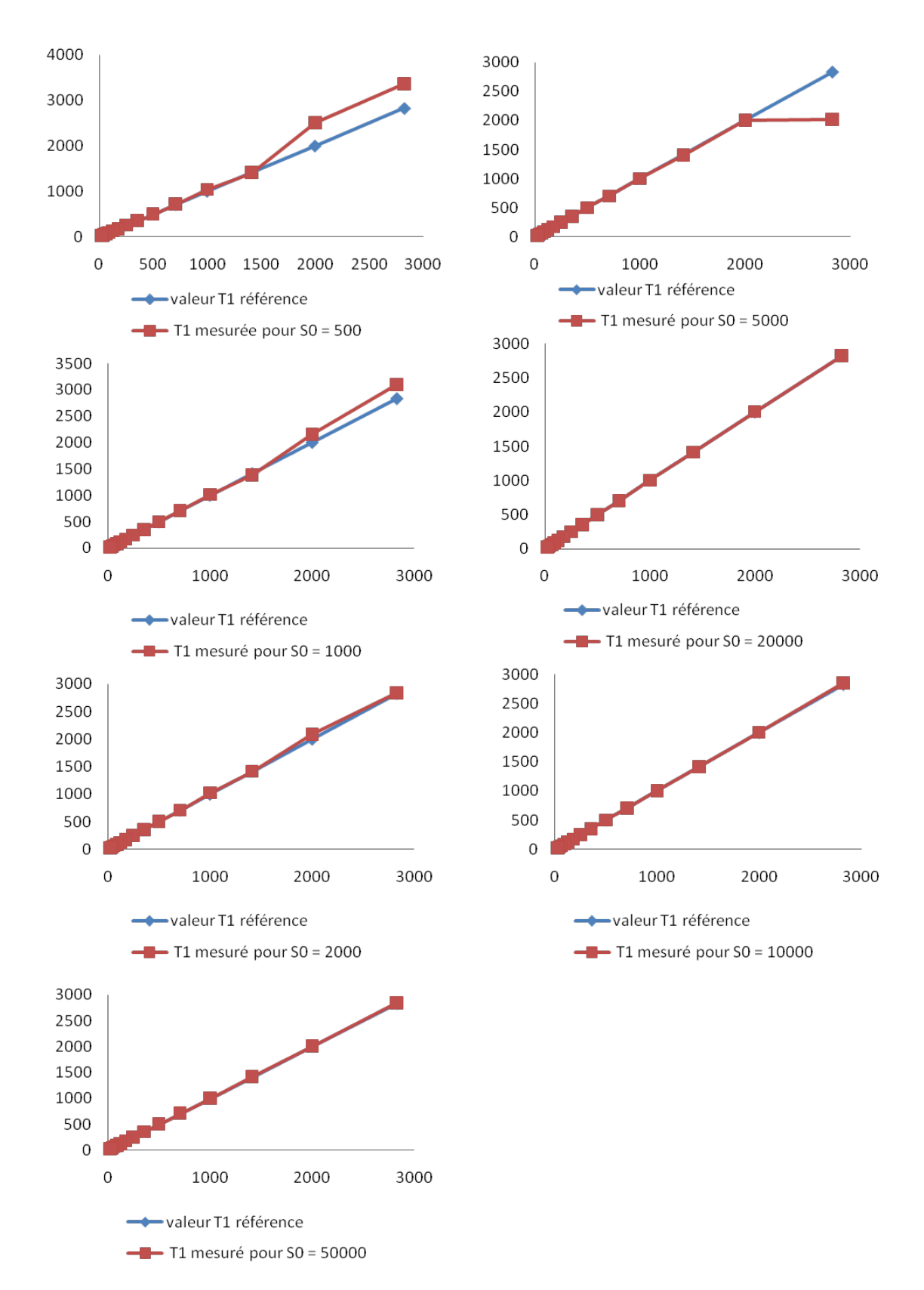

<span id="page-103-0"></span>**Figure 24** : représentations graphiques de la mesure mesures du T1 avec notre logiciel (ligne rouge avec des carrés) et de la mesure parfaite (courbes bleu avec des losanges) pour différentes valeurs de signal de base S0.

Dans un deuxième temps, nous avons utilisé l'un des jeux de données synthétiques (QIBA v6) pour vérifier la partie ajustement par un modèle PC de notre logiciel, dont les paramètres ayant été utilisés à leur synthèses étaient :

- $\triangleright$  le modèle de Tofts avec une valeur de  $v_e$  qui varie tous les 10 pixels de gauche à droite  $(0.01 - 0.05 - 0.1 - 0.2$  et 0.5) et une valeur de K<sup>trans</sup> qui varie de haut en bas tous les 10 pixels  $(0,01 - 0,02 - 0,05 - 0,1 - 0,2$  et 0,35 min<sup>-1</sup>)
- $\triangleright$  l'angle de bascule de 30°;
- $\triangleright$  un temps de répétition de 5 ms;
- $\triangleright$  un temps d'acquisition de10 min;
- $\triangleright$  une durée d'injection de 60 s;
- $\geq$  un incrément temporel de 0,5 s;
- $\triangleright$  un T<sub>1</sub> tissulaire fixé à 1000 ms;
- $\triangleright$  un T<sub>1</sub>vasculaire fixé à 1440 ms;
- $\triangleright$  un signal de base tissulaire et vasculaire identiques de 50000;
- $\blacktriangleright$  la relaxivité  $r_1$ du Gd est de 0.0045 mmol<sup>-1</sup>ms<sup>-1</sup>à 1,5T;
- $\geq$  et l'hématocrite est de 0,45.

Pour K<sup>trans</sup> (**[Figure](#page-105-0) 25**) la différence de mesure était minime lorsque la valeur de  $v_e$  était supérieure à 0,01 c'est-à-dire plus proche de ce que l'on peut observer en réalité. Alors que pour *v*<sup>e</sup> (**[Figure](#page-106-0) 26**) la différence de mesure pouvait être importante notamment à des valeurs basses de K<sup>trans</sup>, qui sont des valeurs peu réalistes. Notre logiciel avait une tendance à sous estimée  $v_e$ , cette tendance était plus importante aux valeurs basses de K<sup>trans</sup>.

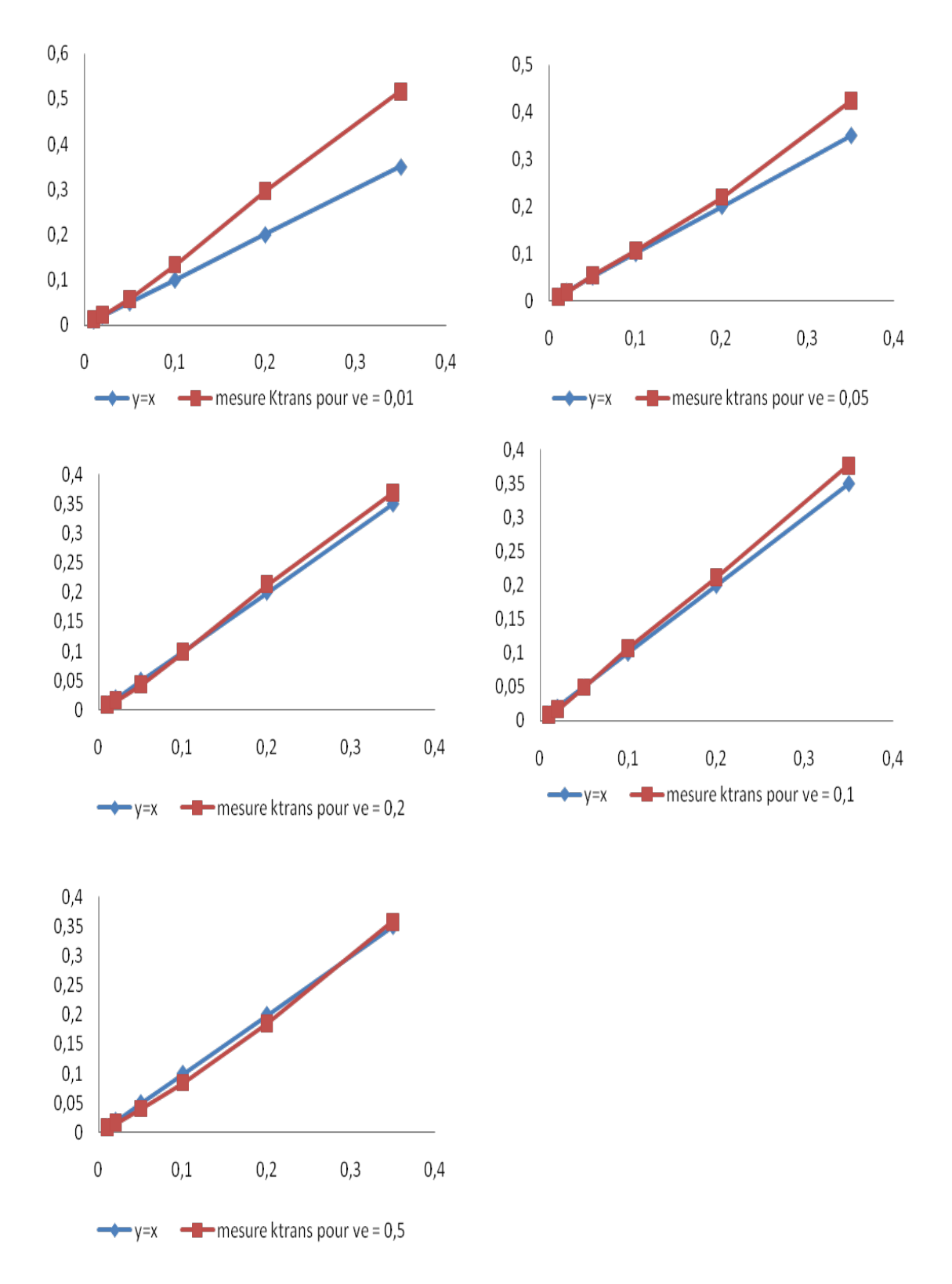

<span id="page-105-0"></span>**Figure 25** : graphiques représentant l'erreur de mesure de Ktrans de notre logiciel avec le jeu de données QIBAv6. Pour chaque graphique, l'abscisse et l'ordonnée des graphiques correspondent à la valeur de Ktrans (min-1). Les lignes avec les losanges en bleu correspondent à une mesure parfaite, les lignes avec les carrés en rouge correspondent aux mesures effectuées avec le logiciel avec un graphique pour chaque valeur de ve.

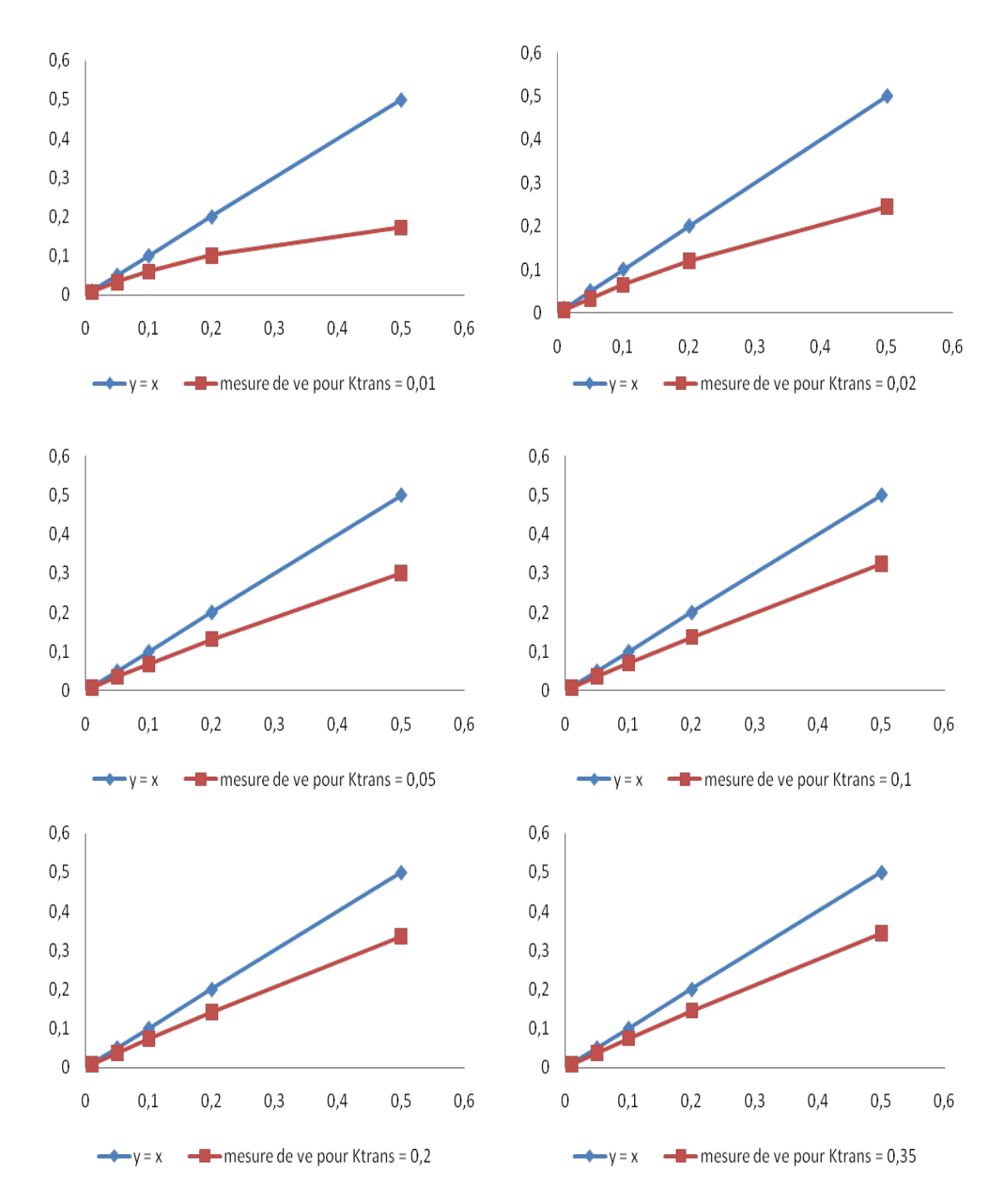

<span id="page-106-0"></span>**Figure 26** : graphiques représentant l'erreur de mesure de ve de notre logiciel avec le jeu de données QIBAv6. Pour chaque graphique, l'abscisse et l'ordonnée des graphiques correspondent à la valeur de ve. Les lignes avec les losanges en bleu correspondent à une mesure parfaite, les lignes avec les carrés en rouge correspondent aux mesures effectuées avec le logiciel avec un graphique pour chaque valeur de Ktrans.

### **IV. LOGICIELS EXISTANTS**

De nombreux logiciels de post traitement permettant de calculer les paramètres pharmacocinétiques existent, certains sont gratuits et disponibles en ligne alors que d'autres sont payants, le plus souvent développés par des sociétés de traitement de l'image ou de grands constructeurs. Les gratuits sont souvent mieux décrits, parfois le code source est même disponible en ligne ; alors que les payant fonctionnent comme des boîtes noires. Ce choix, souvent délibéré, est dû à la réticence des sociétés à fournir des informations qu'ils jugent confidentielles. Voici une liste exhaustive de logiciels gratuits ou payants.

Nous nous attarderons à décrire deux d'entres eux : « **DCE Tool** » pour Osirix car c'est un logiciel gratuit, facilement paramétrable et intégré à une plateforme d'analyse d'image très performante ; le second est **MR Permeability** qui est une application de l'interface d'analyse d'image IntelIspace Portal (ISP Version 5) développée par la société Philips Healthcare et qui est l'un des rares à être validé par la FDA (Food Drug Administration) pour son utilisation en routine clinique et dans les essai thérapeutique.

### **A. DCE Tool**

C'est une application gratuite implémentée dans la plateforme d'analyse d'image Osirix [\(http://kyungs.bol.ucla.edu/software/DCE\\_tool/DCE\\_tool.htmL\)](http://kyungs.bol.ucla.edu/software/DCE_tool/DCE_tool.html).

- $\triangleright$  La cartographie T<sub>1</sub>(0) utilise la méthode des angles de bascule variables avec des séquences en EG  $T_1$  et peut être calculée avec deux ou plusieurs angles de bascules, avec ou sans corrections des inhomogénéités de champ B1 (**[Figure](#page-109-0) 27**). La méthode de calcul n'est pas détaillée. Néanmoins, compte tenu de la rapidité de calcul (quelques secondes), nous suspectons que la méthode utilisée est celle par régression linéaire ; la même que celle que nous avons utilisée pour accélérer le calcul de la carte  $T_1$ . Une fois les données dynamiques chargées dans l'interface, il est possible de définir des régions d'intérêt pour une analyse par ROI.
- La transformation du signal en concertation utilise la même méthode que la notre en passant par une étape de calcul du rehaussement (**[Figure](#page-110-0) 28**). Le logiciel détecte automatiquement les paramètres de la séquence utiles au calcul. L'opérateur intervient pour choisir le PdC utilisé dont les valeurs de relaxivité sont pré enregistrées, pour choisir la carte  $T_1(0)$  ou définir une valeur fixe (**[Figure](#page-111-0) 29**).
- Pour l'AIF, il existe de nombreuses possibilités : l'AIF manuelle positionnant une ROI dans une artère ou l'utilisation d'une des AIF standards issues de la littérature(AIF de Weinmann[\(207\)](#page-173-0), AIF de Fritz-Hansen[\(208\)](#page-173-1), AIF de Fritz-Hansen modifiée[\(300\)](#page-180-0), AIF fémorale[\(301\)](#page-181-0), AIF de Orton[\(233\)](#page-175-0) et AIF de Parker[\(209\)](#page-173-2)) (**[Figure](#page-111-0) 29**). C'est le logiciel qui a le plus de choix d'AIF standard. Lorsqu'une AIF manuelle est utilisée, il est possible d'ajuster l'AIF avec deux modèles : un modèle bi-exponentiel classique et un modèle gaussien-exponentiel qui prend mieux en compte la phase ascendante du bolus. L'ajustement de ces deux modèles dépend de ligne de base, celle-ci doit être déterminée avec précision pour éviter les erreurs d'ajustement.
- Pour le modèle PC, deux sont utilisables, celui de Tofts et celui de Tofts modifié. L'analyse PC peut être réalisée sur toute l'image ou sur une ou plusieurs ROI (**[Figure](#page-111-0) [29](#page-111-0)**). L'un des inconvénients de cet outil est de ne pas fournir de calcul de l'erreur d'ajustement. Néanmoins, en cas d'analyse par ROI, l'interface donne une représentation graphique du modèle PC et de la courbe de concentration du Gd de la ROI, ce qui permet d'évaluer visuellement la qualité de l'ajustement (**[Figure](#page-112-0) 30**).
- Les cartes paramétriques calculées sont enregistrées au format DICOM et utilisables comme n'importe quelle image (**[Figure](#page-113-0) 31**).
- Les algorithmes d'ajustement et d'optimisation n'ont pas été détaillés par le concepteur.

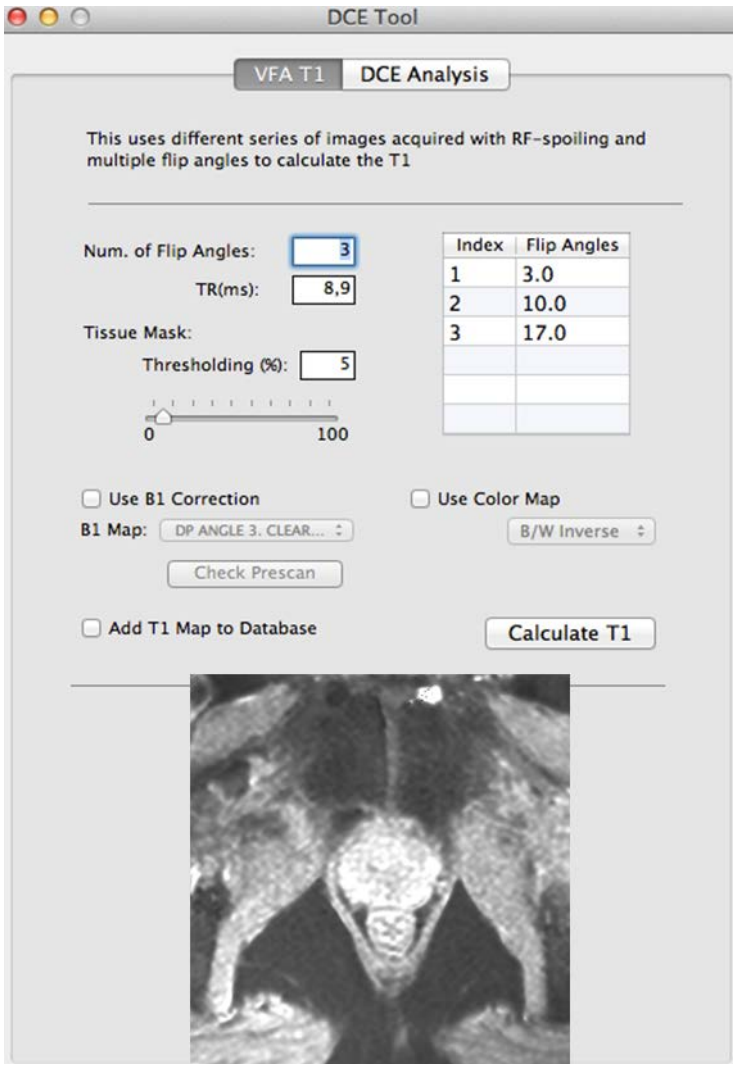

**Figure 27** : capture d'écran du logiciel DCE Tool pour Osirix à l'étape du calcul de la carte T1. La méthode utilisée est celle des angles de bascule variables. Les valeurs des angles ont détectées automatiquement par le logiciel et sont affichées dans le tableau de droite dans la colonne « Flip Angles ». Il est possible d'introduire une correction du champ B1, qui doit être au préalablement calculée à partir de données spécifiques. En bas, au centre, on retrouve une image de la cartographie T1 d'une prostate, calculée à partir des 3 angles de bascule.

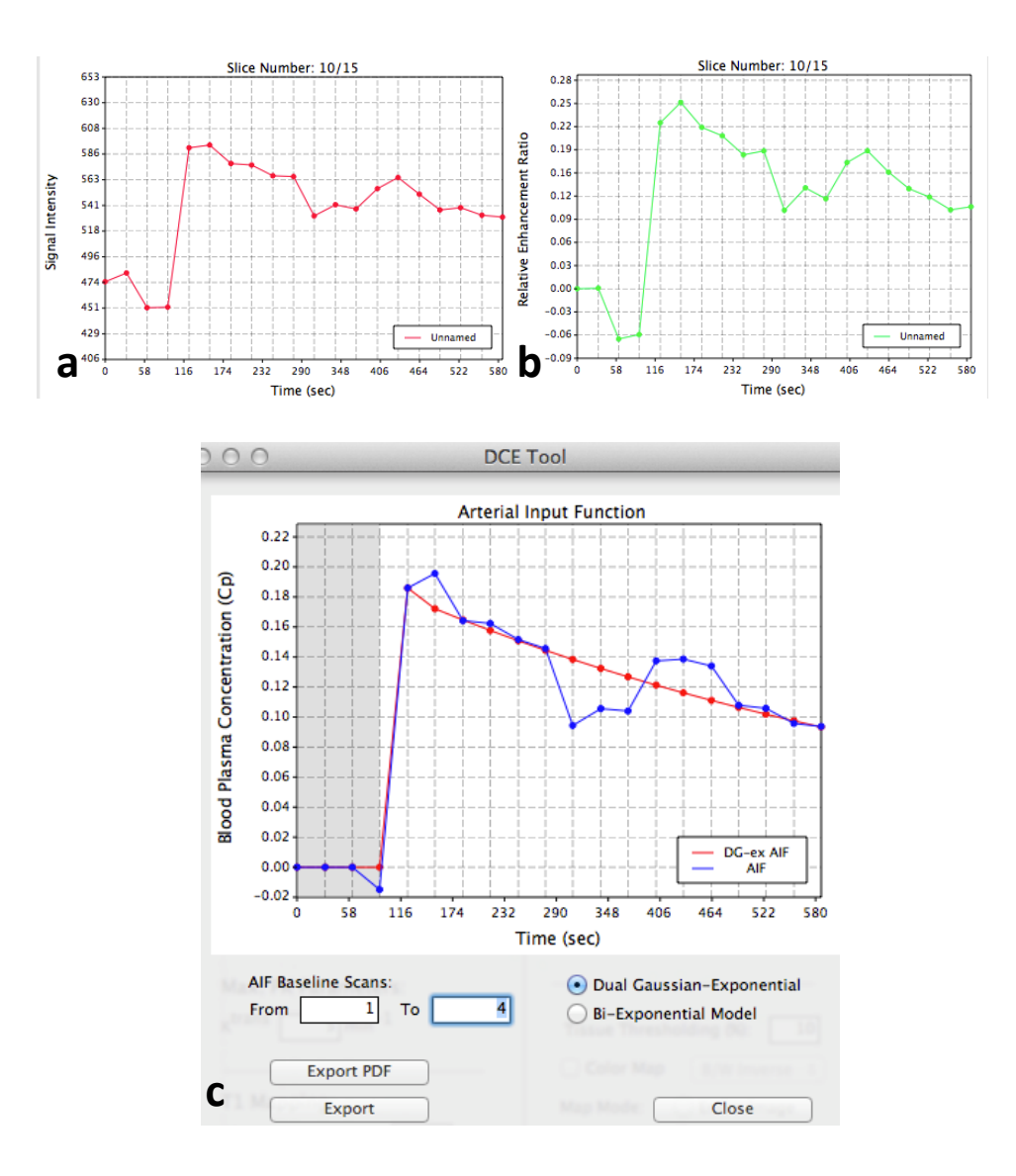

**Figure 28** : a – courbe de l'intensité du signal issu d'une ROI positionnée dans une artère fémorale pouvant servir d'AIF ;b - courbe du rehaussement de signal issue de la courbe a ; c – courbe de concentration du Gadolinium en bleu avec ajustement par un modèle gaussienexponentiel en rouge. Un modèle bi-exponentiel est également est disponible pour l'ajustement de l'AIF.

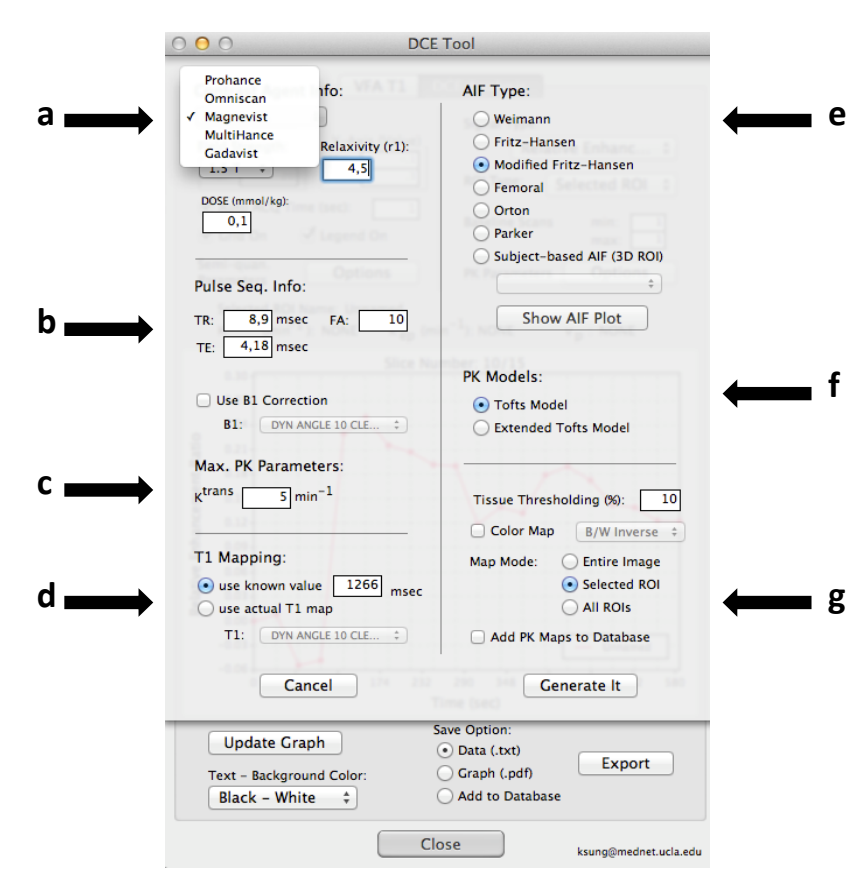

<span id="page-111-0"></span>**Figure 29** : interface de DCE Tool pour paramétrer l'analyse pharmacocinétique (PC). a – zone pour le choix du produit de contraste et du champs magnétique, il est possible d'introduire une valeur fixe pour la relaxivité du produit ; b – zone des paramètres utile au calcul des courbes de concentration avec le TE (temps d'écho), le TR (temps de répétition et FA (l'angle de bascule) ; c – encadré pour fixer une limite supérieure au paramètre Ktrans ; d – zone de choix pour le T1(0) soit à partir d'une cartographie soit à partir d'une valeur fixe ; e – Choix de l'AIF avec différentes possibilités ; f – choix du modèle PC parmi celui de Tofts ou celui de Tofts modifié ; g – choix de la zone à analyser, soit sur toute l'image, sur une seule ou plusieurs ROI.

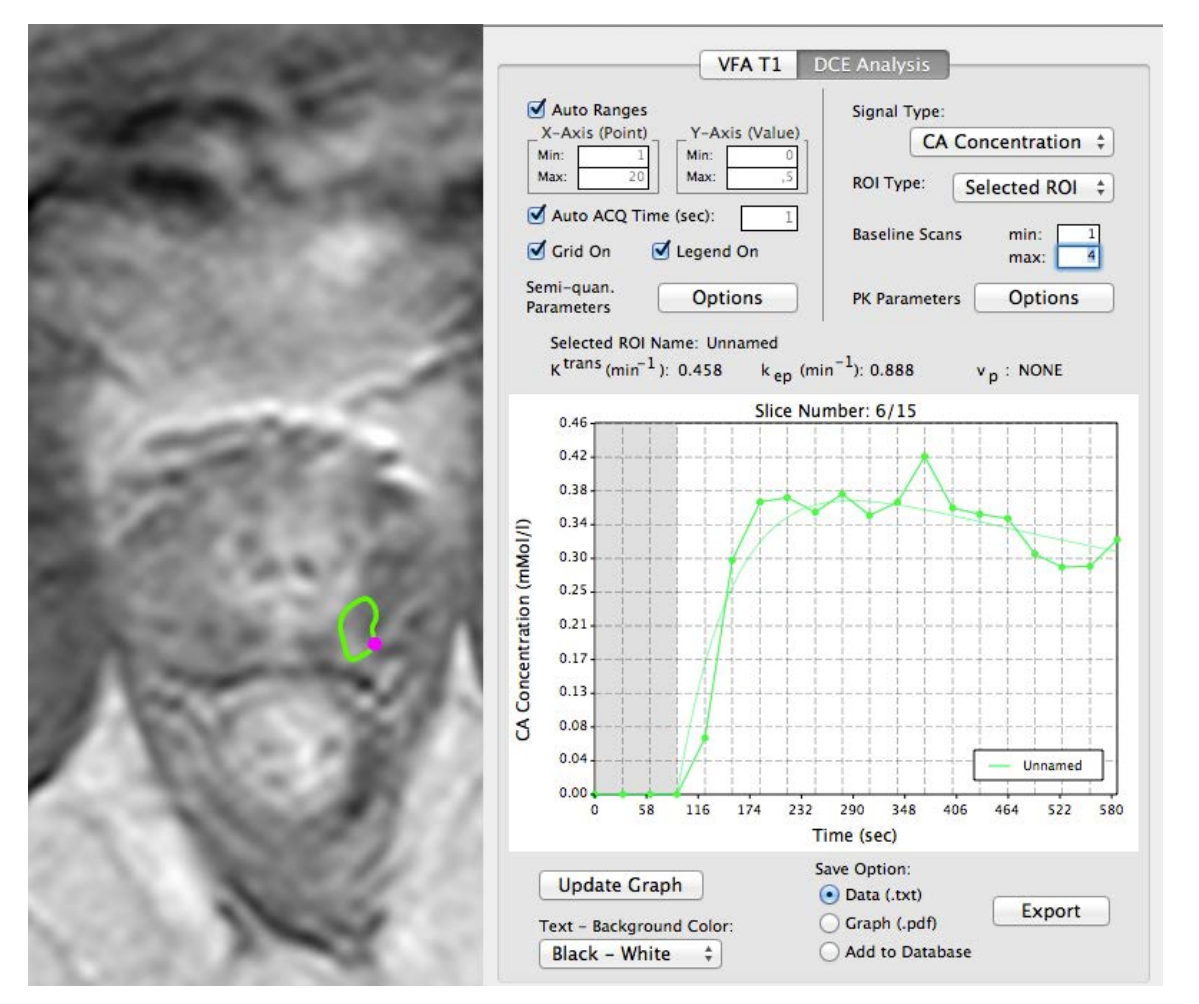

<span id="page-112-0"></span>**Figure 30** : capture d'écran du logiciel DCE Tool lors d'une étape d'analyse par région d'intérêt (ROI). A gauche on retrouve une image axiale de DCE-MRI de la prostate avec une ROI verte dans la zone périphérique gauche considérée comme suspecte sur l'ensemble de l'imagerie. Après avoir paramétré l'analyse, le logiciel affiche à droite la courbe de concentration du Gadolinium dans cette ROI (courbe verte avec des points) ajustée par le modèle de Tofts (courbe verte lissée). Juste au dessus de la représentation graphique, on retrouve les valeurs des paramètres Ktrans et ve.

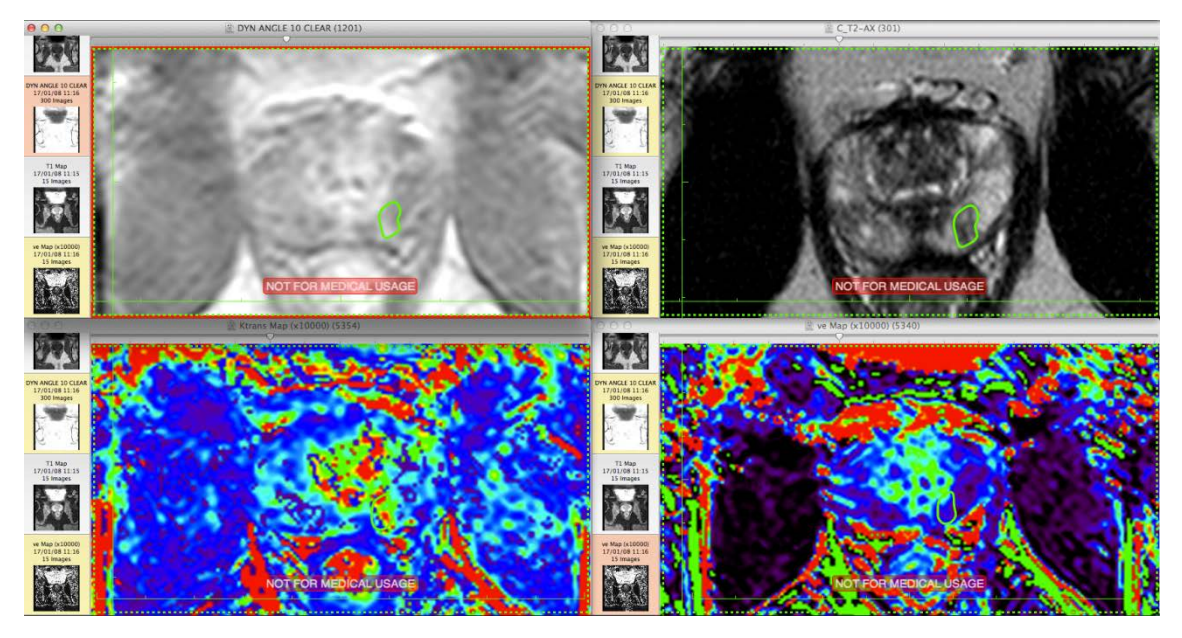

<span id="page-113-0"></span>**Figure 31** : capture d'écran de l'interface DCE Tool avec : en haut à gauche, la série dynamique avec une ROI verte positionnée dans une zone suspecte de la zone périphérique gauche ; en haut à droite, une coupe axiale d'imagerie prostatique en pondération T2 avec une ROI verte positionnée dans la même zone suspecte; en bas à gauche, la cartographie Ktrans en échelle de couleur avec un « hot spot » au niveau de la zone suspecte ; et en bas à gauche, la cartographie ve en échelle de couleur sans visualisation de la zone suspecte.

#### **A. MR permeability**

C'est un outil d'analyse pharmacocinétique disponible dans l'interface d'analyse d'image multi modalité IntelIspace Portal de la société Philips HealthCare. C'est l'un des rares à avoir l'agrément FDA pour son utilisation en pratique clinique. C'est un outil payant puisqu'il nécessite d'acheter des droits d'utilisation pour la plateforme IntelIspace Portal. C'est l'outil le plus simple d'utilisation, car peu d'intervention de l'opérateur sont requises. Par défaut il génère automatiquement des cartes paramétriques  $K^{trans}$ ,  $v_e$ ,  $v_p$ , et semi paramétrique d'aire sous la courbe de concentration. La carte  $T_1$  est générée en utilisant la méthode des angles de bascule variable avec uniquement deux angles différents, sans correction des inhomogénéités de champ  $B_1$ . Il n'est pas possible de fixer la valeur du T<sub>1</sub>(0), ce qui engendre la nécessité d'avoir des données pour calculer la carte  $T_1$ . La transformation signal en concentration n'est pas détaillée, mais par défaut elle doit être identique à tous les logiciels disponibles en utilisant l'équation du signal dédiée aux séquences en EG  $T_1$  associée à la relation linéaire qui lie la concentration à la vitesse de relaxation longitudinale. Les paramètres modulables utiles au calcul des courbes de concentration sont : la force du champ magnétique, la relaxivité du PdC, la dose d'injection, sa durée et l'hématocrite su patient. L'AIF par défaut est l'AIF standard bi-exponentielle de Weinmann, mais il est également

possible de définir une AIF manuelle pour chaque patient en positionnant un ROI carrée dans l'artère fémorale. A partir de cette ROI, il est possible de choisir manuellement les pixels qui correspondent à une AIF correcte. Le modèle PC utilisé est celui de Tofts modifié. Aucune information précise sur les algorithmes de calcul utilisés ne nous a été fournie. De plus, la qualité de l'ajustement du modèle PC n'est pas évaluée.

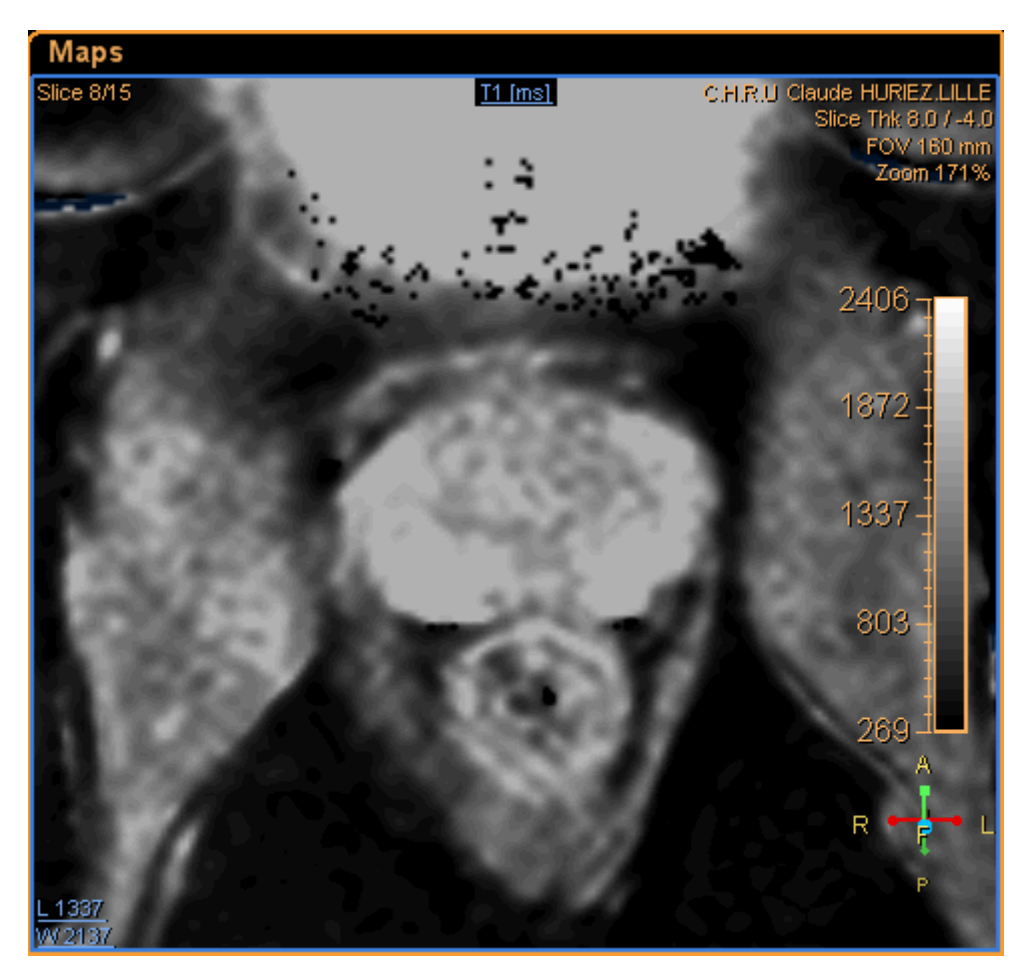

**Figure 32** : image axiale d'une carte T1 de la prostate obtenue avec la méthode des angles de bascule variables à partir de deux angles (3 et 17°) dans l'outil MR permability.

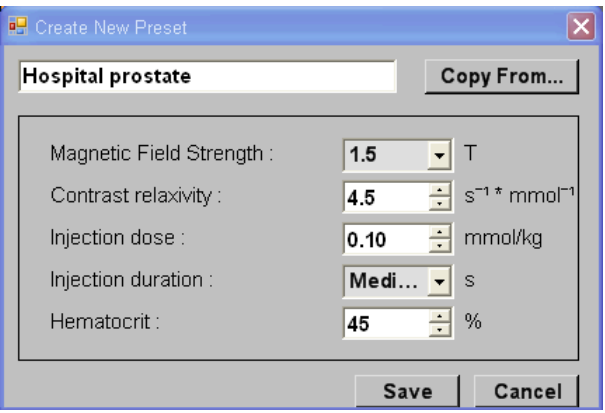

**Figure 33** : Interface de MR permability permettant le paramétrage nécessaire au calcul des courbes de concentration. Il est possible de choisir la force du champ magnétique, la relaxivité du produit de contraste utilisé, la dose et la durée d'injection et l'hématocrite du patient.

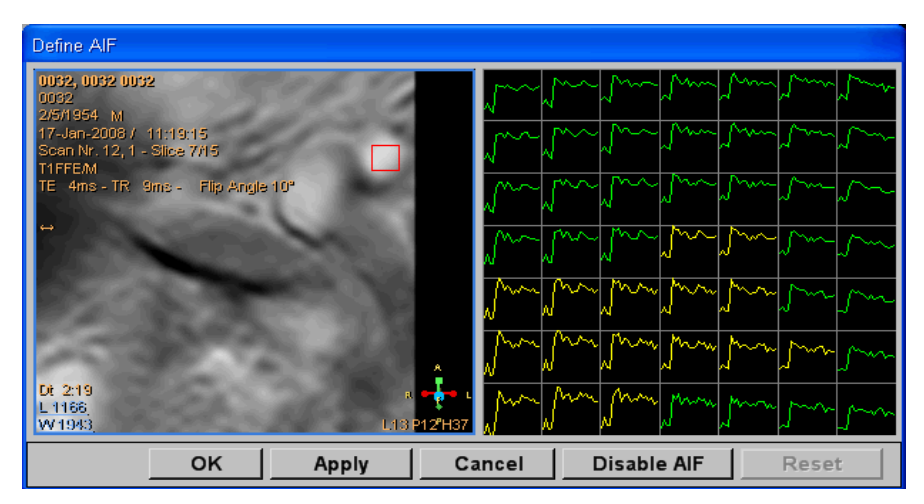

**Figure 34** : interface de MR permeability permettant le choix manuelle de l'AIF avec positionnement d'une région d'intérêt (ROI) carrée (en rouge dans l'image de gauche) dans une artère fémorale commune. Chaque signal des voxels de cette ROI est représenté graphiquement à droite, avec en jaune celles qui servirons d'AIF manuelle et en vert les courbes non sélectionnées.

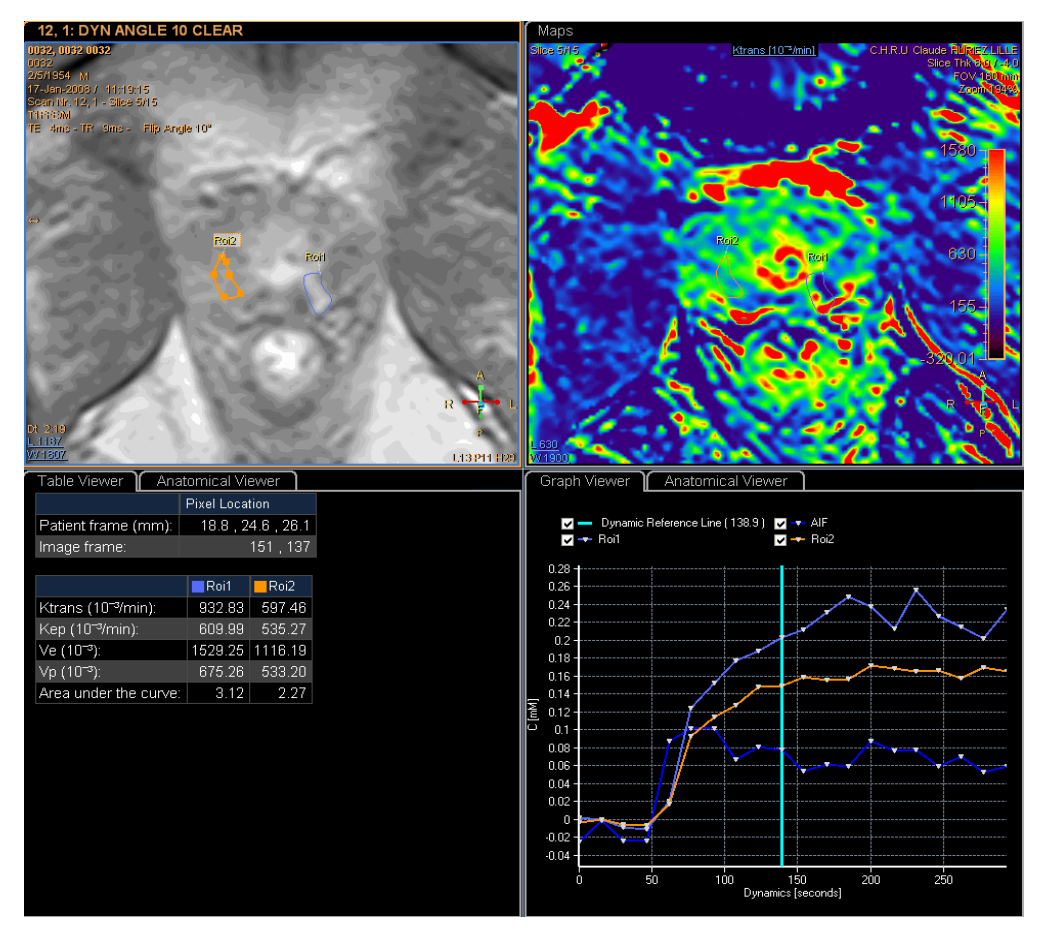

**Figure 35** : capture d'écran de l'interface MR permability : en haut à gauche, coupe axiale de la prostate avec deux régions d'intérêt (ROI), une orange en zone saine et une bleu en zone tumorale ; en haut – droite, cartographie du paramètre Ktrans obtenus avec une AIF standard ; en bas à gauche, les valeurs des paramètres calculés dans les ROI ; et enfin en bas à droite, la représentation graphique des courbes de concentration du Gadolinium dans chaque ROI.

#### **B. Autres logiciels**

**DCE@urLAB** est un logiciel gratuit développé par Ortuna et al[\(302\)](#page-181-1); il permet une analyses PC à partir des modèle de Tofts, Tofts modifié, Hoffmann[\(197\)](#page-172-0), Larsson[\(303\)](#page-181-2) et un modèle par région de référence[\(304\)](#page-181-3). Tous ces modèles sont implémentés par ajustement avec l'algorithme d'optimisation de Levenberg-Marquardt. Cet outil a été validé sur l'une des versions des données synthétiques QIBA. Malheureusement, cet outil ne calcule pas de carte T1, ni ne donne de mesure de l'erreur d'ajustement.

 **DCE Tool** pour la plateforme *ClearCanvas* est un logiciel gratuit développé par l'institut d'Ontario pour la recherche en oncologie, fonctionnant sous windows [\(http://www.thedcetool.com/userguide7\)](http://www.thedcetool.com/userguide7). Les modèles de Tofts, et Tofts modifié sont implémentés ; la relation signal – concentration est la même que celle que nous avons

utilisée ; la fonction d'entrée artérielle est mesurée manuellement sur l'image. L'outil nécessite un certains nombres d'interventions de l'opérateur pour choisir par exemple la longueur de la ligne base. Il a l'avantage de fournir une mesure de l'erreur de l'ajustement du modèle PC par le  $R^2$ . Malheureusement, cet outil est non utilisable en routine clinique et non validé par l'agence de Santé Canadienne pour son utilisation dans des essais cliniques.

 **JIM** [\(http://www.xinapse.com/home.php\)](http://www.xinapse.com/home.php) est un module d'analyse quantitative basé sur le modèle de Tofts, Tofts modifié et 2CXM. Il contient également d'autres modules utiles pour la quantification permettant de recaler les images et de corriger les inhomogénéités de champs. C'est un outil payant fonctionnant sous windows, linux et OS.

 **UMMPerfusion**[\(305\)](#page-181-4) est un plug in gratuit fonctionnant sous Osirix. Il permet de calculer rapidement des cartes paramétriques en utilisant différent modèles PC parmi lesquels le modèle de Tofts et le 2CXM. L'AIF est mesuré manuellement sur l'image et l'erreur d'ajustement est donnée sous forme d'une cartographie du coefficient d'Akaike et du Khi.

 **DcemriS4** [\(http://www.dcemri.org\)](http://www.dcemri.org/) est un outil gratuit fonctionnant sous R, utilisant le modèle de Tofts avec une AIF directement mesurée sur l'image. Il permet de calculer la cartographie  $T_1(0)$  avec prise en compte des inhomogénéités de champs  $B_1$  et permet d'utiliser quatre différents types d'algorithmes d'ajustement [\(306\)](#page-181-5) ;

 **BioMap** [\(http://www.maldi-msi.org/\)](http://www.maldi-msi.org/) est un outil supportant l'analyse PC utilisant uniquement le modèle de Tofts; l'AIF est soit défini manuellement soit utilise l'AIF biexponentielle de Weinmann.

 **PermGUI**[\(307\)](#page-181-6) st une application gratuite fonctionnant sous ImageJ ; le modèle de Patlak[\(308\)](#page-181-7) est utilisé pour calculer de coefficient de perméabilité en imagerie cérébrale.

 Et encore bien d'autres : **WinSAAM**[\(309\)](#page-181-8), **JPKD** [\(http://pkpd.kmu.edu.tw/jpkd/\)](http://pkpd.kmu.edu.tw/jpkd/), **TOPPCAT**[\(https://sites.duke.edu/dblab/TOPPCAT/#q1\)](https://sites.duke.edu/dblab/TOPPCAT/%23q1),**Dynamika**[\(310\)](#page-181-9), **SAMMII**[\(311\)](#page-181-10), sans compter les applications des constructeurs **Tissue 4D** (Siemens), **CineTool** (General Electric)…

# **V. CONCLUSION**

De nombreux logiciels d'analyse PC existent, mais peu sont correctement décrits et validés. Pour chaque étape du processus de quantification, des méthodes différentes sont souvent utilisées ainsi que différents algorithmes d'optimisation ce qui rend très difficilement comparables les valeurs absolues des paramètres PC. De plus, peu d'entre eux sont validés et utilisables en routine clinique ou dans les essais thérapeutiques. L'étape de validation est une

étape indispensable à l'utilisation et à la diffusion de ces outils. Elle reste difficile à réaliser en raison de l'absence de « Gold standard ».

L'outil que nous avons développé nécessite encore d'être validé et des améliorations peuvent être apportées telles que la prise en compte des inhomogénéités de champs B1 pour le calcul de la cartographie T<sub>1</sub>, la mesure automatisée de l'AIF et la mesure de l'erreur d'ajustement qui seront prochainement disponibles.

**Chapitre IV : Impact de la fonction d'entrée artérielle (AIF) sur les performances des paramètres pharmacocinétiques à diagnostiquer dans le cancer prostatique**

# **I. INTRODUCTION**

Nous avons vu précédemment dans le chapitre II, que les paramètres PC calculés avec différents logiciels pouvaient être très différents, comme l'ont montré Heye et al[\(118\)](#page-165-0) dans l'analyse quantitative pelvienne. En cause, les différentes méthodes de post traitement, où différentes techniques peuvent être utilisées pour la même étape et où la même technique peut être implémentée différemment comme nous l'avons vu dans le chapitre II. Fennessy et al[\(162\)](#page-169-0) ont montré par exemple que pour la cartographie  $T_1(0)$  de la prostate, le type de méthode utilisée pouvait faire varier significativement la valeur du  $T_1(0)$  et les paramètres PC. De plus, avec la même méthode des angles de bascule variables, le nombre d'angles de bascule utilisé, la prise en compte ou non des inhomogénéités du champ  $B_1$  et l'algorithme d'optimisation peuvent faire varier la précision des résultats [\(312,](#page-181-11) [313\)](#page-181-12). Par ailleurs, il a également été montré que l'AIF avait un impact significatif sur la valeur des paramètres PC d'autant plus que diverses méthodes de mesures existent: AIF individuelle mesurée manuellement ou automatiquement ; AIF standard issue de la littérature (Weinmann[\(207\)](#page-173-0), Fritz-Hansen[\(208\)](#page-173-1) et Parker[\(209\)](#page-173-2)) ou AIF moyennée dans un groupe de patients représentatifs ; AIF estimée indirectement par région de référence [\(314\)](#page-182-0). Idéalement, il est conseillé d'utiliser l'AIF individuelle car elle permet de prendre en compte les caractéristiques hémodynamiques spécifiques de chaque patient [\(120,](#page-165-1) [138\)](#page-167-0). Toutefois, une mesure correcte de l'AIF à partir de l'imagerie nécessite un incrément temporel court de l'ordre de la seconde pour pouvoir échantillonner correctement le premier passage du bolus de PdC dans les vaisseaux et avoir une bonne précision dans le calcul des paramètres [\(126\)](#page-166-0). De plus, cette mesure reste difficile en raison des artéfacts de flux, du volume partiel, des inhomogénéités de champs  $B_1$  et de la saturation du signal [\(135,](#page-166-1) [213\)](#page-173-3). La mesure de l'AIF individuelle est facilitée par des algorithmes de mesure automatique, permettant de prendre en compte une partie ou l'ensemble des voxels vasculaires du volume, dont le signal est similaire à une AIF hypothétique. Il a été montré que cette mesure automatisée de l'AIF permettait de diminuer la variabilité intra- et interobservateur et que les valeurs des paramètres PC étaient différents mais corrélés à ceux obtenus avec une AIF individuelle mesurée manuellement [\(143,](#page-167-1) [315\)](#page-182-1). Lorsque l'AIF n'est pas mesurable à partir des données, l'alternative la plus simple est d'utiliser une AIF standard ou moyenne, ce qui permet de d'améliorer la reproductibilité interobservateur tout en introduisant une erreur systématique dans le calcul des paramètres [\(120,](#page-165-1) [138\)](#page-167-0). De la même manière, il a été

montré qu'il existait une différence significative des paramètres calculés avec différents AIF standards ou moyennes, et avec les paramètres calculés avec une AIF individuelle [\(143,](#page-167-1) [211,](#page-173-4) [212\)](#page-173-5).

Peu d'études se sont intéressées à l'impact de différentes AIFs sur les capacités diagnostiques des paramètres PC et notamment dans le CaP. Meng et al[\(152\)](#page-168-0) ont montré, qu'à 3T avec une résolution temporelle de 10,6 s en comparant une AIF individuelle mesurée dans l'artère iliaque externe, une AIF moyenne locale ajustée par le modèle de Parker et une AIF bi-exponentielle de Weinmann, que l'AIF individuelle et l'AIF moyenne avaient la meilleure sensibilité (76%) pour prédire la présence d'un CaP dans la zone périphérique alors que l'AIF de Weinmann avait la meilleure spécificité (82%) ; qu'il n'existait pas de différence significative entre les aires sous les courbes ROC (Receiver Operating Characteristic) qui étaient de 0,81 – 0,76 et 0,81 respectivement pour l'AIF individuelle, l'AIF moyenne et l'AIF de Weinmann. Sanz-Requena et al[\(143\)](#page-167-1) ont montré en comparant trois AIFs (AIF individuelle manuelle, AIF individuelle automatique, AIF moyenne locale) qu'à 3T avec une résolution temporelle de  $3,4$ secondes, les valeurs de K<sup>trans</sup> et ses performances pour le diagnostic du CaP étaient similaires pour les trois AIFs ; que les valeurs étaient fortement corrélées entre l'AIF manuelle et l'AIF automatique, mais que la corrélation était mauvaise entre l'AIF moyenne et l'AIF individuelle ou avec l'AIF automatique ; et que la variabilité des mesures était minimale en utilisant l'AIF automatique. Néanmoins, ces deux études ont été réalisées à haut champ magnétique et en corrélant les cartographies paramétriques aux résultats de biopsie et non à l'histologie définitive sur pièce de prostatectomie radicale. En utilisant ce type de corrélation, Fennessy et al [\(140\)](#page-167-2) en comparant une AIF automatique et une AIF moyenne ajustée par le modèle de Parker, ont montré qu'il n'existait pas de différence significative dans la capacité de  $K^{trans}$  à distinguer le CaP du tissus sain, mais que l'aire sous les courbes ROC  $K^{trans}$  obtenue avec l'AIF moyenne (0,858) était non significativement supérieure à celle de l'AIF automatique (0,781).

C'est dans ce contexte que nous avons voulu étudier, à partir des données acquises en routine clinique (incrément temporel de 15 s et à 1,5T) l'impact du choix de l'AIF sur les capacités des paramètres PC à distinguer les cancers significatifs du tissu sain dans la zone périphérique et d'évaluer cet impact avec différents logiciels d'analyse PC.

# **II. MATERIELS ET METHODE**

#### **A. Population étudiée**

38 hommes ont rétrospectivement été inclus dans l'étude. Chaque patient avait bénéficié d'une IRM multiparamétrique (IRM-mp) de prostate entre janvier 2008 et mars 2010 suivie d'une prostatectomie radicale (PR) pour CaP prouvé par biopsie. Le PSA moyen état de 11,07ng/dl (déviation standard de 13,23ng/dl) et la moyenne d'âge était de 64 ans (âge compris entre 50 et 70 ans).

#### **B. Acquisition des données**

Les IRM-mp de tous les patients ont été réalisées sur une IRM 1,5T (Intera, Philips Healthcare, Best, Netherlands) avec une antenne cardiaque 5 canaux en réseau phasé, dans le service d'imagerie génito-urinaire de l'hôpital Claude Huriez à Lille. L'IRM-mp était réalisée avant les biopsies prostatiques pour éviter les artéfacts liés à d'éventuels remaniements hémorragiques post-biopsies. Le protocole standardisé d'IRM-mp comportait : deux séquences en pondération T2 de type turbo spin écho en haute résolution spatiale en coupe axiale (perpendiculaire au canal anal) et coronale ; une séquence DWI (diffusion weighted imaging) en coupe axiale avec cartographie ADC (apparent diffusion coefficient) avec des gradients de diffusion b=0 et b=600 mm2.s-1; une séquence DCE-MRI en EG 3D  $T_1$  en coupes axiales; trois séquences en EG 3D  $T_1$  dont l'angle de bascule variait (VFA) pour calculer la cartographie  $T_1(0)$ ; et une séquence DCE-MRI réalisée avant, pendant et après injection d'un bolus de 0,1mL/kg d'un chélate de Gadolinium (Gadovist, France) injecté par voie intra veineuse à 2cc/s dans une veine brachiale par un injecteur automatique (Spectris SHS 200, Medrad Inc., Indianola, PA, USA)avec un retard de 40 s par rapport au début de l'acquisition des images, suivi d'un flush de 20cc de sérum salé injecté à 2cc/s. Une ampoule de Glucagon (GlucaGen, Nordisk, Gentofte, Denmark) était injectée avant la séquence DCE-MRI pour diminuer les mouvements rectaux. Les paramètres exacts des séquences sont rappelés dans le [Tableau 16.](#page-123-0)

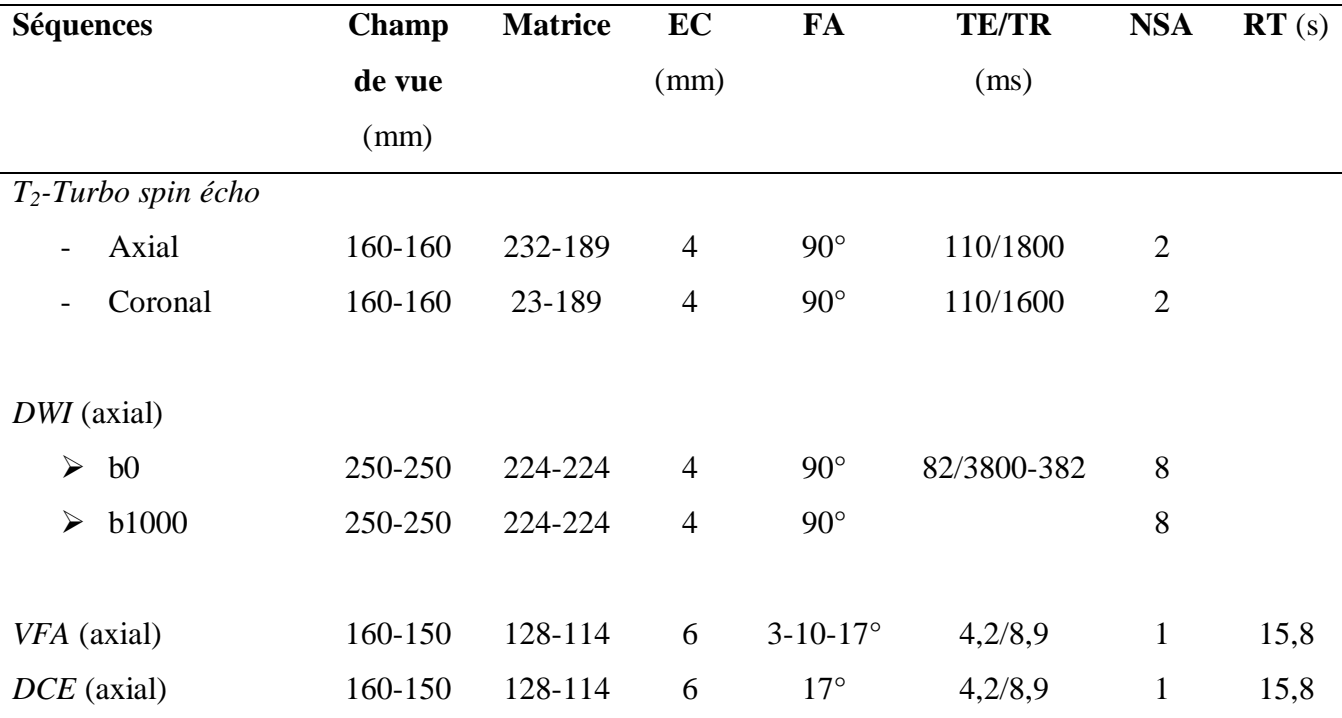

<span id="page-123-0"></span>**Tableau 16** : paramètres des séquences du protocole d'IRM multiparamétrique de prostate

Abréviations: EC – épaisseur de coupe; FA – flip angle pour angle de bascule; TE/TR – temps d'écho/temps de répétition; NSA – number of signal average; RT – résolution temporelle ; TSE - turbo spin echo; DWI – diffusion-weighted imaging; VFA – variable flip angle pour méthode des angles de bascule variable; DCE – dynamic contrast enhanced;

#### **C. Analyse histologique**

Toutes les pièces de PR ont été sectionnées dans un plan transversal perpendiculaire à la face postérieur de la prostate, pour permettre la réalisation de carte histologique (**[Figure](#page-125-0) [36](#page-125-0)**) par l'équipe d'urologie de l'hôpital Claude Huriez à Lille selon le protocole de Stanford [\(316\)](#page-182-2) dont les étapes sont les suivantes:

- $\triangleright$  fixation dans le formol, après coloration pour repérer l'orientation droite gauche de la prostate, avec la droite en noir et la gauche en vert ;
- découpage des pièces de PR perpendiculairement à la face postérieure de la prostate (pièces PR posée sur le dos) pour maximiser le recalage avec les données d'IRM-mp ;
- $\triangleright$  les tranches de 3 mm étaient incluses dans des méga cassettes ;
- $\triangleright$  des lames histologiques étaient découpées avec un microtome puis préparées avec une coloration standard à l'HES (Hématéine – Eosine – Safran);
- $\triangleright$  les repères anatomiques tels que l'urètre, les canaux éjaculateurs, les limites de la prostate et de l'anatomie zonale ainsi que les contours de chaque CaP étaient tracées sous microscope directement sur les lames ;
- $\triangleright$  ces contours étaient ensuite reportés sur du papier calque ;
- tous les cancers étaient délimités, leur surface a été mesurée avec le logiciel Image J1.38e et leur volume a été calculé en multipliant le produit de la somme des surfaces par un facteur de correction de 1,5 permettant de tenir compte de la rétraction tissulaire après fixation formolée.

Tous les cancers étaient classés selon la classification de Gleason. 38 lésions (une par patient) de la zone périphérique de plus de 0,5cc ont été sélectionnées ; 7 lésions étaient classées Gleason 6, 30 lésions Gleason 7 et 1 lésion Gleason 9.

#### **D. Sélection des régions d'intérêt**

Pour chaque patient, basé sur les repères anatomiques un recalage visuel entre l'imagerie (DCE-MRI, la cartographie ADC et de la séquence T2) et les cartes histologiques a permis à un radiologue expérimenté (Pr Philippe Puech avec plus de 10 ans d'expérience) de dessiner manuellement trois régions d'intérêt (cancer, tissu sain et vaisseau) sur la séquence DCE-MRI (**[Figure](#page-126-0) 37**). La ROI rouge délimitait le CaP, qui apparaissait typiquement hyper vasculaire par rapport au tissu adjacent, hypo signal en T2 et sur la carte ADC ; la ROI verte délimitait une zone de tissu sain dans la zone périphérique, qui apparaissait comme une zone sans anomalie de signal en diffusion et en T2 ; et la ROI vasculaire qui servait à mesurer l'AIF a été dessinée au centre de l'artère fémorale commune droite ou gauche en évitant de choisir les coupes supérieures du volume 3D, pour minimiser les effets de flux. Pour chaque patient, trois ROIs étaient donc dessinées et enregistrées au format .xml pour être réutilisées sans biais de positionnement entre les différents logiciels.

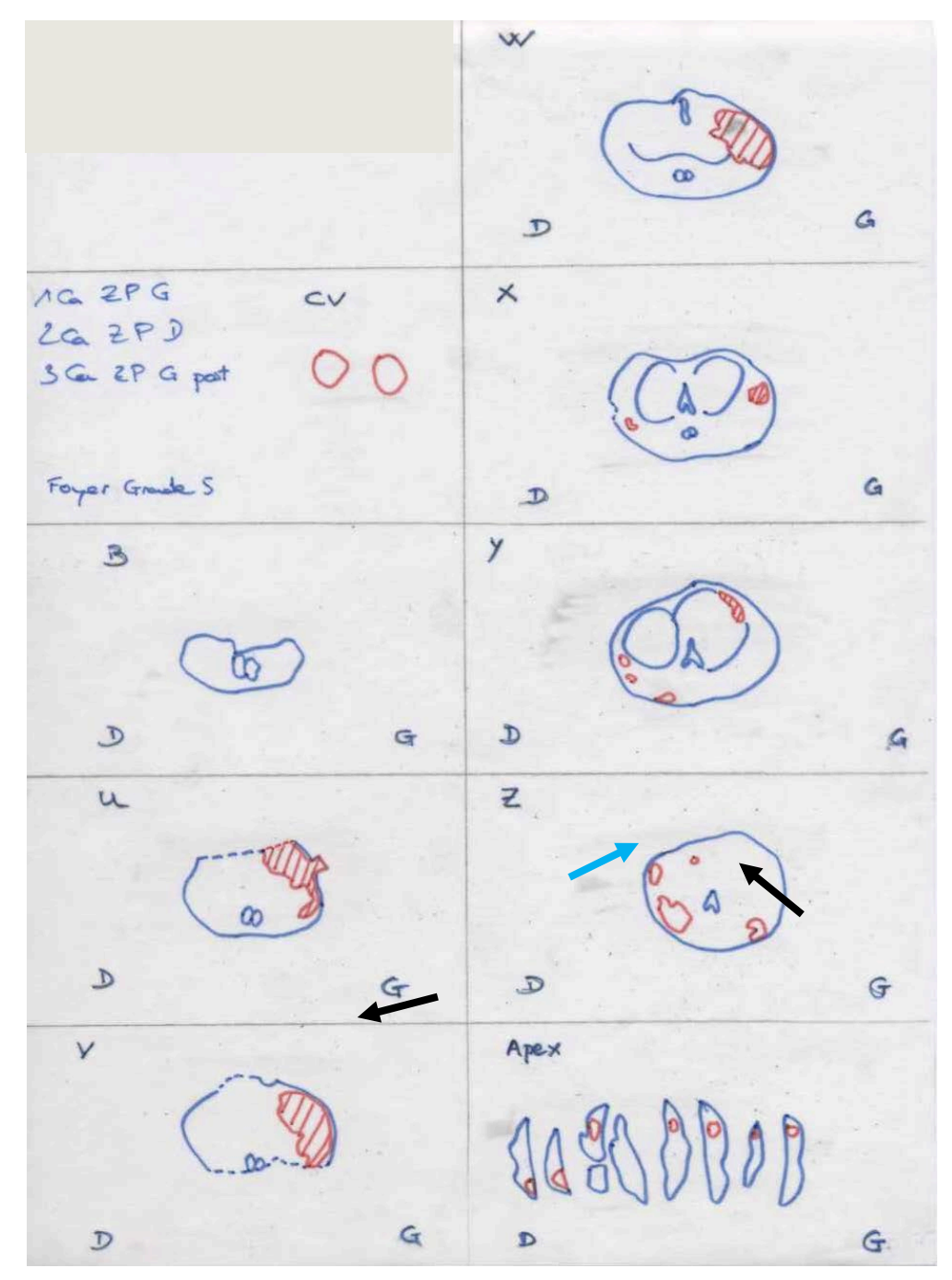

<span id="page-125-0"></span>**Figure 36** : Exemple de carte histologique ; les contours bleus représentent ceux de la prostate en coupe axiale et les contours rouges ceux des foyers tumoraux. La prostate est coupée en tranche de section de 3mm, perpendiculaire au dos de la prostate, sauf au niveau de l'apex où la section est sagittale. Trois cancers ont été retrouvé ; deux au niveau de la zone périphérique gauche (flèches noires) et au niveau de la zone périphérique droite (flèche bleu).

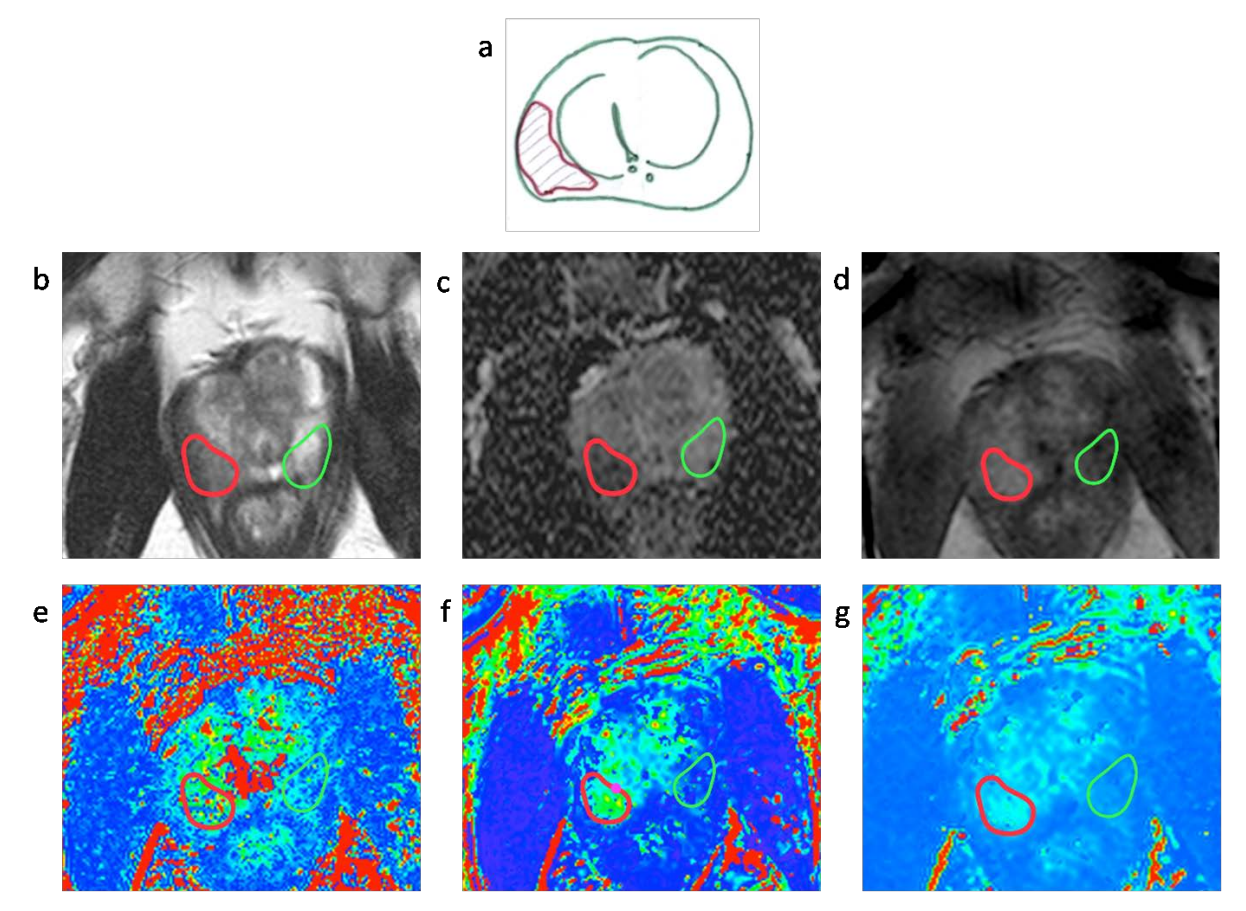

<span id="page-126-0"></span>**Figure 37** : a – une représentation schématique d'une reconstruction histologique montrant en zone périphérique droite une lésion cancéreuse délimité en rouge. b, c et d – coupes axiales respectives d'une séquence T2, d'une carte ADC et de la séquence DCE-MRI. Le CaP est délimité avec une région d'intérêt rouge et la région saine en verte, grâce à la corrélation entre l'histologie et l'imagerie. Le CaP apparait sous forme d'un hypo signal focal en T2 et sur la carte ADC et comme une prise de contraste intense en DCE-MRI. e, f et g : cartographies Ktrans réalisées respectivement avec une AIF individuelle, une AIF de Weinmann et une AIF de Fritz-Hansen. De gauche à droite, les valeurs moyennes de Ktrans étaient de 0,125 – 0,221 and 0,136 min-1dans les régions tumorales et de 0,037 – 0,076 et 0,054 min-1 dans le tissu sain.

#### **E. Analyse quantitative**

L'analyse PC et l'évaluation de l'impact de l'AIF ont été réalisés en utilisant trois logiciels différents dont les méthodes de quantification sont rappelées dans le [Tableau 17](#page-127-0) : le premier logiciel (S1) était celui conçu et développé dans notre laboratoire ; le second (S2) était une application gratuite (DCE-Tool) implémentée dans la plateforme d'analyse d'image Osirix [\(http://kyungs.bol.ucla.edu/software/DCE\\_tool/DCE\\_tool.html\)](http://kyungs.bol.ucla.edu/software/DCE_tool/DCE_tool.html); le troisième logiciel, approuvé par la FDA (Food and Drug Administration) était MR permability intégré à la station de revue d'image multi-modalité Intellispace Portal (Philips Healthcare) utilisée en routine clinique dans notre service d'imagerie.

- $\triangleright$  La technique de cartographie T<sub>1</sub>(0) est la même pour les trois logiciels, c'est-à-dire, la méthode des angles de bascules variables. Néanmoins, S1 et S2 utilisent trois angles différents (3, 10 et 17°) alors que S3 n'utilise que deux angles (3 et 17°).
- $\triangleright$  Les modèles de Tofts modifié (mT) étaient disponibles pour les trois logiciels alors que le modèle de Tofts (T) n'était disponible que pour S1 et S2.

| Méthodes           | $S1 -$ Laboratoire       | $S2 - DCE- Tool$         | $S3 - MR$                           |
|--------------------|--------------------------|--------------------------|-------------------------------------|
|                    |                          |                          | permeability                        |
| Cartographie $T_1$ | VFA: 3 (5,10 and         | VFA: 3 (5,10 and         | VFA: $2(5 \text{ and } 17^{\circ})$ |
|                    | $17^{\circ}$ )           | $17^{\circ}$ )           |                                     |
| Fonction d'entrée  | <b>AIF</b> Individuelle: | <b>AIF</b> Individuelle: | <b>AIF</b> Individuelle:            |
| artérielle – AIF   | $AFC$ – moyenne du       | $AFC$ – moyenne du       | $AFC$ – moyenne du                  |
|                    | signal de tous les       | signal de tous les       | signal de tous les                  |
|                    | voxels ajusté par un     | voxels ajusté par un     | voxels ajusté par un                |
|                    | modèle bi-               | modèle gaussien -        | modèle bi-                          |
|                    | exponentiel              | exponentiel              | exponentiel                         |
|                    |                          |                          |                                     |
|                    | AIF standard:            | AIF standard:            | AIF standard:                       |
|                    | Weinmann et Fritz-       | Weinmann et Fritz-       | Weinmann                            |
|                    | Hansen                   | Hansen                   |                                     |
|                    |                          |                          |                                     |
| Modèle             | <b>Tofts et Tofts</b>    | Tofts et Tofts           | Tofts modifié                       |
| pharmacocinétique  | modifié                  | modifié                  |                                     |

<span id="page-127-0"></span>**Tableau 17** : récapitulatif des méthodes d'analyse pharmacocinétique utilisées dans chaque logiciel

Abréviations: VFA – variable flip angle pour angle de bascule variable ; 3D T1 SGRE – 3D T1 spoiled gradient recalled echo; AFC – artère fémorale commune.

> Trois AIF différentes étaient disponibles pour S1 et S2 alors que pour S3 deux AIF pouvaient être utilisées. L'AIF individuelle estimée manuellement et l'AIF standard de Weinmann étaient disponibles pour les trois logiciels. L'AIF standard de Fritz Hansen n'était disponible que pour S1 et S2.

## *1. AIF Individuelle*

La mesure manuelle de l'AIF individuelle (**[Figure](#page-131-0) 38**) consistait à échantillonner le signal au niveau de l'artère la plus large du volume, c'est à dire dans l'artère fémorale commune. Pour S1 et S2, cela consistait à importer la ROI vasculaire enregistrée au format .xml que le radiologue expert avait enregistré; alors que pour S3 qui ne pouvait pas importer de ROI, une ROI de forme carrée a été placée dans l'AIE au même niveau de coupe et du même côté que les ROI enregistrées. Les courbes de signal des voxels de la ROI étaient ensuite moyennées pour calculer les courbes de concentration du Gd dans le vaisseau. L'hématocrite était fixé à 0,45. Pour Sl et S3, un modèle bi-exponentiel a été ajusté aux courbes de concentration du Gd. Pour S2, un modèle gaussien-exponentiel a été utilisé, permettant de mieux prendre en compte la phase ascendante du premier passage du bolus.

## *2. AIF standard de Weinmann*

L'AIF de Weinmann (AIF-W) (**[Figure](#page-131-0) 38**) était disponible pour les trois logiciels. C'est une moyenne d'AIFs individuelles mesurées dans groupe de 20 patients en échantillonnant la concentration du Gd dans l'artère radiale. Un modèle bi-exponentiel (équation [II-11\)](#page-77-0) est classiquement utilisé pour ajuster cette AIF à partir du pic de la courbe de concentration :

$$
C_p(t) = D (a_1 \exp(-m_1 t) + a_2 \exp(-m_2 t))
$$
 IV-1

Les valeurs des amplitudes  $a_i$  et des pentes *mi* de cette fonction bi-exponentielle sont égaux à  $a_1 = 3.99$  *kg/l,*  $m_1 = 0.144$   $min^{-1}$ ,  $a_2 = 4.78$  *kg/l,* and  $m_2 = 0.0111$   $min^{-1}$ . Le rationnel pour l'utilisation de cette AIF est qu'elle est très utilisée dans la littérature et que de nombreux logiciels l'utilisent comme AIF par défaut.

### *3. AIF de Fritz-Hansen*

L'AIF de Frit-Hansen (AIF-FH) (**[Figure](#page-131-0) 38)** est une moyenne d'AIFs individuelles mesurées chez 8 patients sains au niveau de l'aorte abdominale. Lorsque cette AIF est ajustée avec un modèle bi-exponentiel (équation [IV-1](#page-65-0) ) les valeurs des paramètres sont égaux à *a*<sup>1</sup>  $=$  2.4 kg/l,  $m_1 = 3.01$   $min^{-1}$ ,  $a_2 = 0.62$  kg/l and  $m_2 = 0.016$   $min^{-1}$ . La forme de la courbe présente une décroissance plus rapide que l'AIF-W comme en témoigne les paramètres de pentes (*m*<sup>1</sup> et *m*2) plus élevés.

Au final, les paramètres PC ont été obtenus avec 14 combinaisons (logiciel, modèle PC et AIF); celles-ci sont détaillées dans le **[Tableau 18](#page-129-0)** avec 5 combinaisons pour l'AIF individuelle et l'AIF de W et 4 combinaisons pour l'AIF de FH.

| Logiciels | Modèles PC    | AIF          | Méthodes     |
|-----------|---------------|--------------|--------------|
| 1         | Tofts         | Individuelle | $S1-T-Ind$   |
|           |               | Weinmann     | $S1-T-W$     |
|           |               | Fritz-Hansen | $S1-T-FH$    |
|           | Tofts modifié | Individuelle | $S1-mT-Ind$  |
|           |               | Weinmann     | $S1-mT-W$    |
|           |               | Fritz-Hansen | $S1-mT$ -FH  |
| 2         | Tofts         | Individuelle | $S2-T-Ind$   |
|           |               | Weinmann     | $S2-T-W$     |
|           |               | Fritz-Hansen | $S2-T-FH$    |
|           | Tofts modifié | Individuelle | $S2$ -mT-Ind |
|           |               | Weinmann     | $S2-mT-W$    |
|           |               | Fritz-Hansen | $S2-mT$ -FH  |
| 3         | Tofts modifié | Individuelle | S3-mT-Ind    |
|           |               | Weinmann     | $S3-mT-W$    |

<span id="page-129-0"></span>**Tableau 18** : récapitulatif des 14 combinaisons logiciel (Software) - modèle pharmacocinétique (PC) - fonction d'entrée artérielle (AIF) avec dans la colonne

#### **F. Analyse statistique**

Pour chacune de 14 méthodes décrites dans le [Tableau 18,](#page-129-0) un test de Mann-Whitney a été réalisé pour évaluer les différences entre les valeurs des paramètres PC obtenus dans les ROI tumorales et les ROI bénignes. Si les valeurs étaient significativement différentes des représentations graphiques de type « box plot » ont été réalisées pour avoir un aperçu visuel de la dispersion des valeurs entre le groupe « cancer » et « bénin ». La capacité à distinguer le CaP du tissu sain a été évaluée en calculant l'aire sous les courbes ROC (AUROCC pour Area Under the Receiver Operating Characteristic Curves). Des comparaisons appariées (même logiciel – même modèle PC) des AUROCC avec la méthode de Hanley et McNeil ont été

réalisées pour évaluer quelle AIF permettait de mieux distinguer la CaP du tissu sain. Avec ses mêmes comparaisons appariées, nous avons évalué la concordance absolue, la corrélation et la variation des valeurs des paramètres PC obtenus avec des différentes AIFs mais avec le même couple logiciel-modèle PC respectivement par le coefficient de corrélation intra-classe (ICC – intraclass correlation coefficient), le coefficient de corrélation de Spearman (SCC – The Spearman correlation coefficient) et le coefficient de variation (CV). Le CV a été défini comme le ratio de la déviation standard sur la moyenne des paramètres PC. Une analyse avec des graphiques de Bland-Altman a été réalisée uniquement pour le paramètre  $K<sup>trans</sup>$  pour évaluer graphiquement la dispersion de l'erreur en fonction de la moyenne des valeurs. De la même manière, des comparaisons appariées (même logiciel – même AIF et même modèle même AIF) ont été réalisées pour évaluer l'impact respectif du choix du modèle PC et du logiciel sur les paramètres PC. L'ICC, le SCC et le CV ont été calculés. En raison de la petite taille de l'échantillon, aucun ajustement n'a été réalisé pour des comparaisons multiples. L'analyse statistique a été réalisée avec un logiciel de statistique (SAS Institute version 9.3). Le seuil de significativité a été fixé à 0,05.

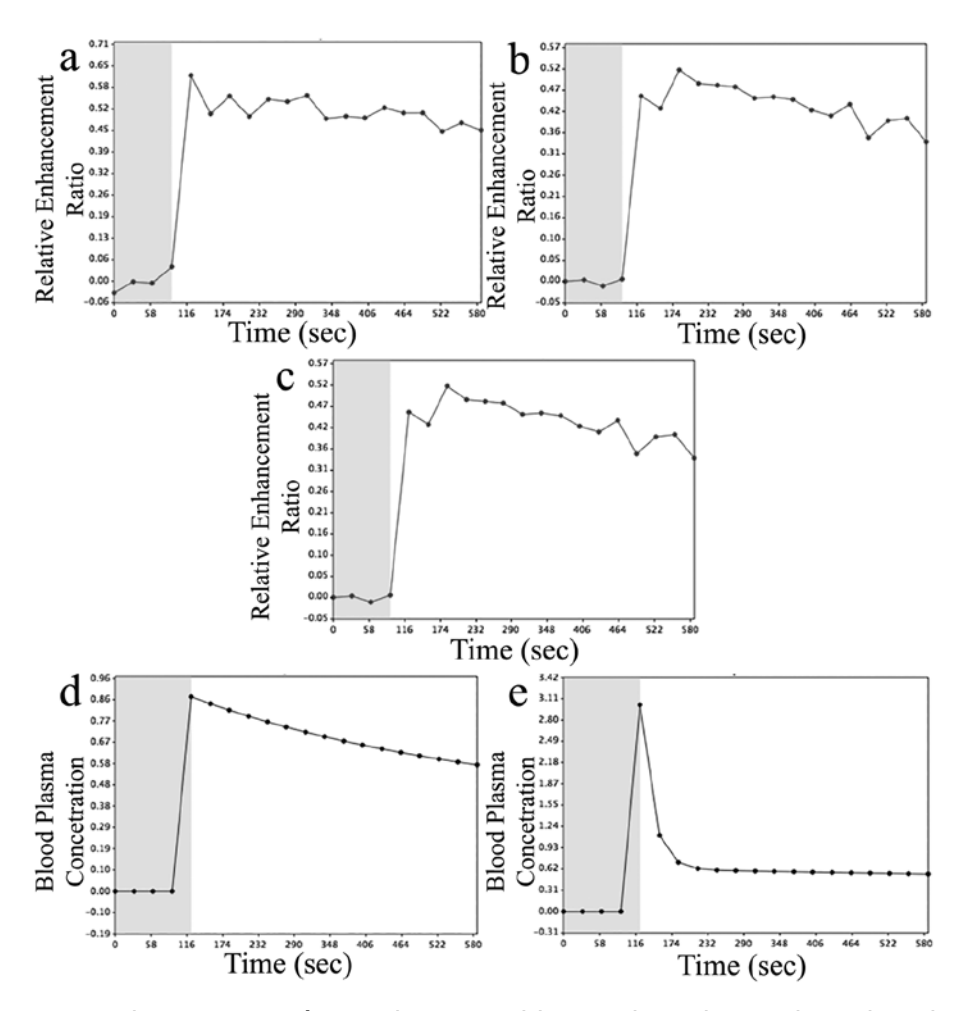

<span id="page-131-0"></span>**Figure 38** : a, b et c : représentations graphiques de trois courbes de rehaussement du signal mesurées chez trois patients au niveau de fémorale commune et utilisées pour obtenir l'AIF individuelle. d : représentation graphique théorique de l'AIF (courbe de concentration artérielle plasmatique du Gadolinium) standard de Weinmann (AIF-W). e - : représentation graphique théorique de l'AIF (courbe de concentration artérielle plasmatique du Gadolinium) standard de Fritz-Hansen (AIF-FH) avec une décroissance plus rapide. On observe que la forme de l'AIF-W présente une forme plus proche des AIF mesurées dans notre groupe de patient au niveau de l'artère fémorale commune.

# **III. RESULTATS**

#### **A. AUROCC et test de Mann-Whitney (**[Tableau 19](#page-133-0)**)**

## *1. Ktrans*

Les valeurs de K<sup>trans</sup> dans le CaP étaient significativement supérieures aux valeurs dans le tissu bénin, sauf pour le logiciel 3 (MR Permeability) avec l'AIF-Ind (p = 0,1266). 6 des 14 méthodes avaient une AUROCC supérieure à 0,8 ; 5 des 6 méthodes avaient été obtenues avec l'AIF –W et une avec l'AIF-Ind. 5 des 14 méthodes avaient une AUROCC comprise

entre 0,7 et 0,8 ; deux méthodes avaient une AUROCC comprise entre 0,6 et 0,7 et une méthode (S3-mT-Ind) avaient une AUROCC entre 0,5 et 0,6.

# *2. ve*

Les valeurs de *v<sub>e</sub>* dans le CaP étaient significativement supérieures aux valeurs dans le tissu bénin pour 11 des 14 méthodes, sauf pour les méthodes S1-mT-Ind, S1-mT-W et S2 mT-FH. Aucune AUROCC n'était supérieure à 0,7 ; 7 était comprise entre 0,5 et 0,6 et les 7 autres étaient comprises entre 0,6 et 0,7.

## *3. vp*

Les valeurs de  $v_p$  ne pouvaient être obtenues qu'avec 8 méthodes qui utilisent le modèle de Tofts modifié. Dans le CaP les valeurs de *vp* étaient significativement inférieures aux valeurs dans le tissu bénin uniquement pour trois méthodes. L'AUROCC était supérieur à 0,8 pour une seule méthode (S3-mT-W).

## *4. Kep*

Les valeurs de K<sub>ep</sub> dans le CaP étaient significativement supérieures aux valeurs dans le tissu bénin pour les 14 méthodes, mais l'AUROCC n'était supérieure à 0,8 que pour une seule méthode (S1-mT-W)

<span id="page-133-0"></span>**Tableau 19** : récapitulatif des aires sous courbes ROC (les valeurs supérieures à 0,8 sont représentées par les cases en orange) et de la valeur p du test de Mann-Whitney (la différence entre les valeurs des régions tumorales et des régions bénignes est significative si p < 0,5, les cas ou p > 0,5 cas sont représentés par les cases en gris). « W » représente l'AIF de Weinmann, « Ind » l'AIF individuelle, « FH » l'AIF de Fritz-Hansen.

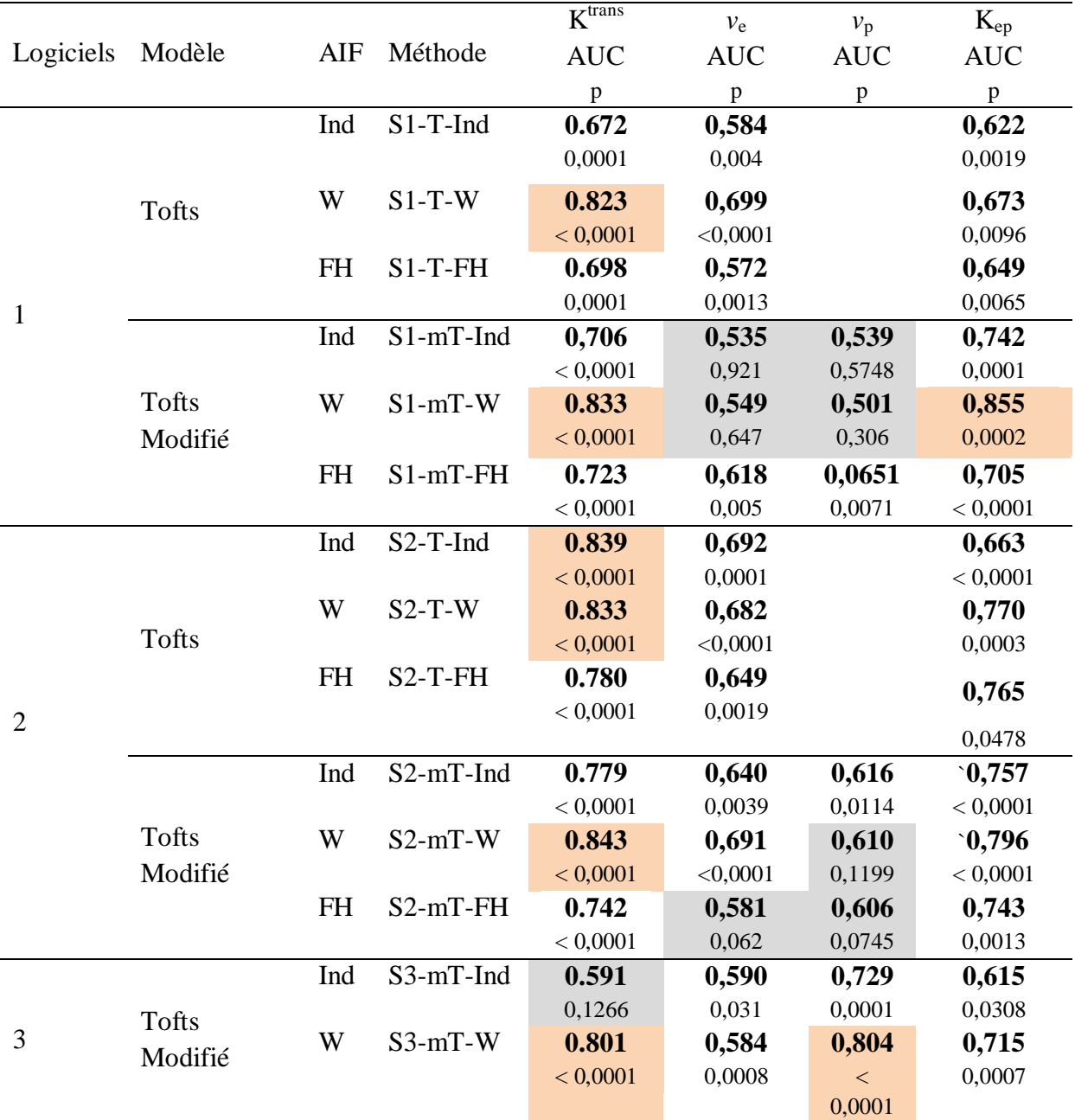

## **B. Impact de l'AIF**

# *1. Ktrans*

**[Tableau 20](#page-134-0)** : les AUROCC obtenues avec l'AIF–W étaient significativement supérieures aux AUROCC obtenues avec l'AIF-FH (0,002  $\leq p \leq 0.045$ ). Les AUROCC obtenues avec l'AIF-W étaient significativement supérieures à celles obtenues avec l'AIF-Ind pour les couples S1-T et S3-mT (0,014  $\leq p \leq 0.02$ ), supérieures mais non significatif pour S1mT et S2-mT et similaires pour S2-T. Il n'existait pas de différence significative entre les AUROCC obtenues avec l'AIF-Ind et l'AIF-FH  $(0,34 \le p \le 0,81)$ .

Entre l'AIF-Ind et l'AIF-W, le CV variait de 126 à 3569%, la concordance absolue était pauvre à modérée ( $0 \leq ICC \leq 0.49$ ) et la corrélation était légère à modérée ( $0.018 \leq SCC$  $\leq$  0,59). Entre l'AIF-W et l'AIF-FH, le CV variait de 78,5 à 156,8%; la concordance absolue était modérée (0,42  $\leq$  ICC  $\leq$ 0,57) et la corrélation était modérée à très forte (0,55  $\leq$  SCC ≤0,93). Entre l'AIF-Ind et l'AIF-FH, le CV variait de 194% à 3490%; la concordance absolue était légère à faible (0,08 ≤ ICC ≤0,38) et la corrélation légère à modéré (0,30 ≤ SCC ≤0,51).

Pou la comparaison appariée des paramètres K<sup>trans</sup> obtenus avec l'AIF-Ind avec ceux obtenus avec l'AIF-W et ceux obtenus avec l'AIF-FH, les Figures de Bland-Altman (**[Figure](#page-139-0) [39](#page-139-0)**) montraient que la différence entre les valeurs absolues augmentait aléatoirement avec la moyenne des valeurs, sauf pour S3. Alors qu'en comparant les paramètres  $K^{trans}$  obtenus avec l'AIF-W et l'AIF-FH, la différence entre les valeurs décroit avec l'augmentation de la moyenne pour S1, alors que pour S2, cette différence croit avec la moyenne.

# *2. ve*

**[Tableau 21](#page-135-0)** : en comparant les différentes AIFs, le CV était compris entre 28 et 435%, avec les variations les plus faibles pour S2. La concordance était variable avec un ICC compris entre 0,006 pour S3 et 0,86 pour S2. La corrélation était également très variable, SCC était compris entre 0,069 pour S1 et 0,895 pour S2.

# $3. v_n$

**[Tableau 22](#page-136-0)** : en comparant les différentes AIFs, le CV était compris entre 28,151 et 327,032%, avec les variations les plus faibles pour S3. La concordance était variable avec un ICC compris entre 0,003 pour S2 et 0,648 pour S3. La corrélation était également variable, SCC était compris entre 0,058 pour S2 et 0,612 pour S3.

## <span id="page-134-0"></span>*4. Kep*

**[Tableau 23](#page-138-0)** : en comparant les différentes AIFs, le CV était compris entre 62,997 et 237,997%. La concordance était variable avec un ICC compris entre 0,019 pour S3 et 0,716 pour S2. La corrélation était également variable, SCC était compris entre 0,224 pour S2 et 0,740 pour S1.

**Tableau 20 :** aires sous les courbes ROC (AUROCC), coefficient de corrélation intra-classe (ICC), coefficient de variation (CV) et coefficient de corrélation des Spearman (SCC) des valeurs K<sup>trans</sup> obtenues avec différentes AIFs, mais avec le même couple logiciel-modèle. Le seuil de significativité est fixé à 0,05 pour le comparatif des AUC. « W » représente l'AIF de Weinmann, « Ind » l'AIF individuelle, « FH » l'AIF de Fritz-Hansen.

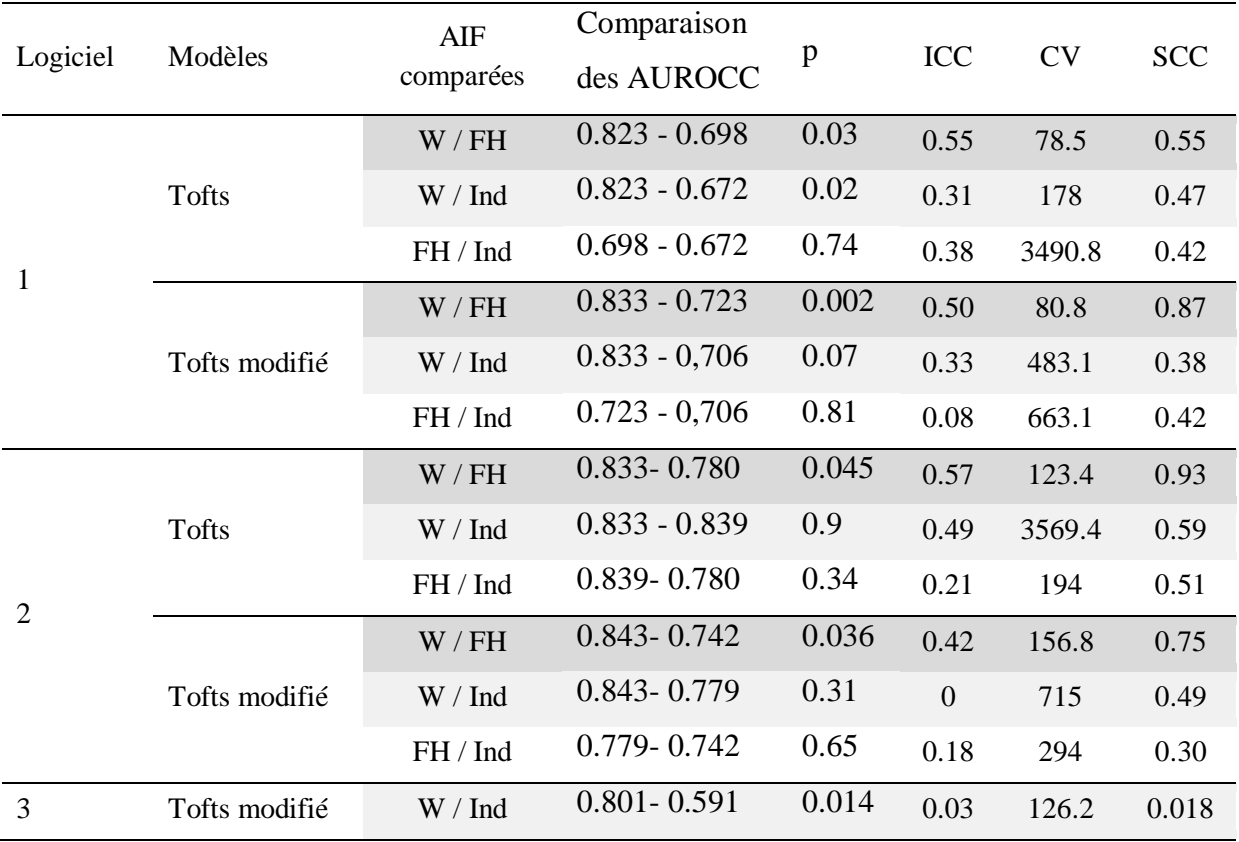

Abréviations: T – modèle de Tofts ; mT – modèle de Tofts modifié.

<span id="page-135-0"></span>Interprétation de l'ICC : "pauvre" concordance si inférieure 0.01, concordance « légère » si compris entre 0.01 et 0.20, concordance "faible" si compris entre 0.21 to 0.40, concordance modérée si compris entre 0.41 et 0.60, concordance substantielle si compris entre 0.61 et 0.80 et concordance presque parfait si compris entre 0.81 to 1.00 ;Interprétation du SCC : corrélation très légère si compris entre 0.01 et 0.19; corrélation légère si compris entre 0.20 et 0.39; corrélation modérée si compris entre0.40 et 0.59; corrélation forte si compris entre 0.60 et 0.79, corrélation très forte si compris entre 0.80 et 1.

**Tableau 21 :** aires sous les courbes ROC (AUROCC), coefficient de corrélation intra-classe (ICC), coefficient de variation (CV) et coefficient de corrélation des Spearman (SCC) des valeurs *v*<sup>e</sup> obtenues avec différentes AIF, mais avec le même couple logiciel-modèle. Le seuil de significativité est fixé à 0,05 pour le comparatif des AUC. « W » représente l'AIF de Weinmann, « Ind » l'AIF individuelle, « FH » l'AIF de Fritz-Hansen.

<span id="page-136-0"></span>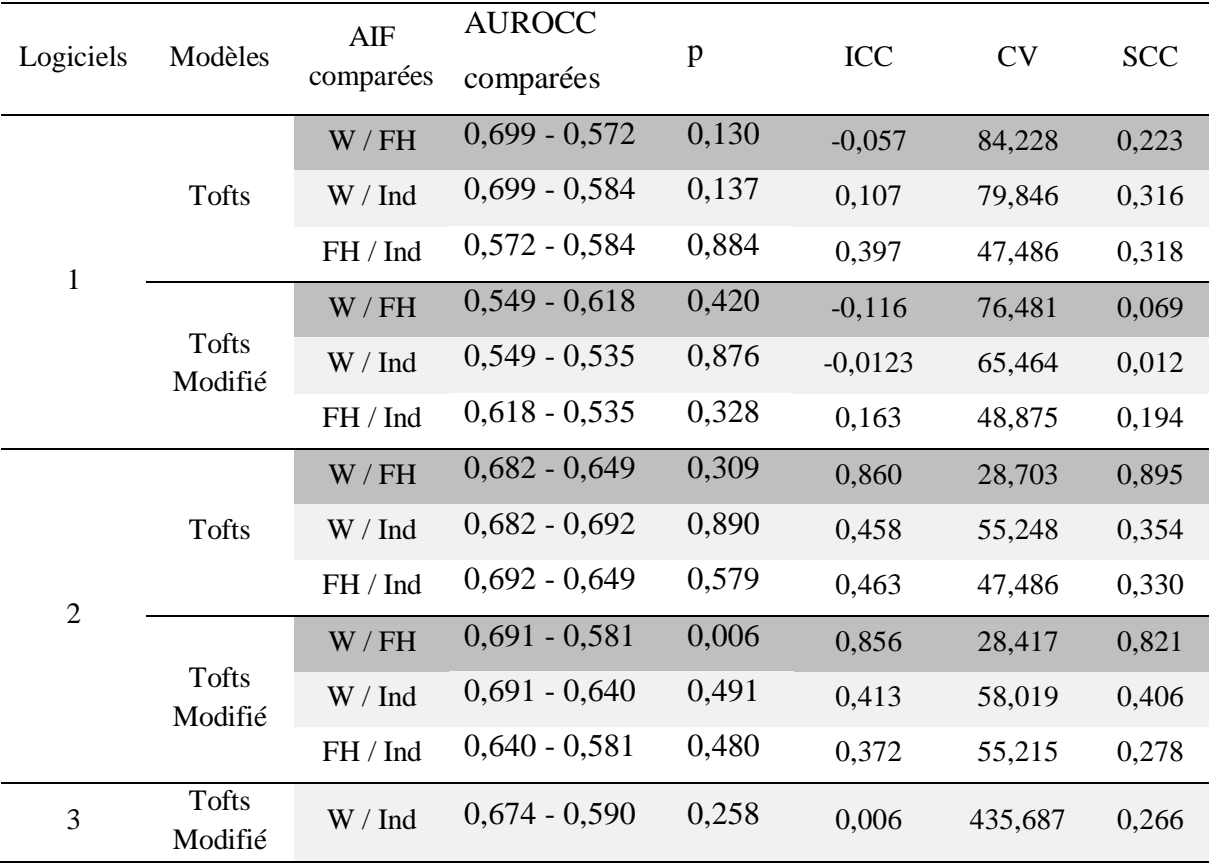

**Tableau 22 :** aires sous les courbes (AUC), coefficient de corrélation intra-classe (ICC), coefficient de variation (CV) et coefficient de corrélation des Spearman (SCC) des valeurs vp obtenues avec différentes AIF, mais avec le même couple logiciel-modèle. Le seuil de significativité est fixé à 0,05 pour le comparatif des AUC.« W » représente l'AIF de Weinmann, « Ind » l'AIF individuelle, « FH » l'AIF de Fritz-Hansen.

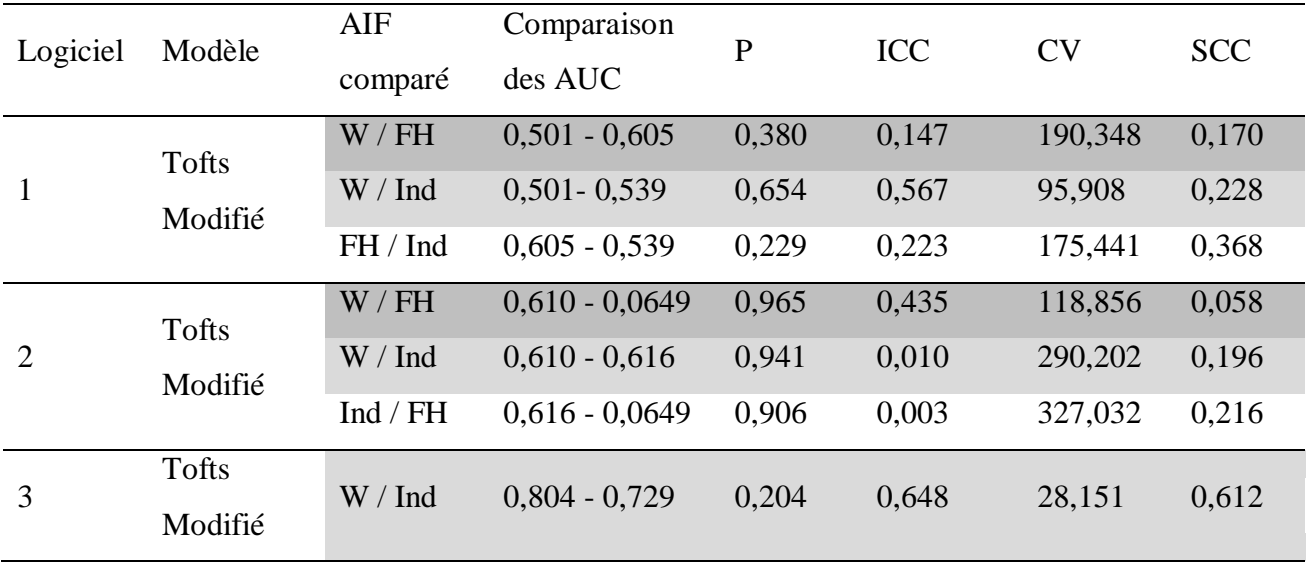

<span id="page-138-0"></span>**Tableau 23 :** aires sous les courbes (AUC), coefficient de corrélation intra-classe (ICC), coefficient de variation (CV) et coefficient de corrélation des Spearman (SCC) des valeurs Kep obtenues avec différentes AIF, mais avec le même couple logiciel-modèle. Le seuil de significativité est fixé à 0,05 pour le comparatif des AUC.« W » représente l'AIF de Weinmann, « Ind » l'AIF individuelle, « FH » l'AIF de Fritz-Hansen.

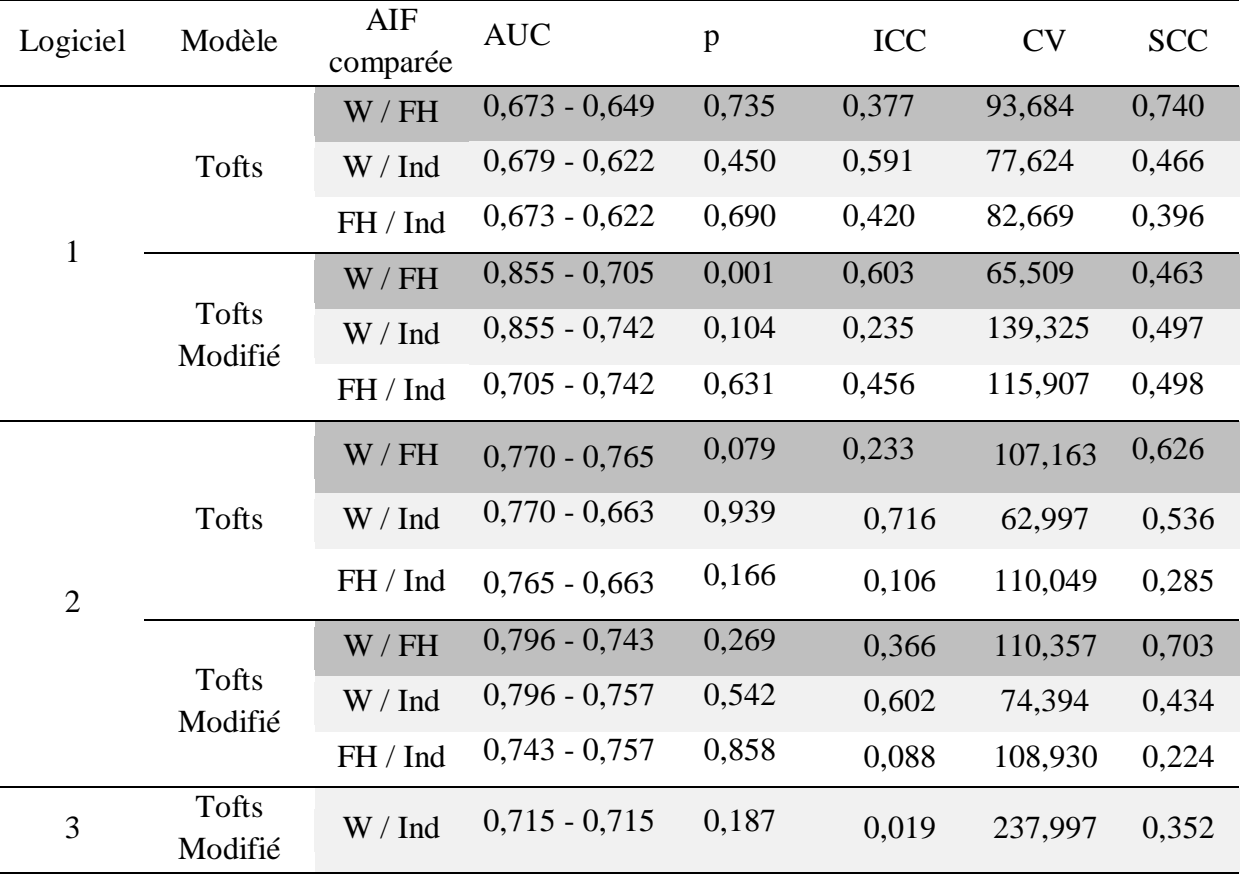

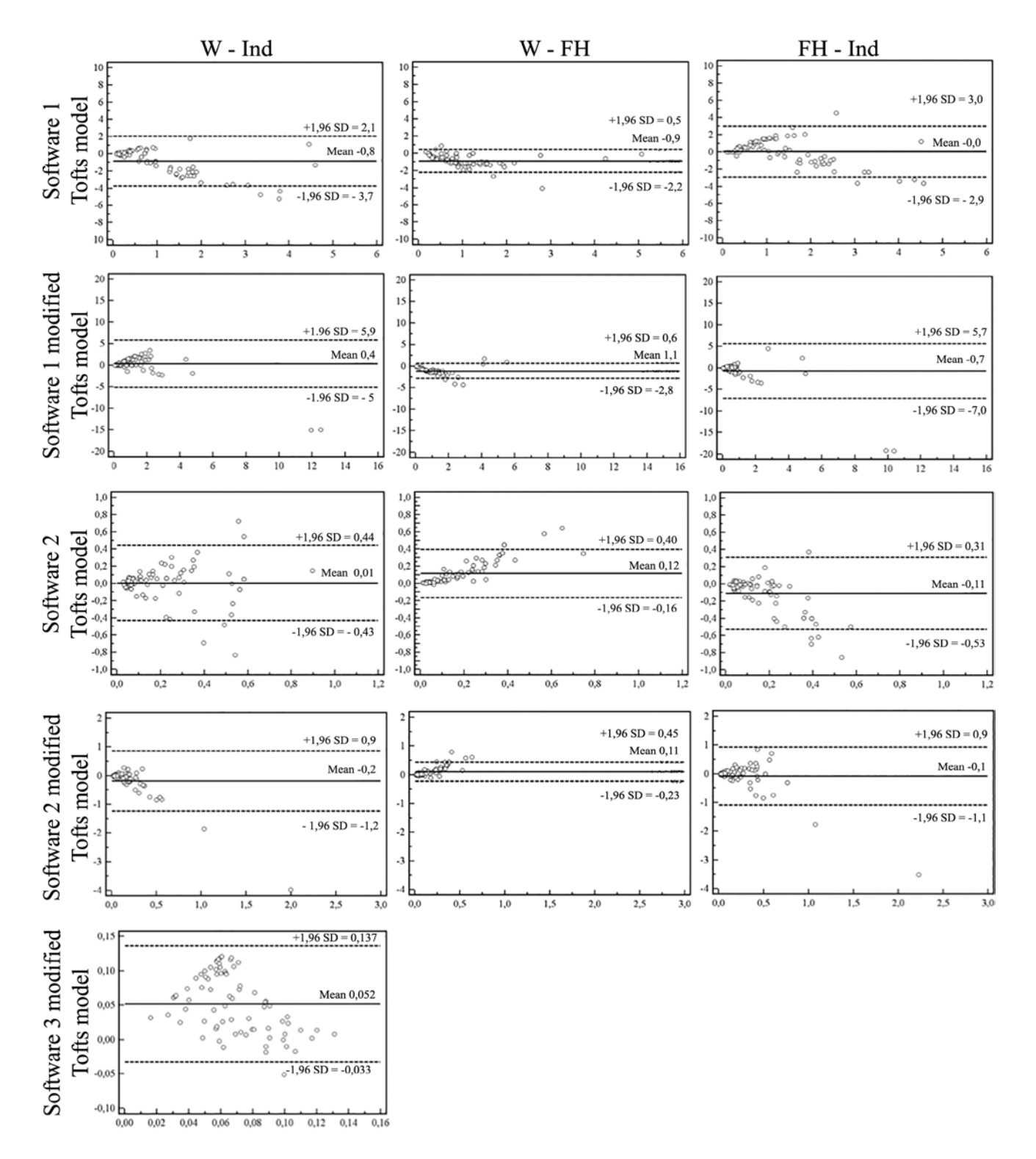

<span id="page-139-0"></span>**Figure 39** : graphiques de Bland Altman représentant les différences des valeurs de Ktrans (ordonnée) obtenus avec différentes AIF, mais avec les mêmes logiciels et modèles PC, en fonction de leur moyenne (abscisse). La ligne noire centrale représente la moyenne des différences. « W » représente l'AIF de Weinmann, « Ind » l'AIF individuelle, « FH » l'AIF de Fritz-Hansen.

## **C. Comparaison entre modèles des paramètres pharmacocinétiques**

## $1.$   $K^{trans}$

**[Tableau 24](#page-142-0)** : il n'existait pas de différence significative entre les AUROCC obtenues avec le modèle de Tofts et celles obtenues avec le modèle de Tofts modifié (0,0578  $\leq p \leq$ 0,819). Le CV variait de 23,8% à 122% et était plus important lorsque l'AIF-Ind était utilisée. La concordance absolue des paramètres  $K<sup>trans</sup>$  obtenues entre les deux modèles PC était faible  $(ICC = 0,286)$  ou modérée  $(ICC = 0,406)$  avec l'AIF-Ind, alors qu'elle était presque parfaite avec l'AIF-W et l'AIF-FH (0,829  $\leq$  ICC $\leq$  0,959). La corrélation entre les paramètres K<sup>trans</sup> variait de légère (SCC =  $0,175$ ) avec S1 et l'AIF-Ind à très forte pour S2 et AIF-FH (SCC = 0,957).

### *2. ve*

**[Tableau 25](#page-142-1)** : le CV variait de 18,662% à 55,768% et était plus important lorsque l'AIF-Ind était utilisée. La concordance absolue des paramètres K<sup>trans</sup> obtenues entre les deux modèles PC était faible (ICC =  $0.258$ ) à modérée (ICC =  $0.406$ ) et était meilleurs avec S2 qu'avec S1. La corrélation était comprise entre très légère (SCC =  $0,195$ ) à très forte (SCC = 0,872) et était meilleurs avec S2 qu'avec S1, et avec une AIF standard qu'avec l'AIF-Ind.

# *3. Kep*

**[Tableau 26](#page-143-0) :** le CV variait de 24,420% à 139,103% et était plus important lorsque l'AIF-Ind était utilisée et avec le logiciel S1. La concordance absolue des paramètres K<sup>trans</sup> obtenues entre les deux modèles PC était faible (ICC =  $0.105$ ) à presque parfaite (ICC = 0,967) et était meilleurs avec S2 qu'avec S1. La corrélation était comprise entre très légère  $(SCC = 0.028)$  à très forte  $(SCC = 0.874)$  et était meilleurs avec S2 qu'avec S1.

# **D. Comparaison entre logiciels des paramètres pharmacocinétiques**

# *1. Ktrans*

**[Tableau 27](#page-143-1)** : il existait une différence significative des AUROCC entre S1 et S2 avec le couple AIF-Ind – modèle de Tofts ( $p = 0.02$ ) et entre S2 et S3 avec le couple AIF-Ind – modèle de Tofts modifié ( $p = 0.02$ ). Sinon il n'existait pas de différence significative entre les AUROCC obtenues entre les trois logiciels pour l'AIF-W et l'AIF-FH. La concordance absolue entre les logiciels des valeurs était pauvre à légère (0,005  $\leq$  ICC  $\leq$  0,065) si l'AIF-Ind ou l'AIF-FH étaient utilisées. Lorsque l'AIF-W était utilisée, la concordance était pauvre entre S1-S3 et S2-S3 et modérée entre S1-S2. Le CV était compris entre 122 et 172% lorsque S1 était comparée à S2 avec des valeurs plus importantes lorsque l'AIF-Ind était utilisée. Entre S1 et S3, le CV était de 230% avec l'AIF-Ind et de 235% l'AIF-W. Entre S2 et S3, le CV était de 181% avec l'AIF-Ind et de 118% avec l'AIF-W. Lorsque l'AIF-Ind était utilisée, la corrélation entre les logiciels était pauvre à faible  $(0,025 \leq$  SCC  $\leq 0,291)$ ; alors qu'elle était modérée à forte avec l'utilisation de l'AIF-W (0,484  $\leq$  SCC  $\leq$  0,788) et l'AIF-FH (0,601  $\leq$  SCC  $\leq$  0,706).

#### *2. ve*

**[Tableau 28](#page-144-0)** : en comparant les valeurs de *ve* obtenues avec S1 et S2, le CV était compris entre 43,013% et 75,918%. La concordance des valeurs était faible à modérée (0,104 ≤ ICC ≤ 0,444) et la corrélation était très légère à modérée (0,007 ≤ SCC ≤ 0,444). Il n'existait pas de tendance particulière en fonction de l'AIF utilisée. En comparant les valeurs de *ve* obtenues avec S1 et S3 et en comparant les valeurs de *ve* obtenues avec S2 et S3, le CV était compris entre 96,603% et 230,682%, il n'existait aucune concordance  $(0.007 \leq ICC \leq$ 0,053) et la corrélation était très légère à légère (0,045  $\leq$  SCC  $\leq$  0,282).

# *3. vp*

**[Tableau 29](#page-144-1) :** En comparant les valeurs de *vp* obtenues avec les différents logiciels, le CV varie de 80,211% à 242,830%, la concordance absolue était mauvaise  $(0.003 \leq ICC \leq$ 0,220), ainsi que la corrélation  $(0,023 \leq$ SCC  $\leq$  0,423).

## *4. Kep*

**[Tableau 30](#page-144-2) :** en comparant les valeurs de K<sub>ep</sub> obtenues avec les différents logiciels, le CV variait de 111,511% à 271,958%, la concordance absolue était mauvaise (0,007≤ ICC ≤ 0,382), et la corrélation était variable mais était meilleure avec une AIF standard (0,168≤ SCC  $\leq 0,596$ ).

<span id="page-142-0"></span>**Tableau 24 :** aires sous les courbes ROC (AUROCC), coefficient de corrélation intra-classe (ICC), coefficient de variation (CV) et coefficient de corrélation des Spearman (SCC) des valeurs K<sup>trans</sup> obtenues avec différents modèles pharmacocinétiques, mais avec le même couple logiciel - AIF. Le seuil de significativité est fixé à 0,05 pour le comparatif des AUROCC.« W » représente l'AIF de Weinmann, « Ind » l'AIF individuelle, « FH » l'AIF de Fritz-Hansen.

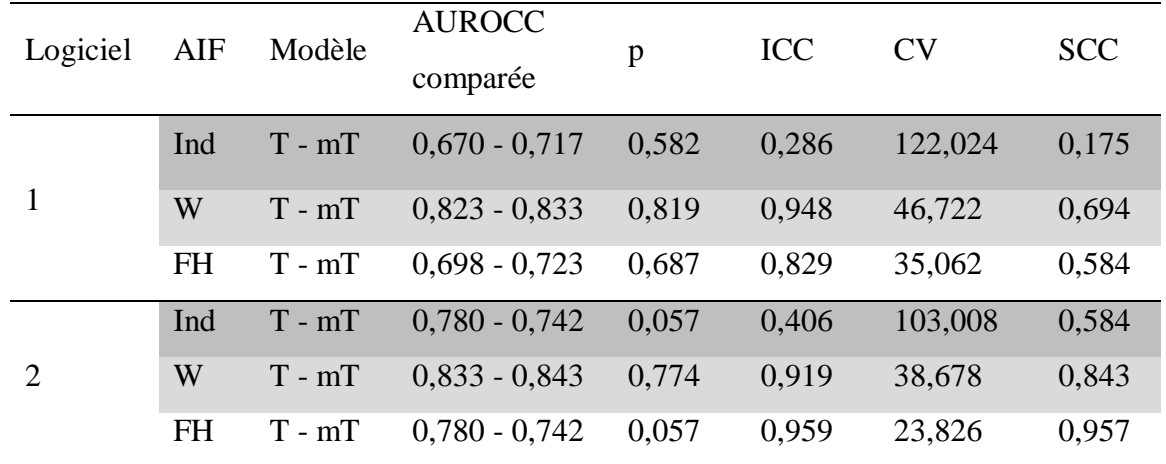

<span id="page-142-1"></span>**Tableau 25** : aires sous les courbes (AUC), coefficient de corrélation intra-classe (ICC), coefficient de variation (CV) et coefficient de corrélation des Spearman (SCC) des valeurs *v*<sup>e</sup> obtenues avec différentes AIF, mais avec le même couple logiciel-modèle. Le seuil de significativité est fixé à 0,05 pour le comparatif des AUC. « W » représente l'AIF de Weinmann, « Ind » l'AIF individuelle, « FH » l'AIF de Fritz-Hansen.

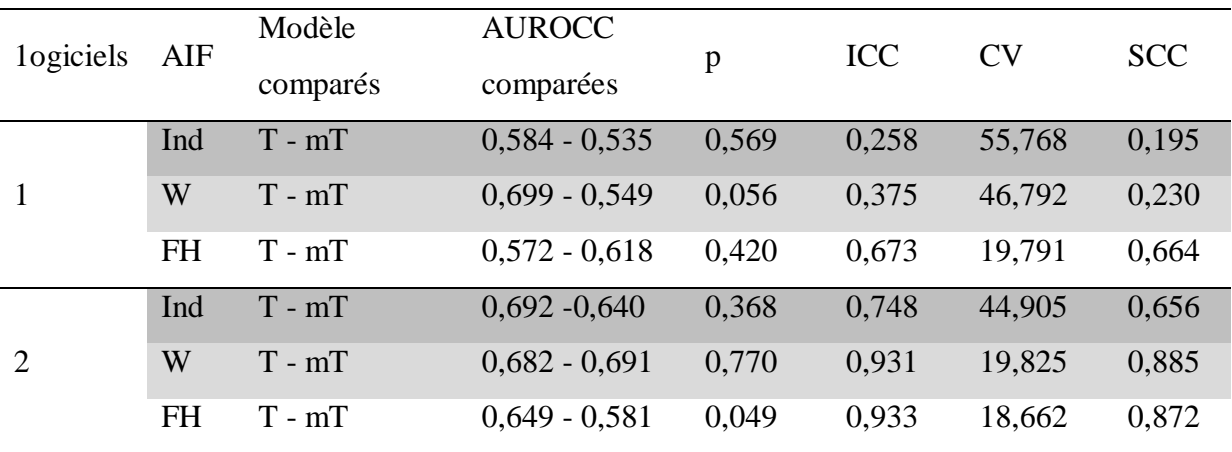

<span id="page-143-0"></span>**Tableau 26 :** aires sous les courbes (AUC), coefficient de corrélation intra-classe (ICC), coefficient de variation (CV) et coefficient de corrélation des Spearman (SCC) des valeurs Kep obtenues avec modèles, mais avec le même couple logiciel- AIF. Le seuil de significativité est fixé à 0,05 pour le comparatif des AUC. « W » représente l'AIF de Weinmann, « Ind » l'AIF individuelle, « FH » l'AIF de Fritz-Hansen, « T » le modèle de Tofts et « mT » le modèle de Tofts modifié.

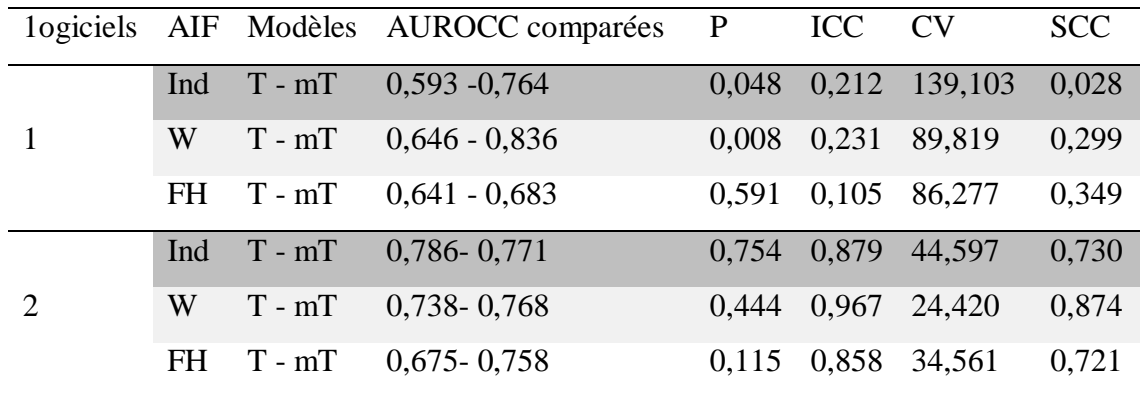

<span id="page-143-1"></span>**Tableau 27 :** aires sous les courbes ROC (AUROCC), coefficient de corrélation intra-classe (ICC), coefficient de variation (CV) et coefficient de corrélation des Spearman (SCC) des valeurs K<sup>trans</sup> obtenues avec différents logiciels, mais avec le même couple modèle - AIF. Le seuil de significativité est fixé à 0.05 pour le comparatif des AUROCC. « W » représente l'AIF de Weinmann, « Ind » l'AIF individuelle, « FH » l'AIF de Fritz-Hansen.

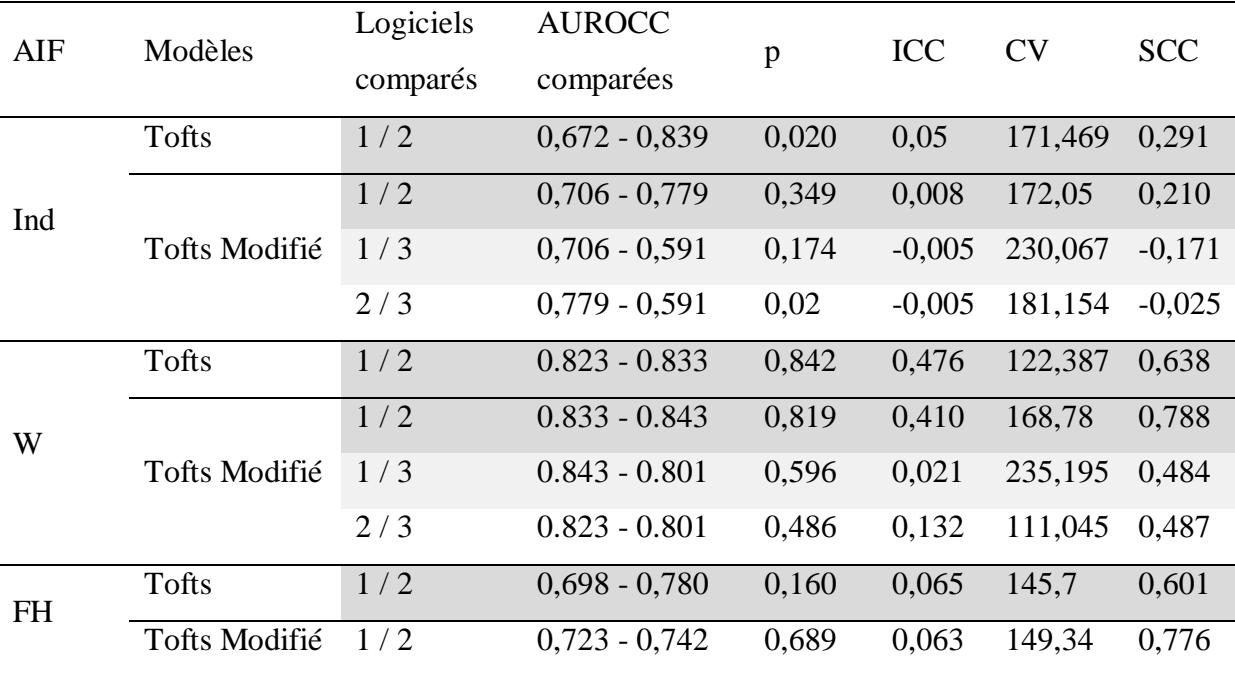
**Tableau 28** : aires sous les courbes (AUC), coefficient de corrélation intra-classe (ICC), coefficient de variation (CV) et coefficient de corrélation des Spearman (SCC) des valeurs *v*<sup>e</sup> obtenues avec différentes AIF, mais avec le même couple logiciel-modèle. Le seuil de significativité est fixé à 0,05 pour le comparatif des AUC.« W » représente l'AIF de Weinmann, « Ind » l'AIF individuelle, « FH » l'AIF de Fritz-Hansen.

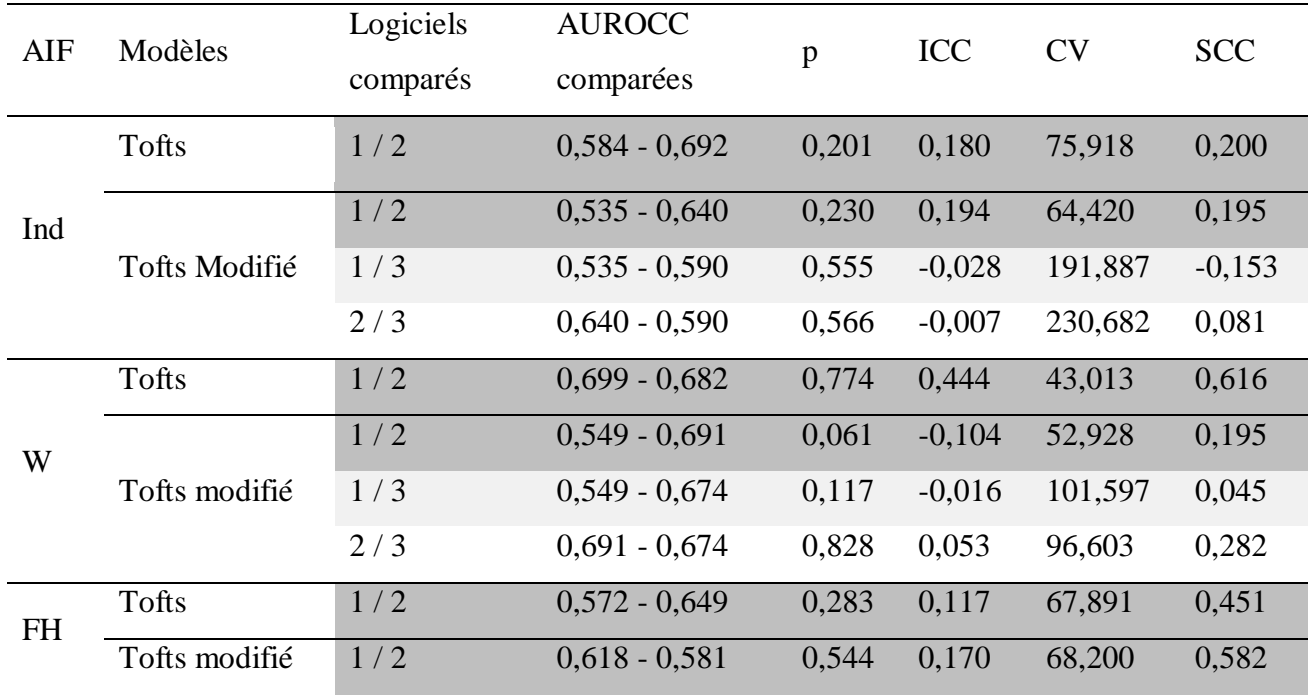

**Tableau 29** : aires sous les courbes (AUC), coefficient de corrélation intra-classe (ICC), coefficient de variation (CV) et coefficient de corrélation des Spearman (SCC) des valeurs *v*<sub>p</sub> obtenues avec différentes AIF, mais avec le même couple logiciel-modèle. Le seuil de significativité est fixé à 0,05 pour le comparatif des AUC.« W » représente l'AIF de Weinmann, « Ind » l'AIF individuelle, « FH » l'AIF de Fritz-Hansen.

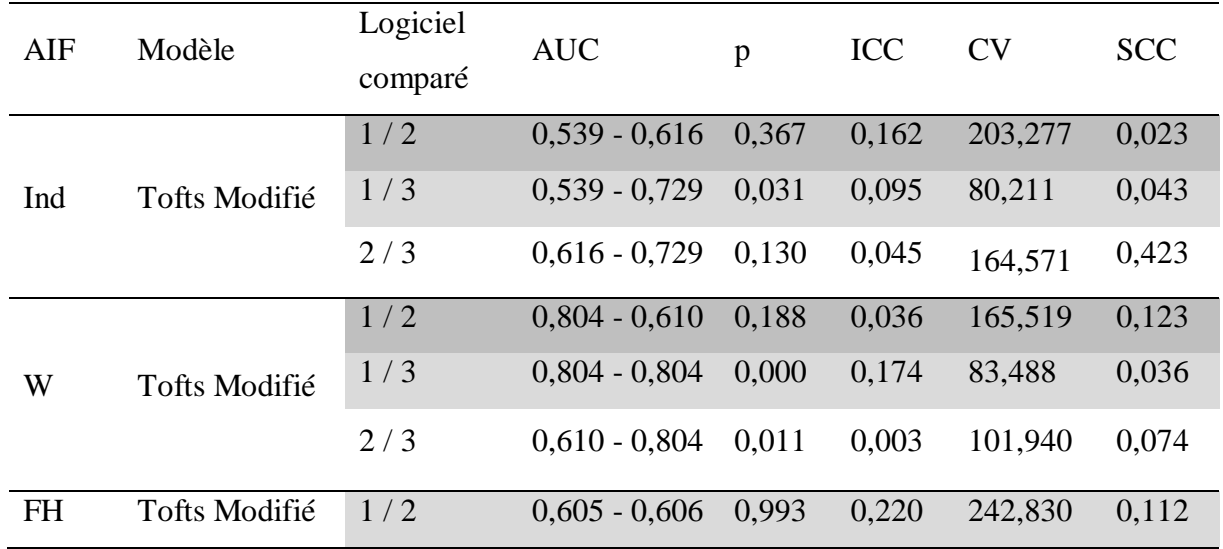

**Tableau 30** : aires sous les courbes (AUC), coefficient de corrélation intra-classe (ICC), coefficient de variation (CV) et coefficient de corrélation des Spearman (SCC) des valeurs Kep obtenues avec différents logiciels, mais avec le même couple AIF -modèle. Le seuil de significativité est fixé à 0,05 pour le comparatif des AUC.« W » représente l'AIF de Weinmann, « Ind » l'AIF individuelle, « FH » l'AIF de Fritz-Hansen.

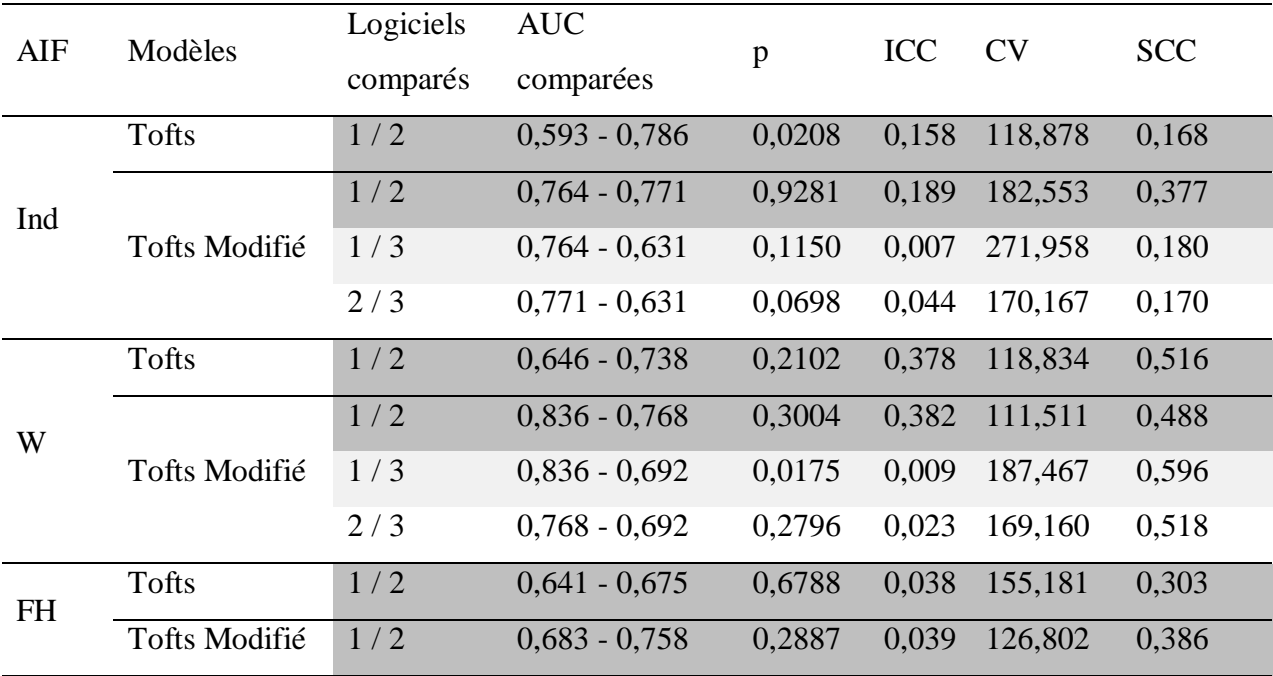

### **IV. DISCUSSION**

Notre étude a été motivée par la nécessité d'évaluer l'impact de différentes AIF sur les paramètres PC et notamment sur leurs capacités à distinguer le CaP du tissu dans la zone périphérique. Les AIFs disponibles étaient l'AIF-Ind, l'AIF-W et l'AIF-FH. Trois logiciels ont été utilisés pour calculer les paramètres PC à partir de données de DCE-MRI acquise avec une résolution temporelle limitée (15s).

Le premier point intéressant de nos résultats était que les paramètres PC  $K<sup>trans</sup>$  (pour 13 des 14 méthodes), *v*e (pour 11 des 14 méthodes) et Kep étaient plus élevés dans le CaP que dans le tissu sain, alors que  $v_p$  (pour 4 des 8 méthodes) était plus bas. Ces résultats sont concordant avec de nombreuses études [\(23,](#page-156-0) [140,](#page-167-0) [142,](#page-167-1) [145,](#page-167-2) [147,](#page-168-0) [152-154,](#page-168-1) [156,](#page-168-2) [158,](#page-169-0) [286\)](#page-179-0), ce qui montre le potentiel des paramètres PC à distinguer le CaP du tissu sain dans la zone périphérique. Toutefois, cette différence n'avait pas été mise en évidence pour  $K^{trans}$  pour une des 14 méthodes, pour  $v_e$  pour 3 des 14 méthodes et pour  $v_p$  dans 4 des 8 méthodes, ce qui montre que parfois les paramètres PC peuvent être pris en défaut et ne pas montré de différence entre le CaP et le tissu, témoignant de la dépendance des valeurs des paramètres PC

à la méthodes utilisés et notamment à l'AIF. Sanz-Requena et al[\(143\)](#page-167-3) en testant 3 AIFs (AIF individuelle automatique, AIF individuelle manuelle et AIF moyenne) ont également obtenu des résultats similaires en ne mettant pas en évidence de différence significative pour *ve* pour deux des trois AIFs, alors que pour *vp* aucune des leur AIF ne permettait de différencier le CaP du tissu sain.

Le deuxième point intéressant était que parmi tous les paramètres PC,  $K<sup>trans</sup>$  était celui qui avait les meilleures performances pour différencier le CaP du tissu sain en obtenant pour 6 des 14 méthodes une AUROCC supérieur à 0,8. Cela concorde avec les résultats des Sanz-Requena et al[\(143\)](#page-167-3) qui ont également montré que les paramètres les plus performant étaient  $K^{trans}$ , mais également  $K_{ep}$ . Dans notre étude,  $K_{ep}$  n'avait qu'une seule AUROCC supérieure à 0,8 alors que pour les 14 méthodes les valeurs dans le CaP étaient significativement supérieures à celles du tissu sain, ce qui concorde parfaitement avec l'étude sus – citée. Les AUROCC de K<sup>trans</sup> obtenus dans notre étude étaient assez dispersées et nettement influencées par l'AIF et le logiciel utilisés. Dans la littérature, les AUROCC retrouvées sont également assez variables, généralement supérieures à 0,75(0,78 – 0,85 pour Fennessy et al. [\(140\)](#page-167-0) ; 0,783 pour Riches et al[\(141\)](#page-167-4); 0,84 pour Liet al.[\(147\)](#page-168-0) et Kozlowski et al. [\(153\)](#page-168-3) ; 0,76 – 0,81 pour Meng et al.[\(152\)](#page-168-1) avec une exception pour Langer et al. [\(154\)](#page-168-4) qui obtenait une AUROCC de 0,592 similaire à l'AUROCC obtenue avec S3-mT-Ind. Il est très difficile de comparer les valeurs absolues des paramètres PC entre les études en raison de la grande variabilité des méthodes utilisée comme le montre le [\(Tableau 14\)](#page-62-0).

### **A. Impact de l'AIF**

Notre hypothèse était que l'utilisation d'une AIF individuelle, qui prenait en compte l'hémodynamique spécifique du patient, permettait aux paramètres PC de mieux distinguer le CaP du tissu sain. Nous avons montré, qu'avec des données acquises avec une résolution temporelle limitée, l'AIF-W[\(207\)](#page-173-0) qui avait été mesurée dans l'artère radiale de 20 patients sains en 1984, permettait à K<sup>trans</sup> d'avoir des performances significativement supérieures à celles obtenues avec l'AIF-FH et supérieures ou égales à l'AIF-Ind.

En DCE-MRI prostatique, très peu d'études ont comparé l'AIF-Ind et l'AIF-W. Meng et al[\(152\)](#page-168-1) à 3T avec une résolution temporelle limitée de 10,6 secondes et des biopsies prostatiques comme référence histologique, ont comparé une AIF-Ind, une AIF-W et une AIF

moyenne locale ajustée par le modèle de Parker et ont montré qu'il n'existait pas de différence significative des performances de  $K^{trans}$  à prédire la présence d'un CaP dans la zone périphérique. Ce qui est concordant avec une partie de résultats, où il n'existait pas de différence de performance entre l'AIF-Ind et l'AIF-W, notamment pour le logiciel S2.

D'autre part, nous avons également montré que l'AIF-W pouvait également donner des performances significativement supérieures à l'AIF-Ind notamment avec S1 et S3. Cette différence d'impact des AIF entre S1-S3 et S2, pourrait être expliquée par les différents modèles utilisés pour ajuster l'AIF-Ind entre S1-S3 et S2. En effet, Pour S1 et S3, un modèle bi-exponentiel avait été utilisé, alors que pour S2, un modèle gaussien – exponentiel qui prenait mieux en compte la phase ascendante du premier passage du bolus avait été utilisé. Malheureusement, aucune déduction ne peut être tirée ici en raison des autres différences entre les logiciels (cartographie  $T_1$ , algorithmes d'ajustement, etc.) qui peuvent aussi entrainer des variations dans les valeurs des paramètres PC et de leurs performances diagnostiques, comme l'ont montré Hey et al[\(118\)](#page-165-0) dans l'analyse PC des myomes utérins. Il aurait été intéressant pour étudier l'impact du modèle d'ajustement de l'AIF, d'ajuster l'AIF-Ind avec un modèle bi-exponentielle dans S2. Cela était possible, mais nous avions pris le parti d'utiliser le modèle qui s'ajustait le mieux à l'AIF-Ind.

La question de l'impact du modèle d'ajustement de l'AIF sur les paramètres PC est très intéressante, mais n'a pas été l'objet de notre étude. Quelques études s'y sont penchées. Tunariu et al[\(317\)](#page-182-0) ont montré le rôle crucial du modèle d'ajustement de l'AIF notamment car des différences significatives dans le calcul des paramètres PC existaient et que la reproductibilité était meilleure lorsqu'un modèle plus « physiologique » (qui prenait en compte la phase ascendante du bolus) était utilisé. A l'inverse, sur un modèle animal, Mc Grath et al[\(318\)](#page-182-1) ont montré qu'avec des données bruitées et acquises avec une résolution temporelle limitée, il était préférable d'utiliser un modèle bi-exponentielle qu'un modèle complexe tel que celui de Parker ou la forme gaussien-exponentielle. Plus précisément, ils ont montré d'une part que l'ajustement de l'AIF était meilleur avec un modèle complexe (celui de Parker) ; et d'autre part qu'avec une résolution temporelle limitée, le modèle bi-exponentiel fournissait les paramètres PC les plus proches de ceux calculés en utilisant l'AIF individuelle acquise avec une très bonne résolution temporelle (0,5seconde). L'hypothèse avancée par les auteurs était que le modèle bi-exponentiel était moins sensible au bruit. De plus, Cheng et al [\(319\)](#page-182-2) ont montré que le calcul des paramètres PC était plus robuste et plus précis en utilisant un modèle bi-exponentiel pour ajuster l'AIF mesurée à partir des données d'un patient dès lors que l'erreur d'échantillonnage de l'amplitude du bolus de l'AIF dépassait 25% ; ils ont également mis en évidence que une  $K<sup>trans</sup>$  était systématiquement sous estimée de 20% à résolution temporelle limité avec un modèle bi-exponentiel, que l'erreur de mesure de  $K<sup>trans</sup>$ était plus importante à haute valeur de  $K<sup>trans</sup>$  et qu'elle était inversement proportionnelle à l'erreur d'échantillonnage de l'amplitude du bolus. Cela nous renvoie vers les études d'Henderson[\(126\)](#page-166-0) et al et Aerts et al[\(125\)](#page-166-1) sur la nécessité d'une fréquence d'échantillonnage élevée pour mesurer l'AIF et minimiser les erreurs de calcul des paramètres PC. Avec une résolution temporelle limitée, le premier passage du bolus est donc souvent mal échantillonné, ce qui est le cas avec nos données dont la résolution temporelle était de 15 secondes. Les études sus-citées nous apportent des arguments pour l'utilisation d'un modèle bi-exponentiel pour ajuster l'AIF-Ind et comme modèle d'AIF standard. De prime abord, les meilleures performances de S2 avec l'AIF - Ind ajustée par un modèle gaussien-exponentiel comparativement à S1 vont à l'encontre de ce qui vient d'être exposé, alors qu'en réalité nous ne pouvons tirer de conclusion en raison des nombreuses autres différences entre S1 et S2.

Comparées à l'AIF-W, les moins bonnes performances de l'AIF-Ind avec S1 et S3 peuvent aussi être expliquées par les nombreux artéfacts dégradant le signal de l'AIF et son ajustement, tels que les effets de flux, les mouvements, les effets de volume partiel et les effets de saturation du signal. En effet, l'ajustement d'un modèle bi-exponentielle pour l'AIF-Ind nécessite de définir un point de départ pour l'ajustement du modèle qui est par définition le pic du bolus. Pour S1, le pic est défini comme le point de rehaussement de signal le plus important survenant au début de l'acquisition. Nous avions alors remarqué, que pour certains patients, la mesure manuelle de l'AIF était très artéfactée notamment par les effets de flux et le volume partiel ; le repérage du pic et l'ajustement pouvaient être pris en défaut par des pseudo « pics ». Malheureusement pour S3, il n'y avait pas de retour visuel sur la qualité de l'ajustement de l'AIF, ni d'information précise sur comment ce modèle est ajusté.

Li et al[\(159\)](#page-169-1) ont démontré qu'uniquement 7% des voxels vasculaires sélectionnés manuellement étaient préservés lorsqu'ils appliquaient un algorithme de sélection semiautomatique de l'AIF. Ces voxels étaient situés au centre du vaisseau, indiquant soit que leur algorithme était trop restrictif ou alors qu'une large majorité des voxels vasculaires étaient corrompus par des artéfacts. Dans notre étude, les ROI vasculaires étaient positionnées au centre du vaisseau et du volume, pour éviter au maximum les effets de flux et de volume partiel comme l'ont montré Robert et al[\(135\)](#page-166-2). Néanmoins, cela ne prémunissait pas totalement des artéfacts.

Nous avions étudié l'AIF-FH car cette moyenne d'AIFs avait été mesurée dans l'aorte descendante et donc qui pouvait être plus intéressante que l'AIF-W qui avait été mesurée dans l'artère radiale. Nous avons montré que l'AIF-W permettait à K<sup>trans</sup> d'avoir systématiquement de meilleures performances pour distinguer le CaP du tissu sain que l'AIF-FH, et ce quelque soit le logiciel ou le modèle PC. L'argument de proximité n'était donc pas valable, alors que l'argument de taille du vaisseau semblait être plus logique. En effet, la taille de l'artère radiale et la forme du bolus dans cette artère sont plus proches de celles de l'artère fémorale commune que de celles de l'aorte abdominale qui est le plus gros vaisseau de l'organisme (**[Figure](#page-131-0) 38**).

L'une des limites de notre étude était de ne pas avoir utilisé une méthode de segmentation automatique de l'AIF-Ind. Une méthode avait été implémentée et est actuellement en cours d'intégration dans le logiciel S1. Concernant l'AIF-Ind automatique, Fennessy et al[\(140\)](#page-167-0) n'a pas montré de différence significative entre les performances des paramètres PC obtenus avec une AIF moyenne locale ajustée par le modèle de Parker et une AIF-Ind automatique, pour distinguer le CaP du tissu sain dans la zone périphérique ; tout en montrant que les paramètres PC obtenus avec les deux AIF étaient corrélés mais significativement différents. Bien que non significatif, l'AUROCC de leur AIF moyenne locale était supérieure à celle de leur AIF-Ind automatique, indiquant que même à 3T et avec une résolution temporelle satisfaisante (5secondes), l'AIF-Ind peut être substituée par une AIF moyenne.

Dans notre étude, nous avons également montré que la valeur absolue des paramètres PC obtenus avec l'AIF - Ind et les AIF standard pouvait varier considérablement. Cela a également été montré par Fennessy et al[\(140\)](#page-167-0) et par Sanz-Requena et al[\(143\)](#page-167-3) qui ont montré que les paramètres obtenu avec une AIF-Ind étaient significativement différents de ceux obtenus avec une AIF moyenne. D'autres part, nous avons montré qu'il n'existait aucune concordance entre les paramètres PC obtenu avec l'AIF - Ind et ceux obtenus avec les AIF standard, que la corrélation était faible et que la différence entre les paramètres PC augmentait avec leur moyenne. A notre connaissance, il n'existe pas d'autre étude faisant part de la corrélation des paramètres PC obtenus une AIF - Ind et les AIF-W ou de FH. Ce manque de corrélation entre l'AIF-Ind et les AIF standards peut être expliqué en partie par les différences aléatoires entre une AIF-Ind et une AIF standard que l'ont retrouve sur les graphiques de Bland Altman. Néanmoins, Fennessy et al[\(140\)](#page-167-0) ont montré qu'il existait une forte corrélation entre les PC obtenus avec une AIF-Ind automatique et une AIF moyenne locale ajustée par le modèle de Parker. Alors que Sanz-Requena et al[\(143\)](#page-167-3) ont montré une corrélation faible à modérée entre les paramètres PC obtenus avec une AIF-Ind manuelle ou automatique et une AIF moyenne locale.

Pour  $K<sup>trans</sup>$  et  $K<sub>ep</sub>$ , il existait une forte voire très forte corrélation entre les valeurs obtenues avec l'AIF - W et l'AIF – FH, ce qui est s'explique assez facilement car ces deux AIF ne différent que par les valeurs d'amplitude et de pente de la fonction bi-exponentielle utilisée comme modèle d'ajustement.

#### **A. Comparaison inter modèles**

Habituellement en oncologie, il est recommandé d'utiliser le modèle de Tofts modifié qui prend un compte la composante plasmatique du PdC, mais un certains nombres d'études n'utilisent que le modèle de Tofts simple. En comparant les résultats des paramètres PC obtenus avec ces deux modèles, nous avons montré que le choix du modèle PC (entre le modèle de Tofts et celui de Tofts modifié) n'influençait pas significativement les performances de  $K^{trans}$  à distinguer le CaP du tissu sain et ce quelque soit l'AIF ou le logiciel. De plus, comparativement à l'AIF-Ind, l'utilisation d'une AIF standard permettait d'améliorer la concordance absolue et la corrélation du paramètre  $K<sup>trans</sup>$  obtenues avec les deux modèles PC, tout en diminuant le coefficient de variation. Cette tendance était également observée pour *v*<sup>e</sup> et Kep. La corrélation inter modèles des paramètres PC était globalement meilleure avec S2, témoignant d'une robustesse de S2 probablement meilleure que S1 pour prendre en compte les AIF. Compte tenu de l'absence de contrôle qualité de l'ajustement, il est difficile de savoir quel modèle est le plus adapté aux courbes mesurées. Le modèle de Tofts simple à l'avantage d'avoir un paramètre de moins à calculer donc un degré d'incertitude en mois comparativement au modèle de Tofts modifié. Alors que le modèle de Tofts est semble-t-il plus physiologique que le modèle de Tofts, en ne négligeant pas le volume de distribution plasmatique du Gd.

#### **B. Comparaison inter logiciels**

D'importantes variations des paramètres PC obtenus avec différents logiciels ont été mise en évidence dans l'étude de Heye et al[\(118\)](#page-165-0). Grâce à une comparaison inter logiciel des paramètres PC obtenus avec les mêmes modèles PC et AIF, nous avons montré que pour K<sup>trans</sup> il existait une importante variation des valeurs, avec une corrélation variable qui était

généralement faible. Cela était également retrouvé pour les autres paramètres PC, ce qui concorde avec l'étude de Heye et al. Néanmoins, Pour K<sup>trans</sup>, l'utilisation d'une AIF standard permettait d'améliorer modérément la corrélation entre les logiciels tout en faisant baisser le CV, ce qui est une donnée nouvelle et intéressante dans la comparaison entre logiciel. Pour distinguer le CaP du tissu sain, il n'existait pas de différence de performance significative entre les logiciels pour  $K^{trans}$ , lorsqu'une AIF standard était utilisée. Lorsque l'AIF individuelle était utilisée, S2 obtenait de meilleures performances que S1 et S3. Ces résultats témoignent des différences d'implémentations des méthodes de quantifications PC entre les logiciels et notamment de la prise en compte de l'AIF-Ind. La conséquence des ces résultats est la nécessité d'utiliser le même logiciel d'analyse quantitative dans les études de suivi de patients (avant et après traitement) et dans les études multicentriques.

### **C. Limites**

Notre étude présente un certain nombre de limites méthodologiques.

- L'étude a été réalisée rétrospectivement avec un biais de sélection des lésions qui étaient toutes supérieures à 0,5cc et qui avaient pour la plupart un score de Gleason supérieur ou égale à 7 (31 lésions sur 38). Cela pouvait être responsable d'une augmentation des AUROCC, d'autant plus que de nombreuses lésions étaient hyper vascularisées, alors qu'il est connu que certains cancers ne le sont pas ou peu.
- L'acquisition des donnés étaient celle réalisée en routine clinique et n'étaient pas optimisée pour la mesure de l'AIF, ce qui pouvait expliquer en partie les résultats mitigés de l'AIF-Ind.
- $\triangleright$  La cartographie T<sub>1</sub> n'avait pas été corrigée par une carte du champ B<sub>1</sub> pour tenir des inhomogénéités de champs, car les séquences nécessaires n'avaient pas été acquises. Il est bien connu que ces inhomogénéités de champ  $B_1$  peuvent être responsables d'erreurs significatives dans le calcul des paramètres PC, notamment en bordure de champs, où l'AIF-Ind était mesurés [\(135\)](#page-166-2). Celles-ci sont néanmoins, moins importantes à 1,5T et peu de logiciel sont capables d'en tenir dans le calcul des cartographies  $T_1(0)$ .
- Bien que l'évaluation de la qualité de l'ajustement des modèles PC soit capitale pour identifier les erreurs d'ajustement et éviter les mesures aberrantes ; nous n'avions pour aucun des logiciels utilisés de mesure de cette erreur lors de l'analyse pixel par pixel. Néanmoins, bien que subjectif, pour S1 et S2 il existait un retour visuel lors des étapes d'ajustement du modèle de l'AIF et du modèle PC lorsque l'analyse était faite par ROI. Cela avait permis, de ne pas tenir des valeurs aberrantes, c'est-à-dire lorsque le modèle PC ne s'ajuster pas correctement avec les courbes de concentration. L'absence d'erreur d'ajustement est dans notre préjudiciable pour la valeur accordée à l'ensemble des résultats. Néanmoins, la mesure de l'erreur quadratique  $R^2$  sera prochainement disponible par l'opérateur dans notre logiciel.
- Nous avions considéré les mouvements prostatiques comme minimes, en raison de l'injection de Glucagon. C'est pour cette raison que nous n'avions pas utilisé d'algorithme de recalage. Mais cette hypothèse semble être erronée pour certains patients, créent ainsi des erreurs de calculs.

Au final, nos résultats doivent être interprétés avec attention en raison des multiples comparaisons réalisées, nécessitant des investigations complémentaires sur un nombre plus important de patients.

## **V. CONCLUSION DE L'ETUDE:**

Nous avons montré qu'avec des données acquises avec une résolution temporelle limitée, l'AIF-Ind mesurée manuellement pouvait être substituée par l'AIF-W qui avait des performances diagnostiques similaires ou supérieures quelque soit le logiciel utilisé. En pratique, l'AIF-W peut être préférable sans perte de performance pour la détection du CaP dans la zone périphérique , tout en gagnant du temps, en diminuant le coefficient de variation et en améliorant la corrélation entre les logiciels. En effet, définir manuellement une AIF prend du temps et introduit un degré supplémentaire de variabilité intra- et interobservateur. De plus, compte tenu des différences de prise en compte de l'AIF entre les logiciels, l'utilisation d'une AIF-Ind augmente le coefficient de variation et diminue la corrélation entre

eux. Toujours avec ces mêmes données, nous avons montré que choix du modèle entre celui de Tofts et Tofts modifié ne modifie pas les performances diagnostiques de  $K<sup>trans</sup>$ .

Le paramètre  $K^{trans}$  est celui qui a les meilleures performances pour distinguer le CaP du tissu dans la zone périphérique. Ce qui montre son potentiel dans la détection des lésions suspecte et éventuellement leur caractérisation. De plus, il peut être un marqueur intéressant dans le suivi des patients sous traitement systémique. Mais il est impossible d'apporter du crédit à la valeur absolue des paramètres PC en raison de l'importante variation des paramètres PC et notamment de  $K<sup>trans</sup>$  entre les logiciels, y compris lorsqu'ils sont calculés avec différentes AIFs. A l'heure actuelle, les paramètres PC ne peuvent être utilisés que relativement, c'est-à-dire en comparaison, soit à une valeur en zone saine, soit avant et après traitement.

# **Conclusion générale**

L'analyse quantitative est un processus complexe qui doit être préparé et réalisé avec attention, à l'aide d'outils robustes. La précision et l'exactitude des paramètres calculés peuvent être altérées à chaque étape de l'analyse des données. Compte tenu de la variabilité des outils et des méthodes disponibles, il est difficile de comparer les résultats des études de la littérature. Des recommandations ont été publiées par un comité d'expert international (QIBA), visant à standardiser ces outils et méthodes d'analyse quantitative pou rles études précliniques d'évaluation de nouvelles thérapeutiques antiangiogéniques. Sur la base de ces recommandations, nous avons conçu et développé dans notre laboratoire un outil d'analyse quantitative que nous avons validé sur des données simulées. Cet outil pourra être amélioré par la prise en compte des inhomogénéités de champs  $B_1$  pour le calcul de la cartographie T1.quant à la mesure automatisée de l'AIF et celle de l'erreur d'ajustement. Dans notre étude sur patients, nous avons mis en évidence l'importance de l'AIF dans le calcul des paramètres PC, et sous réserve de données à résolution temporelle limitée, par rapport à des AIF mesurées ou simulées, l'AIF standard ne dégradait pas les performances des algorithmes de calcul pour distinguer le cancer du tissu sain. A l'heure actuelle l'utilisation des biomarqueurs PC issus de l'analyse quantitative en routine clinique reste difficile et les outils de quantification disponibles montrent encore une trop grande variabilité. Néanmoins, la quantification en DCE-MRI reste une technique séduisante pour l'évaluation de l'angiogénèse et les progrès à venir, ainsi que les efforts de standardisation pourront pourraient l'aider à s'imposer comme un outil de suivi et d'évaluation pronostique en oncologie.

# **Références**

1. Azahaf M, Haberley M, Betrouni N, Ernst O, Behal H, Duhamel A, Ouzzane A, Puech P. Impact of arterial input function selection on the accuracy of dynamic contrast-enhanced MRI quantitative analysis for the diagnosis of clinically significant prostate cancer. J Magn Reson Imaging2015 Aug 25.

2. Fournier G, Valeri A, Mangin P, Cussenot O. Cancer de la prostate. Epidémiologie. Facteurs de risques. Anatomopathologie. EMC (Elsevier Masson SAS), Urologie, 18-560-A-10, 2004.

3. Ferlay J, Soerjomataram I, Dikshit R, Eser S, Mathers C, Rebelo M, Parkin DM, Forman D, Bray F. Cancer incidence and mortality worldwide: sources, methods and major patterns in GLOBOCAN 2012. Int J Cancer2015 Mar 1;136(5):E359-86.

4. Xu J. Combined analysis of hereditary prostate cancer linkage to 1q24-25: results from 772 hereditary prostate cancer families from the International Consortium for Prostate Cancer Genetics. Am J Hum Genet2000 Mar;66(3):945-57.

5. Berthon P, Valeri A, Cohen-Akenine A, Drelon E, Paiss T, Wohr G, Latil A, Millasseau P, Mellah I, Cohen N, Blanche H, Bellane-Chantelot C, Demenais F, Teillac P, Le Duc A, de Petriconi R, Hautmann R, Chumakov I, Bachner L, Maitland NJ, Lidereau R, Vogel W, Fournier G, Mangin P, Cussenot O, et al. Predisposing gene for early-onset prostate cancer, localized on chromosome 1q42.2-43. Am J Hum Genet1998 Jun;62(6):1416-24.

6. Latil AG, Azzouzi R, Cancel GS, Guillaume EC, Cochan-Priollet B, Berthon PL, Cussenot O. Prostate carcinoma risk and allelic variants of genes involved in androgen biosynthesis and metabolism pathways. Cancer2001 Sep 1;92(5):1130-7.

7. Cornu J-N, Cussenot O. Biologie moléculaire de la prostate normale et pathologique. EMC(Elsevier Masson SAS, Paris), Urologie, 18-500-B-10, 2011;4(2):1-10.

8. McNeal JE. The zonal anatomy of the prostate. Prostate1981;2(1):35-49.

9. Lemaitre L, Puech P, Villers A, Leroy X, Fantoni JC, Biserte J. Imagerie du cancer de la prostate localisé. EMC - Urologie2009;2(1):1-29.

10. Lizée D, Ouzzane A, Villers A. Cancer de la prostate : diagnostic et bilan d'extension. EMC - Urologie2012;5(2):1-8.

11. Steinberg DM, Sauvageot J, Piantadosi S, Epstein JI. Correlation of prostate needle biopsy and radical prostatectomy Gleason grade in academic and community settings. Am J Surg Pathol1997 May;21(5):566-76.

12. Conway EM, Collen D, Carmeliet P. Molecular mechanisms of blood vessel growth. Cardiovasc Res2001 Feb 16;49(3):507-21.

13. Folkman J. Angiogenesis in cancer, vascular, rheumatoid and other disease. Nat Med1995 Jan;1(1):27-31.

14. Hellberg C, Ostman A, Heldin CH. PDGF and vessel maturation. Recent Results Cancer Res2010;180:103-14.

15. Folkman J. Role of angiogenesis in tumor growth and metastasis. Semin Oncol2002 Dec;29(6 Suppl 16):15-8.

16. Weis SM, Cheresh DA. Tumor angiogenesis: molecular pathways and therapeutic targets. Nature Medicine2011;17(11):1359-70.

17. Folkman J. What is the evidence that tumors are angiogenesis dependent? J Natl Cancer Inst1990 Jan 3;82(1):4-6.

18. Miyata Y, Sakai H. Reconsideration of the clinical and histopathological significance of angiogenesis in prostate cancer: Usefulness and limitations of microvessel density measurement. Int J Urol2015 Sep;22(9):806-15.

19. Taverna G, Grizzi F, Colombo P, Graziotti PP. Microvessel density estimate: friend or foe in the light of prostate vascular system complexity? World J Urol2010 Jun;28(3):405-6.

20. Bigler SA, Deering RE, Brawer MK. Comparison of microscopic vascularity in benign and malignant prostate tissue. Hum Pathol1993 Feb;24(2):220-6.

21. Pallares J, Rojo F, Iriarte J, Morote J, Armadans LI, de Torres I. Study of microvessel density and the expression of the angiogenic factors VEGF, bFGF and the receptors Flt-1 and FLK-1 in benign, premalignant and malignant prostate tissues. Histol Histopathol2006 Aug;21(8):857-65.

22. Rouviere O, Raudrant A, Ecochard R, Colin-Pangaud C, Pasquiou C, Bouvier R, Marechal JM, Lyonnet D. Characterization of time-enhancement curves of benign and malignant prostate tissue at dynamic MR imaging. Eur Radiol2003 May;13(5):931-42.

<span id="page-156-0"></span>23. Padhani AR, Gapinski CJ, Macvicar DA, Parker GJ, Suckling J, Revell PB, Leach MO, Dearnaley DP, Husband JE. Dynamic contrast enhanced MRI of prostate cancer: correlation with morphology and tumour stage, histological grade and PSA. Clin Radiol2000 Feb;55(2):99-109.

24. Patil V JG, Jensen JH. Robust quantification of contrast agent (CA) concentration with magnetic field correlation (MFC) imaging. Magn Reson Imaging2009;52(3):589-601.

25. Rubin MA, Buyyounouski M, Bagiella E, Sharir S, Neugut A, Benson M, de la Taille A, Katz AE, Olsson CA, Ennis RD. Microvessel density in prostate cancer: lack of correlation with tumor grade, pathologic stage, and clinical outcome. Urology1999 Mar;53(3):542-7.

26. Erbersdobler A, Isbarn H, Dix K, Steiner I, Schlomm T, Mirlacher M, Sauter G, Haese A. Prognostic value of microvessel density in prostate cancer: a tissue microarray study. World J Urol2010 Dec;28(6):687-92.

27. Terrier JE, Perrin P, Ruffion A. Dépistage du cancer de la prostate. EMC - Urologie2012;5(2):1- 7 (Article 18-560-A-21).

28. Schroder FH, van der Maas P, Beemsterboer P, Kruger AB, Hoedemaeker R, Rietbergen J, Kranse R. Evaluation of the digital rectal examination as a screening test for prostate cancer. Rotterdam section of the European Randomized Study of Screening for Prostate Cancer. J Natl Cancer Inst1998 Dec 2;90(23):1817-23.

29. Mistry K, Cable G. Meta-analysis of prostate-specific antigen and digital rectal examination as screening tests for prostate carcinoma. J Am Board Fam Pract2003 Mar-Apr;16(2):95-101.

30. Haute Autorité de Santé. dépistage du vancer de la prostate - Analyse critique des articles issus des études ERSPC et PLCO publiés en mars 2009. Saint-Denis La plaine: HAS;2010.

31. Lojanapiwat B, Anutrakulchai W, Chongruksut W, Udomphot C. Correlation and diagnostic performance of the prostate-specific antigen level with the diagnosis, aggressiveness, and bone metastasis of prostate cancer in clinical practice. Prostate Int2014 Sep;2(3):133-9.

32. Wolf AM, Wender RC, Etzioni RB, Thompson IM, D'Amico AV, Volk RJ, Brooks DD, Dash C, Guessous I, Andrews K, DeSantis C, Smith RA. American Cancer Society guideline for the early detection of prostate cancer: update 2010. CA Cancer J Clin2010 Mar-Apr;60(2):70-98.

33. Thompson IM, Chi C, Ankerst DP, Goodman PJ, Tangen CM, Lippman SM, Lucia MS, Parnes HL, Coltman CA, Jr. Effect of finasteride on the sensitivity of PSA for detecting prostate cancer. J Natl Cancer Inst2006 Aug 16;98(16):1128-33.

34. Salomon L, Bastide C, Beuzeboc P, Cormier L, Fromont G, Hennequin C, Mongiat-Artus P, Peyromaure M, Ploussard G, Renard-Penna R, Rozet F, Azria D, Coloby P, Molinie V, Ravery V, Rebillard X, Richaud P, Villers A, Soulie M. [CCAFU Recommendations 2013: Prostate cancer]. Prog Urol2013 Nov;23 Suppl 2:S69-101.

35. Djavan B, Zlotta AR, Remzi M, Ghawidel K, Bursa B, Hruby S, Wolfram R, Schulman CC, Marberger M. Total and transition zone prostate volume and age: how do they affect the utility of PSA-based diagnostic parameters for early prostate cancer detection? Urology1999 Nov;54(5):846- 52.

36. Vickers AJ, Savage C, O'Brien MF, Lilja H. Systematic review of pretreatment prostate-specific antigen velocity and doubling time as predictors for prostate cancer. J Clin Oncol2009 Jan 20;27(3):398-403.

37. Deras IL, Aubin SM, Blase A, Day JR, Koo S, Partin AW, Ellis WJ, Marks LS, Fradet Y, Rittenhouse H, Groskopf J. PCA3: a molecular urine assay for predicting prostate biopsy outcome. J Urol2008 Apr;179(4):1587-92.

38. Schroder FH, Hugosson J, Roobol MJ, Tammela TL, Ciatto S, Nelen V, Kwiatkowski M, Lujan M, Lilja H, Zappa M, Denis LJ, Recker F, Berenguer A, Maattanen L, Bangma CH, Aus G, Villers A, Rebillard X, van der Kwast T, Blijenberg BG, Moss SM, de Koning HJ, Auvinen A. Screening and prostate-cancer mortality in a randomized European study. N Engl J Med2009 Mar 26;360(13):1320-8.

39. Grubb RL, 3rd, Pinsky PF, Greenlee RT, Izmirlian G, Miller AB, Hickey TP, Riley TL, Mabie JE, Levin DL, Chia D, Kramer BS, Reding DJ, Church TR, Yokochi LA, Kvale PA, Weissfeld JL, Urban DA, Buys SS, Gelmann EP, Ragard LR, Crawford ED, Prorok PC, Gohagan JK, Berg CD, Andriole GL. Prostate cancer screening in the Prostate, Lung, Colorectal and Ovarian cancer screening trial: update on findings from the initial four rounds of screening in a randomized trial. BJU Int2008 Dec;102(11):1524-30.

40. Hovels AM, Heesakkers RA, Adang EM, Jager GJ, Strum S, Hoogeveen YL, Severens JL, Barentsz JO. The diagnostic accuracy of CT and MRI in the staging of pelvic lymph nodes in patients with prostate cancer: a meta-analysis. Clin Radiol2008 Apr;63(4):387-95.

41. Novara G, Ficarra V, Mocellin S, Ahlering TE, Carroll PR, Graefen M, Guazzoni G, Menon M, Patel VR, Shariat SF, Tewari AK, Van Poppel H, Zattoni F, Montorsi F, Mottrie A, Rosen RC, Wilson TG. Systematic review and meta-analysis of studies reporting oncologic outcome after robot-assisted radical prostatectomy. Eur Urol2012 Sep;62(3):382-404.

42. Ficarra V, Novara G, Rosen RC, Artibani W, Carroll PR, Costello A, Menon M, Montorsi F, Patel VR, Stolzenburg JU, Van der Poel H, Wilson TG, Zattoni F, Mottrie A. Systematic review and metaanalysis of studies reporting urinary continence recovery after robot-assisted radical prostatectomy. Eur Urol2012 Sep;62(3):405-17.

43. Lambert EH, Bolte K, Masson P, Katz AE. Focal cryosurgery: encouraging health outcomes for unifocal prostate cancer. Urology2007 Jun;69(6):1117-20.

44. Ward JF, Jones JS. Focal cryotherapy for localized prostate cancer: a report from the national Cryo On-Line Database (COLD) Registry. BJU Int2012 Jun;109(11):1648-54.

45. Crouzet S, Chapelon JY, Rouviere O, Mege-Lechevallier F, Colombel M, Tonoli-Catez H, Martin X, Gelet A. Whole-gland ablation of localized prostate cancer with high-intensity focused ultrasound: oncologic outcomes and morbidity in 1002 patients. Eur Urol2014 May;65(5):907-14.

46. Crouzet S, Rouviere O, Martin X, Gelet A. High-intensity focused ultrasound as focal therapy of prostate cancer. Curr Opin Urol2014 May;24(3):225-30.

47. Liu YY, Chiang PH. Comparisons of Oncological and Functional Outcomes Between Primary Whole-Gland Cryoablation and High-Intensity Focused Ultrasound for Localized Prostate Cancer. Ann Surg Oncol2015 Jun 19.

48. Colin P, Estevez JP, Betrouni N, Ouzzane A, Puech P, Leroy X, Biserte J, Villers A, Mordon S. [Photodynamic therapy and prostate cancer]. Prog Urol2011 Feb;21(2):85-92.

49. Lee T, Mendhiratta N, Sperling D, Lepor H. Focal laser ablation for localized prostate cancer: principles, clinical trials, and our initial experience. Rev Urol2014;16(2):55-66.

50. Bozzini G, Colin P, Betrouni N, Maurage CA, Leroy X, Simonin S, Martin-Schmitt C, Villers A, Mordon S. Efficiency of 5-ALA mediated photodynamic therapy on hypoxic prostate cancer: a preclinical study on the Dunning R3327-AT2 rat tumor model. Photodiagnosis Photodyn Ther2013 Sep;10(3):296-303.

51. Lindner U, Lawrentschuk N, Weersink RA, Davidson SR, Raz O, Hlasny E, Langer DL, Gertner MR, Van der Kwast T, Haider MA, Trachtenberg J. Focal laser ablation for prostate cancer followed by radical prostatectomy: validation of focal therapy and imaging accuracy. Eur Urol2010 Jun;57(6):1111-4.

52. Oto A, Sethi I, Karczmar G, McNichols R, Ivancevic MK, Stadler WM, Watson S, Eggener S. MR imaging-guided focal laser ablation for prostate cancer: phase I trial. Radiology2013 Jun;267(3):932- 40.

53. Marshall S, Taneja S. Focal therapy for prostate cancer: The current status. Prostate Int2015 Jun;3(2):35-41.

54. Bonillo Garcia MA, Gimeno Argente V, Jimenez Cruz JF. [Radiofrequency interstitial tumor ablation (RITA) for the treatment of localised prostate cancer]. Actas Urol Esp2007 Jun;31(6):627-32.

55. Fennessy FM, McKay RR, Beard CJ, Taplin ME, Tempany CM. Dynamic contrast-enhanced magnetic resonance imaging in prostate cancer clinical trials: potential roles and possible pitfalls. Transl Oncol2014 Feb;7(1):120-9.

56. Roe K, Kakar M, Seierstad T, Ree AH, Olsen DR. Early prediction of response to radiotherapy and androgen-deprivation therapy in prostate cancer by repeated functional MRI: a preclinical study. Radiat Oncol2011;6:65.

57. Cyran CC, Paprottka PM, Schwarz B, Sourbron S, Ingrisch M, von Einem J, Pietsch H, Dietrich O, Hinkel R, Bruns CJ, Reiser MF, Wintersperger BJ, Nikolaou K. Perfusion MRI for monitoring the effect of sorafenib on experimental prostate carcinoma: a validation study. AJR Am J Roentgenol2012 Feb;198(2):384-91.

58. Mukherji D, Temraz S, Wehbe D, Shamseddine A. Angiogenesis and anti-angiogenic therapy in prostate cancer. Crit Rev Oncol Hematol2013 Aug;87(2):122-31.

59. Rouviere O, Vitry T, Lyonnet D. Imaging of prostate cancer local recurrences: why and how? Eur Radiol2010 May;20(5):1254-66.

60. Roach M, 3rd, Hanks G, Thames H, Jr., Schellhammer P, Shipley WU, Sokol GH, Sandler H. Defining biochemical failure following radiotherapy with or without hormonal therapy in men with clinically localized prostate cancer: recommendations of the RTOG-ASTRO Phoenix Consensus Conference. Int J Radiat Oncol Biol Phys2006 Jul 15;65(4):965-74.

61. Casciani E, Polettini E, Carmenini E, Floriani I, Masselli G, Bertini L, Gualdi GF. Endorectal and dynamic contrast-enhanced MRI for detection of local recurrence after radical prostatectomy. AJR Am J Roentgenol2008 May;190(5):1187-92.

62. Cirillo S, Petracchini M, Scotti L, Gallo T, Macera A, Bona MC, Ortega C, Gabriele P, Regge D. Endorectal magnetic resonance imaging at 1.5 Tesla to assess local recurrence following radical prostatectomy using T2-weighted and contrast-enhanced imaging. Eur Radiol2009 Mar;19(3):761-9.

63. Wu LM, Xu JR, Gu HY, Hua J, Zhu J, Chen J, Zhang W, Hu J. Role of magnetic resonance imaging in the detection of local prostate cancer recurrence after external beam radiotherapy and radical prostatectomy. Clin Oncol (R Coll Radiol)2013 Apr;25(4):252-64.

64. Rouviere O, Valette O, Grivolat S, Colin-Pangaud C, Bouvier R, Chapelon JY, Gelet A, Lyonnet D. Recurrent prostate cancer after external beam radiotherapy: value of contrast-enhanced dynamic MRI in localizing intraprostatic tumor--correlation with biopsy findings. Urology2004 May;63(5):922- 7.

65. Poissonnier L, Chapelon JY, Rouviere O, Curiel L, Bouvier R, Martin X, Dubernard JM, Gelet A. Control of prostate cancer by transrectal HIFU in 227 patients. Eur Urol2007 Feb;51(2):381-7.

66. Blana A, Brown SC, Chaussy C, Conti GN, Eastham JA, Ganzer R, Murat FJ, Pasticier G, Rebillard X, Rewcastle JC, Robertson CN, Thuroff S, Ward JF. High-intensity focused ultrasound for prostate cancer: comparative definitions of biochemical failure. BJU Int2009 Oct;104(8):1058-62.

67. Prostate Imaging Reporting and Data System (PI-RADS). American College og radiology; Reston:<http://www.acr.org/Quality-Safety/Resources/PIRADS;> 2015.

68. Dickinson L, Ahmed HU, Allen C, Barentsz JO, Carey B, Futterer JJ, Heijmink SW, Hoskin P, Kirkham AP, Padhani AR, Persad R, Puech P, Punwani S, Sohaib A, Tombal B, Villers A, Emberton M. Scoring systems used for the interpretation and reporting of multiparametric MRI for prostate cancer detection, localization, and characterization: could standardization lead to improved utilization of imaging within the diagnostic pathway? J Magn Reson Imaging2013 Jan;37(1):48-58.

69. Puech P, Betrouni N, Makni N, Dewalle AS, Villers A, Lemaitre L. Computer-assisted diagnosis of prostate cancer using DCE-MRI data: design, implementation and preliminary results. Int J Comput Assist Radiol Surg2009 Jan;4(1):1-10.

70. Lemaitre L, Puech P, Poncelet E, Bouye S, Leroy X, Biserte J, Villers A. Dynamic contrastenhanced MRI of anterior prostate cancer: morphometric assessment and correlation with radical prostatectomy findings. Eur Radiol2009 Feb;19(2):470-80.

71. Yoo S, Kim JK, Jeong IG. Multiparametric magnetic resonance imaging for prostate cancer: A review and update for urologists. Korean J Urol2015 Jul;56(7):487-97.

72. Villers A, Puech P. When and how should magnetic resonance imaging be used in evaluation of the patient with prostate cancer or increased prostate specific antigen? J Urol2013 Nov;190(5):1641-2.

73. Barentsz JO, Richenberg J, Clements R, Choyke P, Verma S, Villeirs G, Rouviere O, Logager V, Futterer JJ. ESUR prostate MR guidelines 2012. Eur Radiol2012 Apr;22(4):746-57.

74. Puech P, Villers A, Ouzzane A, Lemaitre L. Prostate cancer: diagnosis, parametric imaging and standardized report. Diagn Interv Imaging2014 Jul-Aug;95(7-8):743-52.

75. de Rooij M, Hamoen EH, Witjes JA, Barentsz JO, Rovers MM. Accuracy of Magnetic Resonance Imaging for Local Staging of Prostate Cancer: A Diagnostic Meta-analysis. Eur Urol2015 Jul 24.

76. Chung MP, Margolis D, Mesko S, Wang J, Kupelian P, Kamrava M. Correlation of quantitative diffusion-weighted and dynamic contrast-enhanced MRI parameters with prognostic factors in prostate cancer. J Med Imaging Radiat Oncol2014 Oct;58(5):588-94.

77. Sourbron SP, Buckley DL. Classic models for dynamic contrast-enhanced MRI. NMR Biomed2013 Aug;26(8):1004-27.

78. Michaely H SS, Buettner C, Lodemann K-P, Reiser M, Schoenberg, S. Temporal constraints in renal perfusion imaging with a 2-compartment model. Invest Radiol2008;43:120-8.

79. Padhani AR, Hayes C, Landau S, Leach MO. Reproducibility of quantitative dynamic MRI of normal human tissues. NMR Biomed2002 Apr;15(2):143-53.

80. Goh V HS, Hugill J-A, Gartner L, Bartram C. Quantitative colorectal cancer perfusion measurement using dynamic contrast-enhanced multidetector-row computed tomography: effect of acquisition time and implications for protocols. J Comput Assist Tomogr2005;29:59-63.

81. Hansford BG, Peng Y, Jiang Y, Vannier MW, Antic T, Thomas S, McCann S, Oto A. Dynamic Contrast-enhanced MR Imaging Curve-type Analysis: Is It Helpful in the Differentiation of Prostate Cancer from Healthy Peripheral Zone? Radiology2015 May;275(2):448-57.

82. Chen W, Giger ML, Bick U, Newstead GM. Automatic identification and classification of characteristic kinetic curves of breast lesions on DCE-MRI. Med Phys2006 Aug;33(8):2878-87.

83. Twellmann T, Lichte O, Nattkemper TW. An adaptive tissue characterization network for model-free visualization of dynamic contrast-enhanced magnetic resonance image data. IEEE Trans Med Imaging2005 Oct;24(10):1256-66.

84. Tartare G, Hamad D, Azahaf M, Puech P, Betrouni N. Spectral clustering applied for dynamic contrast-enhanced MR analysis of time-intensity curves. Comput Med Imaging Graph2014 Dec;38(8):702-13.

85. Puech P, Betrouni N, Viard R, Villers A, Leroy X, Lemaitre L. Prostate cancer computerassisted diagnosis software using dynamic contrast-enhanced MRI. Conf Proc IEEE Eng Med Biol Soc2007;2007:5567-70.

86. Isebaert S, De Keyzer F, Haustermans K, Lerut E, Roskams T, Roebben I, Van Poppel H, Joniau S, Oyen R. Evaluation of semi-quantitative dynamic contrast-enhanced MRI parameters for prostate cancer in correlation to whole-mount histopathology. Eur J Radiol2012 Mar;81(3):e217-22.

87. Alonzi R, Taylor NJ, Stirling JJ, d'Arcy JA, Collins DJ, Saunders MI, Hoskin PJ, Padhani AR. Reproducibility and correlation between quantitative and semiquantitative dynamic and intrinsic susceptibility-weighted MRI parameters in the benign and malignant human prostate. J Magn Reson Imaging2010 Jul;32(1):155-64.

88. Joseph T, McKenna DA, Westphalen AC, Coakley FV, Zhao S, Lu Y, Hsu IC, Roach M, 3rd, Kurhanewicz J. Pretreatment endorectal magnetic resonance imaging and magnetic resonance spectroscopic imaging features of prostate cancer as predictors of response to external beam radiotherapy. Int J Radiat Oncol Biol Phys2009 Mar 1;73(3):665-71.

89. Vos EK, Litjens GJ, Kobus T, Hambrock T, Hulsbergen-van de Kaa CA, Barentsz JO, Huisman HJ, Scheenen TW. Assessment of prostate cancer aggressiveness using dynamic contrast-enhanced magnetic resonance imaging at 3 T. Eur Urol2013 Sep;64(3):448-55.

90. Galbraith SM, Lodge MA, Taylor NJ, Rustin GJ, Bentzen S, Stirling JJ, Padhani AR. Reproducibility of dynamic contrast-enhanced MRI in human muscle and tumours: comparison of quantitative and semi-quantitative analysis. NMR Biomed2002 Apr;15(2):132-42.

91. Kim JK, Hong SS, Choi YJ, Park SH, Ahn H, Kim CS, Cho KS. Wash-in rate on the basis of dynamic contrast-enhanced MRI: usefulness for prostate cancer detection and localization. J Magn Reson Imaging2005 Nov;22(5):639-46.

92. Engelbrecht MR, Huisman HJ, Laheij RJ, Jager GJ, van Leenders GJ, Hulsbergen-Van De Kaa CA, de la Rosette JJ, Blickman JG, Barentsz JO. Discrimination of prostate cancer from normal peripheral zone and central gland tissue by using dynamic contrast-enhanced MR imaging. Radiology2003 Oct;229(1):248-54.

93. Sciarra A, Panebianco V, Ciccariello M, Salciccia S, Cattarino S, Lisi D, Gentilucci A, Alfarone A, Bernardo S, Passariello R, Gentile V. Value of magnetic resonance spectroscopy imaging and dynamic contrast-enhanced imaging for detecting prostate cancer foci in men with prior negative biopsy. Clin Cancer Res2010 Mar 15;16(6):1875-83.

94. Aydin H, Kizilgoz V, Tatar IG, Damar C, Ugan AR, Paker I, Hekimoglu B. Detection of prostate cancer with magnetic resonance imaging: optimization of T1-weighted, T2-weighted, dynamicenhanced T1-weighted, diffusion-weighted imaging apparent diffusion coefficient mapping sequences and MR spectroscopy, correlated with biopsy and histopathological findings. J Comput Assist Tomogr2012 Jan-Feb;36(1):30-45.

95. Dickinson L, Ahmed HU, Allen C, Barentsz JO, Carey B, Futterer JJ, Heijmink SW, Hoskin PJ, Kirkham A, Padhani AR, Persad R, Puech P, Punwani S, Sohaib AS, Tombal B, Villers A, van der Meulen J, Emberton M. Magnetic Resonance Imaging for the Detection, Localisation, and Characterisation of Prostate Cancer: Recommendations from a European Consensus Meeting. Eur Urol2010 Dec 21.

96. Roethke MC, Lichy MP, Jurgschat L, Hennenlotter J, Vogel U, Schilling D, Stenzl A, Claussen CD, Schlemmer HP. Tumorsize dependent detection rate of endorectal MRI of prostate cancer--a histopathologic correlation with whole-mount sections in 70 patients with prostate cancer. Eur J Radiol2011 Aug;79(2):189-95.

97. Villers A, Puech P, Mouton D, Leroy X, Ballereau C, Lemaitre L. Dynamic contrast enhanced, pelvic phased array magnetic resonance imaging of localized prostate cancer for predicting tumor volume: correlation with radical prostatectomy findings. J Urol2006 Dec;176(6 Pt 1):2432-7.

98. Ikonen S, Karkkainen P, Kivisaari L, Salo JO, Taari K, Vehmas T, Tervahartiala P, Rannikko S. Magnetic resonance imaging of clinically localized prostatic cancer. J Urol1998 Mar;159(3):915-9.

99. Harada T, Abe T, Kato F, Matsumoto R, Fujita H, Murai S, Miyajima N, Tsuchiya K, Maruyama S, Kudo K, Shinohara N. Five-point Likert scaling on MRI predicts clinically significant prostate carcinoma. BMC Urol2015;15(1):91.

100. Wu LM, Xu JR, Ye YQ, Lu Q, Hu JN. The clinical value of diffusion-weighted imaging in combination with T2-weighted imaging in diagnosing prostate carcinoma: a systematic review and meta-analysis. AJR Am J Roentgenol2012 Jul;199(1):103-10.

101. Tan CH, Hobbs BP, Wei W, Kundra V. Dynamic contrast-enhanced MRI for the detection of prostate cancer: meta-analysis. AJR Am J Roentgenol2015 Apr;204(4):W439-48.

102. Tamada T, Sone T, Jo Y, Yamamoto A, Ito K. Diffusion-weighted MRI and its role in prostate cancer. NMR Biomed2014 Jan;27(1):25-38.

103. Akin O, Gultekin DH, Vargas HA, Zheng J, Moskowitz C, Pei X, Sperling D, Schwartz LH, Hricak H, Zelefsky MJ. Incremental value of diffusion weighted and dynamic contrast enhanced MRI in the detection of locally recurrent prostate cancer after radiation treatment: preliminary results. Eur Radiol2011 Sep;21(9):1970-8.

104. Villers A, Marliere F, Ouzzane A, Puech P, Lemaitre L. MRI in addition to or as a substitute for prostate biopsy: the clinician's point of view. Diagn Interv Imaging2012 Apr;93(4):262-7.

105. Haider MA, Chung P, Sweet J, Toi A, Jhaveri K, Menard C, Warde P, Trachtenberg J, Lockwood G, Milosevic M. Dynamic contrast-enhanced magnetic resonance imaging for localization of recurrent prostate cancer after external beam radiotherapy. Int J Radiat Oncol Biol Phys2008 Feb 1;70(2):425- 30.

106. Delongchamps NB, Beuvon F, Eiss D, Flam T, Muradyan N, Zerbib M, Peyromaure M, Cornud F. Multiparametric MRI is helpful to predict tumor focality, stage, and size in patients diagnosed with unilateral low-risk prostate cancer. Prostate cancer and prostatic diseases2011 Sep;14(3):232-7.

107. Selnaes KM, Heerschap A, Jensen LR, Tessem MB, Schweder GJ, Goa PE, Viset T, Angelsen A, Gribbestad IS. Peripheral zone prostate cancer localization by multiparametric magnetic resonance at 3 T: unbiased cancer identification by matching to histopathology. Invest Radiol2012 Nov;47(11):624- 33.

108. Baccos A, Schiavina R, Zukerman Z, Busato F, Gaudiano C, Salizzoni E, Fiorentino M, Golfieri R, Martorana G. [Accuracy of endorectal Magnetic Resonance Imaging (MRI) and Dynamic Contrast Enhanced-MRI (DCE-MRI) in the preoperative local staging of prostate cancer]. Urologia2012 Apr-Jun;79(2):116-22.

109. van Moorselaar RJ, Voest EE. Angiogenesis in prostate cancer: its role in disease progression and possible therapeutic approaches. Mol Cell Endocrinol2002 Nov 29;197(1-2):239-50.

110. Izawa JI, Dinney CP. The role of angiogenesis in prostate and other urologic cancers: a review. CMAJ2001 Mar 6;164(5):662-70.

111. Nicholson B, Theodorescu D. Angiogenesis and prostate cancer tumor growth. J Cell Biochem2004 Jan 1;91(1):125-50.

112. Iagaru A, Gambhir SS. Imaging tumor angiogenesis: the road to clinical utility. AJR Am J Roentgenol2013 Aug;201(2):W183-91.

113. Cuenod CA, Fournier L, Balvay D, Guinebretiere JM. Tumor angiogenesis: pathophysiology and implications for contrast-enhanced MRI and CT assessment. Abdom Imaging2006 Mar-Apr;31(2):188-93.

114. Chopra S, Foltz WD, Milosevic MF, Toi A, Bristow RG, Menard C, Haider MA. Comparing oxygen-sensitive MRI (BOLD R2\*) with oxygen electrode measurements: a pilot study in men with prostate cancer. Int J Radiat Biol2009 Sep;85(9):805-13.

115. Li X, Metzger GJ. Feasibility of measuring prostate perfusion with arterial spin labeling. NMR Biomed2013 Jan;26(1):51-7.

116. Alonzi R, Taylor NJ, Stirling JJ, d'Arcy JA, Collins DJ, Saunders MI, Hoskin PJ, Padhani AR. Reproducibility and correlation between quantitative and semiquantitative dynamic and intrinsic susceptibility-weighted MRI parameters in the benign and malignant human prostate. Journal of Magnetic Resonance Imaging2010;32(1):155-64.

117. Padhani AR, Hayes C, Landau S, Leach MO. Reproducibility of quantitative dynamic MRI of normal human tissues. NMR in Biomedicine2002;15(2):143-53.

<span id="page-165-0"></span>118. Heye T, Davenport MS, Horvath JJ, Feuerlein S, Breault SR, Bashir MR, Merkle EM, Boll DT. Reproducibility of dynamic contrast-enhanced MR imaging. Part I. Perfusion characteristics in the female pelvis by using multiple computer-aided diagnosis perfusion analysis solutions. Radiology2013 Mar;266(3):801-11.

119. Leach MO, Brindle KM, Evelhoch JL, Griffiths JR, Horsman MR, Jackson A, Jayson GC, Judson IR, Knopp MV, Maxwell RJ, McIntyre D, Padhani AR, Price P, Rathbone R, Rustin GJ, Tofts PS, Tozer GM, Vennart W, Waterton JC, Williams SR, Workman P. The assessment of antiangiogenic and antivascular therapies in early-stage clinical trials using magnetic resonance imaging: issues and recommendations. Br J Cancer2005 May 9;92(9):1599-610.

120. Leach MO, Morgan B, Tofts PS, Buckley DL, Huang W, Horsfield MA, Chenevert TL, Collins DJ, Jackson A, Lomas D, Whitcher B, Clarke L, Plummer R, Judson I, Jones R, Alonzi R, Brunner T, Koh DM, Murphy P, Waterton JC, Parker G, Graves MJ, Scheenen TW, Redpath TW, Orton M, Karczmar G, Huisman H, Barentsz J, Padhani A. Imaging vascular function for early stage clinical trials using dynamic contrast-enhanced magnetic resonance imaging. Eur Radiol2012 Jul;22(7):1451-64.

121. Alonzi R, Padhani AR, Allen C. Dynamic contrast enhanced MRI in prostate cancer. Eur J Radiol2007 Sep;63(3):335-50.

122. Cron GO, Santyr G, Kelcz F. Accurate and rapid quantitative dynamic contrast-enhanced breast MR imaging using spoiled gradient-recalled echoes and bookend T(1) measurements. Magn Reson Med1999 Oct;42(4):746-53.

123. Nico B, Benagiano V, Mangieri D, Maruotti N, Vacca A, Ribatti D. Evaluation of microvascular density in tumors: pro and contra. Histol Histopathol2008 May;23(5):601-7.

124. De Naeyer D, Verhulst J, Ceelen W, Segers P, De Deene Y, Verdonck P. Flip angle optimization for dynamic contrast-enhanced MRI-studies with spoiled gradient echo pulse sequences. Phys Med Biol2011 Aug 21;56(16):5373-95.

<span id="page-166-1"></span>125. Aerts HJ, Jaspers K, Backes WH. The precision of pharmacokinetic parameters in dynamic contrast-enhanced magnetic resonance imaging: the effect of sampling frequency and duration. Phys Med Biol2011 Sep 7;56(17):5665-78.

<span id="page-166-0"></span>126. Henderson E, Rutt BK, Lee TY. Temporal sampling requirements for the tracer kinetics modeling of breast disease. Magn Reson Imaging1998 Nov;16(9):1057-73.

127. Heisen M, Fan X, Buurman J, van Riel NA, Karczmar GS, ter Haar Romeny BM. The influence of temporal resolution in determining pharmacokinetic parameters from DCE-MRI data. Magn Reson Med2010 Mar;63(3):811-6.

128. Aerts HJ, van Riel NA, Backes WH. System identification theory in pharmacokinetic modeling of dynamic contrast-enhanced MRI: influence of contrast injection. Magn Reson Med2008 May;59(5):1111-9.

129. Ludemann L, Prochnow D, Rohlfing T, Franiel T, Warmuth C, Taupitz M, Rehbein H, Beyersdorff D. Simultaneous quantification of perfusion and permeability in the prostate using dynamic contrast-enhanced magnetic resonance imaging with an inversion-prepared dual-contrast sequence. Ann Biomed Eng2009 Apr;37(4):749-62.

130. Luczynska E, Blecharz P, Dyczek S, Stelmach A, Petralia G, Bellomi M, Jereczek-Fossa BA, Jakubowicz J. Perfusion CT is a valuable diagnostic method for prostate cancer: a prospective study of 94 patients. Ecancermedicalscience2014;8:476.

131. Franiel T, Ludemann L, Taupitz M, Rost J, Asbach P, Beyersdorff D. [Pharmacokinetic MRI of the prostate: parameters for differentiating low-grade and high-grade prostate cancer]. Rofo2009 Jun;181(6):536-42.

132. Osimani M, Bellini D, Di Cristofano C, Palleschi G, Petrozza V, Carbone A, Laghi A. Perfusion MDCT of prostate cancer: correlation of perfusion CT parameters and immunohistochemical markers of angiogenesis. AJR Am J Roentgenol2012 Nov;199(5):1042-8.

133. Kershaw LE, Cheng HL. A general dual-bolus approach for quantitative DCE-MRI. Magn Reson Imaging2011 Feb;29(2):160-6.

134. Risse F SW, Kauczor H-U, Fink C. Dual-bolus approach to quantitative measurement of pulmonary perfusion by contrast-enhanced MRI. J Magn Reson Imaging2004;24:1284-90.

<span id="page-166-2"></span>135. Roberts C, Little R, Watson Y, Zhao S, Buckley DL, Parker GJ. The effect of blood inflow and B(1)-field inhomogeneity on measurement of the arterial input function in axial 3D spoiled gradient echo dynamic contrast-enhanced MRI. Magn Reson Med2011 Jan;65(1):108-19.

136. Zheng J, Venkatesan R, Haacke EM, Cavagna FM, Finn PJ, Li D. Accuracy of T1 measurements at high temporal resolution: feasibility of dynamic measurement of blood T1 after contrast administration. J Magn Reson Imaging1999 Oct;10(4):576-81.

137. de Bazelaire C, Rofsky NM, Duhamel G, Zhang J, Michaelson MD, George D, Alsop DC. Combined T2\* and T1 measurements for improved perfusion and permeability studies in high field using dynamic contrast enhancement. European radiology2006 Sep;16(9):2083-91.

138. DCE MRI Technical Committee. DCE MRI quantification Profile, Quantitative Imaging Biomarkers Alliance. Version 1.0. Reviewed Draft. QIBA, July1, 2012. Avalaible from: http://rsna.org/QIBA .aspx.

139. Hotker AM, Mazaheri Y, Zheng J, Moskowitz CS, Berkowitz J, Lantos JE, Pei X, Zelefsky MJ, Hricak H, Akin O. Prostate Cancer: assessing the effects of androgen-deprivation therapy using quantitative diffusion-weighted and dynamic contrast-enhanced MRI. Eur Radiol2015 Mar 29.

<span id="page-167-0"></span>140. Fennessy FM, Fedorov A, Penzkofer T, Kim KW, Hirsch MS, Vangel MG, Masry P, Flood TA, Chang MC, Tempany CM, Mulkern RV, Gupta SN. Quantitative pharmacokinetic analysis of prostate cancer DCE-MRI at 3T: Comparison of two arterial input functions on cancer detection with digitized whole mount histopathological validation. Magn Reson Imaging2015 Feb 12.

<span id="page-167-4"></span>141. Riches SF, Payne GS, Morgan VA, Dearnaley D, Morgan S, Partridge M, Livni N, Ogden C, deSouza NM. Multivariate modelling of prostate cancer combining magnetic resonance derived T2, diffusion, dynamic contrast-enhanced and spectroscopic parameters. Eur Radiol2015 May;25(5):1247-56.

<span id="page-167-1"></span>142. Cho E, Chung DJ, Yeo DM, Sohn D, Son Y, Kim T, Hahn ST. Optimal cut-off value of perfusion parameters for diagnosing prostate cancer and for assessing aggressiveness associated with Gleason score. Clin Imaging2015 Sep-Oct;39(5):834-40.

<span id="page-167-3"></span>143. Sanz-Requena R, Prats-Montalban JM, Marti-Bonmati L, Alberich-Bayarri A, Garcia-Marti G, Perez R, Ferrer A. Automatic individual arterial input functions calculated from PCA outperform manual and population-averaged approaches for the pharmacokinetic modeling of DCE-MR images. J Magn Reson Imaging2015 Aug;42(2):477-87.

144. Mehrabian H, Chandrana C, Pang I, Chopra R, Martel AL. Arterial input function calculation in dynamic contrast-enhanced MRI: an in vivo validation study using co-registered contrast-enhanced ultrasound imaging. Eur Radiol2012 Aug;22(8):1735-47.

<span id="page-167-2"></span>145. van Niekerk CG, van der Laak JA, Hambrock T, Huisman HJ, Witjes JA, Barentsz JO, Hulsbergen-van de Kaa CA. Correlation between dynamic contrast-enhanced MRI and quantitative histopathologic microvascular parameters in organ-confined prostate cancer. Eur Radiol2014 Oct;24(10):2597-605.

146. Rosenkrantz AB, Sabach A, Babb JS, Matza BW, Taneja SS, Deng FM. Prostate cancer: comparison of dynamic contrast-enhanced MRI techniques for localization of peripheral zone tumor. AJR Am J Roentgenol2013 Sep;201(3):W471-8.

<span id="page-168-0"></span>147. Li C, Chen M, Li S, Zhao X, Zhang C, Luo X, Zhou C. Detection of prostate cancer in peripheral zone: comparison of MR diffusion tensor imaging, quantitative dynamic contrast-enhanced MRI, and the two techniques combined at 3.0 T. Acta Radiol2014 Mar;55(2):239-47.

148. Donati OF, Jung SI, Vargas HA, Gultekin DH, Zheng J, Moskowitz CS, Hricak H, Zelefsky MJ, Akin O. Multiparametric prostate MR imaging with T2-weighted, diffusion-weighted, and dynamic contrast-enhanced sequences: are all pulse sequences necessary to detect locally recurrent prostate cancer after radiation therapy? Radiology2013 Aug;268(2):440-50.

149. Barrett T, Gill AB, Kataoka MY, Priest AN, Joubert I, McLean MA, Graves MJ, Stearn S, Lomas DJ, Griffiths JR, Neal D, Gnanapragasam VJ, Sala E. DCE and DW MRI in monitoring response to androgen deprivation therapy in patients with prostate cancer: a feasibility study. Magn Reson Med2012 Mar;67(3):778-85.

150. Oto A, Yang C, Kayhan A, Tretiakova M, Antic T, Schmid-Tannwald C, Eggener S, Karczmar GS, Stadler WM. Diffusion-weighted and dynamic contrast-enhanced MRI of prostate cancer: correlation of quantitative MR parameters with Gleason score and tumor angiogenesis. AJR Am J Roentgenol2011 Dec;197(6):1382-90.

151. Low RN, Fuller DB, Muradyan N. Dynamic gadolinium-enhanced perfusion MRI of prostate cancer: assessment of response to hypofractionated robotic stereotactic body radiation therapy. AJR Am J Roentgenol2011 Oct;197(4):907-15.

<span id="page-168-1"></span>152. Meng R, Chang SD, Jones EC, Goldenberg SL, Kozlowski P. Comparison between population average and experimentally measured arterial input function in predicting biopsy results in prostate cancer. Acad Radiol2010 Apr;17(4):520-5.

<span id="page-168-3"></span>153. Kozlowski P, Chang SD, Meng R, Madler B, Bell R, Jones EC, Goldenberg SL. Combined prostate diffusion tensor imaging and dynamic contrast enhanced MRI at 3T--quantitative correlation with biopsy. Magn Reson Imaging2010 Jun;28(5):621-8.

<span id="page-168-4"></span>154. Langer DL, van der Kwast TH, Evans AJ, Trachtenberg J, Wilson BC, Haider MA. Prostate cancer detection with multi-parametric MRI: logistic regression analysis of quantitative T2, diffusionweighted imaging, and dynamic contrast-enhanced MRI. J Magn Reson Imaging2009 Aug;30(2):327- 34.

155. Ocak I, Bernardo M, Metzger G, Barrett T, Pinto P, Albert PS, Choyke PL. Dynamic contrastenhanced MRI of prostate cancer at 3 T: a study of pharmacokinetic parameters. AJR Am J Roentgenol2007 Oct;189(4):849.

<span id="page-168-2"></span>156. Kozlowski P, Chang SD, Jones EC, Berean KW, Chen H, Goldenberg SL. Combined diffusionweighted and dynamic contrast-enhanced MRI for prostate cancer diagnosis--correlation with biopsy and histopathology. J Magn Reson Imaging2006 Jul;24(1):108-13.

157. van Dorsten FA, van der Graaf M, Engelbrecht MR, van Leenders GJ, Verhofstad A, Rijpkema M, de la Rosette JJ, Barentsz JO, Heerschap A. Combined quantitative dynamic contrast-enhanced MR imaging and (1)H MR spectroscopic imaging of human prostate cancer. J Magn Reson Imaging2004 Aug;20(2):279-87.

<span id="page-169-0"></span>158. Kiessling F, Lichy M, Grobholz R, Heilmann M, Farhan N, Michel MS, Trojan L, Ederle J, Abel U, Kauczor HU, Semmler W, Delorme S. Simple models improve the discrimination of prostate cancers from the peripheral gland by T1-weighted dynamic MRI. Eur Radiol2004 Oct;14(10):1793-801.

<span id="page-169-1"></span>159. Li X, Welch EB, Arlinghaus LR, Chakravarthy AB, Xu L, Farley J, Loveless ME, Mayer IA, Kelley MC, Meszoely IM, Means-Powell JA, Abramson VG, Grau AM, Gore JC, Yankeelov TE. A novel AIF tracking method and comparison of DCE-MRI parameters using individual and population-based AIFs in human breast cancer. Phys Med Biol2011 Sep 7;56(17):5753-69.

160. Li X, Priest RA, Woodward WJ, Tagge IJ, Siddiqui F, Huang W, Rooney WD, Beer TM, Garzotto MG, Springer CS, Jr. Feasibility of shutter-speed DCE-MRI for improved prostate cancer detection. Magn Reson Med2013 Jan;69(1):171-8.

161. Chen J, Yao J, Thomasson D. Automatic determination of arterial input function for dynamic contrast enhanced MRI in tumor assessment. Med Image Comput Comput Assist Interv2008;11(Pt 1):594-601.

162. Fennessy FM, Fedorov A, Gupta SN, Schmidt EJ, Tempany CM, Mulkern RV. Practical considerations in T1 mapping of prostate for dynamic contrast enhancement pharmacokinetic analyses. Magn Reson Imaging2012 Nov;30(9):1224-33.

163. Lavini C. Simulating the effect of input errors on the accuracy of Tofts' pharmacokinetic model parameters. Magn Reson Imaging2014 Oct 9.

164. Liu X, Feng Y, Lu ZR, Morrell G, Jeong EK. Rapid simultaneous acquisition of T1 and T2 mapping images using multishot double spin-echo EPI and automated variations of TR and TE (ms-DSEPI-T12). NMR Biomed2010 Jan;23(1):97-104.

165. Morrell GR, Schabel MC. An analysis of the accuracy of magnetic resonance flip angle measurement methods. Phys Med Biol2010 Oct 21;55(20):6157-74.

166. Kershaw LE, Hutchinson CE, Buckley DL. Benign prostatic hyperplasia: evaluation of T1, T2, and microvascular characteristics with T1-weighted dynamic contrast-enhanced MRI. J Magn Reson Imaging2009 Mar;29(3):641-8.

167. Cheng HL, Wright GA. Rapid high-resolution T(1) mapping by variable flip angles: accurate and precise measurements in the presence of radiofrequency field inhomogeneity. Magn Reson Med2006 Mar;55(3):566-74.

168. Tofts PS. T1-weighted DCE-MRI. Quanttative MRI of the Brain: Measuring changes caused by disease. Chichester, West Sussex: Wiley 2004:p. 341-64.

169. Brookes JA, Redpath TW, Gilbert FJ, Murray AD, Staff RT. Accuracy of T1 measurement in dynamic contrast-enhanced breast MRI using two- and three-dimensional variable flip angle fast lowangle shot. J Magn Reson Imaging1999 Feb;9(2):163-71.

170. Armitage P, Behrenbruch C, Brady M, Moore N. Extracting and visualizing physiological parameters using dynamic contrast-enhanced magnetic resonance imaging of the breast. Med Image Anal2005 Aug;9(4):315-29.

171. Wang L, Schweitzer ME, Padua A, Regatte RR. Rapid 3D-T(1) mapping of cartilage with variable flip angle and parallel imaging at 3.0T. J Magn Reson Imaging2008 Jan;27(1):154-61.

172. Parker GJ, Barker GJ, Tofts PS. Accurate multislice gradient echo T(1) measurement in the presence of non-ideal RF pulse shape and RF field nonuniformity. Magn Reson Med2001 May;45(5):838-45.

173. Deoni SC. Correction of main and transmit magnetic field (B0 and B1) inhomogeneity effects in multicomponent-driven equilibrium single-pulse observation of T1 and T2. Magn Reson Med2011 Apr;65(4):1021-35.

174. Liberman G, Louzoun Y, Ben Bashat D. T(1) mapping using variable flip angle SPGR data with flip angle correction. J Magn Reson Imaging2014 Jul;40(1):171-80.

175. Ropele S, Filippi M, Valsasina P, Korteweg T, Barkhof F, Tofts PS, Samson R, Miller DH, Fazekas F. Assessment and correction of B1-induced errors in magnetization transfer ratio measurements. Magn Reson Med2005 Jan;53(1):134-40.

176. de Bazelaire CM, Duhamel GD, Rofsky NM, Alsop DC. MR imaging relaxation times of abdominal and pelvic tissues measured in vivo at 3.0 T: preliminary results. Radiology2004 Mar;230(3):652-9.

177. Voigt T, Nehrke K, Doessel O, Katscher U. T1 corrected B1 mapping using multi-TR gradient echo sequences. Magn Reson Med2010 Sep;64(3):725-33.

178. Ishimori Y, Yamada K, Kimura H, Fujiwara Y, Yamaguchi I, Monma M, Uematsu H. Correction of inhomogeneous RF field using multiple SPGR signals for high-field spin-echo MRI. Magn Reson Med Sci2007;6(2):67-73.

179. Lutti A, Hutton C, Finsterbusch J, Helms G, Weiskopf N. Optimization and validation of methods for mapping of the radiofrequency transmit field at 3T. Magn Reson Med2010 Jul;64(1):229-38.

180. Pohmann R, Scheffler K. A theoretical and experimental comparison of different techniques for B(1) mapping at very high fields. NMR Biomed2013 Mar;26(3):265-75.

181. Yarnykh VL. Actual flip-angle imaging in the pulsed steady state: a method for rapid threedimensional mapping of the transmitted radiofrequency field. Magn Reson Med2007 Jan;57(1):192- 200.

182. Crawley AP, Henkelman RM. A comparison of one-shot and recovery methods in T1 imaging. Magn Reson Med1988 May;7(1):23-34.

183. Haase A, Matthaei D, Bartkowski R, Duhmke E, Leibfritz D. Inversion recovery snapshot FLASH MR imaging. J Comput Assist Tomogr1989 Nov-Dec;13(6):1036-40.

184. Haacke EB, RW.; Thompson, MR.; Venkatesan,. Resonance Imaging:Physical Principles and Sequence Design. RMagnetic1999.

185. Deichmann R. Fast high-resolution T1 mapping of the human brain. Magn Reson Med2005 Jul;54(1):20-7.

186. Noworolski SM, Henry RG, Vigneron DB, Kurhanewicz J. Dynamic contrast-enhanced MRI in normal and abnormal prostate tissues as defined by biopsy, MRI, and 3D MRSI. Magn Reson Med2005 Feb;53(2):249-55.

187. Tofts PS, Brix G, Buckley DL, Evelhoch JL, Henderson E, Knopp MV, Larsson HB, Lee TY, Mayr NA, Parker GJ, Port RE, Taylor J, Weisskoff RM. Estimating kinetic parameters from dynamic contrastenhanced T(1)-weighted MRI of a diffusable tracer: standardized quantities and symbols. J Magn Reson Imaging1999 Sep;10(3):223-32.

188. Stikov N, Boudreau M, Levesque IR, Tardif CL, Barral JK, Pike GB. On the accuracy of T1 mapping: searching for common ground. Magn Reson Med2015 Feb;73(2):514-22.

189. Deoni SC, Rutt BK, Peters TM. Rapid combined T1 and T2 mapping using gradient recalled acquisition in the steady state. Magn Reson Med2003 Mar;49(3):515-26.

190. Deoni SC, Rutt BK, Jones DK. Investigating the effect of exchange and multicomponent T(1) relaxation on the short repetition time spoiled steady-state signal and the DESPOT1  $T(1)$ quantification method. J Magn Reson Imaging2007 Mar;25(3):570-8.

191. Deoni SC, Peters TM, Rutt BK. High-resolution T1 and T2 mapping of the brain in a clinically acceptable time with DESPOT1 and DESPOT2. Magn Reson Med2005 Jan;53(1):237-41.

192. Tofts PS, Kermode AG. Measurement of the blood-brain barrier permeability and leakage space using dynamic MR imaging. 1. Fundamental concepts. Magn Reson Med1991 Feb;17(2):357- 67.

193. Tofts PS, Berkowitz B, Schnall MD. Quantitative analysis of dynamic Gd-DTPA enhancement in breast tumors using a permeability model. Magn Reson Med1995 Apr;33(4):564-8.

194. Heye T, Boll DT, Reiner CS, Bashir MR, Dale BM, Merkle EM. Impact of precontrast T10 relaxation times on dynamic contrast-enhanced MRI pharmacokinetic parameters: T10 mapping versus a fixed T10 reference value. J Magn Reson Imaging2014 May;39(5):1136-45.

195. Buckley DL, Kerslake RW, Blackband SJ, Horsman A. Quantitative analysis of multi-slice Gd-DTPA enhanced dynamic MR images using an automated simplex minimization procedure. Magn Reson Med1994 Nov;32(5):646-51.

196. Brix G, Semmler W, Port R, Schad LR, Layer G, Lorenz WJ. Pharmacokinetic parameters in CNS Gd-DTPA enhanced MR imaging. J Comput Assist Tomogr1991 Jul-Aug;15(4):621-8.

197. Hoffmann U, Brix G, Knopp MV, Hess T, Lorenz WJ. Pharmacokinetic mapping of the breast: a new method for dynamic MR mammography. Magn Reson Med1995 Apr;33(4):506-14.

198. Roberts TP. Physiologic measurements by contrast-enhanced MR imaging: expectations and limitations. J Magn Reson Imaging1997 Jan-Feb;7(1):82-90.

199. Evelhoch JL. Key factors in the acquisition of contrast kinetic data for oncology. J Magn Reson Imaging1999 Sep;10(3):254-9.

200. Yankeelov TE, Rooney WD, Li X, Springer CS, Jr. Variation of the relaxographic "shutterspeed" for transcytolemmal water exchange affects the CR bolus-tracking curve shape. Magn Reson Med2003 Dec;50(6):1151-69.

201. Zhou R, Pickup S, Yankeelov TE, Springer CS, Jr., Glickson JD. Simultaneous measurement of arterial input function and tumor pharmacokinetics in mice by dynamic contrast enhanced imaging: effects of transcytolemmal water exchange. Magn Reson Med2004 Aug;52(2):248-57.

202. Li X, Rooney WD, Springer CS. A unified magnetic resonance imaging pharmacokinetic theory: Intravascular and extracellular contrast reagents. Magnetic Resonance in Medicine2005;54(6):1351- 9.

203. Lowry M, Zelhof B, Liney GP, Gibbs P, Pickles MD, Turnbull LW. Analysis of prostate DCE-MRI: comparison of fast exchange limit and fast exchange regimen pharmacokinetic models in the discrimination of malignant from normal tissue. Invest Radiol2009 Sep;44(9):577-84.

204. Bokacheva L, Rusinek H, Chen Q, Oesingmann N, Prince C, Kaur M, Kramer E, Lee VS. Quantitative determination of Gd-DTPA concentration in T1-weighted MR renography studies. Magn Reson Med2007 Jun;57(6):1012-8.

205. Hittmair K, Gomiscek G, Langenberger K, Recht M, Imhof H, Kramer J. Method for the quantitative assessment of contrast agent uptake in dynamic contrast-enhanced MRI. Magn Reson Med1994 May;31(5):567-71.

206. Taylor J, Summers PE, Keevil SF, Saks AM, Diskin J, Hilton PJ, Ayers AB. Magnetic resonance renography: optimisation of pulse sequence parameters and Gd-DTPA dose, and comparison with radionuclide renography. Magn Reson Imaging1997;15(6):637-49.

<span id="page-173-0"></span>207. Weinmann HJ, Laniado M, Mutzel W. Pharmacokinetics of GdDTPA/dimeglumine after intravenous injection into healthy volunteers. Physiol Chem Phys Med NMR1984;16(2):167-72.

208. Fritz-Hansen T, Rostrup E, Larsson HB, Sondergaard L, Ring P, Henriksen O. Measurement of the arterial concentration of Gd-DTPA using MRI: a step toward quantitative perfusion imaging. Magn Reson Med1996 Aug;36(2):225-31.

209. Parker GJ, Roberts C, Macdonald A, Buonaccorsi GA, Cheung S, Buckley DL, Jackson A, Watson Y, Davies K, Jayson GC. Experimentally-derived functional form for a population-averaged high-temporal-resolution arterial input function for dynamic contrast-enhanced MRI. Magn Reson Med2006 Nov;56(5):993-1000.

210. Rata M, Collins DJ, Darcy J, Messiou C, Tunariu N, Desouza N, Young H, Leach MO, Orton MR. Assessment of repeatability and treatment response in early phase clinical trials using DCE-MRI: comparison of parametric analysis using MR- and CT-derived arterial input functions. European radiology2015 Sep 18.

211. Port RE, Knopp MV, Brix G. Dynamic contrast-enhanced MRI using Gd-DTPA: interindividual variability of the arterial input function and consequences for the assessment of kinetics in tumors. Magn Reson Med2001 Jun;45(6):1030-8.

212. Horsfield MA, Thornton JS, Gill A, Jager HR, Priest AN, Morgan B. A functional form for injected MRI Gd-chelate contrast agent concentration incorporating recirculation, extravasation and excretion. Phys Med Biol2009 May 7;54(9):2933-49.

213. Chen JJ, Smith MR, Frayne R. The impact of partial-volume effects in dynamic susceptibility contrast magnetic resonance perfusion imaging. J Magn Reson Imaging2005 Sep;22(3):390-9.

214. Cutajar M, Mendichovszky IA, Tofts PS, Gordon I. The importance of AIF ROI selection in DCE-MRI renography: reproducibility and variability of renal perfusion and filtration. Eur J Radiol2010 Jun;74(3):e154-60.

215. Chen J, Yao J, Thomasson D. Automatic determination of arterial input function for dynamic contrast enhanced MRI in tumor assessment. Med Image Comput Comput Assist Interv Int Conf Med Image Comput Comput Assist Interv2008;11(Pt 1):594-601.

216. Rijpkema M, Kaanders JH, Joosten FB, van der Kogel AJ, Heerschap A. Method for quantitative mapping of dynamic MRI contrast agent uptake in human tumors. J Magn Reson Imaging2001 Oct;14(4):457-63.

217. Fedorov A, Fluckiger J, Ayers GD, Li X, Gupta SN, Tempany C, Mulkern R, Yankeelov TE, Fennessy FM. A comparison of two methods for estimating DCE-MRI parameters via individual and cohort based AIFs in prostate cancer: A step towards practical implementation. Magn Reson Imaging2014 Jan 21.

218. Kim JH, Im GH, Yang J, Choi D, Lee WJ, Lee JH. Quantitative dynamic contrast-enhanced MRI for mouse models using automatic detection of the arterial input function. NMR Biomed2012 Apr;25(4):674-84.

219. Fruytier AC, Magat J, Colliez F, Jordan B, Cron G, Gallez B. Dynamic contrast-enhanced MRI in mice at high field: estimation of the arterial input function can be achieved by phase imaging. Magn Reson Med2014 Feb;71(2):544-50.

220. Cron GO, Foottit C, Yankeelov TE, Avruch LI, Schweitzer ME, Cameron I. Arterial input functions determined from MR signal magnitude and phase for quantitative dynamic contrastenhanced MRI in the human pelvis. Magn Reson Med2011 Aug;66(2):498-504.

221. Korporaal JG, van den Berg CA, van Osch MJ, Groenendaal G, van Vulpen M, van der Heide UA. Phase-based arterial input function measurements in the femoral arteries for quantification of dynamic contrast-enhanced (DCE) MRI and comparison with DCE-CT. Magn Reson Med2011 Nov;66(5):1267-74.

222. Garpebring A, Wirestam R, Yu J, Asklund T, Karlsson M. Phase-based arterial input functions in humans applied to dynamic contrast-enhanced MRI: potential usefulness and limitations. MAGMA2011 Aug;24(4):233-45.

223. Jeukens CR, van den Berg CA, Donker R, van Vulpen M, Bakker CJ, van Leeuwen MS, van der Heide UA. Feasibility and measurement precision of 3D quantitative blood flow mapping of the prostate using dynamic contrast-enhanced multi-slice CT. Phys Med Biol2006 Sep 7;51(17):4329-43.

224. Walker-Samuel S, Parker CC, Leach MO, Collins DJ. Reproducibility of reference tissue quantification of dynamic contrast-enhanced data: comparison with a fixed vascular input function. Phys Med Biol2007 Jan 7;52(1):75-89.

225. Yang C, Karczmar GS, Medved M, Oto A, Zamora M, Stadler WM. Reproducibility assessment of a multiple reference tissue method for quantitative dynamic contrast enhanced-MRI analysis. Magn Reson Med2009 Apr;61(4):851-9.

226. Yankeelov TE, DeBusk LM, Billheimer DD, Luci JJ, Lin PC, Price RR, Gore JC. Repeatability of a reference region model for analysis of murine DCE-MRI data at 7T. J Magn Reson Imaging2006 Nov;24(5):1140-7.

227. Kovar DA, Lewis M, Karczmar GS. A new method for imaging perfusion and contrast extraction fraction: input functions derived from reference tissues. J Magn Reson Imaging1998 Sep-Oct;8(5):1126-34.

228. Yang C, Karczmar GS, Medved M, Stadler WM. Multiple reference tissue method for contrast agent arterial input function estimation. Magn Reson Med2007 Dec;58(6):1266-75.

229. MHeisen1 XF, J Buurman3, N A W van Riel4, G S Karczmar2 and B M ter Haar Romeny1. The use of a reference tissue arterial input function with low-temporal-resolution DCE-MRI data1. Phys Med Biol2010(Phys. Med. Biol. 55 (2010) ):4871-83.

230. Cardenas-Rodriguez J, Howison CM, Pagel MD. A linear algorithm of the reference region model for DCE-MRI is robust and relaxes requirements for temporal resolution. Magn Reson Imaging2013 May;31(4):497-507.

231. Chen KW, Huang SC, Yu DC. The effects of measurement errors in the plasma radioactivity curve on parameter estimation in positron emission tomography. Phys Med Biol1991 Sep;36(9):1183-200.

232. Haroon HA, Buckley DL, Patankar TA, Dow GR, Rutherford SA, Baleriaux D, Jackson A. A comparison of Ktrans measurements obtained with conventional and first pass pharmacokinetic models in human gliomas. J Magn Reson Imaging2004 May;19(5):527-36.

233. Orton MR, d'Arcy JA, Walker-Samuel S, Hawkes DJ, Atkinson D, Collins DJ, Leach MO. Computationally efficient vascular input function models for quantitative kinetic modelling using DCE-MRI. Phys Med Biol2008 Mar 7;53(5):1225-39.

234. Fluckiger JU, Schabel MC, DiBella EVR. Model-based blind estimation of kinetic parameters in dynamic contrast enhanced (DCE)-MRI. Magnetic Resonance in Medicine2009;62(6):1477-86.

235. Kety SS. Measurement of regional circulation by the local clearance of radioactive sodium. Am Heart J1949 Sep;38(3):321-8.

236. Kety SS, Schmidt CF. The Nitrous Oxide Method for the Quantitative Determination of Cerebral Blood Flow in Man: Theory, Procedure and Normal Values. J Clin Invest1948 Jul;27(4):476- 83.

237. Renkin EM. Effects of blood flow on diffusion kinetics in isolated, perfused hindlegs of cats; a double circulation hypothesis. Am J Physiol1955 Oct;183(1):125-36.

238. Renkin EM. Transport of potassium-42 from blood to tissue in isolated mammalian skeletal muscles. Am J Physiol1959 Dec;197:1205-10.

239. Crone C. The Permeability of Capillaries in Various Organs as Determined by Use of the 'Indicator Diffusion' Method. Acta Physiol Scand1963 Aug;58:292-305.

240. Tofts PS. Modeling tracer kinetics in dynamic Gd-DTPA MR imaging. J Magn Reson Imaging1997 Jan-Feb;7(1):91-101.

241. St Lawrence KS, Lee TY. An adiabatic approximation to the tissue homogeneity model for water exchange in the brain: I. Theoretical derivation. J Cereb Blood Flow Metab1998 Dec;18(12):1365-77.

242. Sourbron SP, Buckley DL. Tracer kinetic modelling in MRI: estimating perfusion and capillary permeability. Phys Med Biol2012 Jan 21;57(2):R1-33.

243. Brix G, Zwick S, Kiessling F, Griebel J. Pharmacokinetic analysis of tissue microcirculation using nested models: multimodel inference and parameter identifiability. Med Phys2009 Jul;36(7):2923-33.

244. Materne R SA, Peeters F, Dehoux JP, Keyeux A, Horsmans Y, et al. Assessment of hepatic perfusion parameters with dynamic MRI. Magn Reson Med2002;47:135–42.

245. Tofts PS, Cutajar M, Mendichovszky IA, Peters AM, Gordon I. Precise measurement of renal filtration and vascular parameters using a two-compartment model for dynamic contrast-enhanced MRI of the kidney gives realistic normal values. Eur Radiol2012 Jun;22(6):1320-30.

246. Lee VS, Rusinek H, Bokacheva L, Huang AJ, Oesingmann N, Chen Q, Kaur M, Prince K, Song T, Kramer EL, Leonard EF. Renal function measurements from MR renography and a simplified multicompartmental model. Am J Physiol Renal Physiol2007 May;292(5):F1548-59.

247. Sourbron SP, Buckley DL. Classic models for dynamic contrast-enhanced MRI. NMR Biomed2013 May 15.

248. Johnson JA, Wilson TA. A model for capillary exchange. Am J Physiol1966 Jun;210(6):1299- 303.

249. Koh TS, Cheong LH, Hou Z, Soh YC. A physiologic model of capillary-tissue exchange for dynamic contrast-enhanced imaging of tumor microcirculation. IEEE Trans Biomed Eng2003 Feb;50(2):159-67.

250. Koh TS, Bisdas S, Koh DM, Thng CH. Fundamentals of tracer kinetics for dynamic contrastenhanced MRI. J Magn Reson Imaging2011 Dec;34(6):1262-76.

251. Sourbron SP, Buckley DL. On the scope and interpretation of the Tofts models for DCE-MRI. Magn Reson Med2011 Mar 7.

252. Brix G, Griebel J, Kiessling F, Wenz F. Tracer kinetic modelling of tumour angiogenesis based on dynamic contrast-enhanced CT and MRI measurements. Eur J Nucl Med Mol Imaging2010 Aug;37 Suppl 1:S30-51.

253. Sourbron S. Technical aspects of MR perfusion. Eur J Radiol2010 Dec;76(3):304-13.

254. Balvay D, Frouin F, Calmon G, Bessoud B, Kahn E, Siauve N, Clement O, Cuenod CA. New criteria for assessing fit quality in dynamic contrast-enhanced T1-weighted MRI for perfusion and permeability imaging. Magn Reson Med2005 Oct;54(4):868-77.

255. Naish JH, Kershaw LE, Buckley DL, Jackson A, Waterton JC, Parker GJ. Modeling of contrast agent kinetics in the lung using T1-weighted dynamic contrast-enhanced MRI. Magn Reson Med2009 Jun;61(6):1507-14.

256. Luypaert R, Ingrisch M, Sourbron S, de Mey J. The Akaike information criterion in DCE-MRI: does it improve the haemodynamic parameter estimates? Phys Med Biol2012 Jun 7;57(11):3609-28.

257. Buckley DL, Kershaw LE, Stanisz GJ. Cellular-interstitial water exchange and its effect on the determination of contrast agent concentration in vivo: dynamic contrast-enhanced MRI of human internal obturator muscle. Magn Reson Med2008 Nov;60(5):1011-9.

258. Buckley DL. Uncertainty in the analysis of tracer kinetics using dynamic contrast-enhanced T1-weighted MRI. Magn Reson Med2002 Mar;47(3):601-6.

259. Brix G, Bahner ML, Hoffmann U, Horvath A, Schreiber W. Regional blood flow, capillary permeability, and compartmental volumes: measurement with dynamic CT--initial experience. Radiology1999 Jan;210(1):269-76.

260. Donaldson SB, West CM, Davidson SE, Carrington BM, Hutchison G, Jones AP, Sourbron SP, Buckley DL. A comparison of tracer kinetic models for T1-weighted dynamic contrast-enhanced MRI: application in carcinoma of the cervix. Magn Reson Med2010 Mar;63(3):691-700.

261. Huang W, Li X, Morris EA, Tudorica LA, Seshan VE, Rooney WD, Tagge I, Wang Y, Xu J, Springer CS. The magnetic resonance shutter speed discriminates vascular properties of malignant and benign breast tumors in vivo. Proc Natl Acad Sci U S A2008 Nov 18;105(46):17943-8.

262. Kershaw LE, Cheng HL. Temporal resolution and SNR requirements for accurate DCE-MRI data analysis using the AATH model. Magn Reson Med Dec;64(6):1772-80.

263. Rempp KA, Brix G, Wenz F, Becker CR, Guckel F, Lorenz WJ. Quantification of regional cerebral blood flow and volume with dynamic susceptibility contrast-enhanced MR imaging. Radiology1994 Dec;193(3):637-41.

264. Ostergaard L, Weisskoff RM, Chesler DA, Gyldensted C, Rosen BR. High resolution measurement of cerebral blood flow using intravascular tracer bolus passages. Part I: Mathematical approach and statistical analysis. Magn Reson Med1996 Nov;36(5):715-25.

265. Sakoglu U, Sood R. Cerebral blood flow estimation from perfusion-weighted MRI using FTbased MMSE filtering method. Magn Reson Imaging2008 Apr;26(3):313-22.

266. Sourbron S, Luypaert R, Van Schuerbeek P, Dujardin M, Stadnik T. Choice of the regularization parameter for perfusion quantification with MRI. Phys Med Biol2004 Jul 21;49(14):3307-24.

267. Sourbron S, Luypaert R, Morhard D, Seelos K, Reiser M, Peller M. Deconvolution of bolustracking data: a comparison of discretization methods. Phys Med Biol2007 Nov 21;52(22):6761-78.

268. Riabkov DY, Di Bella EV. Blind identification of the kinetic parameters in three-compartment models. Phys Med Biol2004 Mar 7;49(5):639-64.

269. Koh DM, Scurr E, Collins DJ, Pirgon A, Kanber B, Karanjia N, Brown G, Leach MO, Husband JE. Colorectal hepatic metastases: quantitative measurements using single-shot echo-planar diffusionweighted MR imaging. European radiology2006 Sep;16(9):1898-905.

270. Zierler K. Indicator dilution methods for measuring blood flow, volume, and other properties of biological systems: a brief history and memoir. Ann Biomed Eng2000 Aug;28(8):836-48.

271. Zierler KL. A simplified explanation of the theory of indicator-dilution for measurement of fluid flow and volume and other distributive phenomena. Bull Johns Hopkins Hosp1958 Oct;103(4):199-217.

272. Zierler KL. Effect of circulatory beds on tracer experiments, or noncompartmental analysis. Ann N Y Acad Sci1963 May 10;108:106-16.

273. Stewart GN. Researches on the Circulation Time and on the Influences which affect it. J Physiol1897 Nov 20;22(3):159-83.

274. Hamilton WF, Moore J.W, Kinsman J. M. , andSpurling R. G. . Simultaneous determination of the pulmonary and systemic circulation time in man and a figure related to cardiac output. Am J Physiol1928;84(2):338-44.

275. Fan X, Karczmar GS. A new approach to analysis of the impulse response function (IRF) in dynamic contrast-enhanced MRI (DCEMRI): a simulation study. Magn Reson Med2009 Jul;62(1):229- 39.

276. Jerosch-Herold M WN, Stillman AE. Magnetic resonance quantification of the myocardial perfusion reserve with a Fermi function model for constrained deconvolution. Med Phys1998;25:73- 84.

277. Gruner R, Taxt T. Iterative blind deconvolution in magnetic resonance brain perfusion imaging. Magn Reson Med2006 Apr;55(4):805-15.

278. Riabkov DY, Di Bella EV. Estimation of kinetic parameters without input functions: analysis of three methods for multichannel blind identification. IEEE Trans Biomed Eng2002 Nov;49(11):1318- 27.

279. Taxt T, Jirik R, Rygh CB, Gruner R, Bartos M, Andersen E, Curry FR, Reed RK. Single-Channel Blind Estimation of Arterial Input Function and Tissue Impulse Response in DCE-MRI. IEEE Trans Biomed Eng2012 Apr;59(4):1012-21.

280. Fluckiger JU, Schabel MC, Dibella EV. Model-based blind estimation of kinetic parameters in dynamic contrast enhanced (DCE)-MRI. Magn Reson Med2009 Dec;62(6):1477-86.

281. Schabel MC, Fluckiger JU, DiBella EVR. A model-constrained Monte Carlo method for blind arterial input function estimation in dynamic contrast-enhanced MRI: I. Simulations. Physics in Medicine and Biology2010;55(16):4783-806.

282. Tofts PS. Quality Assurance, Accuracy, Precision and Phantoms: Quanttative MRI of the Brain: Measuring changes caused by disease. Chichester, West Sussex: Wiley 2004:p. 55-81.

283. Simmons A, Moore E, Williams SC. Quality control for functional magnetic resonance imaging using automated data analysis and Shewhart charting. Magn Reson Med1999 Jun;41(6):1274-8.

284. Tofts PS. Functionnal MRI: Measuring changes caused by disease. Chichester, West Sussex: Wiley 2004:p. 414-53.

285. Hajek M, Babis M, Herynek V. MR relaxometry on a whole-body imager: quality control. Magn Reson Imaging1999 Sep;17(7):1087-92.

<span id="page-179-0"></span>286. Schlemmer HP, Merkle J, Grobholz R, Jaeger T, Michel MS, Werner A, Rabe J, van Kaick G. Can pre-operative contrast-enhanced dynamic MR imaging for prostate cancer predict microvessel density in prostatectomy specimens? Eur Radiol2004 Feb;14(2):309-17.

287. Franiel T, Ludemann L, Rudolph B, Rehbein H, Staack A, Taupitz M, Prochnow D, Beyersdorff D. Evaluation of normal prostate tissue, chronic prostatitis, and prostate cancer by quantitative perfusion analysis using a dynamic contrast-enhanced inversion-prepared dual-contrast gradient echo sequence. Invest Radiol2008 Jul;43(7):481-7.

288. Kamrava M, Chung M, Mesko S, Wang J, Raman S, Margolis D, Marks L, Kupelian P. Correlation of Quantitative Diffusion-Weighted and Dynamic Contrast-Enhanced MRI Parameters With NCCN Risk Group, Gleason Score, and Maximum Tumor Diameter in Prostate Cancer. Pract Radiat Oncol2013 Apr-Jun;3(2 Suppl 1):S4.

289. Mohler JL, Armstrong AJ, Bahnson RR, Boston B, Busby JE, D'Amico AV, Eastham JA, Enke CA, Farrington T, Higano CS, Horwitz EM, Kantoff PW, Kawachi MH, Kuettel M, Lee RJ, MacVicar GR, Malcolm AW, Miller D, Plimack ER, Pow-Sang JM, Roach M, 3rd, Rohren E, Rosenfeld S, Srinivas S, Strope SA, Tward J, Twardowski P, Walsh PC, Ho M, Shead DA. Prostate cancer, Version 3.2012: featured updates to the NCCN guidelines. J Natl Compr Canc Netw2012 Sep;10(9):1081-7.

290. Peng Y, Jiang Y, Yang C, Brown JB, Antic T, Sethi I, Schmid-Tannwald C, Giger ML, Eggener SE, Oto A. Quantitative analysis of multiparametric prostate MR images: differentiation between
prostate cancer and normal tissue and correlation with Gleason score--a computer-aided diagnosis development study. Radiology2013 Jun;267(3):787-96.

291. Roe K, Mikalsen LT, van der Kogel AJ, Bussink J, Lyng H, Ree AH, Marignol L, Olsen DR. Vascular responses to radiotherapy and androgen-deprivation therapy in experimental prostate cancer. Radiat Oncol2012;7:75.

292. Dahut WL, Madan RA, Karakunnel JJ, Adelberg D, Gulley JL, Turkbey IB, Chau CH, Spencer SD, Mulquin M, Wright J, Parnes HL, Steinberg SM, Choyke PL, Figg WD. Phase II clinical trial of cediranib in patients with metastatic castration-resistant prostate cancer. BJU Int2013 Jun;111(8):1269-80.

293. Alonzi R, Padhani AR, Taylor NJ, Collins DJ, D'Arcy JA, Stirling JJ, Saunders MI, Hoskin PJ. Antivascular effects of neoadjuvant androgen deprivation for prostate cancer: an in vivo human study using susceptibility and relaxivity dynamic MRI. Int J Radiat Oncol Biol Phys2011 Jul 1;80(3):721-7.

294. Padhani AR, MacVicar AD, Gapinski CJ, Dearnaley DP, Parker GJ, Suckling J, Leach MO, Husband JE. Effects of androgen deprivation on prostatic morphology and vascular permeability evaluated with mr imaging. Radiology2001 Feb;218(2):365-74.

295. O'Connor JP, Jackson A, Parker GJ, Roberts C, Jayson GC. Dynamic contrast-enhanced MRI in clinical trials of antivascular therapies. Nat Rev Clin Oncol2012 Mar;9(3):167-77.

296. Morgan B, Thomas AL, Drevs J, Hennig J, Buchert M, Jivan A, Horsfield MA, Mross K, Ball HA, Lee L, Mietlowski W, Fuxuis S, Unger C, O'Byrne K, Henry A, Cherryman GR, Laurent D, Dugan M, Marme D, Steward WP. Dynamic contrast-enhanced magnetic resonance imaging as a biomarker for the pharmacological response of PTK787/ZK 222584, an inhibitor of the vascular endothelial growth factor receptor tyrosine kinases, in patients with advanced colorectal cancer and liver metastases: results from two phase I studies. J Clin Oncol2003 Nov 1;21(21):3955-64.

297. Galbraith SM, Maxwell RJ, Lodge MA, Tozer GM, Wilson J, Taylor NJ, Stirling JJ, Sena L, Padhani AR, Rustin GJ. Combretastatin A4 phosphate has tumor antivascular activity in rat and man as demonstrated by dynamic magnetic resonance imaging. J Clin Oncol2003 Aug 1;21(15):2831-42.

298. Betrouni N, Iancu A, Puech P, Mordon S, Makni N. ProstAtlas: a digital morphologic atlas of the prostate. Eur J Radiol2012 Sep;81(9):1969-75.

299. Butterworth E, Jardine BE, Raymond GM, Neal ML, Bassingthwaighte JB. JSim, an opensource modeling system for data analysis. F1000Res2013;2:288.

300. Walker-Samuel S, Leach MO, Collins DJ. Evaluation of response to treatment using DCE-MRI: the relationship between initial area under the gadolinium curve (IAUGC) and quantitative pharmacokinetic analysis. Phys Med Biol2006 Jul 21;51(14):3593-602.

180

301. Korporaal JG, van den Berg CAT, van Osch MJP, Groenendaal G, van Vulpen M, van der Heide UA. Phase-based arterial input function measurements in the femoral arteries for quantification of dynamic contrast-enhanced (DCE) MRI and comparison with DCE-CT. Magnetic Resonance in Medicine2011;66(5):1267-74.

302. Ortuno JE, Ledesma-Carbayo MJ, Simoes RV, Candiota AP, Arus C, Santos A. DCE@urLAB: a dynamic contrast-enhanced MRI pharmacokinetic analysis tool for preclinical data. BMC Bioinformatics2013;14:316.

303. Larsson HB, Stubgaard M, Frederiksen JL, Jensen M, Henriksen O, Paulson OB. Quantitation of blood-brain barrier defect by magnetic resonance imaging and gadolinium-DTPA in patients with multiple sclerosis and brain tumors. Magn Reson Med1990 Oct;16(1):117-31.

304. Yankeelov TE, Luci JJ, Lepage M, Li R, Debusk L, Lin PC, Price RR, Gore JC. Quantitative pharmacokinetic analysis of DCE-MRI data without an arterial input function: a reference region model. Magn Reson Imaging2005 May;23(4):519-29.

305. Zollner FG, Weisser G, Reich M, Kaiser S, Schoenberg SO, Sourbron SP, Schad LR. UMMPerfusion: an open source software tool towards quantitative MRI perfusion analysis in clinical routine. J Digit Imaging2013 Apr;26(2):344-52.

306. Whitcher BS, V.J. Quantitative Analysis of Dynamic Contrast-Enhanced and Diffusion-Weighted Magnetic Resonance Imaging for Oncology in R. Journal of Statistical Software2011;44(5).

307. Cetin O. An analysis tool to calculate permeability based on the Patlak method. J Med Syst2012 Jun;36(3):1317-26.

308. Patlak CS, Blasberg RG. Graphical evaluation of blood-to-brain transfer constants from multiple-time uptake data. Generalizations. J Cereb Blood Flow Metab1985 Dec;5(4):584-90.

309. Stefanovski D, Moate PJ, Boston RC. WinSAAM: a windows-based compartmental modeling system. Metabolism2003 Sep;52(9):1153-66.

310. Kubassova O, Boesen M, Boyle RD, Cimmino MA, Jensen KE, Bliddal H, Radjenovic A. Fast and robust analysis of dynamic contrast enhanced MRI datasets. Med Image Comput Comput Assist Interv2007;10(Pt 2):261-9.

311. Barrett PH, Bell BM, Cobelli C, Golde H, Schumitzky A, Vicini P, Foster DM. SAAM II: Simulation, Analysis, and Modeling Software for tracer and pharmacokinetic studies. Metabolism1998 Apr;47(4):484-92.

312. Trzasko JD, Mostardi PM, Riederer SJ, Manduca A. Estimating T1 from multichannel variable flip angle SPGR sequences. Magn Reson Med2013 Jun;69(6):1787-94.

313. Balezeau F, Eliat PA, Cayamo AB, Saint-Jalmes H. Mapping of low flip angles in magnetic resonance. Phys Med Biol2011 Oct 21;56(20):6635-47.

181

314. Walker-Samuel S, Leach MO, Collins DJ. Reference tissue quantification of DCE-MRI data without a contrast agent calibration. Phys Med Biol2007 Feb 7;52(3):589-601.

315. Fedorov A, Fluckiger J, Ayers GD, Li X, Gupta SN, Tempany C, Mulkern R, Yankeelov TE, Fennessy FM. A comparison of two methods for estimating DCE-MRI parameters via individual and cohort based AIFs in prostate cancer: a step towards practical implementation. Magn Reson Imaging2014 May;32(4):321-9.

316. Alschibaja M, Wegner M, Massmann J, Funk A, Hartung R, Paul R. Prostate cancer volume - can it be predicted preoperatively? Urol Int2005;75(4):354-9.

317. Tunariu N, Taylor J, Stirling J, d'Arcy J, Collins DJ, Walker-Samuel S, Phadhani AR. Comparing the effects of differents pooled arterial input functions on DCE-MRI measurement error analysis across anatomical locations. In: Proceedings of the 16th Annual Meeting of ISMRM Toronto 2008 (abstract 2782).

318. McGrath DM, Bradley DP, Tessier JL, Lacey T, Taylor CJ, Parker GJ. Comparison of modelbased arterial input functions for dynamic contrast-enhanced MRI in tumor bearing rats. Magn Reson Med2009 May;61(5):1173-84.

319. Cheng HL. Investigation and optimization of parameter accuracy in dynamic contrastenhanced MRI. J Magn Reson Imaging2008 Sep;28(3):736-43.